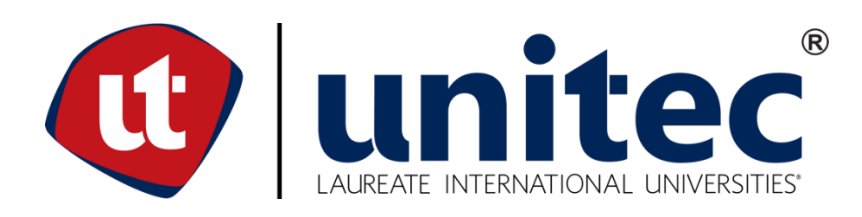

## **UNIVERSIDAD TECNOLÓGICA CENTROAMERICANA**

## **FACULTAD DE INGENIERÍA**

## **PROYECTO DE GRADUACIÓN**

# **"SISTEMA DE ALCANTARILLADO SANITARIO Y REVISIÓN DE ZONA PARA UBICACIÓN DE PLANTA DE TRATAMIENTO DE AGUAS RESIDUALES, CASCO URBANO SAN MIGUELITO, INTIBUCÁ"**

**PRESENTADO POR:**

## **11541068 FERNANDO JOSUÉ OLIVA MARTÍNEZ**

**11741466 JORGE ALBERTO PINEDA TORO** 

**ASESORA METODOLÓGICA: ING. KARLA ANTONIA UCLÉS BREVÉ**

**ASESOR TEMÁTICO: ING. JOSÉ LUIS MÉNDEZ BENDEZÚ**

**CAMPUS TEGUCIGALPA; OCTUBRE, 2020**

Dedico este proyecto a Dios ya que ningún logro sería posible sin su guía y voluntad. A mis padres, Omar Oliva Ortez y Milagro Martínez López por su apoyo incondicional y por inculcar el sentido de responsabilidad y demás valores que me han permitido dar este paso importante y ser la persona que hoy soy.

A mi hermano, Omar Oliva Martínez por siempre estar a mi lado brindándome apoyo y ánimo con lo que logré superar obstáculos durante la carrera y avanzaré en mi camino hacia el futuro.

Fernando Oliva

A Dios y mi familia, especialmente a mis padres por todo el apoyo brindado a lo largo del camino recorrido para poder superarme y lograr mis objetivos, así como forjarme en la persona que soy.

Agradezco especialmente a mi padrino Mario que me brindó valiosas herramientas a lo largo de mi carrera universitaria para poder obtener experiencia y valiosos conocimientos compartidos por profesionales de la Ingeniería Civil.

Jorge A. Pineda

#### **AGRADECIMIENTOS**

A nuestro asesor temático, ingeniero José Luis Méndez Bendezú por brindarnos conocimientos de su experiencia laboral a través de asesoramientos técnicos con mucha paciencia cuando fueron requeridos, así como recomendaciones y apoyo para poder lograr los objetivos propuestos para el proyecto.

Asimismo, a la Secretaría de Estado en los Despachos de Desarrollo Comunitario, Agua y Saneamiento (Sedecoas), especialmente al ingeniero Odiseo Perdomo, jefe de la Unidad de Dirección de Proyectos de Sedecoas-FHIS, por autorizar el diseño del sistema de alcantarillado sanitario para el casco urbano de San Miguelito, Departamento de Intibucá.

Igualmente, al ingeniero Jorge Linares y la ingeniera Denia Tejada, miembros del personal técnico de Sedecoas, quienes compartieron con nosotros información recopilada por medio de visitas de campo, así como otros conocimientos y recomendaciones importantes para el desarrollo del proyecto.

De igual manera, a nuestra asesora metodológica, ingeniera Karla Uclés, por guiarnos a través de las mejores prácticas para presentar un proyecto de alta calidad, por medio de conocimiento y experiencia compartida, con mucha dedicación durante todo el proceso.

Finalmente, al Dr. Marco Tulio Canales Chávez, Jefe Académico de Ingeniería Civil de UNITEC, campus Tegucigalpa, por guiarnos en las etapas preliminares del proyecto de tal manera que se nos permitiera conseguir la aprobación de un diseño para ayudar a la comunidad de San Miguelito, a pesar de las dificultades presentadas por la situación de pandemia ocasionada por el coronavirus COVID-19.

### **RESUMEN EJECUTIVO**

El proyecto ha consistido en el diseño del alcantarillado sanitario y revisión de la propuesta preliminar de la planta de tratamiento de aguas residuales para atender las necesidades de saneamiento de la población del casco urbano del Municipio de San Miguelito, Departamento de Intibucá, utilizando los datos del levantamiento topográfico que debido a las limitaciones de circulación para la población, como consecuencia de la pandemia provocada por el coronavirus COVID-19, ha sido desarrollado por el personal técnico de la Secretaría de Estado en los Despachos de Desarrollo Comunitario, Agua y Saneamiento (Sedecoas).

Como parte del trabajo realizado se han desarrollado los planos constructivos y se ha calculado el presupuesto del proyecto con base en la normativa del SANAA, con el propósito de compartirlo con la Dirección de Proyectos del Fondo Hondureño de Inversión Social (FHIS) para la pronta ejecución a través de Sedecoas, en conjunto con la Corporación Municipal de San Miguelito, con la satisfacción de colaborar en la mejora de la calidad de vida de los habitantes a través del acceso a servicios sanitarios básicos.

El sistema de alcantarillado sanitario diseñado es convencional, con la inclusión de elementos del tipo simplificado, como la consideración de pozos de 1.20m de altura, con un caudal de diseño de 8.38 lts/seg calculado para una vida útil de 20 años con base en una población de saturación de 756 habitantes, tubería PVC perfilada helicoidal con una longitud de 4,345.92 m y HFD para los tramos aéreos cuya longitud ha resultado de 288.63 m, con diámetros de 4, 6 y 8 pulgadas para las acometidas, colectores secundarios y colector principal, respectivamente, para una longitud total de la red de 4.63 km. Se ha determinado que son requeridos 121 pozos y 13 cajas de registro para realizar el mantenimiento periódico al sistema. El presupuesto del proyecto ha resultado de L 8,795,032.05 lo que incluye un diez por ciento (10%) de gastos generales.

Se ha determinado que la ubicación de la planta de tratamiento, propuesta a Sedecoas por la Alcaldía de San Miguelito no cumple con las expectativas en cuanto a costos, debido a que las obras de terracería requeridas, para el flujo por gravedad desde los colectores, ha resultado de L 409,367.98, por lo que se ha recomendado definir un nuevo sitio para su ubicación.

Palabras clave: caudal, convencional, pozo, saneamiento, simplificado,

I

### **ABSTRACT**

*The project has consisted of the design of the sanitary sewer system and review of the preliminary proposal of the wastewater treatment plant to meet the sanitation needs of the population of the urban area of the Municipality of San Miguelito, Department of Intibucá, using data from the topographic survey that due to the limitations of circulation for the population, as a consequence of the pandemic caused by the coronavirus COVID-19, has been developed by the technical staff of the Secretary of State in the Offices of Community Development, Water and Sanitation (Sedecoas).*

*As part of the work carried out, the construction plans have been developed and the project budget has been calculated based on the SANAA regulations, with the purpose of sharing it with the Project Management of the Honduran Social Investment Fund (FHIS) for prompt execution. through Sedecoas, in conjunction with the Municipal Corporation of San Miguelito, with the satisfaction of collaborating in the improvement of the quality of life of the inhabitants through access to basic health services.*

*The sanitary sewer system designed is conventional, with the inclusion of elements of the simplified type, such as the consideration of wells of 1.20m in height, with a design flow of 8.38 lts/sec calculated for a useful life of 20 years based on a saturation population of 756 inhabitants, helical profiled PVC pipe with a length of 4,345.92 m and ductile iron pipe for the aerial sections whose length has been 288.63 m, with diameters of 4, 6 and 8 inches for the home connections, secondary collectors and main collector, respectively, for a total length of the network of 4.63 km. It has been determined that 121 wells and 13 sewer boxes are required to perform periodic system maintenance. The project budget has resulted in L 8,795,032.05 which includes ten percent (10%) of general expenses.*

*It has been determined that the location of the treatment plant, proposed to Sedecoas by the Mayor's Office of San Miguelito, does not meet the expectations in terms of costs, because the earthworks required, for the flow by gravity from the collectors, have resulted of L 409,367.98, so it has been recommended to define a new site for its location.*

*Keywords: conventional, flow, sanitation, simplified, well*

II

## **ÍNDICE DE CONTENIDO**

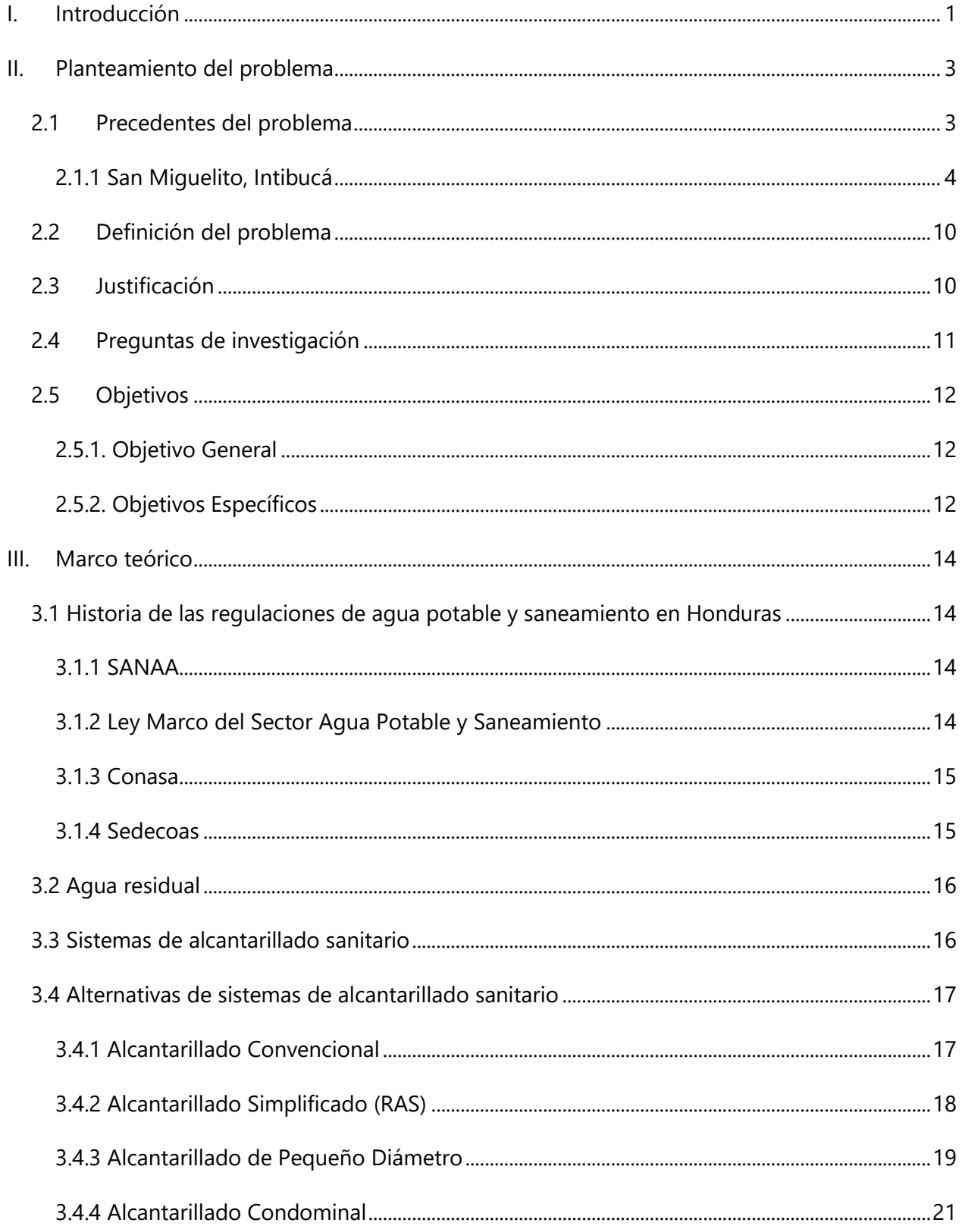

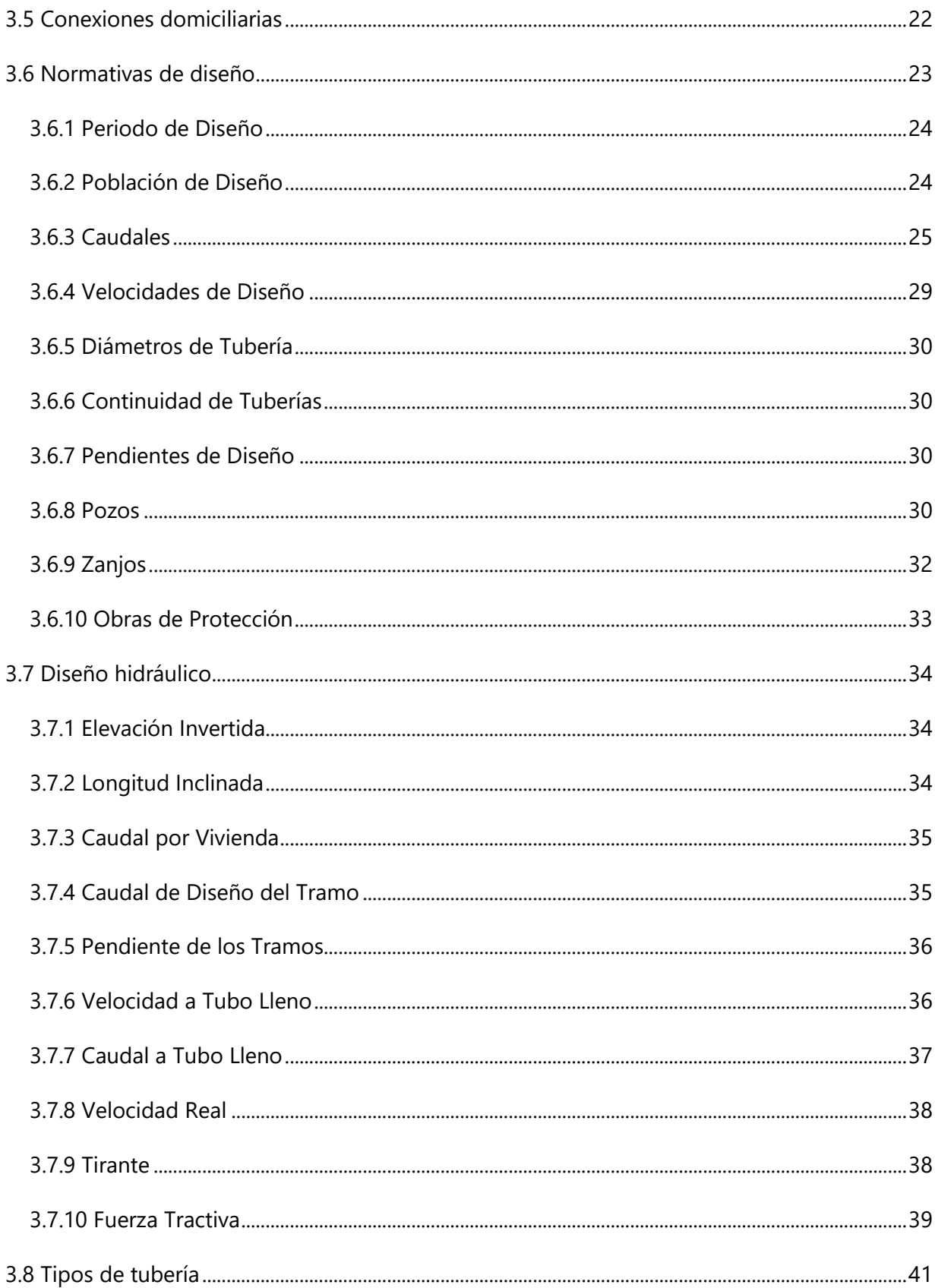

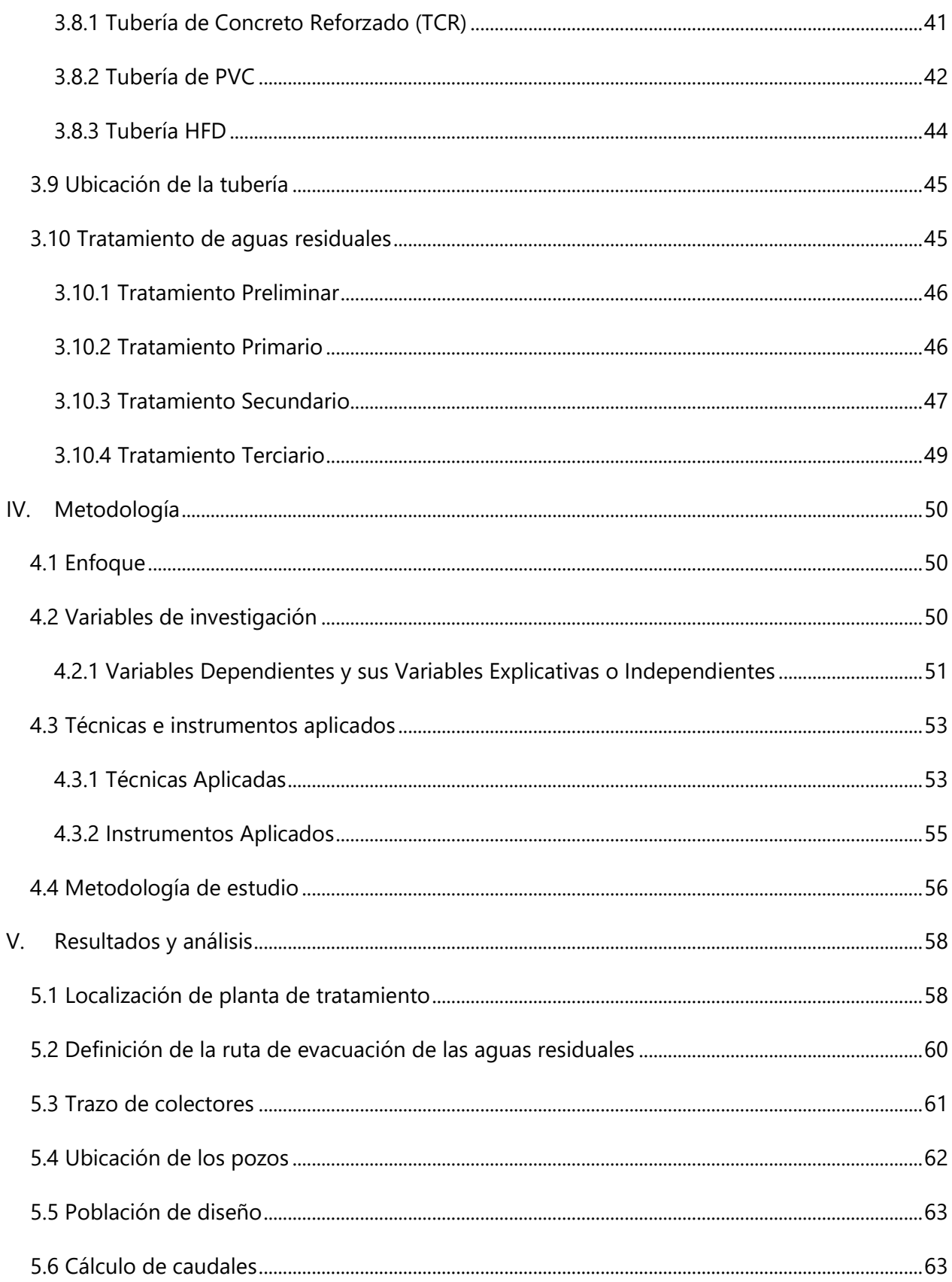

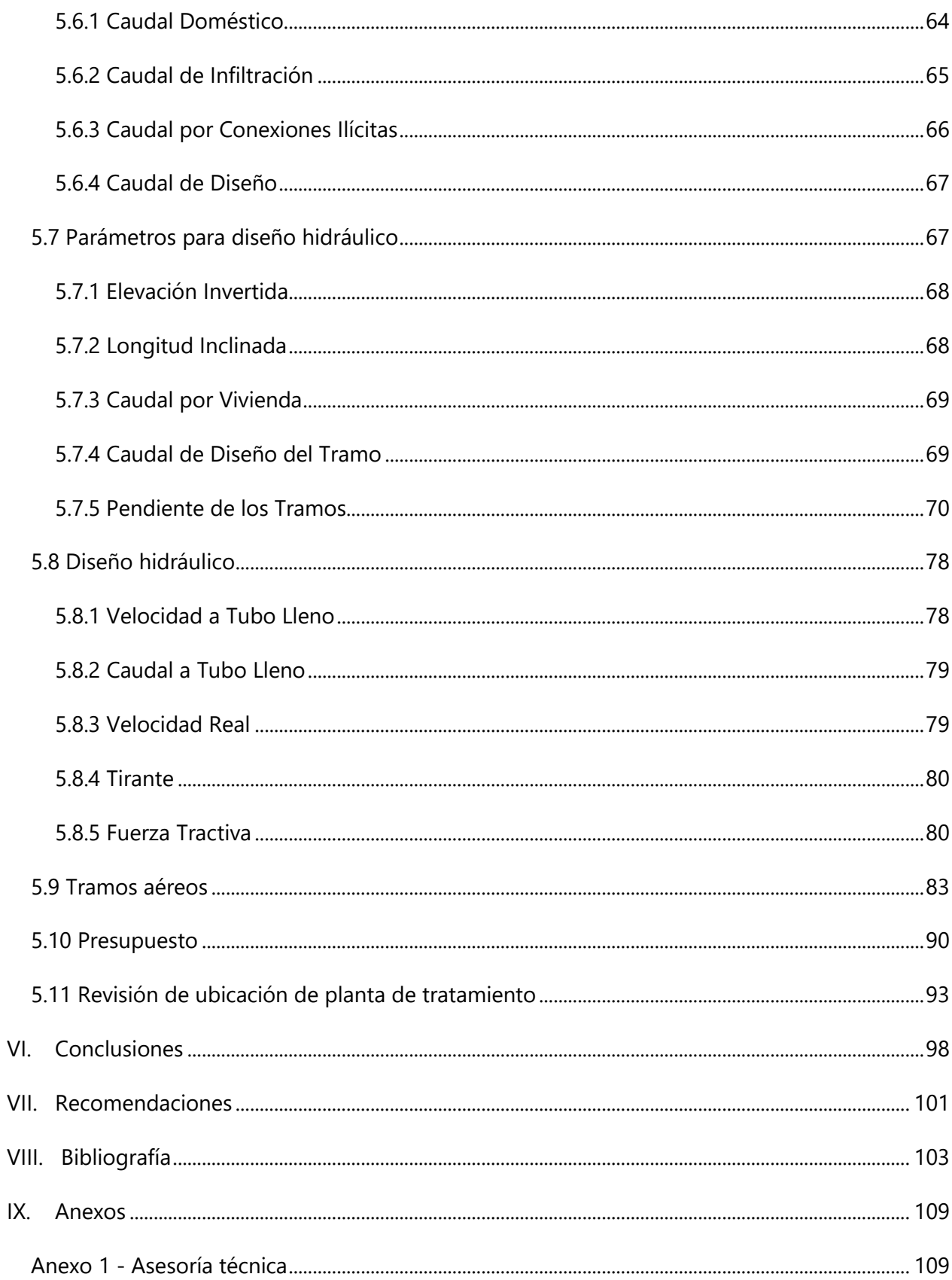

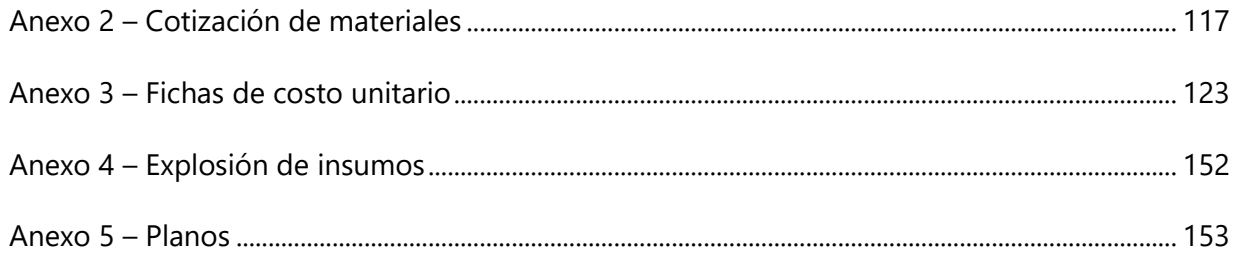

## **ÍNDICE DE ILUSTRACIONES**

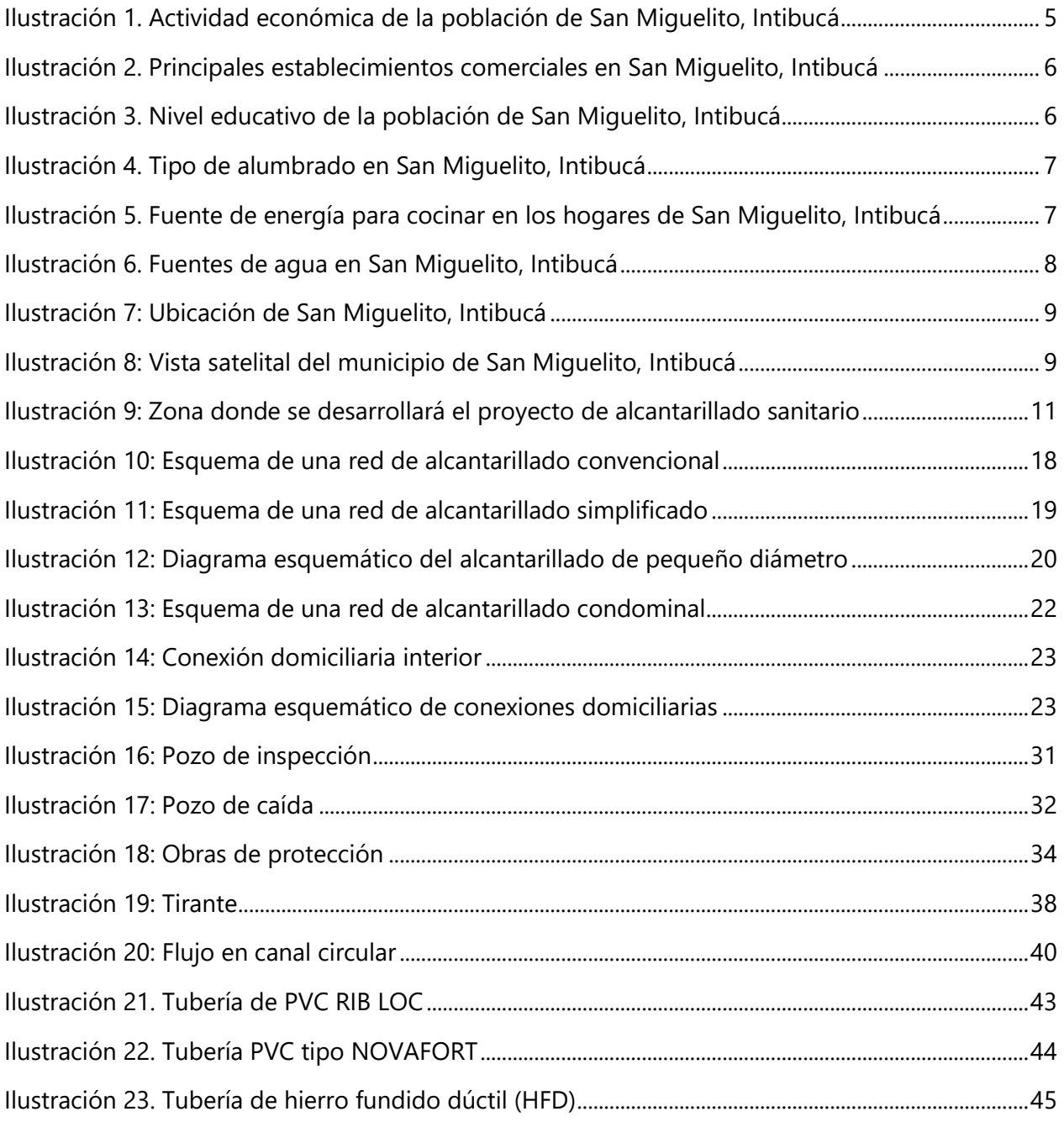

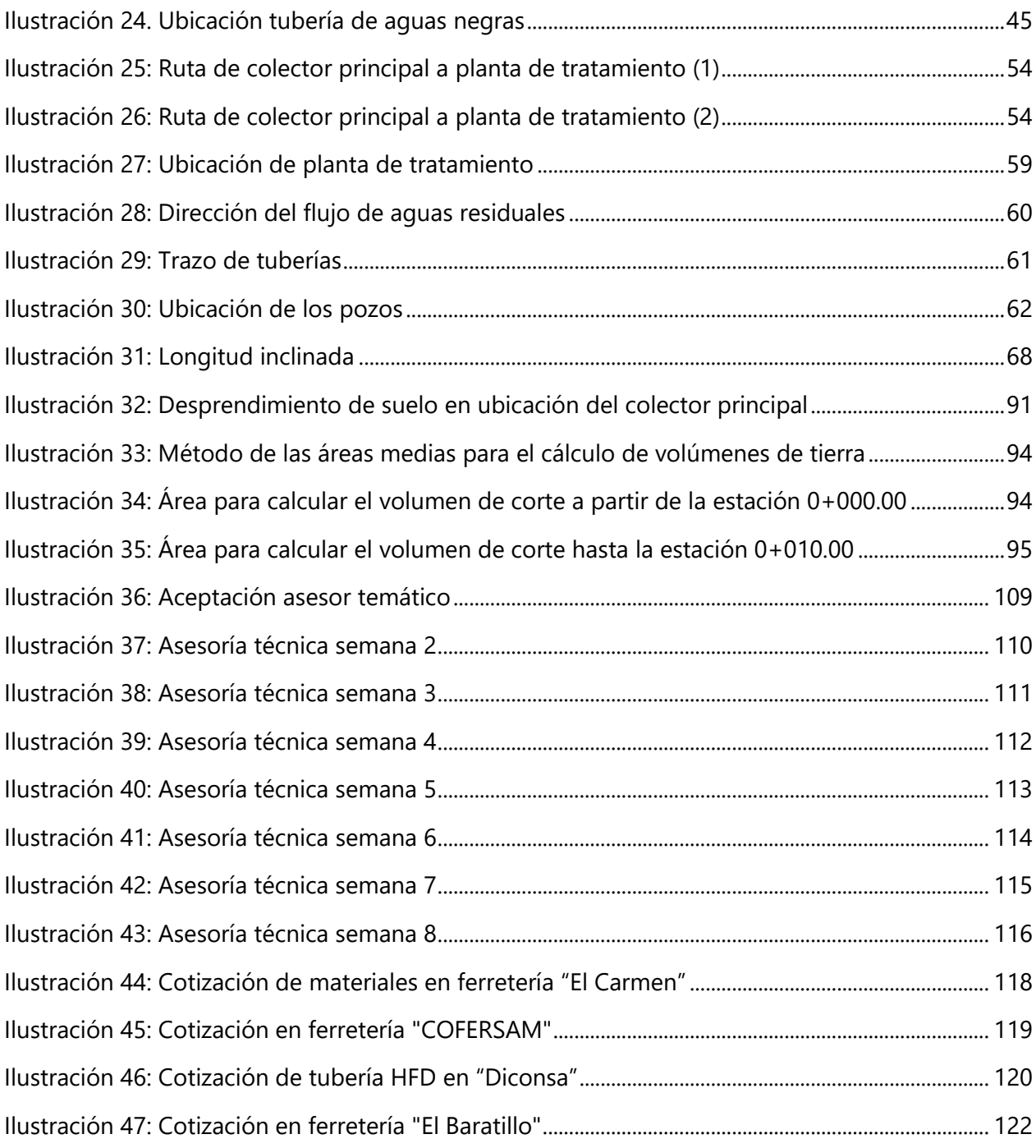

## **ÍNDICE DE TABLAS**

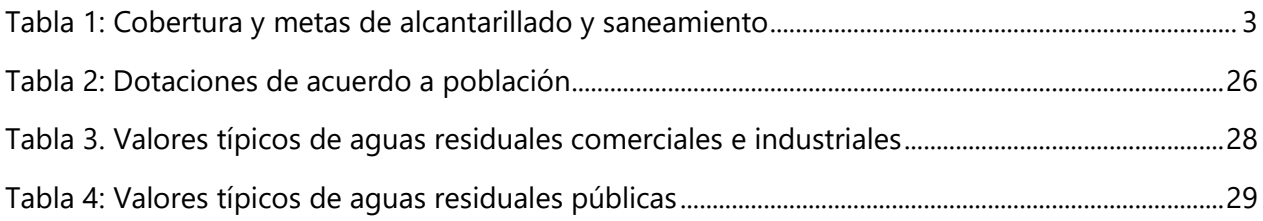

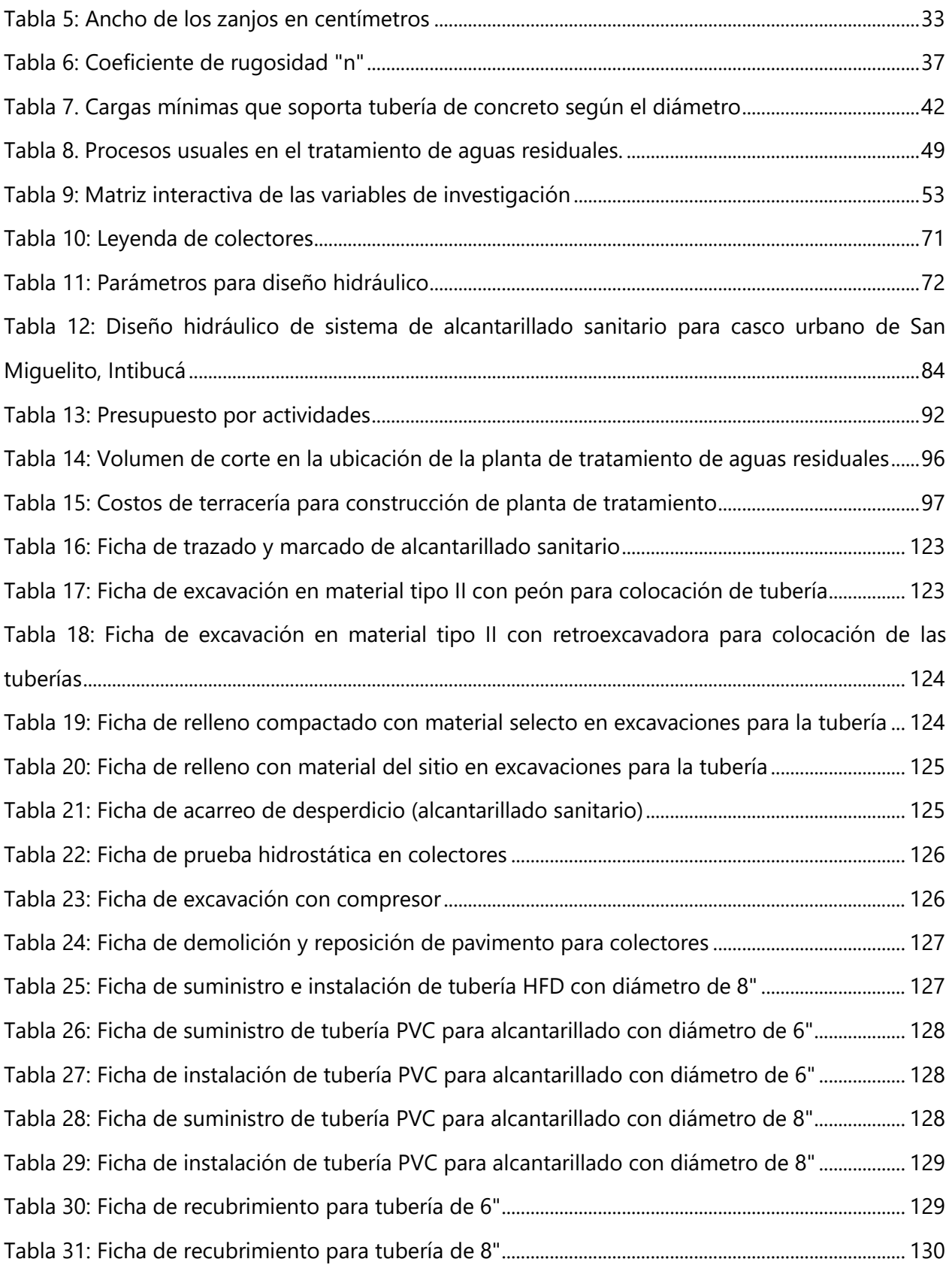

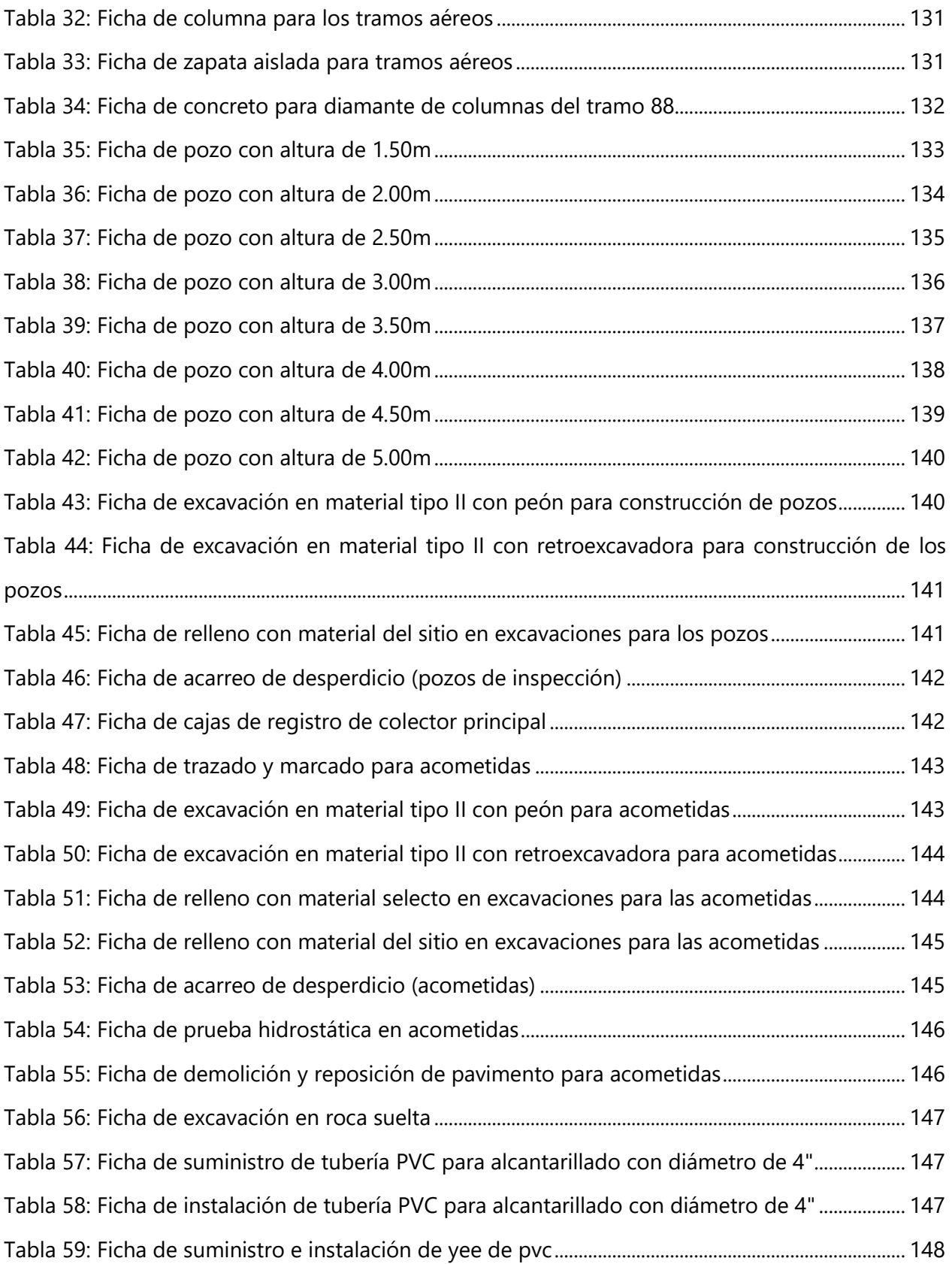

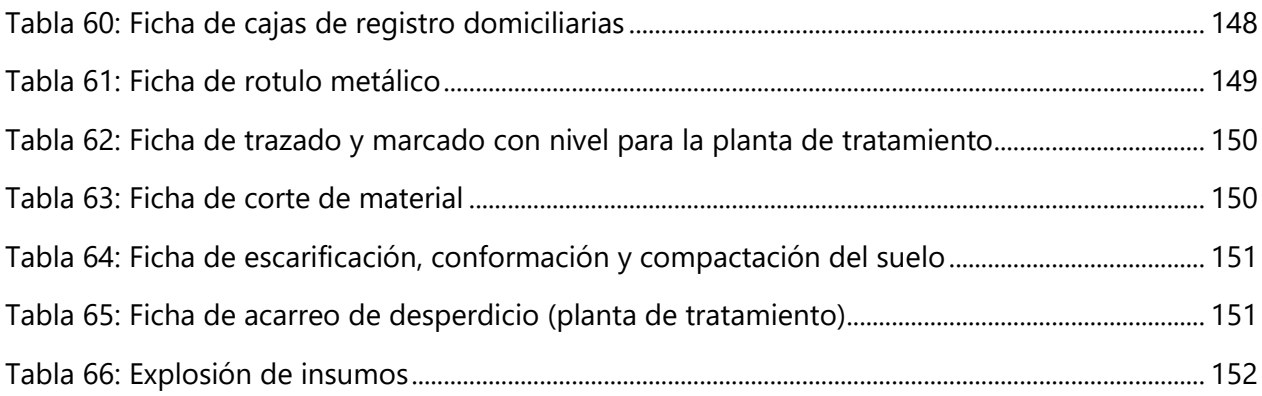

## **ÍNDICE DE ECUACIONES**

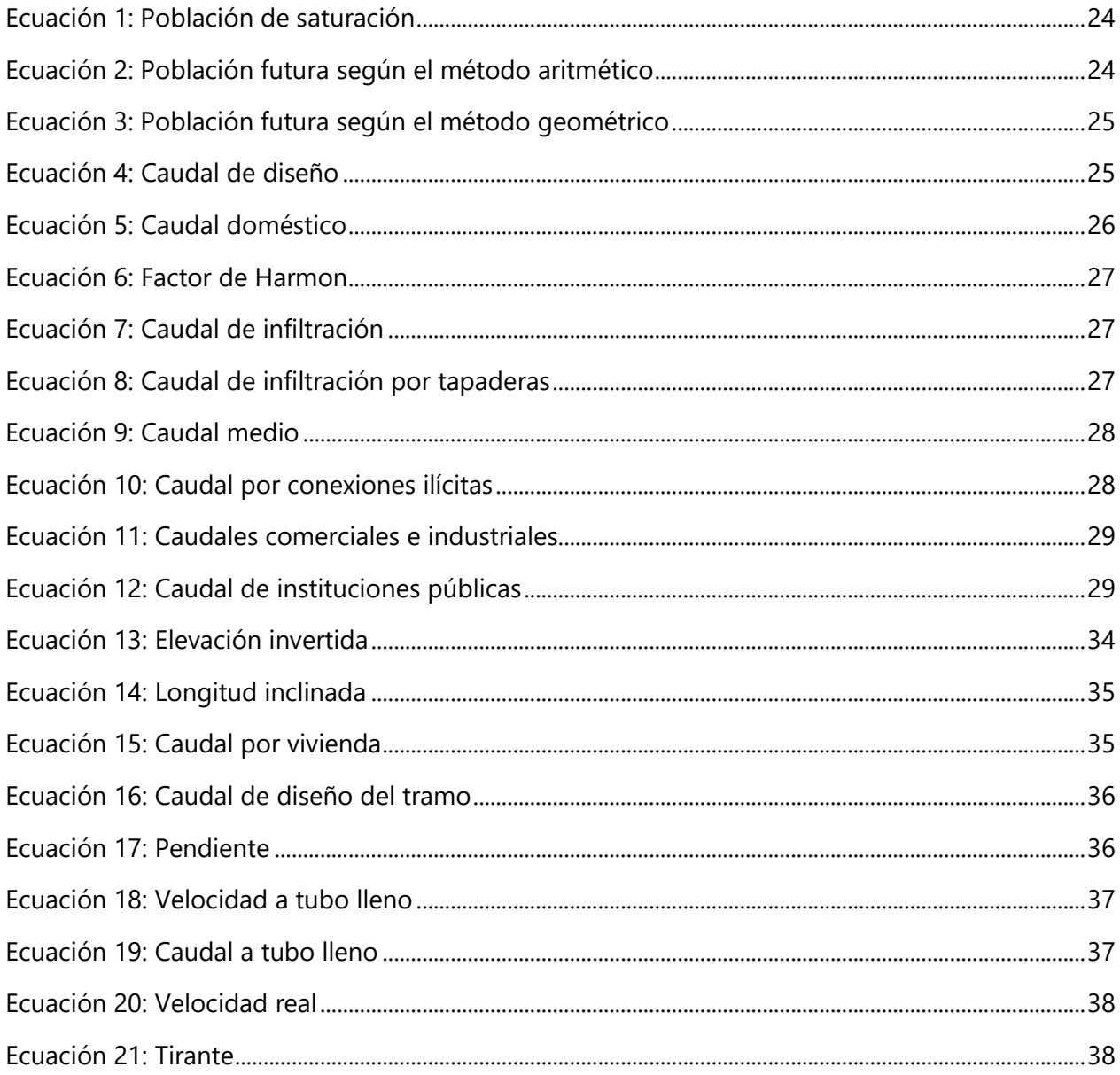

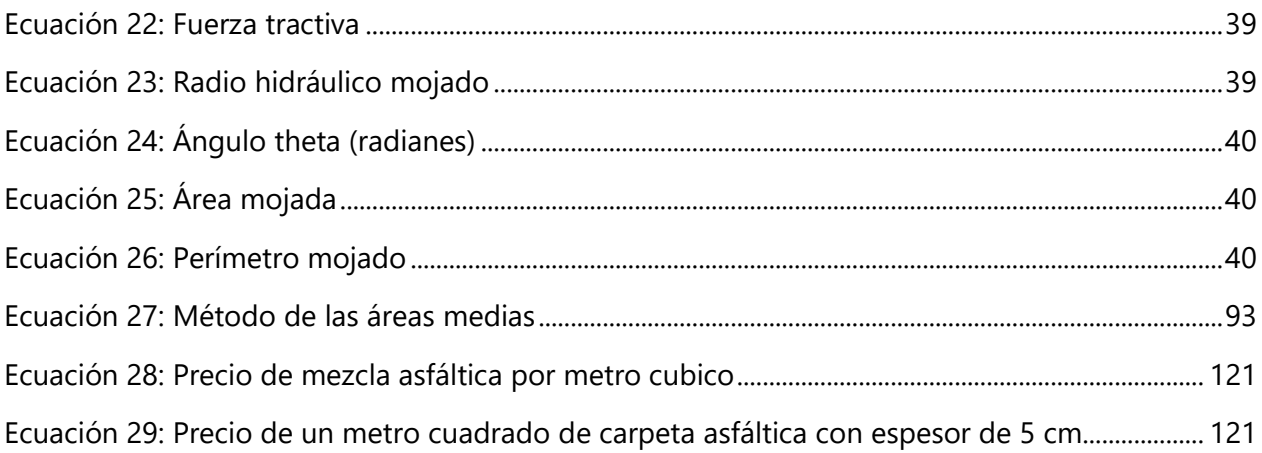

## **LISTA DE SIGLAS**

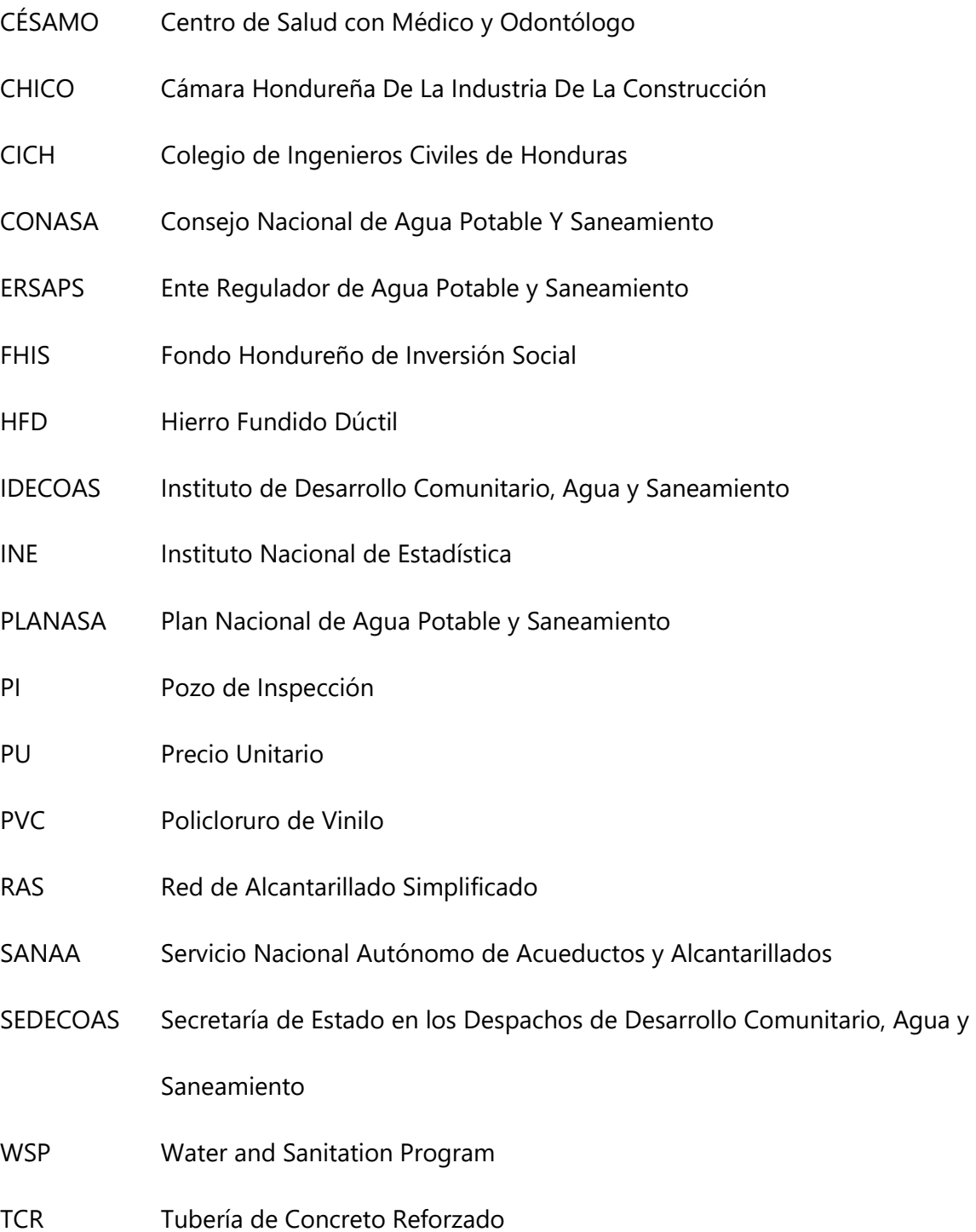

## **GLOSARIO**

**Agua residual:** agua que durante su utilización ya sea de tipo doméstico, industrial, agrícola u otro, ha sufrido modificaciones de calidad. (Servicio Autónomo Nacional de Acueductos y Alcantarillados, 2004)

**Alcantarillado condominal:** consiste en tender los ramales de alcantarillado a lo largo de las aceras y al interior de los lotes en lugar de hacerlo por el medio de la calle, siguiendo el recorrido más favorable según la pendiente, y así evitar excavaciones profundas. (Servicio Autónomo Nacional de Acueductos y Alcantarillados, 2004)

**Alcantarillado convencional:** es el método más seguro para la recolección y conducción de aguas residuales. Los colectores generalmente se colocan al centro de las calles o avenidas en pendiente de tal forma que se establezca un flujo por gravedad desde las viviendas hasta la planta de tratamiento. (Organización Panamericana de la Salud, 2005)

**Alcantarillado pequeño diámetro:** sistemas de alcantarillado diseñados con el fin de que los colectores sólo reciban la porción líquida de las aguas residuales y no así grasa, arena u otros desechos sólidos, ya que estos se separan del flujo por medio de tanques interceptores. (Tilley, Ulrich, Lüthi, Reymond, & Zurbrügg, 2014)

**Alcantarillado simplificado:** estos sistemas se diseñan bajo las mismas consideraciones hidráulicas que los alcantarillados convencionales con la diferencia que los nuevos criterios técnicos permiten minimizar el uso de materiales constructivos. (Organización Panamericana de la Salud, 2005)

XIV

**Caudal de diseño:** es la suma de los caudales ilícitos, doméstico, infiltración y aguas de origen de instituciones públicas, industriales y comerciales. (Servicio Autónomo Nacional de Acueductos y Alcantarillados, 2004)

**Caudal doméstico:** es el agua residual procedente de residencias, y para comunidades rurales, instalaciones comerciales, públicas y similares. (Servicio Autónomo Nacional de Acueductos y Alcantarillados, 2004)

**Conexiones domiciliarias:** son el conjunto de tuberías y accesorios que permiten que las aguas residuales de las viviendas sean evacuadas hacia los sistemas públicos de alcantarillado sanitario. (Ministerio Boliviano de Medio Ambiente y Agua, 2016)

**Descarga:** acción de verter aguas residuales crudas o tratadas a un cuerpo receptor o en el alcantarillado sanitario. (Servicio Autónomo Nacional de Acueductos y Alcantarillados, 2004)

**Elevación invertida:** cota donde están ubicadas las tuberías en los pozos. (Servicio Autónomo Nacional de Acueductos y Alcantarillados, 2004)

**Fuerza tractiva:** es el esfuerzo cortante actuando en el fondo de la tubería. (Jiménez Terán, y otros, 2013)

**Planta de tratamiento de aguas residuales:** unidad o serie de unidades destinadas a condicionar las aguas residuales de tal forma que los efectos en los cuerpos de agua receptores sean compatibles con las exigencias legales y del uso del agua. (Servicio Autónomo Nacional de Acueductos y Alcantarillados, 2004)

**Sistema de alcantarillado sanitario:** una serie de redes de tuberías y obras complementarias necesarias para recibir, conducir y evacuar las aguas residuales. (Servicio Autónomo Nacional de Acueductos y Alcantarillados, 2004)

## **I. INTRODUCCIÓN**

<span id="page-18-0"></span>San Miguel Guancapla, conocido popularmente como "San Miguelito", es un municipio del Departamento de Intibucá, Honduras, considerado como una comunidad rural, donde más del 80% de la población se dedica a la agricultura, ganadería, silvicultura y pesca. San Miguelito cuenta con sistemas de energía eléctrica y agua potable, pero carece de un sistema de alcantarillado sanitario, lo que representa un riesgo para la salud de los pobladores ya que la inexistencia de estos sistemas incrementa significativamente la presencia de elementos contaminantes, así como microorganismos infecciosos portadores de diversas enfermedades.

El casco urbano del municipio de San Miguelito se verá beneficiado al contar con un sistema de alcantarillado sanitario necesario para evacuar las aguas residuales de las viviendas que se conectarán al sistema y serán trasladadas hasta a una planta de tratamiento donde se llevarán a cabo los procesos necesarios para que el agua cumpla con los estándares de sanidad y calidad requeridos para ser vertidas en el medio ambiente, de tal forma que el proceso no represente un riesgo sanitario para los pobladores.

El diseño del sistema de alcantarillado y revisión de las características de la zona de la planta de tratamiento serán entregados al FHIS para su ejecución a través de la Secretaría de Estado en los Despachos de Desarrollo Comunitario, Agua y Saneamiento (Sedecoas), institución gubernamental dedicada al diseño, coordinación y ejecución de programas y proyectos en las áreas de agua y saneamiento, salud y educación para promover el desarrollo comunitario y mejorar la calidad de vida de la poblaciones más afectadas por la pobreza y la pobreza extrema.

Para realizar un diseño óptimo y funcional que cumpla con todos los estándares de calidad requeridos según la normativa vigente del SANAA se utilizarán los estudios disponibles y se llevarán a cabo las consultas necesarias a través de fuentes formales de información, especialmente los estudios proporcionados por Sedecoas, incluyendo el levantamiento topográfico e información demográfica, de donde se estimará la población de diseño, definiendo una vida útil de 20 años.

1

Asimismo, a través de las fichas costos unitarios del FHIS y la actualización de los precios de materiales mediante cotizaciones en línea, se calculará el presupuesto del proyecto considerando todas las actividades necesarias para su ejecución y un porcentaje para gastos administrativos equivalente a diez por ciento (10%).

De los resultados obtenidos se generarán conclusiones y recomendaciones importantes para garantizar el desempeño de acuerdo con la normativa del SANAA, así como consideraciones de mantenimiento necesarias para el cumplimiento de la vida útil del sistema de alcantarillado sanitario para el casco urbano de San Miguel Guancapla, Intibucá.

## **II. PLANTEAMIENTO DEL PROBLEMA**

#### <span id="page-20-1"></span><span id="page-20-0"></span>**2.1PRECEDENTES DEL PROBLEMA**

Según el Programa de Agua y Saneamiento (2007) en conjunto con el Consejo Nacional de Agua Potable Y Saneamiento (Conasa), el Servicio Autónomo Nacional de Acueductos y Alcantarillados (SANAA) y el Ente Regulador de Agua Potable y Saneamiento (ERSAPS), un 32.9% de la población hondureña no contaba con acceso a servicios de saneamiento, siendo las zonas rurales del país las más afectadas, ya que se caracterizan por tener la mayor concentración de pobreza. El saneamiento mediante el uso de letrinas es la solución tecnológica más utilizada en la zona rural del país, aproximadamente en 53.2% de las viviendas. Otras opciones utilizadas en estas comunidades son las soluciones in situ con arrastre hidráulico, que incluyen un servicio sanitario con tanque séptico, con descarga libre en cauces y tasa sanitaria con descarga a río o quebrada.

<span id="page-20-2"></span>Si bien es cierto, en los años posteriores se han realizado inversiones y se han desarrollado proyectos para ampliar la cobertura de estos servicios, aún falta mucho por hacer tal y como se puede observar en la tabla de datos generados por Conasa en el "Segundo Informe de Monitoreo de los Avances de País en Agua Potable y Saneamiento - Mapas II"

| <b>Categoría</b><br><b>Poblacional</b>   | 2013 | 2018 | 2022 |
|------------------------------------------|------|------|------|
| (Habitantes)                             |      |      |      |
| Ciudades mayores<br>( > 30,000)          | 40%  | 57%  | 60%  |
| Pequeñas Ciudades<br>$(5,000 - 30,000)$  | 21%  | 51%  | 60%  |
| Urbano menores<br>$(2,000-5,000)$        | 59%  | 76%  | 100% |
| Rural Concentrado y<br>Disperso (<2,000) | 68%  | 69%  | 74%  |

**Tabla 1: Cobertura y metas de alcantarillado y saneamiento**

Fuente: (Consejo Nacional de Agua Potable y Saneamiento, 2016)

Bajo la Ley Marco de Agua Potable y Saneamiento promulgada en 2003, el SANAA es descentralizado de los servicios a las municipalidades, transformándose a sí misma en una dependencia que brinde asistencia técnica a las municipalidades y juntas.

En relación con lo anterior, la organización "Geólogos del Mundo" (2015) estableció los siguiente: El traspaso de la gestión del agua y saneamiento ha sido una operación compleja y especializada para la cual muchos municipios no disponen de personal técnico con una cualificación suficiente que lo permita llevar a la práctica con garantías suficientes de éxito. (p.11)

El municipio de San Miguelito del departamento de Intibucá cuenta con una población de 8,706 habitantes según estadísticas del Instituto Nacional de Estadísticas (INE), levantadas en 2019. Debido a esta deficiencia técnica, tanto en el personal técnico como en infraestructura sanitaria, la municipalidad de San Miguelito se abocó a las oficinas del Fondo Hondureño de Inversión Social (FHIS) para solicitar apoyo económico, técnico y logístico para la comunidad con el propósito de desarrollar el proyecto de un alcantarillado sanitario y planta de tratamiento. A continuación, se presentan otras particularidades del municipio de San Miguelito.

## <span id="page-21-0"></span>2.1.1 SAN MIGUELITO, INTIBUCÁ

#### *2.1.1.1 Información General*

De acuerdo con el INE (2019), "San Miguelito Guancapla" fue fundado en 1589 y recibió la categoría de municipio en 1870. Al crearse el departamento de Intibucá en 1883, era uno de los municipios que formaban el Distrito de La Esperanza. Con el Decreto 166-84 promulgado por el Gobierno de la República presidido por el Doctor Roberto Suazo Córdova el 2 de octubre de 1984, queda zanjada definitivamente la cuestión del nombre de este municipio, siendo oficialmente a partir de esta fecha "San Miguel Guancapla". Guancapla significa "en los Guacales". Popularmente, desde hace mucho tiempo, se ha conocido únicamente como "San Miguelito".

Tiene una extensión territorial aproximada de 160 km<sup>2</sup> y está conformado por 5 aldeas y 76 caseríos registrados en el censo nacional de población y vivienda. El código de identificación geográfica de San Miguelito es 1014. Las aldeas que lo conforman son:

- San Miguelito o San Miguel Guancapla (cabecera del municipio)
- Chupucay o Resina
- San Antonio
- Segua
- Cofradía

Su población de 8,706 habitantes consiste en 4,433 hombres y 4,274 mujeres. (Instituto Nacional de Estadística, 2019)

A continuación, se muestran las principales actividades económicas desarrolladas por la población del municipio de San Miguelito.

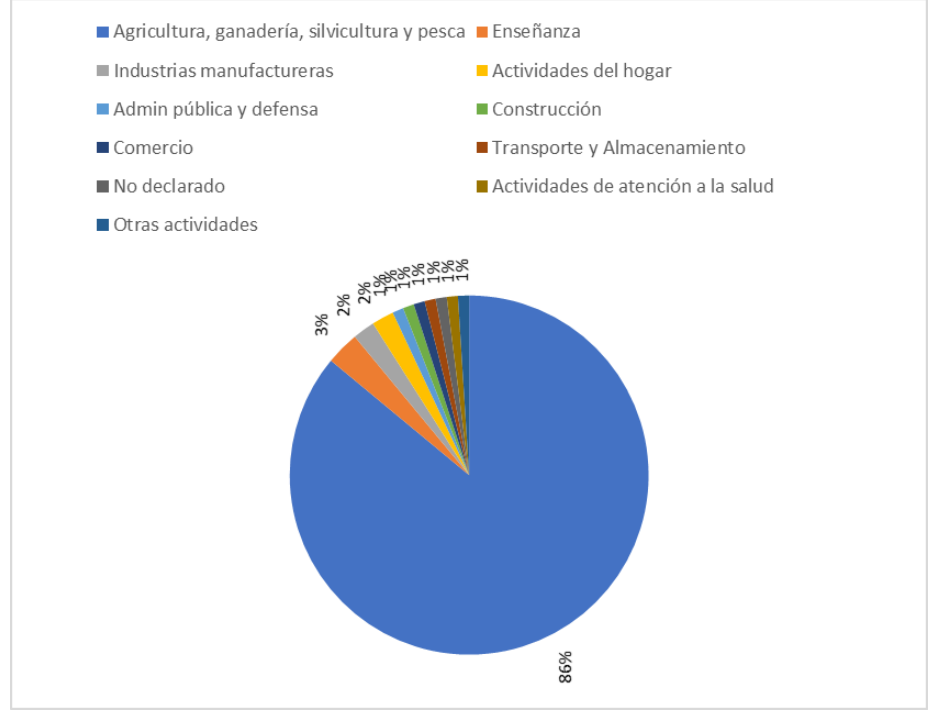

**Ilustración 1. Actividad económica de la población de San Miguelito, Intibucá**

<span id="page-22-0"></span>Elaboración propia, fuente: (Instituto Nacional de Estadística, 2019)

En el siguiente gráfico se muestran los diferentes establecimientos comerciales en la comunidad según el sector económico al que pertenecen.

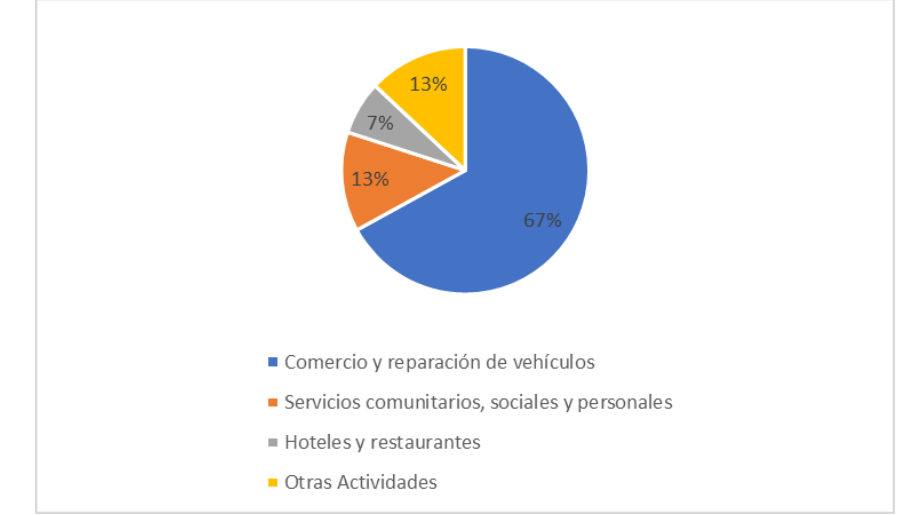

<span id="page-23-0"></span>**Ilustración 2. Principales establecimientos comerciales en San Miguelito, Intibucá**

Elaboración propia, fuente: (Instituto Nacional de Estadística, 2019)

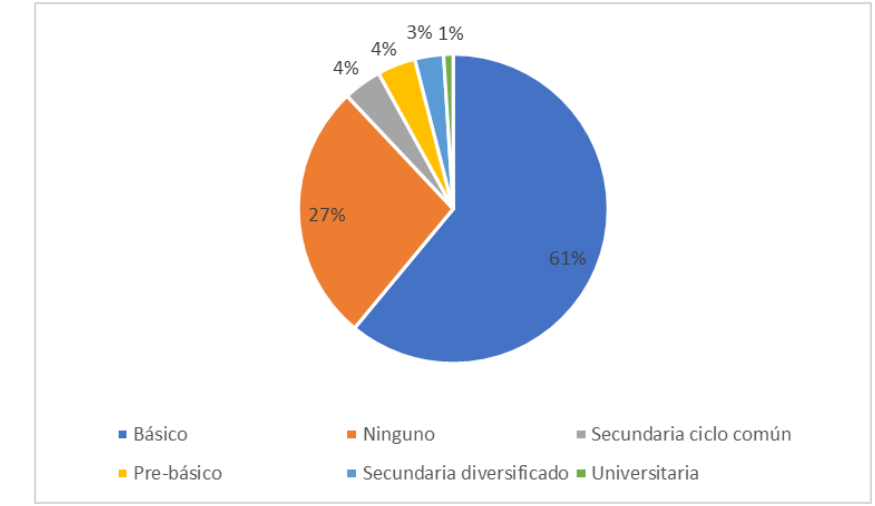

El siguiente gráfico detalla el nivel educativo de la población de San Miguelito.

**Ilustración 3. Nivel educativo de la población de San Miguelito, Intibucá**

<span id="page-23-1"></span>Elaboración propia, fuente: (Instituto Nacional de Estadística, 2019)

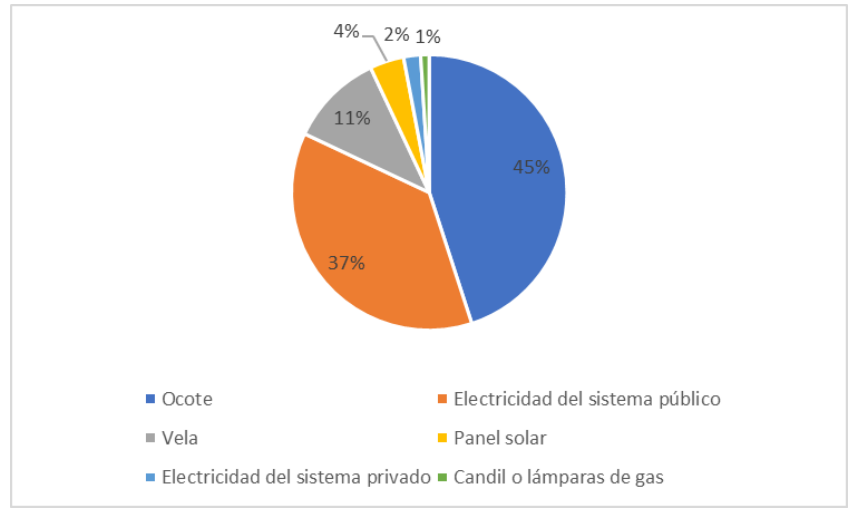

A continuación, se exponen las principales fuentes de alumbrado en las viviendas de la comunidad.

**Ilustración 4. Tipo de alumbrado en San Miguelito, Intibucá**

<span id="page-24-0"></span>Elaboración propia, fuente: (Instituto Nacional de Estadística, 2019)

El siguiente gráfico muestra las principales fuentes de energía utilizadas por los pobladores de San Miguelito para cocinar en sus hogares.

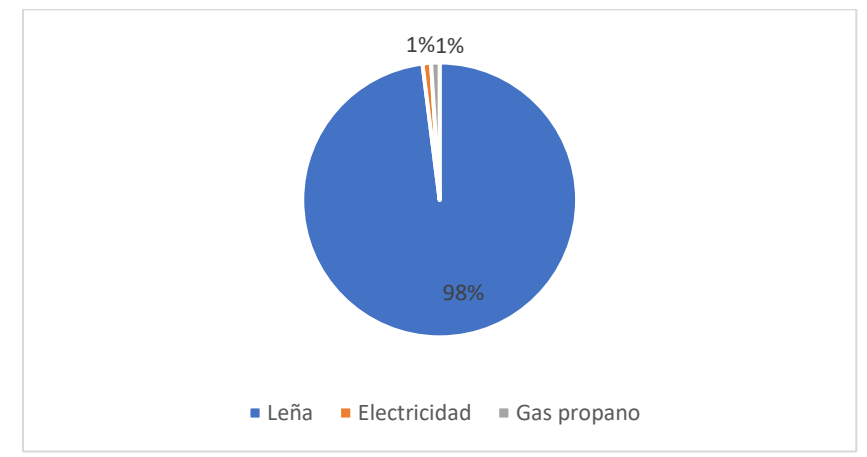

## <span id="page-24-1"></span>**Ilustración 5. Fuente de energía para cocinar en los hogares de San Miguelito, Intibucá**

Elaboración propia, fuente: (Instituto Nacional de Estadística, 2019)

En el grafico que se muestra a continuación se muestran las principales fuentes de las cuales los pobladores de San Miguelito obtienen agua.

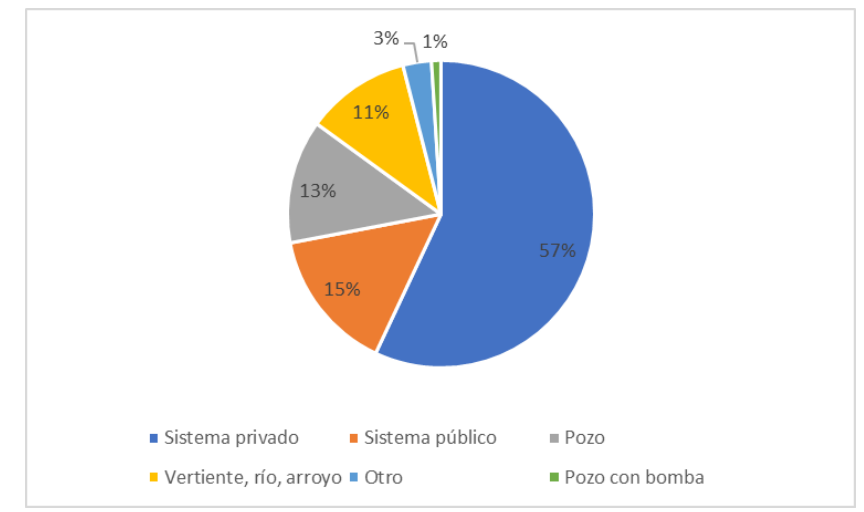

**Ilustración 6. Fuentes de agua en San Miguelito, Intibucá**

<span id="page-25-0"></span>Elaboración propia, fuente: (Instituto Nacional de Estadística, 2019)

Actualmente el municipio carece de un sistema de alcantarillado sanitario y con el presente proyecto se busca beneficiar a la población del casco urbano.

## *2.1.1.2 Ubicación*

El municipio de San Miguelito se encuentra ubicado en el departamento de Intibucá y colinda al norte con los municipios de San Juan y Yamaranguila, al sur con el municipio de Dolores, al este también con el municipio de Yamaranguila, y al oeste con el municipio de Erandique. Geográficamente se sitúa entre Latitud Norte 14° 03' y Longitud W 88° 25'00.

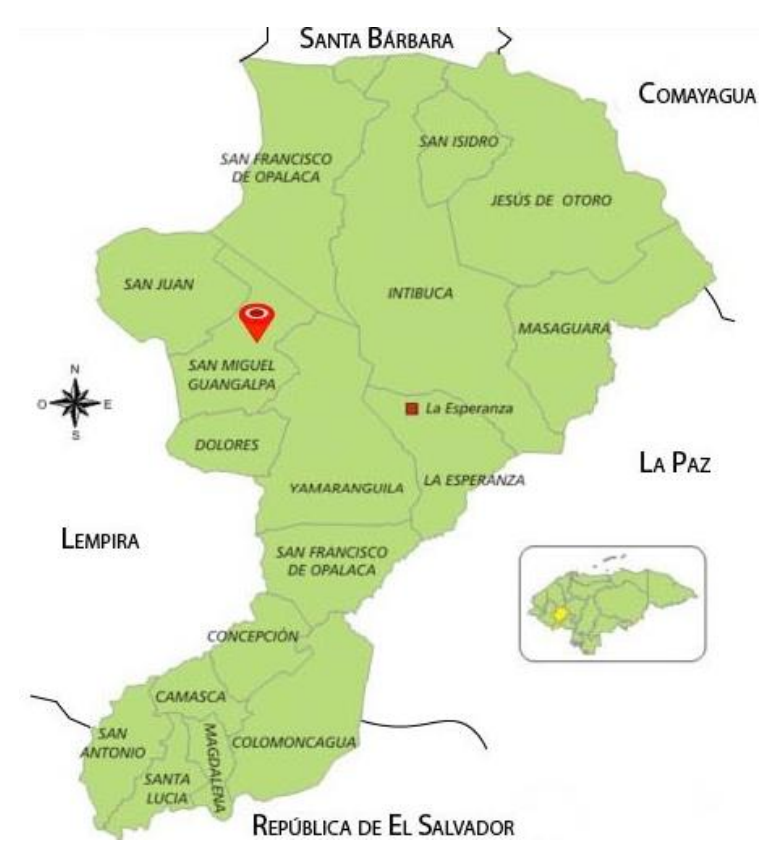

**Ilustración 7: Ubicación de San Miguelito, Intibucá**

<span id="page-26-0"></span>Fuente: (EcuRed contributors, 2019)

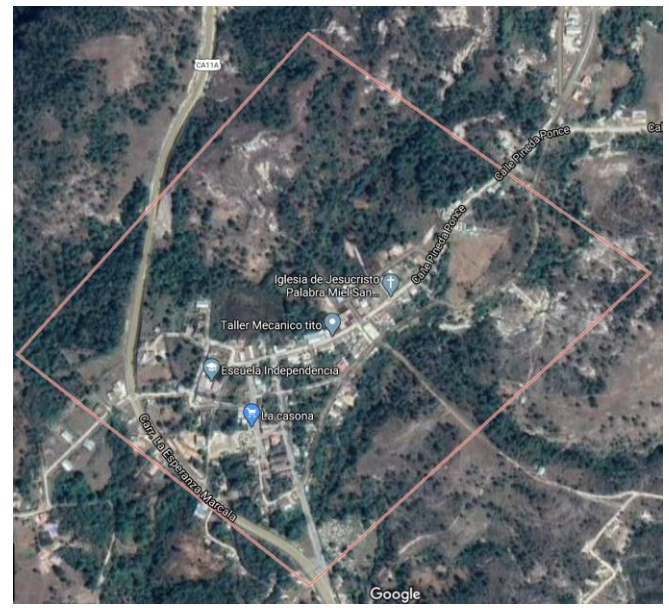

**Ilustración 8: Vista satelital del municipio de San Miguelito, Intibucá**

<span id="page-26-1"></span>Fuente: (Google LLC, 2020)

#### <span id="page-27-0"></span>**2.2 DEFINICIÓN DEL PROBLEMA**

La situación que se vive en el municipio de San Miguelito, Intibucá no es muy diferente a lo que generalmente acontece en las comunidades que carecen de sistemas de alcantarillado sanitario, donde parte de las viviendas cuentan con fosas sépticas para las aguas residuales, mientras que otras desembocan las aguas residuales directamente en los cauces cercanos al municipio. (Secretaría de Estado en los Despachos de Desarrollo Comunitario, Agua y Saneamiento, 2020)

El incremento exponencial de los contaminantes en las quebradas y ríos de las zonas urbanas y rurales, ante la falta de intervención y tratamiento de las aguas residuales antes de que sean vertidas directamente en los cauces, provoca la propagación de enfermedades infectocontagiosas.

#### <span id="page-27-1"></span>**2.3 JUSTIFICACIÓN**

Las redes de alcantarillado sanitario son consideradas un servicio básico. La falta de saneamiento básico tiene impactos nefastos en los procesos de desarrollo. La Organización Panamericana de la Salud (2011) establece que esto constituye la segunda causa de morbilidad y mortalidad para menores de cinco años en el departamento de Intibucá y es el mayor componente de la carga de enfermedades asociadas con el ambiente. Por otro lado, intervenciones combinadas de agua saneamiento e higiene pueden reducir hasta un 80% la prevalencia de enfermedades de origen hídrico y muertes. Esto se logra transportando las aguas residuales desde las viviendas hasta una planta de tratamiento donde se llevan a cabo procesos físicos, químicos y biológicos de tal forma que no representen un peligro para la salud de los pobladores y el medio ambiente, a diferencia de las practicas que actualmente se llevan a cabo en la comunidad, generando de esta forma una mayor esperanza de vida para los habitantes.

Por otra parte, un buen estado de las redes de servicio público de acueducto y alcantarillado es un criterio que se toma en consideración para la implementación de proyectos de pavimentación. Por lo que, al contar con un sistema de alcantarillado, es más factible que la comunidad se vea beneficiada en el futuro con la pavimentación de las calles del casco urbano que todavía no lo están.

10

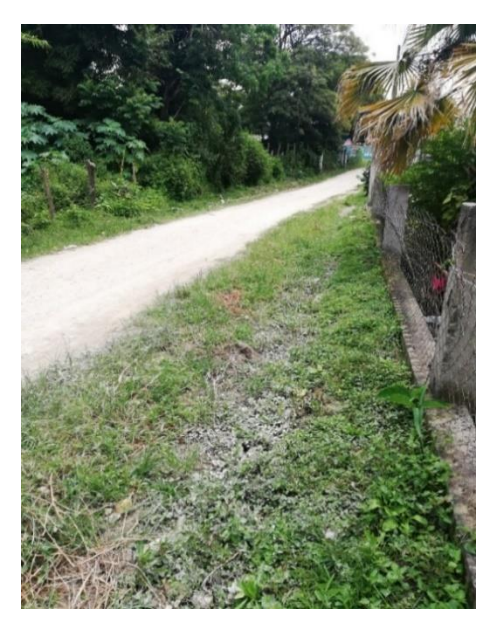

## **Ilustración 9: Zona donde se desarrollará el proyecto de alcantarillado sanitario**

<span id="page-28-1"></span>Fuente: (Secretaría de Estado en los Despachos de Desarrollo Comunitario, Agua y Saneamiento, 2020)

## <span id="page-28-0"></span>**2.4 PREGUNTAS DE INVESTIGACIÓN**

- 1. ¿Qué cantidad, tipo y dimensionamiento de pozos requeriría el sistema de alcantarillado sanitario considerando las características del terreno natural de la zona?
- 2. ¿Existen características del terreno y tipo de suelo que imposibiliten la construcción del sistema de alcantarillado sanitario y planta de tratamiento de aguas residuales?
- 3. ¿Qué cantidad de viviendas del casco urbano del municipio de San Miguelito se conectarían al sistema de alcantarillado sanitario?
- 4. ¿A partir de qué volumen de caudal se llevará a cabo el diseño del sistema de alcantarillado sanitario para el casco urbano de San Miguelito, Departamento de Intibucá?
- 5. ¿Qué consideraciones técnicas son necesarias para asegurar que las condiciones de la zona permitan el funcionamiento que demanda la normativa del SANAA para el sistema de alcantarillado sanitario?
- 6. ¿Cuál sería el costo directo del proyecto de alcantarillado sanitario para el casco urbano de San Miguelito, Departamento de Intibucá considerando las actividades necesarias para

atender eficientemente los requerimientos de saneamiento actuales y futuros de la población, en estricto cumplimiento de la normativa del SANAA?

7. ¿Qué requerimientos se deben cumplir para la construcción de la obra para el tratamiento de las aguas residuales requerido por el sistema de alcantarillado sanitario considerando las características de la zona y los requerimientos de la normativa del SANAA?

## <span id="page-29-1"></span><span id="page-29-0"></span>**2.5 OBJETIVOS**

2.5.1. OBJETIVO GENERAL

Elaborar el diseño del sistema de alcantarillado sanitario y revisión de las condiciones de la zona contemplada para la ubicación de la planta de tratamiento de aguas residuales, para el casco urbano del municipio de San Miguelito, Departamento de Intibucá, utilizando los datos del levantamiento topográfico y estudio de población a ser beneficiada elaborados por Sedecoas, de manera que se cumpla con los requerimientos técnicos establecidos por la normativa del SANAA, con el propósito de compartir el producto, con el respectivo juego de planos constructivos, con la Dirección de Proyectos del FHIS para incrementar las posibilidades de que el proyecto se lleve a cabo y colaborar en la mejora de la calidad de vida de los habitantes a través del acceso a servicios sanitarios básicos.

## <span id="page-29-2"></span>2.5.2. OBJETIVOS ESPECÍFICOS

- 1. Determinar la ubicación, dimensionamiento, cantidad y características especiales de los pozos de inspección para un sistema de alcantarillado sanitario considerando la normativa del SANAA y el levantamiento topográfico de la zona.
- 2. Verificar el cumplimiento de la normativa del SANAA en función de las características del terreno, definidas a través del levantamiento topográfico del casco urbano del Municipio de San Miguelito, Departamento de Intibucá, con consideraciones del tipo de suelo de la zona para determinar la viabilidad del proyecto.
- 3. Determinar la población de diseño a ser considerada para el sistema alcantarillado sanitario del casco urbano del Municipio de San Miguelito, Departamento de Intibucá, considerando

el número de viviendas que cumplen con las condiciones necesarias para conectarse al sistema.

- 4. Calcular el caudal de diseño para una población determinada con base en una vida útil de 20 años, así como las aportaciones al sistema generadas por infiltraciones, conexiones ilícitas, instituciones públicas y caudales industriales o comerciales.
- 5. Diseñar el sistema de alcantarillado sanitario considerando las características de la zona, restricciones y especificaciones de la normativa del SANAA, de manera que se cumpla con las pendientes y velocidades de diseño, fuerza tractiva y diámetros de tubería requeridos.
- 6. Calcular el presupuesto de la obra a partir de los costos directos, resultantes de la excavación según tipo de suelo, longitud total de la tubería, pozos de inspección, obras estructurales necesarias para los tramos de tubería aérea, cajas de registro y obras complementarias.
- 7. Realizar las revisiones correspondientes respecto a la ubicación de la planta de tratamiento de aguas residuales para definir si el sitio es adecuado para su construcción.

## <span id="page-31-0"></span>**III. MARCO TEÓRICO**

### <span id="page-31-2"></span><span id="page-31-1"></span>**3.1 HISTORIA DE LAS REGULACIONES DE AGUA POTABLE Y SANEAMIENTO EN HONDURAS**

### 3.1.1 SANAA

El Servicio Nacional Autónomo de Acueductos y Alcantarillados (SANAA) es una institución del estado creada mediante el decreto legislativo No. 91 del 26 de abril 1961, publicado en el diario oficial "La Gaceta" el 23 de mayo de 1961. Se creó para normalizar, diseñar, construir y supervisar sistemas de agua potable y alcantarillado sanitario en todo el país, dependiente del ministerio de salud pública, ya que esta es la entidad encargada de regular y controlar lo referente a agua y saneamiento, verificando que se cumplan las normas de calidad en todos los procesos. (Servicio Autónomo Nacional de Acueductos y Alcantarillados, 2019)

## <span id="page-31-3"></span>3.1.2 LEY MARCO DEL SECTOR AGUA POTABLE Y SANEAMIENTO

La Ley Marco del Sector Agua Potable y Saneamiento fue emitida mediante el decreto legislativo 118-2003, de fecha 20 de agosto de 2003, y publicada en "La Gaceta "el 08 de octubre de 2003, con el objetivo fundamental de establecer las normas aplicables a los servicios de agua potable y saneamiento en el país. (Poder Legislativo, 2014)

Dentro del marco institucional de esta ley, se crean nuevas instituciones, se reordena el sector y se definen las responsabilidades y roles institucionales de la siguiente manera:

- Consejo Nacional de Agua Potable y Saneamiento (Conasa): Políticas, planificación y coordinación sectorial.
- Ente Regulador de los Servicios de Agua Potable y Saneamiento (ERSAPS): Regulación y control de la gestión de los servicios.
- Servicio Nacional Autónomo de Acueductos y Alcantarillados (SANAA): Secretaría técnica del Conasa y ente técnico del sector
- Municipalidades y Juntas de Agua: Titulares de los servicios de agua potable y saneamiento.

#### 3.1.3 CONASA

<span id="page-32-0"></span>El Consejo Nacional de Agua Potable y Saneamiento (Conasa), encargado de establecer las políticas, planificación y coordinación sectorial aprobó, el 11 de diciembre de 2014, el Plan Nacional de Agua Potable y Saneamiento de Honduras (Planasa), el cual establece normas, estrategias, lineamientos y planes de inversión para poder cumplir con las metas establecidas en el planteamiento del problema. Los objetivos fundamentales del plan consisten en mejorar la calidad del servicio tanto de agua potable como de saneamiento, así como priorizar el acceso a estos servicios a aquellos pobladores que viven en condiciones de pobreza, incluso en pobreza extrema, principalmente en el área rural, y así mejorar y proteger la salud del pueblo hondureño que es el pilar fundamental para el desarrollo socioeconómico del país. (Consejo Nacional de Agua Potable y Saneamiento, 2014)

#### <span id="page-32-1"></span>3.1.4 SEDECOAS

En 2019, mediante Decreto Ejecutivo Número PCM-056-2019 se crea la Secretaría de Estado en los Despachos de Desarrollo Comunitario, Agua y Saneamiento (Sedecoas); adscrito al Instituto de Desarrollo Comunitario, Agua y Saneamiento (Idecoas) y al Fondo Hondureño de Inversión Social (FHIS), la cual debe promover el desarrollo comunitario por medio de la coordinación, diseño y ejecución de programas y proyectos participativos, incluyentes y equitativos, en alianza con gobiernos locales y socios estratégicos, para mejorar la calidad de vida de la población más pobre y vulnerable de Honduras. (Poder Ejecutivo, 2019)

Desde sus inicios en 2014 como Idecoas, se ejecutaron múltiples proyectos en salud, educación, agua y saneamiento, entre otros. En los últimos dos años, 2019 y 2020, Sedecoas ha ejecutado un total de 187 proyectos a nivel nacional, de los cuales 18 han sido proyectos concluidos en el sector de agua y alcantarillado bajo un monto total de L. 84,553,478.64. (Secretaría de Estado en los Despachos de Desarrollo Comunitario, Agua y Saneamiento, 2020)

15

#### <span id="page-33-0"></span>**3.2 AGUA RESIDUAL**

"Se denomina agua residual al agua que, durante su utilización, ya sea de tipo doméstico, industrial, agrícola u otro, ha sufrido modificaciones de calidad." (Servicio Autónomo Nacional de Acueductos y Alcantarillados, 2004, pág. 1)

Las aguas residuales pueden incluir contaminantes como materia orgánica, sustancias radioactivas, químicos tales como pesticidas, agentes infecciosos, entre otros. Por lo tanto, por motivos de salud pública, económicos y ambientales, no pueden ser vertidas a lagos, ríos u otros cuerpos de agua sin antes recibir un tratamiento adecuado que cumpla con las normativas de calidad pertinentes.

#### <span id="page-33-1"></span>**3.3 SISTEMAS DE ALCANTARILLADO SANITARIO**

El sistema de alcantarillado consiste en una serie de redes de tuberías y obras complementarias necesarias para recibir, conducir y evacuar las aguas residuales. Los conductos o tuberías encargados de transportar las aguas residuales se conocen como colectores. Los colectores principales generalmente se ubican en las partes más bajas de las comunidades y transportan las aguas residuales hasta su destino final. Por otro lado, los colectores secundarios son los que transportan el agua hasta los colectores principales. Dependiendo la zona donde se diseñe el sistema de alcantarillado, se combinan las aguas pluviales con las aguas residuales, esto debido a razones económicas y técnicas.

El sistema de alcantarillado sanitario es el encargado de hacer desaparecer las aguas negras, es decir los desechos originados por la actividad de la población del lugar. En la composición de estas aguas se encuentran sólidos orgánicos disueltos y suspendidos que se pueden pudrir. También conllevan microorganismos y bacterias que aceleran el proceso de descomposición. (Ovical, 2018)

Según aumenta la población, la actividad de desechos también aumenta, lo cual es mayor la necesidad de evacuar las aguas residuales. Por esta razón, las redes de saneamiento deben estar bien diseñadas y aplicar un mantenimiento adecuado para su función óptima. La normativa del Servicio Autónomo Nacional de Acueductos y Alcantarillados (SANAA) establece que el diseño debe ser previsto a 20 años, para que de esta manera los desechos se evacuan de manera segura y rápida a un lugar donde no afecte a la salubridad de la población que se incrementa año a año.

16

El sistema de alcantarillado resulta determinante para la correcta conducción de las aguas residuales. Sin él, veríamos comprometida en multitud de ocasiones nuestra salud y bienestar. Por esta razón, debemos invertir en cuidar y mantener nuestras redes de saneamiento a fin de que sigan cumpliendo su función de manera efectiva. (Ovical, 2018)

### <span id="page-34-0"></span>**3.4 ALTERNATIVAS DE SISTEMAS DE ALCANTARILLADO SANITARIO**

Según la Guía para el Diseño de Tecnologías de Alcantarillado de la Organización Panamericana de la Salud (OPS) (2005), existen cuatro tecnologías de alcantarillado sanitario.

## <span id="page-34-1"></span>3.4.1 ALCANTARILLADO CONVENCIONAL

Los sistemas convencionales de alcantarillado son el método más seguro para la recolección y conducción de aguas residuales. Los colectores generalmente se colocan al centro de las calles o avenidas en pendiente de tal forma que se establezca un flujo por gravedad desde las viviendas hasta la planta de tratamiento.

Uno de los componentes más importantes de este sistema son las conexiones domiciliarias, que consiste en conectar el sistema de alcantarillado con la red de desagüe de las viviendas para así transportar las aguas residuales desde ellas al colector más cercano.

El otro componente más importante en los sistemas convencionales son los pozos de inspección, que se deben ubicar según manda la normativa. La principal función de estos pozos es permitir la limpieza de los colectores y así evitar su obstrucción.

De acuerdo a Tilley, Ulrich, Lüthi, Reymond y Zubrüg (2014), sus principales ventajas, las cuales lo convierten en el sistema más utilizado, son las siguientes:

- Mínima intervención de parte de los usuarios
- No se generan molestias por malos olores, mosquitos o moscas
- Requieren menos mantenimiento en comparación a las demás alternativas
- Los colectores pueden transportar arena y otros sólidos
- Las aguas residuales industriales no generan problemas al sistema

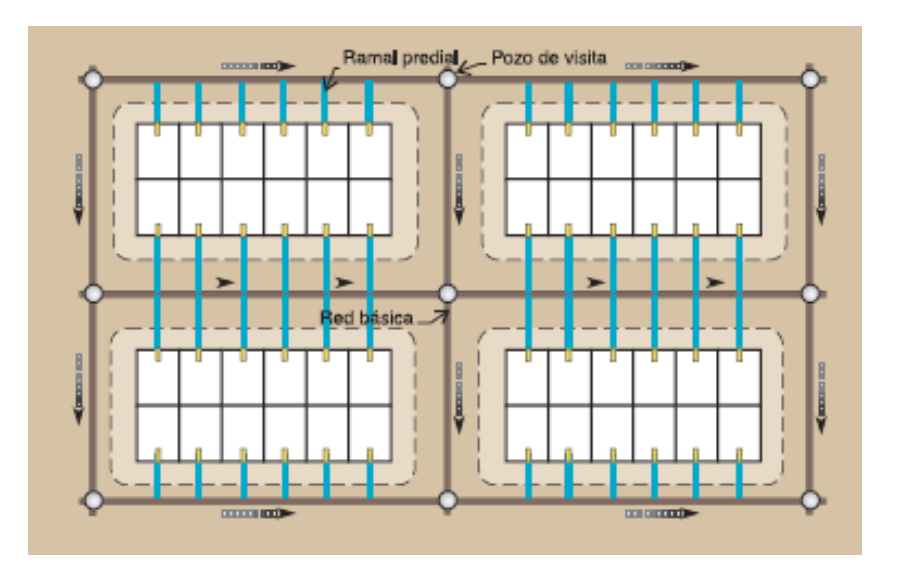

**Ilustración 10: Esquema de una red de alcantarillado convencional**

<span id="page-35-1"></span><span id="page-35-0"></span>Fuente: (Servicio Autónomo Nacional de Acueductos y Alcantarillados, 2015)

## 3.4.2 ALCANTARILLADO SIMPLIFICADO (RAS)

Las redes de alcantarillado simplificado (RAS) se inventaron en Brasil a finales de la década de los 70 como una alternativa al sistema convencional. El ingeniero José Azevedo Neto consideró excesivo el costo de los sistemas convencionales, por lo que decidió revisar sus consideraciones y criterios de diseño, llegando a la conclusión que varios aspectos de sus normas se debieron haber cambiado hace mucho tiempo. Posterior a esto, surgieron sugerencias de criterios técnicos que permitieran reducir los costos.

Estos sistemas se diseñan bajo las mismas consideraciones hidráulicas que los alcantarillados convencionales con la diferencia que los nuevos criterios técnicos permiten minimizar el uso de materiales constructivos. Sus principales diferencias respecto al sistema convencional son:

- Los pozos de inspección son sustituidos por otros dispositivos de limpieza más simples, tales como, terminales de limpieza y cajas de paso.
- Los colectores no necesariamente se colocan en la calzada de las calles o avenidas, ya que se pueden colocar en veredas o jardines, minimizando las excavaciones, ya que estarían alejados de la zona de tráfico vehicular y, por lo tanto, protegidos contra choques mecánicos.
• El diámetro mínimo permitido de las tuberías se reduce de 150 mm a 100 mm.

Los costos de construcción de las RAS son entre un 20% y 30% menor que los sistemas convencionales y se recomiendan para poblaciones con un consumo de agua de por lo menos 60 lt/hab/día.

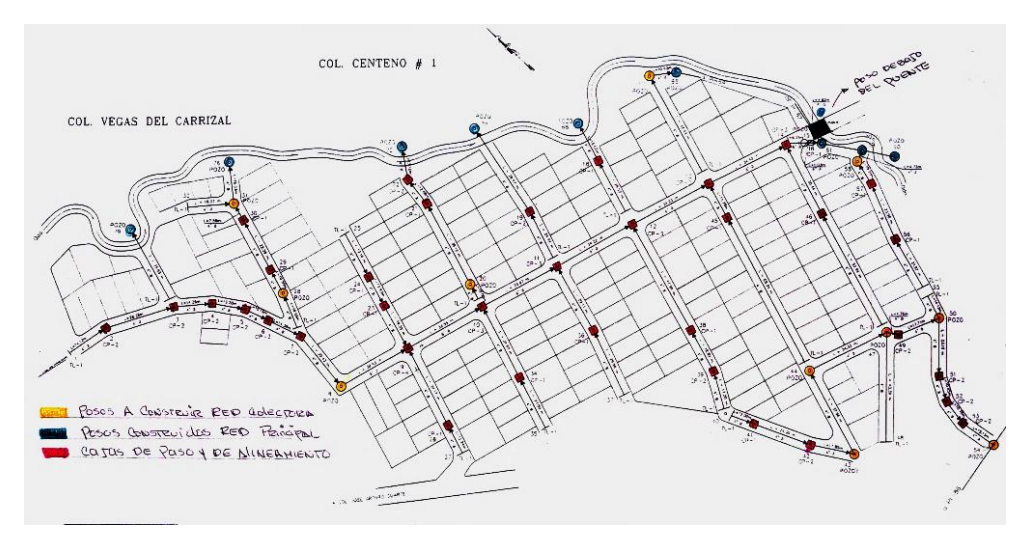

**Ilustración 11: Esquema de una red de alcantarillado simplificado**

Fuente: (Servicio Autónomo Nacional de Acueductos y Alcantarillados, 2015)

## 3.4.3 ALCANTARILLADO DE PEQUEÑO DIÁMETRO

Los sistemas de alcantarillados de pequeño diámetro están diseñados con el fin de que los colectores sólo reciban la porción líquida de las aguas residuales y no así grasa, arena u otros desechos sólidos, ya que estos se separan del flujo por medio de tanques interceptores.

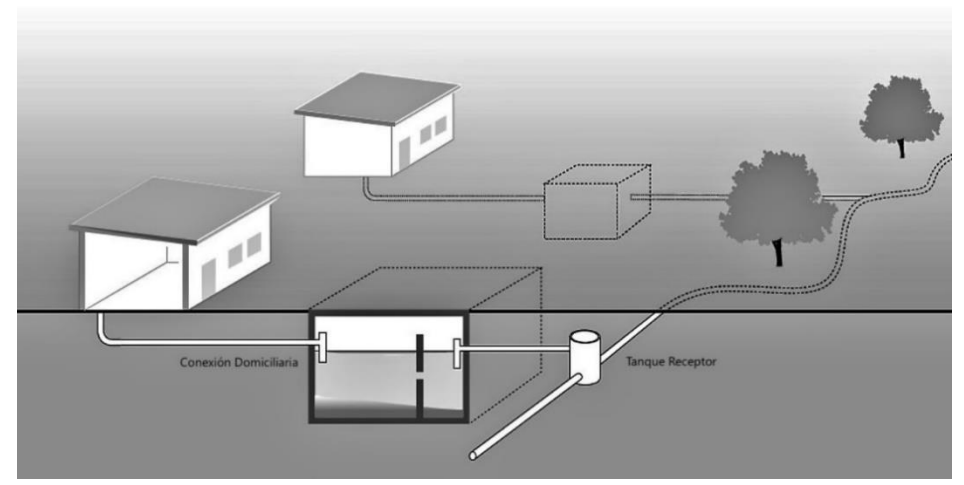

**Ilustración 12: Diagrama esquemático del alcantarillado de pequeño diámetro**

Fuente: (Tilley, Ulrich, Lüthi, Reymond, & Zurbrügg, 2014)

Las principales ventajas que se obtienen de emplear este sistema son las siguientes:

- Se reducen los costos de excavación ya que, al remover los sólidos, no es necesario que los colectores se diseñen para mantener una velocidad mínima para su autolimpieza. Por lo tanto, el alcantarillado puede seguir la topografía natural de manera más aproximada que un sistema convencional.
- Reducción en los costos de los materiales ya que los caudales son menores gracias a la acción de los tanques interceptores. Por lo tanto, los diámetros requeridos son menores en comparación a un sistema convencional.
- Requerimiento de tratamientos reducidos ya que en las plantas de tratamiento no se efectúa la remoción de solidos que llevan a cabo los tanques interceptores.

La principal desventaja de estos sistemas es la limpieza y evacuación periódica que requieren los tanques interceptores. Debido a esto, se recomiendan para comunidades con un bajo consumo de agua (máximo 30 lts/hab/día) y donde exista una sólida organización para el mantenimiento del sistema.

### 3.4.4 ALCANTARILLADO CONDOMINAL

La alternativa consiste en tender los ramales de alcantarillado a lo largo de las aceras y al interior de los lotes en lugar de hacerlo por el medio de la calle, siguiendo el recorrido más favorable según la pendiente, y así evitar excavaciones profundas. En lugar de darle a cada vivienda individual una conexión a la red pública, grupos de viviendas cuentan con una sola conexión como si se tratase de un edificio de apartamentos. Al igual que los sistemas simplificados, se recomiendan para poblaciones con un consumo de agua de por lo menos 60 lt/hab/día.

Sus principales características son las siguientes:

- Cada bloque es visto como una sola unidad y se les denomina "condominios". De esta forma se simplifica la operación y mantenimiento del sistema.
- Los colectores frecuentemente son tendidos al interior de los lotes, lo que al igual que en un sistema simplificado, reduce las excavaciones debido a que no existe la necesidad de protegerlos ante el peso de los vehículos.
- Debido a que los colectores se colocan al interior de los lotes, se busca generar conocimiento en la comunidad acerca de los aspectos técnicos del diseño, mediante educación sanitaria y ambiental para generar un funcionamiento adecuado del sistema por un prolongado periodo de tiempo. De esta forma se reducen en mayor medida los costos de operación y mantenimiento.

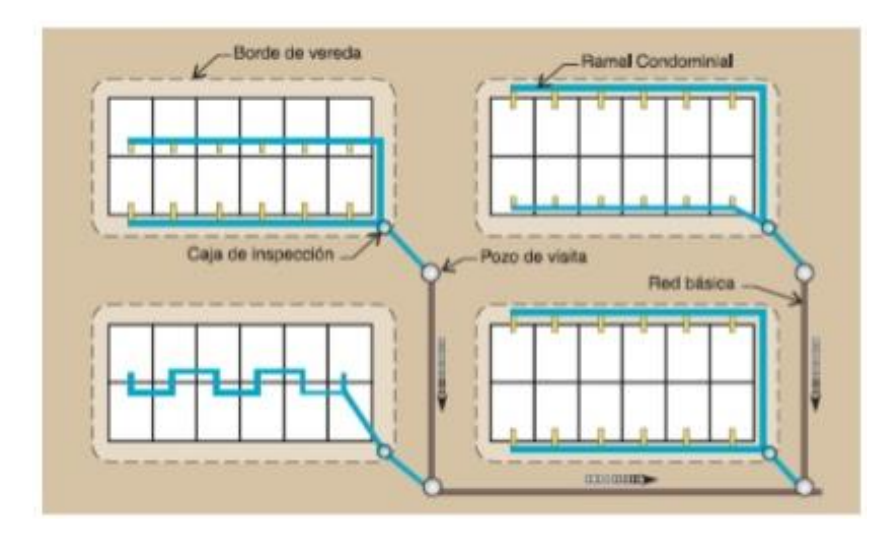

**Ilustración 13: Esquema de una red de alcantarillado condominal**

Fuente: (Servicio Autónomo Nacional de Acueductos y Alcantarillados, 2015)

## **3.5 CONEXIONES DOMICILIARIAS**

Según el Ministerio Boliviano de Medio Ambiente y Agua (2016), las conexiones domiciliarias de alcantarillado sanitario son el conjunto de tuberías y accesorios que permiten que las aguas residuales de las viviendas sean evacuadas hacia los sistemas públicos de alcantarillado sanitario. Se componen de dos partes:

La primera, llamada instalación interior, comprende desde los aparatos sanitarios del baño como el inodoro, el lavamanos y la ducha, así como el lavaplatos y la lavadora, hasta la caja de registro de cada vivienda. La caja de registro es el componente que realiza la captación de las aguas residuales de la vivienda para su posterior traslado hacia el colector público. De igual forma permiten la inspección, limpieza y desobstrucción de las tuberías.

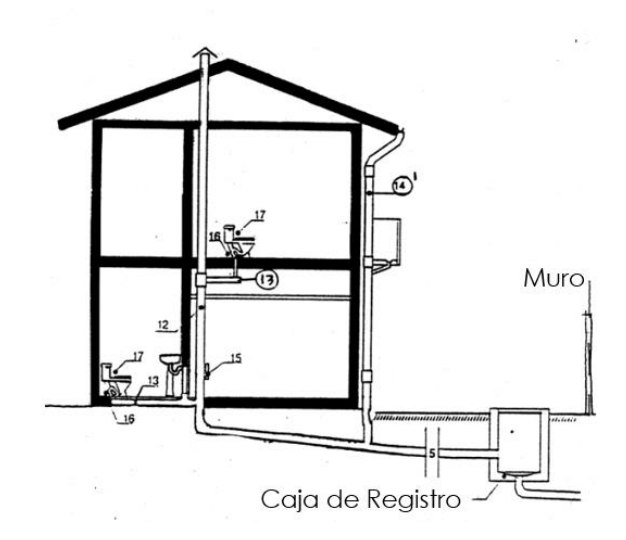

**Ilustración 14: Conexión domiciliaria interior**

Fuente: (Universidad de Chile: Facultad de Arquitectura y Urbanismo, 2017)

La segunda parte es al exterior del domicilio desde la caja de registro hasta el colector público. A esto se le conoce como acometida.

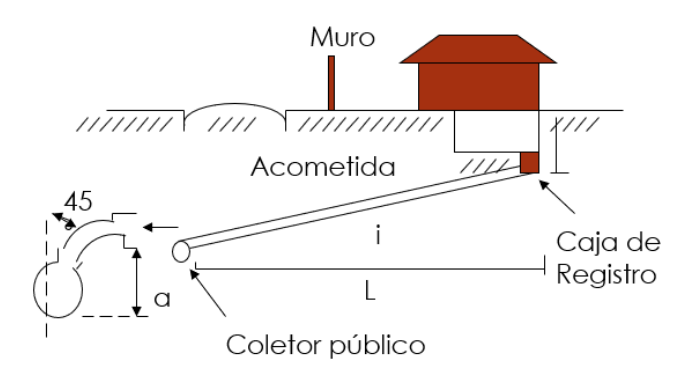

## **Ilustración 15: Diagrama esquemático de conexiones domiciliarias**

Fuente: (Servicio Autónomo Nacional de Acueductos y Alcantarillados, 2015)

## **3.6 NORMATIVAS DE DISEÑO**

Según las normativas del SANAA (2004), los sistemas de alcantarillado sanitario convencionales se deben diseñar bajo las siguientes consideraciones:

#### 3.6.1 PERIODO DE DISEÑO

De acuerdo con Guibo (2011), el periodo de diseño es el tiempo en el cual la capacidad de un componente de un sistema de agua potable o alcantarillado cubre su demanda proyectada.

"El período de diseño deberá ser de 20 años. Al final del periodo de diseño, las instituciones harán una revisión de los sistemas para verificar si se amplía o no las coberturas." (Servicio Autónomo Nacional de Acueductos y Alcantarillados, 2004, pág. 1)

#### 3.6.2 POBLACIÓN DE DISEÑO

La población de diseño será determinada con base en el periodo de diseño del proyecto. "Se considerará la población del total de las áreas según los planes reguladores vigentes; de no existir estos se considerará una población de saturación de 6 habitantes por unidad habitacional." (Servicio Autónomo Nacional de Acueductos y Alcantarillados, 2004, pág. 1).

$$
P_{saturation} = número de viviendas * 6 \frac{habitantes}{vivienda}
$$
  
**Ecuación 1: Población de saturación**

Fuente: (Servicio Autónomo Nacional de Acueductos y Alcantarillados, 2004)

Si se conociese la tasa de crecimiento poblacional, también se debe realizar el cálculo según uno de los siguientes métodos:

### *3.6.2.1 Método aritmético*

Este método es aplicable para poblaciones menores a 2,000 habitantes.

$$
P_f = P_o * (1 + \frac{r * t}{100})
$$

### **Ecuación 2: Población futura según el método aritmético**

Fuente: (Servicio Autónomo Nacional de Acueductos y Alcantarillados, 2004)

Donde:

 $P_f$  = población futura (hab)

P<sup>o</sup> = población actual (hab)

r = tasa de crecimiento poblacional expresada en porcentaje

t = periodo de diseño (años)

*3.6.2.2 Método geométrico*

Aplicable para poblaciones mayores a 2,000 habitantes

## $P_f = P_o * (1 + r)^t$ **Ecuación 3: Población futura según el método geométrico**

Fuente: (Servicio Autónomo Nacional de Acueductos y Alcantarillados, 2004)

Donde:

 $P_f$  = población futura (hab)

 $P<sub>o</sub>$  = población actual (hab)

r = tasa de crecimiento poblacional

t = periodo de diseño (años)

La población de diseño final será la mayor resultante entre la población calculada por el método de saturación y el método aritmético o geométrico según aplique.

## 3.6.3 CAUDALES

"Se define como caudal o gasto al volumen de líquido que fluye, es decir que pasa por una sección transversal, en un determinado tiempo." (Fisica Práctica, 2016)

Generalmente se considera entre un 70% a 80% (como coeficiente de retorno), de la dotación de agua potable, como aportación de aguas residuales por persona.

## *3.6.3.1 Caudal de diseño*

El caudal de diseño se determina de la siguiente forma:

$$
Q_{dise\|o} = Q_{dom\acute{e}stico} + Q_{infillrac{\acute{e}n} + Q_{illicito}} + Q_{industrial} + Q_{comercial} + Q_{inst. \text{publicas}}
$$
  
**Ecuación 4: Caudal de diseño**

Fuente: (Servicio Autónomo Nacional de Acueductos y Alcantarillados, 2004)

El caudal de diseño acumulado en un tramo de alcantarillado será el correspondiente de la suma de caudales hasta el pozo de inspección anterior.

Donde:

 $Q =$  caudal (lts/seg)

*3.6.3.2 Caudal doméstico*

Es el agua residual procedente de residencias.

 $Q_{doméstico} = \frac{K * H * D * P_f}{96.400}$ 86,400 **Ecuación 5: Caudal doméstico**

Fuente: (Servicio Autónomo Nacional de Acueductos y Alcantarillados, 2004)

Donde:

 $Q =$  caudal (lts/seg)

K = coeficiente de retorno

 $P_f$  = Población futura (hab)

D = dotación determinada según la población de la comunidad (lt/hab/día)

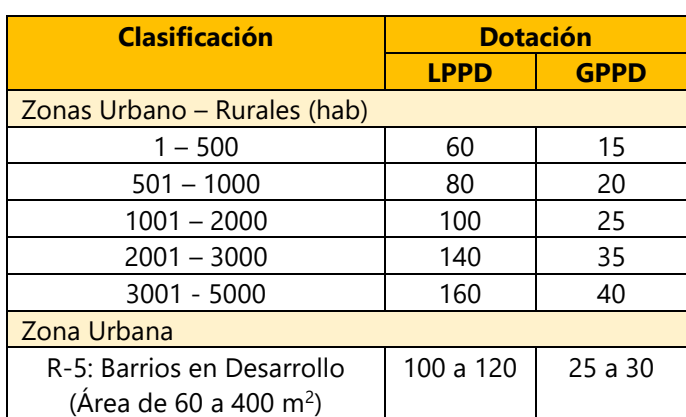

**Tabla 2: Dotaciones de acuerdo a población**

Fuente: (Servicio Autónomo Nacional de Acueductos y Alcantarillados, 2004)

H = factor de Harmon, el cual debe ser menor o igual a 4. Se define como una relación del gasto máximo al gasto medio.

#### $H = 1 + \frac{14}{1}$  $4 + (\frac{P_f}{1000})$ 1/2 **Ecuación 6: Factor de Harmon**

Fuente: (Servicio Autónomo Nacional de Acueductos y Alcantarillados, 2004)

## *3.6.3.3 Caudal por infiltración*

El caudal de infiltración es el agua que penetra en el sistema de alcantarillado sanitario, de forma no controlada. Depende del tipo de tubería a utilizar.

- Para tuberías de PVC, NOVAFORT, ADS O RIBLOC: 1.0 lt/seg\*km
- Tuberías de concreto nuevo: 1.2 lts/seg\*km
- Tuberías de concreto viejo: 1.5 lts/seg\*km

 $Q_{\rm inflation} =$  longitud del sistema en km  $*$  infiltración según tipo de tubería lts seg ∗ km

#### **Ecuación 7: Caudal de infiltración**

Fuente: (Servicio Autónomo Nacional de Acueductos y Alcantarillados, 2004)

Donde:

 $Q =$  caudal (lts/seg)

El caudal de infiltración en pozos será igual a 0.004 lts/seg\*tapadera, donde cada pozo se considera como una tapadera

> $Q_{\rm inflation\, por\,tapaderas} = n$ ú $mero\ total\ de\ tapaderas*0.004$ lts seg ∗ tapadera

## **Ecuación 8: Caudal de infiltración por tapaderas**

Fuente: (Servicio Autónomo Nacional de Acueductos y Alcantarillados, 2004)

Donde:

 $Q =$  caudal (lts/seg)

## *3.6.3.4 Caudal por conexiones ilícitas*

El caudal por conexiones ilícitas al sistema se considera como el 30% del caudal medio

Donde:

### $Q_{\text{medio}} = \frac{K * D * P_f}{86.400}$ 86,400 **Ecuación 9: Caudal medio**

Fuente: (Servicio Autónomo Nacional de Acueductos y Alcantarillados, 2004)

Por consiguiente,

## $\overline{Q}_{conexiones~ilícitas} = 0.3 * \overline{Q}_{medio}$ **Ecuación 10: Caudal por conexiones ilícitas**

Fuente: (Servicio Autónomo Nacional de Acueductos y Alcantarillados, 2004)

Donde:

 $Q =$  caudal (lts/seq)

## *3.6.3.5 Caudales comerciales e industriales*

Los valores correspondientes a los caudales comerciales e industriales según normativa, se detallan en la siguiente tabla:

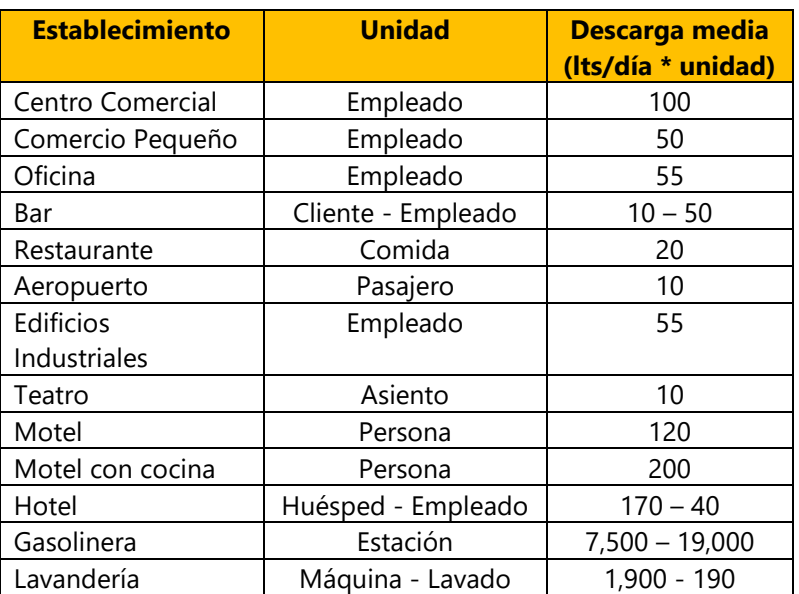

## **Tabla 3. Valores típicos de aguas residuales comerciales e industriales**

Fuente: (Servicio Autónomo Nacional de Acueductos y Alcantarillados, 2004)

Por consiguiente, los caudales comerciales e industriales se determinan de la siguiente manera:

 $Q_{\it industrial\ o\ comercial} = Descarga\ media\ \big($ lts  $\left(\frac{ac}{da}\right)*$  unidad

## **Ecuación 11: Caudales comerciales e industriales**

Fuente: (Servicio Autónomo Nacional de Acueductos y Alcantarillados, 2004)

Donde:

 $Q =$  caudal (lts/seq)

## *3.6.3.6 Caudal de instituciones públicas*

Los valores correspondientes a estos caudales se detallan a continuación:

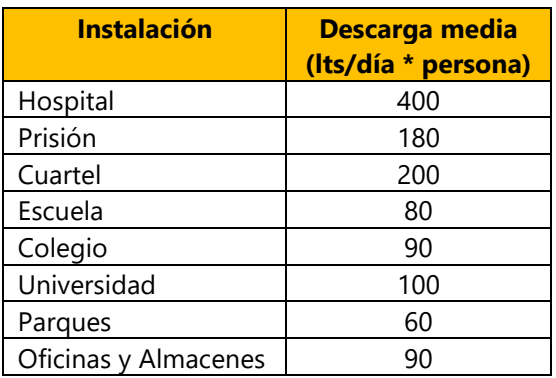

## **Tabla 4: Valores típicos de aguas residuales públicas**

Fuente: (Servicio Autónomo Nacional de Acueductos y Alcantarillados, 2004)

De modo que, los caudales de las instituciones públicas se calculan mediante la siguiente ecuación:

$$
Q_{inst.pública} = Descarga media \left(\frac{lts}{dia * persona}\right) * cantidad de personas que cirulan la instalación por dia
$$

## **Ecuación 12: Caudal de instituciones públicas**

Fuente: (Servicio Autónomo Nacional de Acueductos y Alcantarillados, 2004)

Donde:

 $Q =$  caudal (lts/seg)

3.6.4 VELOCIDADES DE DISEÑO

Las velocidades mínimas requeridas son de 0.40 m/s para tubería de PVC y 0.60 m/s para tubería de concreto y las velocidades máximas permitidas son 5 m/s y 3 m/s respectivamente.

### 3.6.5 DIÁMETROS DE TUBERÍA

Los conductos a utilizar en una red de alcantarillado serán de sección circular, cualquier otro tipo de sección transversal a utilizar debido a alguna justificación será considerado como diseño especial. El diámetro mínimo requerido será de:

- 8" (200 mm) para los colectores secundarios (Red Colectora)
- 6" (150 mm) para laterales iniciales y que no esté en la influencia del área tributaria que conecte a él siempre que no drenen más de 30 lotes.
- 4" (100 mm) las acometidas domiciliarias con sus respectivas cajas de registro individuales.

## 3.6.6 CONTINUIDAD DE TUBERÍAS

"El diámetro de cualquier tramo de alcantarillado sanitario será igual o mayor que el diámetro del tramo anterior aguas arriba y por ningún motivo podrá ser menor." (Servicio Autónomo Nacional de Acueductos y Alcantarillados, 2004, pág. 4).

### 3.6.7 PENDIENTES DE DISEÑO

La pendiente debe estar en el rango requerido por la normativa del SANAA, con valores no menores que 0.5%, ni mayores a 15% en todo el sistema. Cuando el terreno no permita pendientes menores que el 15% se deberá utilizar anclajes cada 10 metros para tuberías con longitudes mayores a 20 metros, de lo contrario se coloca un único anclaje al centro de la tubería.

#### 3.6.8 POZOS

Los pozos son estructuras de ladrillo, concreto o PVC construidas a lo largo del sistema de alcantarillado, con el propósito fundamental de permitir que personal de mantenimiento pueda acceder al sistema desde la superficie. (Engineering Articles, 2015)

Existen 2 tipos de pozos:

## *3.6.8.1 Pozos de inspección*

Se utilizan para llevar a cabo la inspección, limpieza y eliminación de obstrucciones en el sistema de alcantarillado. Se ubicarán en las siguientes condiciones:

• En cada cambio de pendiente

30

- En cada cambio de dirección
- En la intersección de 2 o más tuberías
- En los puntos donde exista un cambio de diámetro o de material de la tubería
- En cada tramo del sistema, la distancia entre pozos no debe ser mayor a 80m

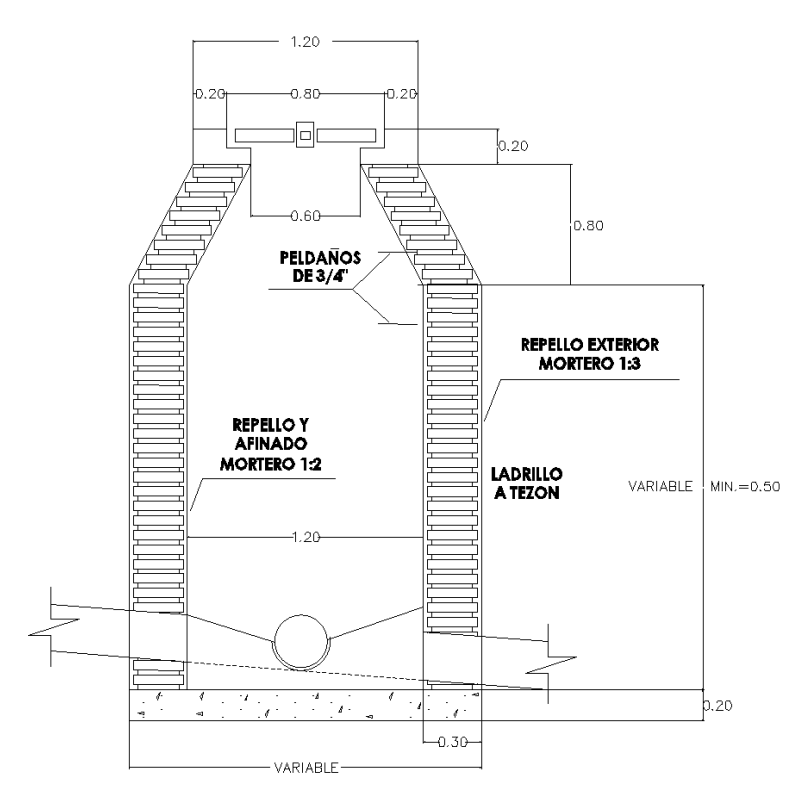

**Ilustración 16: Pozo de inspección**

Fuente: (Servicio Autónomo Nacional de Acueductos y Alcantarillados, 2015)

## *3.6.8.2 Pozos de caída*

Se utilizarán pozos de caída en casos especiales en los que, por efecto de la topografía, las tuberías tendrían pendientes altas mayores que la permitida.

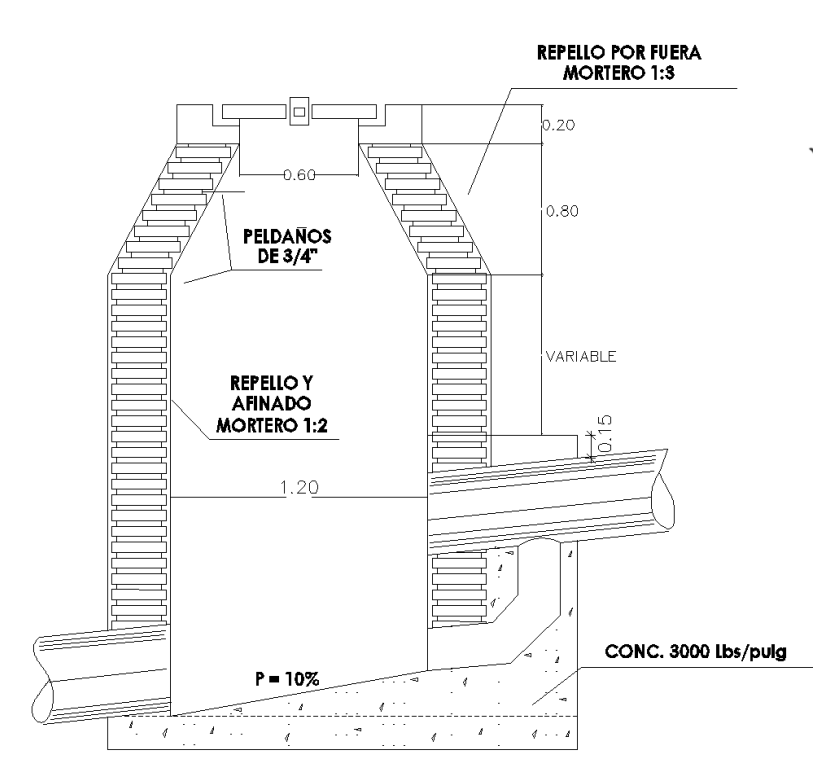

**Ilustración 17: Pozo de caída**

Fuente: (Servicio Autónomo Nacional de Acueductos y Alcantarillados, 2015)

La altura de los pozos no debe ser mayor de 4.50 metros ni menor de 1.50 metros, con paredes normales. Cuando la altura del pozo este entre 4.50 y 6.00 metros se debe colocar paredes dobles desde la base del pozo hasta un tercio de la altura. En las comunidades rurales se permite incorporar al sistema de alcantarillado sanitario pozos con altura de 1.20 metros, característicos de los sistemas de alcantarillado simplificado.

## 3.6.9 ZANJOS

Se conoce como zanjos, a las excavaciones que se deben realizar en la tierra, ya sea por medios manuales o mecánicos, para poder colocar las tuberías del sistema de alcantarillado.

## *3.6.9.1 Profundidad*

La profundidad mínima será de:

- Para calles vehiculares: 1.5 m sobre la parte superior del tubo
- Para calles peatonales: 1.0 m sobre la parte superior del tubo

En comunidades rurales se permite una profundidad mínima de 60 cm sobre la parte superior del tubo debido a que el tránsito en estos lugares es menor al tránsito en las comunidades urbanas y, por lo tanto, una profundidad de 60 cm se considera suficiente para proteger la tubería.

## *3.6.9.2 Ancho*

El ancho de los zanjos se determinará según la siguiente tabla:

| <b>Diámetro</b><br>de tubería<br>(pulg.) | <b>Profundidades</b> |                 |                 |                 |                 |  |  |  |
|------------------------------------------|----------------------|-----------------|-----------------|-----------------|-----------------|--|--|--|
|                                          | <b>Hasta 1.75 m</b>  | $1.76m - 2.75m$ | $2.76m - 3.75m$ | $3.76m - 4.75m$ | $4.76m - 6.25m$ |  |  |  |
| 4, 6 y 8                                 | 60                   | 65              | 70              | 75              | 80              |  |  |  |
| 10                                       | 70                   | 70              | 70              | 75              | 80              |  |  |  |
| 12                                       | 75                   | 75              | 75              | 75              | 80              |  |  |  |
| 15                                       | 90                   | 90              | 90              | 90              | 90              |  |  |  |
| 18                                       | 110                  | 110             | 110             | 110             | 110             |  |  |  |
| 21                                       | 120                  | 120             | 120             | 120             | 120             |  |  |  |
| 24                                       | 135                  | 135             | 135             | 135             | 135             |  |  |  |
| 27                                       | 140                  | 140             | 140             | 140             | 140             |  |  |  |
| 30                                       | 155                  | 155             | 155             | 155             | 155             |  |  |  |
| 36                                       |                      | 175             | 175             | 175             | 175             |  |  |  |
| 42                                       |                      | 190             | 190             | 190             | 190             |  |  |  |
| 45                                       |                      | 210             | 210             | 210             | 210             |  |  |  |
| 60                                       |                      | 245             | 245             | 245             | 245             |  |  |  |
| 72                                       |                      |                 | 280             | 280             | 280             |  |  |  |
| 84                                       |                      |                 | 320             | 320             | 320             |  |  |  |
| 96                                       |                      |                 |                 | 360             | 360             |  |  |  |

**Tabla 5: Ancho de los zanjos en centímetros**

Fuente: (Servicio Autónomo Nacional de Acueductos y Alcantarillados, 2004)

## 3.6.10 OBRAS DE PROTECCIÓN

Se usará una cama por lo general de 10 cm de material selecto y sobre la parte superior del tubo una capa de 15 cm. En casos especiales como ser en suelos muy ácidos o fangosos, se utilizará lo recomendado por el fabricante.

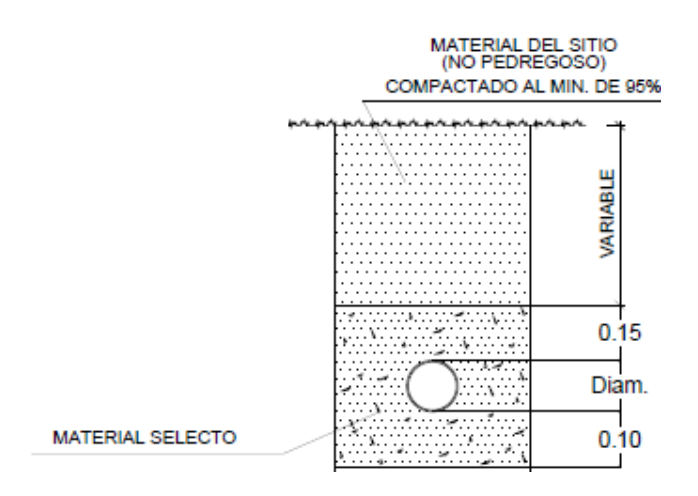

**Ilustración 18: Obras de protección**

Fuente: (Servicio Autónomo Nacional de Acueductos y Alcantarillados, 2004)

## **3.7 DISEÑO HIDRÁULICO**

## 3.7.1 ELEVACIÓN INVERTIDA

Se conoce como elevación invertida la cota donde están ubicadas las tuberías en los pozos. Se determina por medio de la resta entre la elevación del terreno natural, coincidente con la elevación en la parte superior de los pozos y la altura del pozo.

 $Elev_{\text{invertida}} = ETN - H_{pozo}$ 

## **Ecuación 13: Elevación invertida**

Fuente: (Servicio Autónomo Nacional de Acueductos y Alcantarillados, 2004)

Donde:

Elev.invertida = elevación invertida en un punto (m)

ETN= elevación del terreno natural (m)

Hpozo = altura del pozo (m)

3.7.2 LONGITUD INCLINADA

La longitud inclinada es igual a la longitud de tubería necesaria para la construcción del sistema de alcantarillado sanitario.

Long<sub>·inclinada</sub> = 
$$
\sqrt{(Elev_{\text{invertida anterior} - Elev_{\text{invertida posterior}})^2 + (Long_{\text{·horizontal}})^2}
$$

#### **Ecuación 14: Longitud inclinada**

Fuente: (Servicio Autónomo Nacional de Acueductos y Alcantarillados, 2004)

Donde:

Long.inclinada = longitud de la tubería entre pozos (m)

Elev.invertida anterior = elevación invertida en el primer pozo del tramo (m)

Elev.invertida posterior = elevación invertida en el segundo pozo del tramo (m)

Long.  $Horizon tail = distancia$  horizontal entre pozos (m)

### 3.7.3 CAUDAL POR VIVIENDA

El cálculo del caudal por vivienda consiste en dividir el caudal de diseño entre el número de viviendas que se conectarán al sistema.

> $Q_{por\, vivienda}=$  $Q_{dise\|o}$ número de viviendas

## **Ecuación 15: Caudal por vivienda**

Fuente: (Servicio Autónomo Nacional de Acueductos y Alcantarillados, 2004)

Donde:

 $Q =$  caudal (lts/seq)

### 3.7.4 CAUDAL DE DISEÑO DEL TRAMO

Para calcular el caudal de diseño de un tramo en específico se debe multiplicar el caudal de diseño por vivienda por el número de viviendas en el tramo considerado. Al terminar de realizar los cálculos para todos los tramos se puede revisar si desarrollaron de manera correcta ya que la suma del caudal de diseño calculado de todos los tramos debe ser igual al caudal de diseño del sistema.  $Q_{dise\|o\}$  del tramo =  $Q_{por\,vivienda}$  \* número de viviendas en el tramo analizado

### **Ecuación 16: Caudal de diseño del tramo**

Fuente: (Servicio Autónomo Nacional de Acueductos y Alcantarillados, 2004)

Donde:

 $Q =$  caudal (lts/seg)

**Nota:** Según la normativa SANAA el diseño hidráulico se debe trabajar con el caudal de diseño acumulado hasta el tramo analizado. El valor mínimo de caudal con el que se deben trabajar los cálculos es de 1.5 lts/seg.

### 3.7.5 PENDIENTE DE LOS TRAMOS

La pendiente es la inclinación de la tubería respecto de la horizontal. Según la normativa debe ser mayor a 0.5% para evitar obstrucciones y menor a 15% para evitar daños a la tubería por las altas velocidades que podrían presentarse si la pendiente fuera mayor.

> $S=$ Elev.<sub>invertida anterior</sub> — Elev.<sub>invertida posterior</sub> Long.<sub>horizontal</sub> 100 **Ecuación 17: Pendiente**

Fuente: (Servicio Autónomo Nacional de Acueductos y Alcantarillados, 2004)

Donde:

 $S =$  pendiente  $(\%)$ 

Elev.invertida anterior = elevación invertida en el primer pozo del tramo (m)

Elev.invertida posterior = elevación invertida en el segundo pozo del tramo (m)

Long.  $H_{\text{horizontal}} = \text{distance}$  horizontal entre pozos (m)

#### 3.7.6 VELOCIDAD A TUBO LLENO

La velocidad a tubo lleno se calculará con la fórmula de Manning, la cual se muestra a continuación:

#### $V_{tubo\;lleno} = \frac{1}{n}$  $rac{1}{n}$  \*  $R^{\frac{2}{3}}$  \*  $S^{\frac{1}{2}}$ **Ecuación 18: Velocidad a tubo lleno**

Fuente: (Servicio Autónomo Nacional de Acueductos y Alcantarillados, 2004)

Donde:

V tubo lleno= velocidad a tubo lleno (m/s)

 $R =$  radio hidráulico = diámetro/4 (m)

S = pendiente del tramo (metro/metro)

n = coeficiente de rugosidad, el cual depende del material de la tubería como se muestra en la siguiente tabla

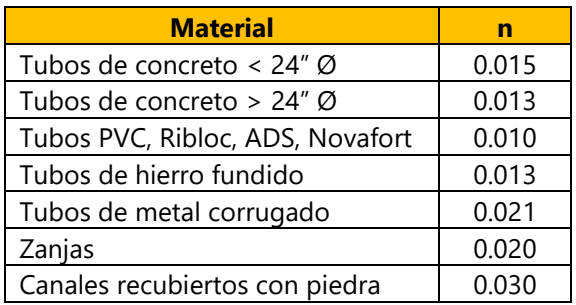

#### **Tabla 6: Coeficiente de rugosidad "n"**

Fuente: (Servicio Autónomo Nacional de Acueductos y Alcantarillados, 2004)

## 3.7.7 CAUDAL A TUBO LLENO

El caudal a tubo lleno se calculará con la ecuación de continuidad, presentada a continuación.

### $Q_{tubo\;lleno} = A * V_{tubo\;lleno} * 1000$ **Ecuación 19: Caudal a tubo lleno**

Fuente: (Servicio Autónomo Nacional de Acueductos y Alcantarillados, 2004)

Donde:

 $Q_{\text{tubo} \parallel \text{eno}} = \text{caudal}$  a tubo lleno (lts/seg)

V = velocidad a tubo lleno (m/s)

A = área de la sección transversal del tubo (m<sup>2</sup>)

### 3.7.8 VELOCIDAD REAL

El flujo de aguas residuales dentro de las tuberías debe cumplir con una velocidad mínima como mecanismo de autolimpieza y así evitar obstrucciones. Por lo tanto, la velocidad real del flujo debe ser mayor que la mínima indicada por la normativa según el tipo de tubería.

$$
V_{real} = V_{tubo \, lleno} * 1.0541 * (\frac{Q_{diseño \, acumulado}}{Q_{tubo \, lleno}})^{0.2948}
$$
  
**Ecuación 20: Velocidad real**

Fuente: (Servicio Autónomo Nacional de Acueductos y Alcantarillados, 2004)

Donde:

 $V_{\text{real}}$  = Velocidad real del flujo de aguas residuales (m/s)

Qdiseño acumulado/Qtubo lleno = caudal de diseño acumulado/ caudal a tubo lleno

## 3.7.9 TIRANTE

El tirante se define como la distancia desde el punto más bajo de la tubería hasta la superficie del agua.

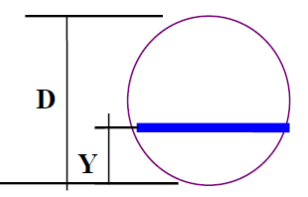

#### **Ilustración 19: Tirante**

Fuente: (Servicio Autónomo Nacional de Acueductos y Alcantarillados, 2004)

$$
Y = D * 0.858451597 * \left(\frac{Q_{dise\bar{p}o\,acumulado}}{Q_{tubo\,lleno}}\right)^{0.5896824401}
$$
\nEuación 21: Tirante

Fuente: (Servicio Autónomo Nacional de Acueductos y Alcantarillados, 2004)

Donde:

 $Y =$  tirante  $(m)$ 

D = diámetro de tubo (m)

Si la relación Y/D es mayor que 80% se debe cambiar el diámetro del tubo al inmediato superior comercial como medida de seguridad ante posibles conexiones futuras que pudieran presentarse. Al mantener la relación Y/D menor a 80% existe un margen de por lo menos 20% de la sección de la tubería que estaría libre de agua y así la tubería podrá transportar el flujo que se dé por futuras conexiones.

### 3.7.10 FUERZA TRACTIVA

De acuerdo con el "Manual de apuntes de la experiencia educativa de tuberías y canales", la fuerza tractiva es el esfuerzo cortante actuando en el fondo de la tubería. (Jiménez Terán, y otros, 2013). Al actuar en el fondo de la tubería, también actúa sobre los sólidos que tienden a depositarse, desplazándolos evitando posibles obstrucciones. Para conseguir el efecto deseado, la fuerza tractiva mínima es 0.15 kg/m<sup>2</sup>.

### $F_T = \gamma_w * Rm * S$

### **Ecuación 22: Fuerza tractiva**

Fuente: (Servicio Autónomo Nacional de Acueductos y Alcantarillados, 2004)

Donde:

 $y_w$  = peso específico del agua = 1000 kg/m<sup>3</sup>

S = pendiente (metro/metro)

Rm = Radio hidráulico mojado (m)

El radio hidráulico mojado es la relación entre el área mojada de la tubería en metros cuadrados y el perímetro mojado en metros.

### $Rm = \frac{\text{Area}_{mojada}}{R}$ Perímetro<sub>mojado</sub> **Ecuación 23: Radio hidráulico mojado**

Fuente: (Servicio Autónomo Nacional de Acueductos y Alcantarillados, 2004)

La sección mojada es delimitada por una cuerda que sostiene el ángulo θ al centro, como se muestra en la imagen a continuación.

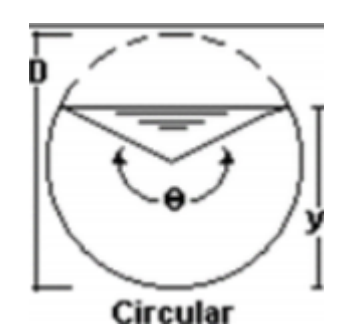

**Ilustración 20: Flujo en canal circular**

Fuente: (Universidad de la Costa, 2018)

Por lo tanto, para calcular el área mojada y el perímetro mojado primero se debe calcular el ángulo theta.

$$
\theta = 2\arccos(1 - \frac{2*Y}{D})
$$
  
Ecuación 24: Ángulo theta (radians)

Fuente: (Servicio Autónomo Nacional de Acueductos y Alcantarillados, 2004)

Por consiguiente, el área mojada se determina de la siguiente manera por medio de la fórmula de área de segmentos circulares:

$$
\text{Area}_{\text{mojada}} = \frac{1}{8}(\theta - \sin\theta) * D^2
$$
\nEcuación 25: Área mojada

Fuente: (Servicio Autónomo Nacional de Acueductos y Alcantarillados, 2004)

Por otro lado, el perímetro mojado se calcula aplicando la fórmula de perímetro de segmentos circulares:

$$
P_{mojado} = \frac{1}{2} * \theta * D
$$
  
Ecuación 26: Perímetro mojado

Fuente: (Servicio Autónomo Nacional de Acueductos y Alcantarillados, 2004)

## **3.8 TIPOS DE TUBERÍA**

Según la normativa del SANAA (2004) los tipos de tubería a utilizar son de concreto reforzado, PVC SDR-41 tipo NOVAFORT, ADS o RIB LOC u otras previa aprobaciones en casos especiales como HFD para el caso de tramos aéreos. El término SDR (Standard Dimension Ratio) se define como la relación que existe entre el diámetro nominal y el espesor de la tubería." (Lacionafo, 2017)

El SDR se utiliza para evaluar la resistencia de las tuberías de plástico a presión. Pueden variar entre 7-41, siendo el número inferior el tipo de tubo que soporte más presión, mientras que el tipo de número superior soporta menor presión.

## 3.8.1 TUBERÍA DE CONCRETO REFORZADO (TCR)

Las tuberías de concreto presentan diferentes características que las hacen idóneas para la conducción de fluidos, ya sean de tipo sanitario, potable o pluvial. Las características que más destacan según Grupo Traber (2018):

- No presenta problemas de flotación.
- 85% de la resistencia es aportada por la tubería.
- Resistencia al fuego.
- Soporta agua agresiva con recubrimientos especiales y/o aditivos.
- Por ser una tubería rígida, las deformaciones son mínimas.

| <b>Diámetro Interno</b> |              |              | Carga mínima de ruptura                 |                                                                            |       |                                                                            |       |  |  |
|-------------------------|--------------|--------------|-----------------------------------------|----------------------------------------------------------------------------|-------|----------------------------------------------------------------------------|-------|--|--|
| Nom.<br>(Pulgadas)      | Nom.<br>(cm) | Real<br>(mm) | Área<br>hidráulica<br>(m <sup>2</sup> ) | Grado 1<br>Resistencia del<br>concreto 27.6 MPa<br>$(280 \text{ kg/cm}^2)$ |       | Grado 2<br>Resistencia del<br>concreto 34.5 MPa<br>$(350 \text{ kg/cm}^2)$ |       |  |  |
|                         |              |              |                                         | kn/m                                                                       | kgf/m | kn/m                                                                       | kgf/m |  |  |
| 6                       | 15           | 152          | 0.018                                   | 16.2                                                                       | 1640  | 20.6                                                                       | 2100  |  |  |
| 8                       | 20           | 203          | 0.031                                   | 19                                                                         | 1930  | 21.9                                                                       | 2235  |  |  |
| 10                      | 25           | 254          | 0.049                                   | 20.5                                                                       | 2080  | 22.7                                                                       | 2310  |  |  |
| 12                      | 30           | 305          | 0.071                                   | 21.5                                                                       | 2230  | 24.8                                                                       | 2530  |  |  |
| 15                      | 38           | 381          | 0.113                                   | 25.6                                                                       | 2600  | 28.9                                                                       | 2950  |  |  |
| 18                      | 45           | 457          | 0.159                                   | 29.4                                                                       | 2980  | 34.1                                                                       | 3480  |  |  |
| 24                      | 61           | 610          | 0.292                                   | 35.2                                                                       | 3570  | 43.8                                                                       | 4470  |  |  |

**Tabla 7. Cargas mínimas que soporta tubería de concreto según el diámetro**

Fuente: (Grupo Traber, 2018)

#### 3.8.2 TUBERÍA DE PVC

Los sistemas conformados por tuberías y accesorios de PVC son los más utilizados en el transporte de agua potable. Su creciente empleo en redes de alcantarillado, drenaje pluvial y riego responde a las ventajas del material, cuya resistencia y durabilidad hacen posible una vida útil que puede superar los 100 años. La experiencia en el uso de tuberías de PVC ha demostrado sus índices insignificantes de rotura a través del tiempo, que se traducen en menores costos de reparación y reemplazo de redes, al tiempo que se evitan cuantiosas pérdidas de agua potable o la contaminación del suelo por aguas servidas, en caso de derrames. (DICONSA, 2019)

### *3.8.2.1 Tubería RIB LOC*

Es una tubería helicoidal de PVC, aplicable desde 150 mm hasta 1,800 mm de diámetro interno. Es un producto suficientemente liviano como para permitir una fácil manipulación en la carga, descarga y colocación en la zanja. Se instala bajo los procedimientos especificados por la norma ASTM D2321.

Sus características principales según Durman by Aliaxis (2020) son las siguientes:

• Puede ser manipulada en obra por dos o máximo tres hombres.

- Fácil de transportar
- Se puede producir en longitudes especificas según conveniencia o por razones de transporte.
- Aplicable para alturas desde 0.60m hasta 9.00m (o más), dependiendo del método de instalación y diámetro

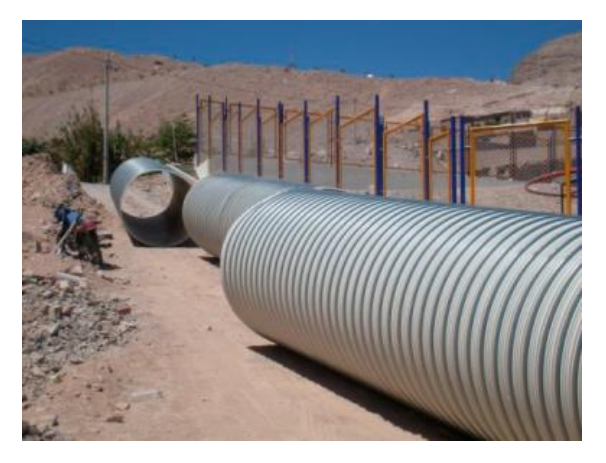

**Ilustración 21. Tubería de PVC RIB LOC**

Fuente: (Nicoll by Aliaxis, 2019)

# *3.8.2.2 Tubería PVC Novafort*

Es una tubería de pared estructural, fabricada en un proceso de doble extrusión, de pared interior lisa y pared exterior corrugada para un excelente desempeño hidráulico. Son sistemas de tuberías plásticas para uso sin presión en drenajes y alcantarillados enterrados.

Sus principales características según PAVCO (2020) son:

- Hermeticidad
- Flexibilidad
- Resistencia a la corrosión y la abrasión
- Óptimo comportamiento hidráulico
- Resistencia al impacto
- Facilidad de instalación y mantenimiento.

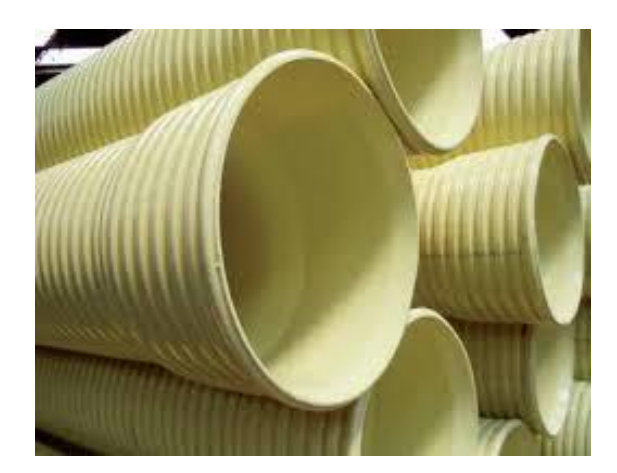

**Ilustración 22. Tubería PVC tipo NOVAFORT**

Fuente: (PAVCO, 2020)

## 3.8.3 TUBERÍA HFD

La tubería de hierro fundido dúctil (HFD) posee la calidad del hierro y el rendimiento del acero y tiene características de alta resistencia, alta elongación y resistencia a la corrosión, por lo cual es considerada de las mejores opciones del mundo actual para transportar agua y gas de manera segura y confiable. Las propiedades mecánicas del hierro dúctil son muy superiores a aquellas del hierro gris y más cercano a las propiedades del acero

Las características que la determinan según EATHISA (2018) son:

• Protección Externa:

Zinc con capa de acabado en pintura bituminosa, recubrimientos de epoxi, pintura rica en aluminio en polvo o poliuretano. Pueden ser suministrados también de acuerdo a los requisitos del cliente.

• Protección Interna:

Revestimiento de mortero de cemento, revestimiento de epoxi en polvo, epoxi cerámico, poliuretano, polietileno, etc., pueden ser suministrados también de acuerdo a los requisitos del cliente.

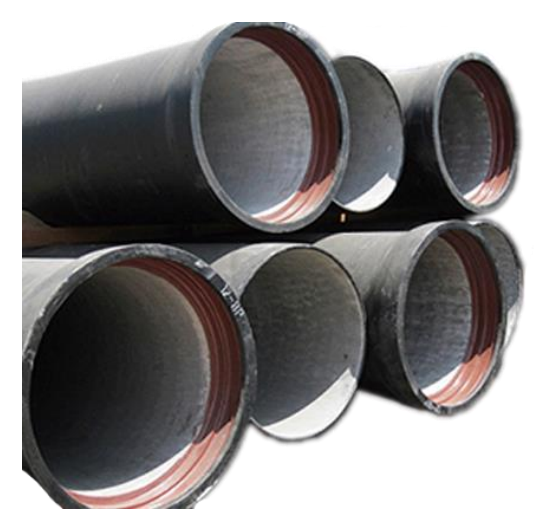

**Ilustración 23. Tubería de hierro fundido dúctil (HFD)**

Fuente: (EATHISA, 2017)

## **3.9 UBICACIÓN DE LA TUBERÍA**

Las tuberías de los sistemas convencionales de alcantarillado se deberán colocar en el centro de la calle, por debajo y separada de la tubería de agua potable tal y como se muestra en la siguiente figura:

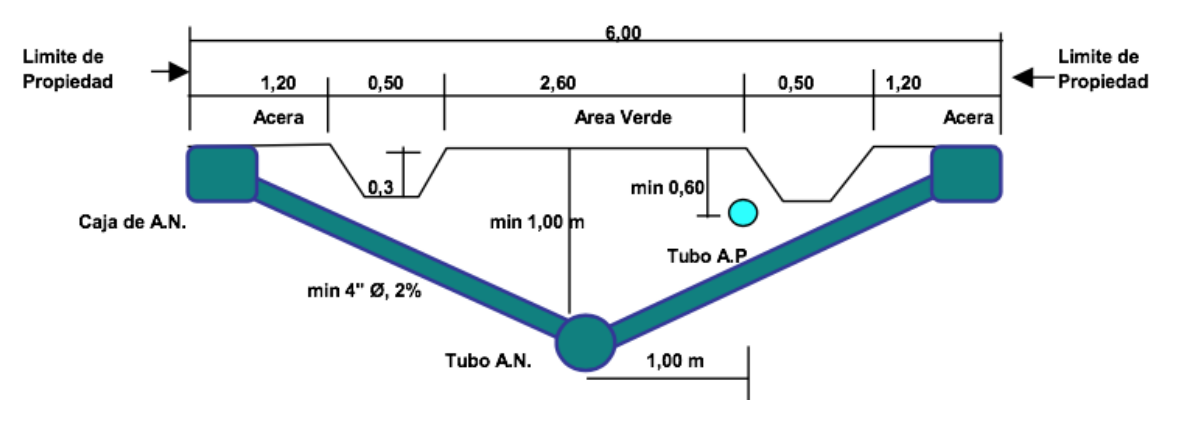

**Ilustración 24. Ubicación tubería de aguas negras**

Fuente: (Servicio Autónomo Nacional de Acueductos y Alcantarillados, 2004)

## **3.10 TRATAMIENTO DE AGUAS RESIDUALES**

El tratamiento de aguas residuales consiste en una serie de procesos físicos, químicos y biológicos que tienen como fin eliminar los contaminantes presentes en el agua efluente del uso humano. El objetivo del tratamiento es producir agua limpia o reutilizable en el ambiente y un residuo sólido

o fango convenientes para la disposición o reutilización. Es muy común llamarlo depuración de aguas residuales para distinguirlo del tratamiento de aguas potables.

En la actualidad se conoce un gran número de procesos de tratamiento de aguas residuales que dependen de las características del desecho y del grado de tratamiento requerido, entre otras cosas.

La normativa del SANAA habla de los tipos de sistemas para el tratamiento de aguas residuales aplicados en el país:

- Tratamiento preliminar
- Tratamiento primario
- Tratamiento secundario
- Tratamiento terciario

## 3.10.1 TRATAMIENTO PRELIMINAR

Está destinado a la eliminación de residuos fácilmente separables y en algunos casos un proceso de pre-aireación. La normativa permite que se utilicen los siguientes dispositivos:

- Rejas o criba de barras: rejas que consisten en la remoción de solidos que se transportan en el flujo.
- Trampa de grasas: tanques que se deben usar en caso de presencia de desechos industriales con grandes cantidades de aceites y grasas.
- Desarenador: estructura cuya finalidad es proteger las unidades aguas abajo contra la acumulación de arena, detritos y otros materiales inertes.
- Medidor y cajas distribuidoras de caudal: su propósito es proveer datos históricos del caudal y sus variaciones, para desarrollar criterios de diseño para futuras ampliaciones y para evaluación del funcionamiento de los procesos de tratamiento.

## 3.10.2 TRATAMIENTO PRIMARIO

Son aquellos que eliminan los sólidos en suspensión presentes en el agua residual. La normativa del SANAA establece que se ubican seguido del tratamiento preliminar. Se utilizan los siguientes dispositivos para el control en este tipo de tratamiento:

- Fosa séptica: Sus principales funciones son retener las materias orgánicas fermentables hasta su nitrificación y evacuar el líquido una vez que alcanza la nitrificación. La nitrificación consiste en la formación de nitratos a partir de materia orgánica. Estos nitratos son parte esencial de los abonos.
- Tanque Imhoff: tanques en los que se incorpora la digestión de lodos en un compartimiento localizado en la parte inferior de la estructura.
- Sedimentadores primarios: tanques que no requieren de equipos sofisticados y generalmente la remoción de lodos se da por diferencia de densidades con ayuda de la fuerza de gravedad.
- Tratamientos anaeróbicos de flujo ascendente: consisten en un reactor o tanque en el cual el afluente es introducido a través de un sistema de distribución localizado en el fondo y fluye hacia arriba atravesando un manto de lodo suspendido en un proceso anaeróbico, es decir en ausencia de oxígeno.

## 3.10.3 TRATAMIENTO SECUNDARIO

La normativa del SANAA establece que para la remoción de materia coloidal y en suspensión, al utilizar procesos biológicos se aprovecha la acción de microorganismos presentes en las aguas residuales, los mismos que en su proceso de alimentación degradan la materia orgánica convirtiéndola en materia celular, productos inorgánicos o material inerte.

Los tratamientos secundarios a diseñarse serán preferiblemente de tipo biológico, ya sea que utilicen biomasa en suspensión o biomasa suspendida.

Dependiendo de la forma en que estén soportados los microorganismos, las unidades pueden ser:

Con microorganismos fijos:

- Filtro anaerobio: tanques generalmente de forma cilíndrica que en su interior contienen un lecho filtrante apoyado en un falso fondo perforado, por donde el líquido proveniente del tratamiento primario fluye.
- Filtro percoladores: filtros biológicos que se diseñan a modo que se reduzcan los equipos mecánicos. Se deben implementar lechos de piedra, distribución del efluente primario por

medio de boquillas, sedimentadores secundarios sin mecanismos de barrido y retorno del lodo secundario al tratamiento primario.

• Módulos rotatorios de contacto: el efluente de los módulos debe tratarse en un sedimentador secundario, para separación de la biomasa la cual es susceptible a ser útil en un futuro.

Con microorganismos suspendidos:

- Lagunas aerobias: reduce la materia orgánica por medio de actividad de bacteria que consume oxígeno, comúnmente por mezcla mecánica y se utilizan para aguas residuales que contienen relativamente pocos sólidos en suspensión.
- Lagunas anaeróbicas: son generalmente empleadas como primera unidad de un sistema, en casos en donde la disponibilidad de terreno es limitada o para el tratamiento de desechos domésticos con altas concentraciones de sólidos en suspensión y desechos industriales.
- Lagunas facultativas: sus características principales son la asociación entre algas y bacterias en el estrato superior y la descomposición anaeróbica de los sólidos sedimentados en el fondo.
- Lagunas aireadas: son generalmente empleadas como primera unidad de un sistema, en casos en donde la disponibilidad de terreno es limitada o para el tratamiento de desechos domésticos con altas concentraciones y desechos industriales. Estas lagunas son muy empleadas en climas fríos.
- Lodos activados: consiste en el desarrollo de un cultivo bacteriano disperso en forma de flóculo en un depósito agitado, aireado y alimentado con el agua residual, que es capaz de metabolizar como nutrientes los contaminantes biológicos presentes en esa agua.
- Zanjas de oxidación: son aplicables a pequeñas y grandes comunidades y constituyen una forma especial de aireación prolongada con bajos costos de instalación, por cuanto no es necesario el uso de decantación primaria y el lodo estabilizado. En el proceso puede ser desaguado directamente en lechos de secado.

## 3.10.4 TRATAMIENTO TERCIARIO

La finalidad de este tratamiento es eliminar la carga orgánica residual y las otras sustancias que no pudieron ser previamente eliminadas en los tratamientos anteriores. La normativa del SANAA establece los procesos que este tiene que llevar, siendo:

- a) Remoción de sólidos suspendidos, que se realiza a través de micro cribado, coagulaciónfloculación y filtros con diatomeas.
- b) Remoción de compuestos orgánicos con adsorción y oxidación química.
- c) Remoción de compuestos inorgánicos con electrodiálisis, intercambio iónico, osmosis inversa y precipitación química.
- d) Remoción de nutrientes, nitrógeno en este caso, a través de nitrificación-desnitrificación, desgasificación, cloración e intercambio iónico.

La siguiente tabla muestra los procesos usuales aplicados para el tratamiento de las aguas residuales permitidos por la normativa del SANAA.

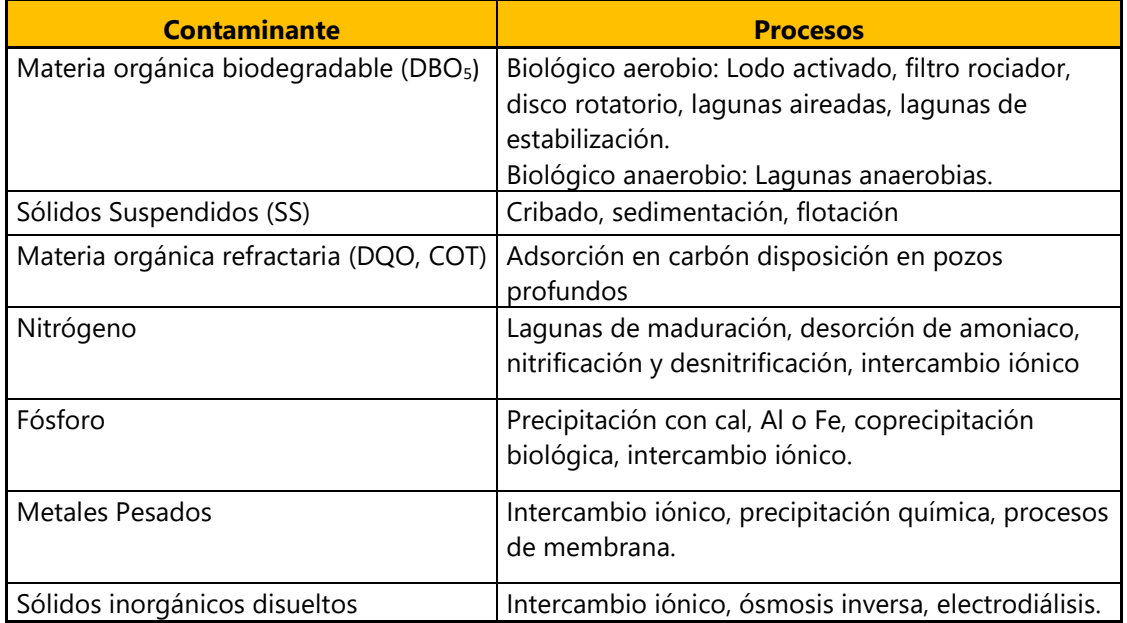

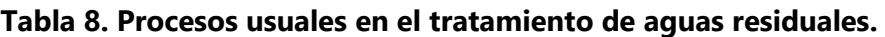

Fuente: (Servicio Autónomo Nacional de Acueductos y Alcantarillados, 2004)

# **IV. METODOLOGÍA**

## **4.1 ENFOQUE**

El presente proyecto se abordó a través de un enfoque mixto, ya que fue necesario implementar aspectos tanto cualitativos como cuantitativos para desarrollar el diseño de un sistema de alcantarillado sanitario que cumpliera con la normativa vigente del SANAA y a la vez resultara eficiente, eficaz y de acuerdo con las necesidades de los pobladores de la comunidad, para lo que se utilizaron métodos matemáticos predeterminados que requirieron datos numéricos provenientes de estadísticas, propios de un enfoque cuantitativo y estudios de las características de la zona, entre otros, lo cual refleja un enfoque cualitativo.

Como parte del análisis cualitativo fue necesario obtener datos e información de fuentes documentales y entrevistas, así como realizar observaciones, elementos imprescindibles para conocer la situación actual de la comunidad y determinar las necesidades existentes.

Desde el punto de vista de un enfoque cuantitativo se requirió elaborar el diseño según la normativa vigente, para lo que se deben analizar datos numéricos, como población a través del número de viviendas, cálculo de caudales, entre otros.

Complementariamente fue necesario contar con fotografías del sitio del proyecto y el levantamiento topográfico, necesarios para conocer a fondo las características de la zona, lo que corrobora el enfoque mixto seleccionado.

## **4.2 VARIABLES DE INVESTIGACIÓN**

Carballo Barcos y Guelmes Valdés (2016) afirman:

Las variables de investigación son las características y propiedades cuantitativas o cualitativas de un objeto o fenómeno que adquieren distintos valores, o sea, varían respecto a las unidades de observación. Por ejemplo, la variable sexo puede tomar dos valores: femenino y masculino. (p. 141)

Según su función o relación, las variables pueden ser dependientes, que son las que se modifican por la acción de las variables involucradas o explicativas e independientes que son las que explican, describen, generan cambios o transforman el objeto de estudio.

Para la definición de las variables se consideraron como dependientes los elementos principales del sistema y como independientes los requerimientos técnicos, económicos y condiciones de la zona, entre las más significativas.

#### 4.2.1 VARIABLES DEPENDIENTES Y SUS VARIABLES EXPLICATIVAS O INDEPENDIENTES

A continuación, se detallan las variables dependientes para el presente proyecto y las variables independientes significativas que las modifican.

### *4.2.1.1 Ruta de evacuación de las aguas residuales*

En todo proyecto de alcantarillado sanitario, ante la existencia de más de una posible ruta de evacuación de las aguas residuales, el diseñador debe tomar una decisión con base en consideraciones como la pendiente, el volumen de excavación requerido para la colocación de la tubería en cada una de las posibles alternativas ya que un mayor volumen de excavación se traduce en un mayor costo de la obra. Asimismo, el tipo de suelo es otra variable de la cual depende esta decisión, ya que la presencia de roca dificulta las obras de excavación. De igual manera, la elección de la ruta depende de la longitud del sistema ya que entre más largo sea, más elevado es el costo de construcción.

#### *4.2.1.2 Cantidad de pozos de inspección y de caída*

Los pozos de inspección son uno de los elementos característicos de los sistemas de alcantarillado convencional. La cantidad de pozos que se construirán como parte del sistema depende de variables independientes como la longitud, alineamiento horizontal y pendiente de los tramos ya que la normativa indica la longitud máxima permitida entre pozos y también establece que se deben colocar en cada cambio de pendiente y dirección. La pendiente también determina si en un determinado punto se debe colocar un pozo de inspección o de caída.

## *4.2.1.3 Caudal de diseño*

El caudal de diseño es una variable dependiente ya que su valor depende de la población de la comunidad para la cual se diseña el sistema de alcantarillado sanitario, así como la cantidad de casas que se conectarán al sistema. De igual manera, el caudal de diseño puede incrementar debido a las aportaciones por conexiones ilícitas, así como comercios e instituciones públicas cercanas al sistema. Por otra parte, también se debe considerar una aportación por infiltración según la normativa del SANAA.

## *4.2.1.4 Tipo de tubería*

Los tipos de tubería que pueden ser utilizados para sistemas de alcantarillado sanitario según la norma del SANAA son PVC SDR-41: NOVAFORT, ADS, RIBLOC, concreto reforzado u otras previa aprobaciones en casos especiales como tubería HFD para tramos aéreos. Para seleccionar el tipo de tubería adecuado para el sistema se debe de tomar en consideración el caudal de diseño, si estará expuesta a la intemperie y procurar seleccionar la que presente las mejores condiciones de costo/metro, disponibilidad en el mercado y costo de acarreo.

## *4.2.1.5 Tipo de tratamiento de aguas residuales*

La elección entre los posibles tipos y tecnologías de tratamientos de aguas residuales se basa en las circunstancias específicas de cada lugar. Se debe de considerar la población de cálculo ya que cada alternativa tiene un campo poblacional de aplicación según la normativa. De igual manera se deben considera factores como la ubicación y superficie disponible para su construcción, capacidad de depuración, consumo de energía eléctrica y la periodicidad del mantenimiento requerido.

## *4.2.1.6 Costo directo*

El costo directo de la obra depende del costo de los materiales, mano de obra y equipo necesarios para llevar a cabo cada una de las actividades que conlleva ejecutar el proyecto de sistema de alcantarillado sanitario.

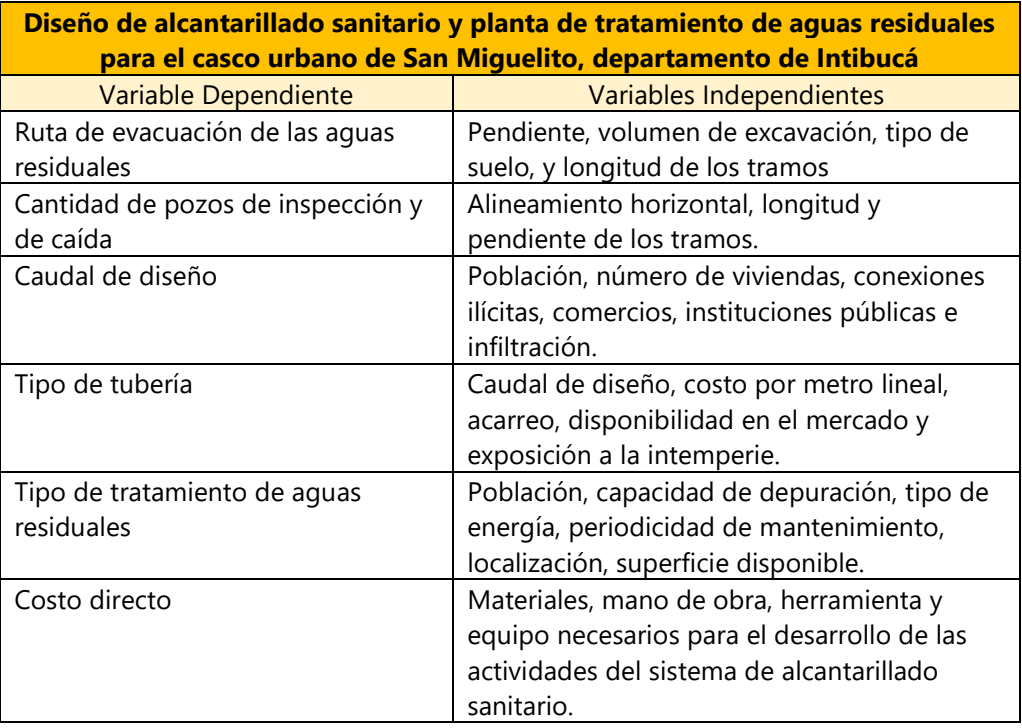

### **Tabla 9: Matriz interactiva de las variables de investigación**

Fuente: Elaboración propia

## **4.3 TÉCNICAS E INSTRUMENTOS APLICADOS**

#### 4.3.1 TÉCNICAS APLICADAS

Debido a la problemática actual que atraviesa el país como consecuencia de la pandemia por el COVID-19 y las restricciones de movilización implementadas por el Gobierno de la República para reducir el número de contagios no fue posible una visita al municipio de San Miguelito para realizar la inspección preliminar del lugar y posterior levantamiento topográfico, necesarios para elaborar el diseño, razón por la cual, fue necesario implementar técnicas de comunicación que permitieron recopilar la información necesaria para el desarrollo del proyecto.

## *4.3.1.1 Comunicación con Sedecoas-FHIS*

Se estableció comunicación con el Ingeniero Odiseo Perdomo, jefe de la unidad de dirección de proyectos de Sedecoas-FHIS, mismo al que se entregará el proyecto una vez que se complete el diseño, se elaboren los planos y se calcule el presupuesto. Como resultado de estas comunicaciones se pudo determinar que el personal técnico de la institución se encargaría de

realizar visitas a la comunidad para evaluar la situación de la zona, así como para determinar de manera preliminar la probable ruta para la evacuación de las aguas residuales hacia la planta de tratamiento. De igual manera, se visitaron las viviendas para documentar los sistemas de evacuación de aguas residuales utilizados por la población, ante la inexistencia de un sistema de alcantarillado sanitario.

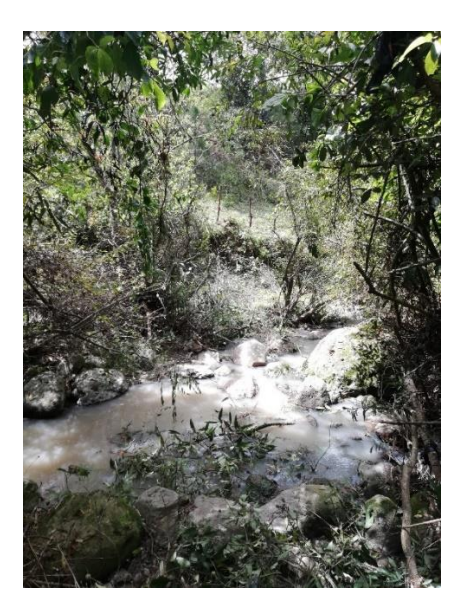

## **Ilustración 25: Ruta de colector principal a planta de tratamiento (1)**

Fuente: (Secretaría de Estado en los Despachos de Desarrollo Comunitario, Agua y Saneamiento, 2020)

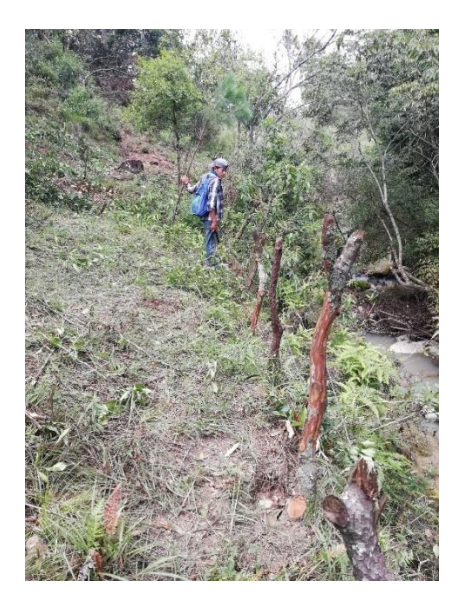

## **Ilustración 26: Ruta de colector principal a planta de tratamiento (2)**

Fuente: (Secretaría de Estado en los Despachos de Desarrollo Comunitario, Agua y Saneamiento, 2020)
Por otro lado, el personal técnico de la secretaría también realizó el levantamiento topográfico para conocer toda la información posible acerca de la superficie del terreno de la zona y sus características, y así poder generar las superficies digitales necesarias para poder elaborar el diseño del sistema de alcantarillado.

### *4.3.1.2 Consulta de Bibliografía y Documentos*

Durante todo el desarrollo del proyecto se consultaron diversas fuentes de información para obtener datos fidedignos y confiables necesarios para la elaboración de un diseño que cumpla con todos los estándares de calidad, funcionalidad y seguridad. Dentro de las fuentes consultadas se incluyen artículos de revistas científicas, fichas técnicas de empresas dedicadas a la fabricación de materiales empleados en la construcción de sistemas de alcantarillado, libros sobre sistemas de alcantarillado, sitios web de instituciones como el INE, así como manuales o informes elaborados por instituciones gubernamentales como el SANAA, Sedecoas y Conasa, e instituciones y organizaciones extranjeras como la WSP y "Geólogos del Mundo". De esta forma, se garantizó que el trabajo sea realizado con base en información verídica y fiable.

### *4.3.1.3 Asesoramiento Técnico*

Además de consultar la documentación y bibliografía antes descrita, durante el desarrollo del proyecto también existió comunicación con el ingeniero José Luis Méndez Bendezú (CICH No. 5300), quien es ingeniero civil especialista en proyectos de alcantarillado sanitario. El ing. Méndez brindó apoyo en la aclaración de interrogantes que aparecieron durante el proyecto. Tal y como es típico en la mayoría, si no es que, en todos, los proyectos de ingeniería civil, estas interrogantes se resolvieron con la implementación de criterios técnicos que se obtienen con base en la experiencia que solo un experto como el ing. Méndez puede poseer.

#### 4.3.2 INSTRUMENTOS APLICADOS

Para asegurar que el diseño elaborado sea adecuado según la normativa en la que se ha basado, fue necesario apoyarse en diferentes programas computacionales.

#### *4.3.2.1 Google Earth*

"Google Earth" es un programa que permite visualizar todo el planeta a través de imágenes satelitales, planos, mapas y fotografías en 3D. Para el presente proyecto se utilizó para conocer las coordenadas, y por lo tanto la ubicación exacta de la comunidad de San Miguelito, Intibucá. De igual manera permitió visualizar la comunidad por medio de imágenes satelitales, lo cual considerando la dificultad de movilizarse hasta el lugar debido al Covid-19, fue muy útil.

## *4.3.2.2 Microsoft Excel 2016*

"Excel" es un programa desarrollado y distribuido por "Microsoft Corporation" el cual permite realizar tareas matemáticas, contables y financieras gracias a sus funciones preinstaladas específicamente para ayudar al usuario a crear y trabajar con hojas de cálculo. Excel fue empleado en todo el procedimiento de diseño ya que, a través de él se realizaron los cálculos de diseño hidráulico de cada uno de los tramos que conforman el diseño de alcantarillado sanitario.

## *4.3.2.3 AutoCAD 2017 con extensión CivilCAD*

"AutoCAD" es un programa computacional desarrollado y distribuido por "AutoDesk" que permite al usuario elaborar planos y diseños con velocidad y precisión. La extensión "CivilCAD" creada por la empresa "ARQCOM" permite al usuario tener acceso a diversas funciones en "AutoCAD", que automatizan y simplifican diversas tareas relacionadas a la topografía. Con "CivilCAD" se pueden obtener rápidamente perfiles, curvas de nivel, cálculo de volúmenes, entre otras cosas. Este software y su extensión fueron utilizados para trabajar a partir del levantamiento topográfico proporcionado por Sedecoas, para determinar la ruta de evacuación de las aguas residuales, así como el diseño de cada tramo del sistema en aspectos como la ubicación de los pozos de inspección y posteriormente elaborar los planos finales de la obra. Asimismo, fue utilizado en el cálculo de obras de terracería correspondiente a la revisión de la ubicación de la planta de tratamiento de aguas residuales.

### **4.4 METODOLOGÍA DE ESTUDIO**

Para la elaboración del diseño del sistema de alcantarillado sanitario fue necesario recopilar los datos e información imprescindible para desarrollar cada una de las etapas. Estos datos e

información se obtuvieron de fuentes formales fidedignas que incluyeron la cantidad de viviendas que serán conectadas al sistema, la población del casco urbano de San Miguelito, la situación actual de la comunidad (sin proyecto), el reconocimiento preliminar de la zona y el levantamiento topográfico. El reconocimiento preliminar y el levantamiento topográfico se realizaron por parte del personal de Sedecoas que se movilizó al sitio del proyecto. Para poder examinar el lugar se proporcionaron diversas imágenes de la zona incluyendo una posible ruta de evacuación de las aguas residuales. Del levantamiento topográfico se pudieron obtener las elevaciones del terreno generando así una visión más clara de todas las posibles rutas, siendo la ruta final la que mejor se ajustó al relieve. Una vez establecida la ruta de evacuación de las aguas residuales se procedió a ubicar los pozos según lo establecido por la normativa del SANAA.

Una vez realizado lo anteriormente descrito, se pudo proceder con los cálculos necesarios para elaborar el diseño. Primero se procedió a calcular la población de diseño para una vida útil de 20 años; con este dato se procedió a calcular el caudal doméstico y luego el caudal de diseño del sistema. Posteriormente, se realizó el diseño de cada uno de los tramos entre pozos del sistema, resultando de estas operaciones información como las dimensiones de los pozos de inspección y el diámetro, longitud y tipo de tubería. Para ello se programó una hoja de cálculo de Excel la cual también se utilizó para verificar que el sistema cumpliera con todos los requerimientos establecidos por la normativa del SANAA en cuanto a velocidades, pendientes, relación de caudales, tirante y fuerza tractiva se refiere.

Una vez concluida la etapa de diseño se realizó el presupuesto del proyecto para lo cual fue necesario calcular las cantidades de obra, cotizar el precio de los materiales, mano de obra y recopilar la demás información complementaria.

El trabajo se dio por concluido una vez que se revisó la ubicación de la planta de tratamiento de aguas residuales, calculando el costo de las obras de terracería necesarias para su construcción, para determinar si se puede construir en el sitio o si se debe buscar otro lugar.

# **V. RESULTADOS Y ANÁLISIS**

En el presente apartado se exponen, en el orden en que fueron realizados, los cálculos y análisis que se desarrollaron para diseñar el sistema de alcantarillado sanitario y revisar las condiciones de la zona de la planta de tratamiento de aguas residuales, así como la interpretación de datos para asegurar que el diseño de alcantarillado sanitario estuviera apegado a lo establecido por la normativa del SANAA. Todos los pasos se realizaron mediante el uso de las herramientas y técnicas previamente descritas, para garantizar la legitimidad de los resultados.

## **5.1 LOCALIZACIÓN DE PLANTA DE TRATAMIENTO**

Para comenzar el diseño del sistema de alcantarillado sanitario se ubicó la planta de tratamiento de aguas residuales en el plano respectivo, en un terreno con un área de 1872.41 m<sup>2</sup> propuesto por la Alcaldía de San Miguelito a Sedecoas, bajo la consideración de que debe localizarse en un punto más bajo en relación con la elevación de la comunidad, para garantizar el funcionamiento del sistema por gravedad. El personal técnico de Sedecoas inspeccionó, mediante visitas técnicas al sitio del proyecto la posible ubicación de la planta, la cual debía ser revisada mediante los cálculos y análisis correspondientes para comprobar la funcionalidad.

En la siguiente imagen, se muestra una vista en planta del casco urbano del Municipio de San Miguelito, así como la ubicación de la planta de tratamiento de aguas residuales, que para efectos de identificación se encuentra circulada en rojo.

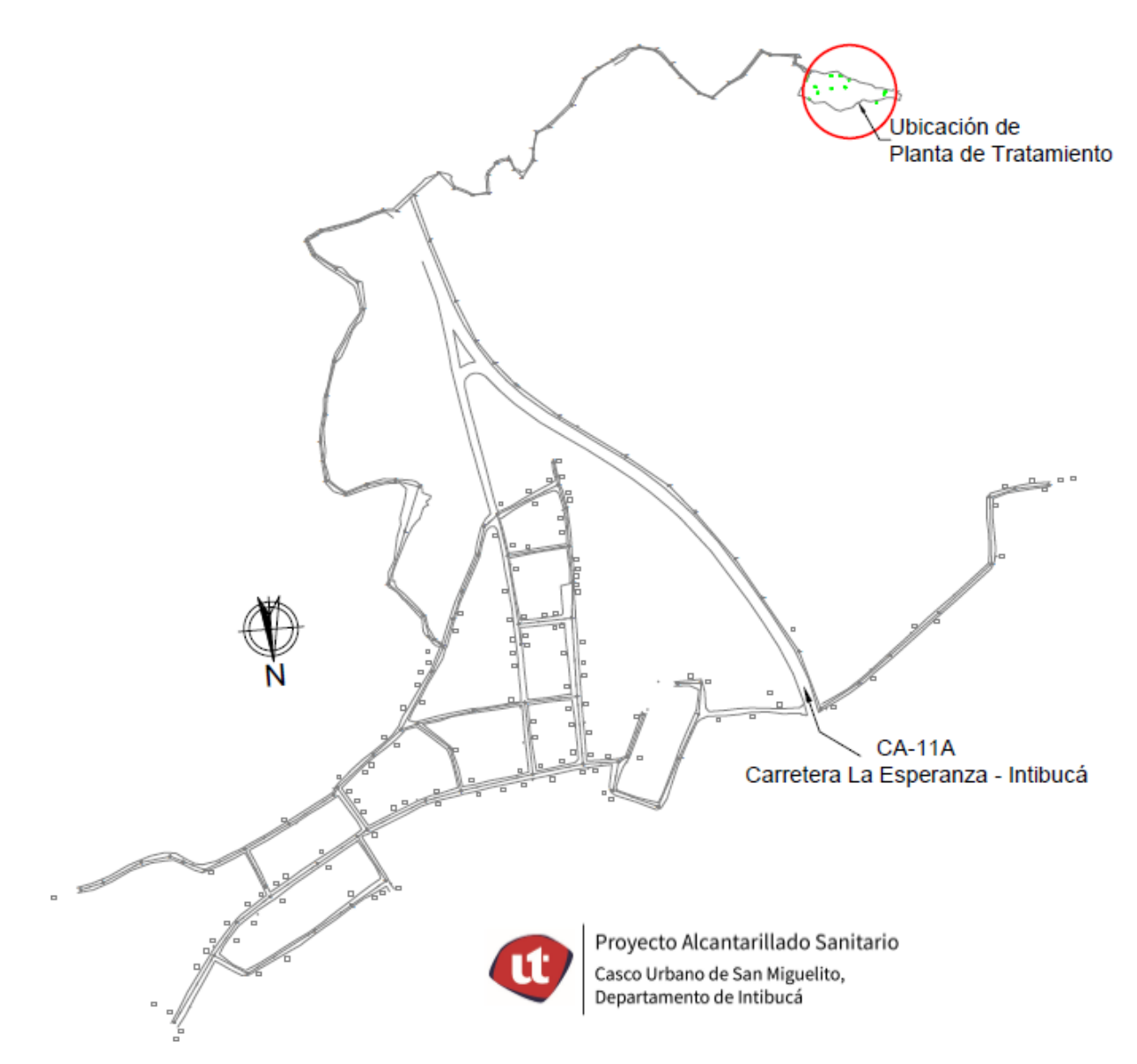

**Ilustración 27: Ubicación de planta de tratamiento**

#### **5.2 DEFINICIÓN DE LA RUTA DE EVACUACIÓN DE LAS AGUAS RESIDUALES**

La ubicación de la planta de tratamiento es el punto hacia donde se deben dirigir las aguas residuales del sistema. Con base en este punto, se definió la ruta de evacuación de las aguas residuales verificando que se cumplieran las pendientes mínimas y máximas establecidas por la normativa del SANAA para todos los tramos del sistema. Asimismo, al seleccionar la ruta se buscó minimizar los volúmenes de excavación para volver eficiente el costo del proyecto.

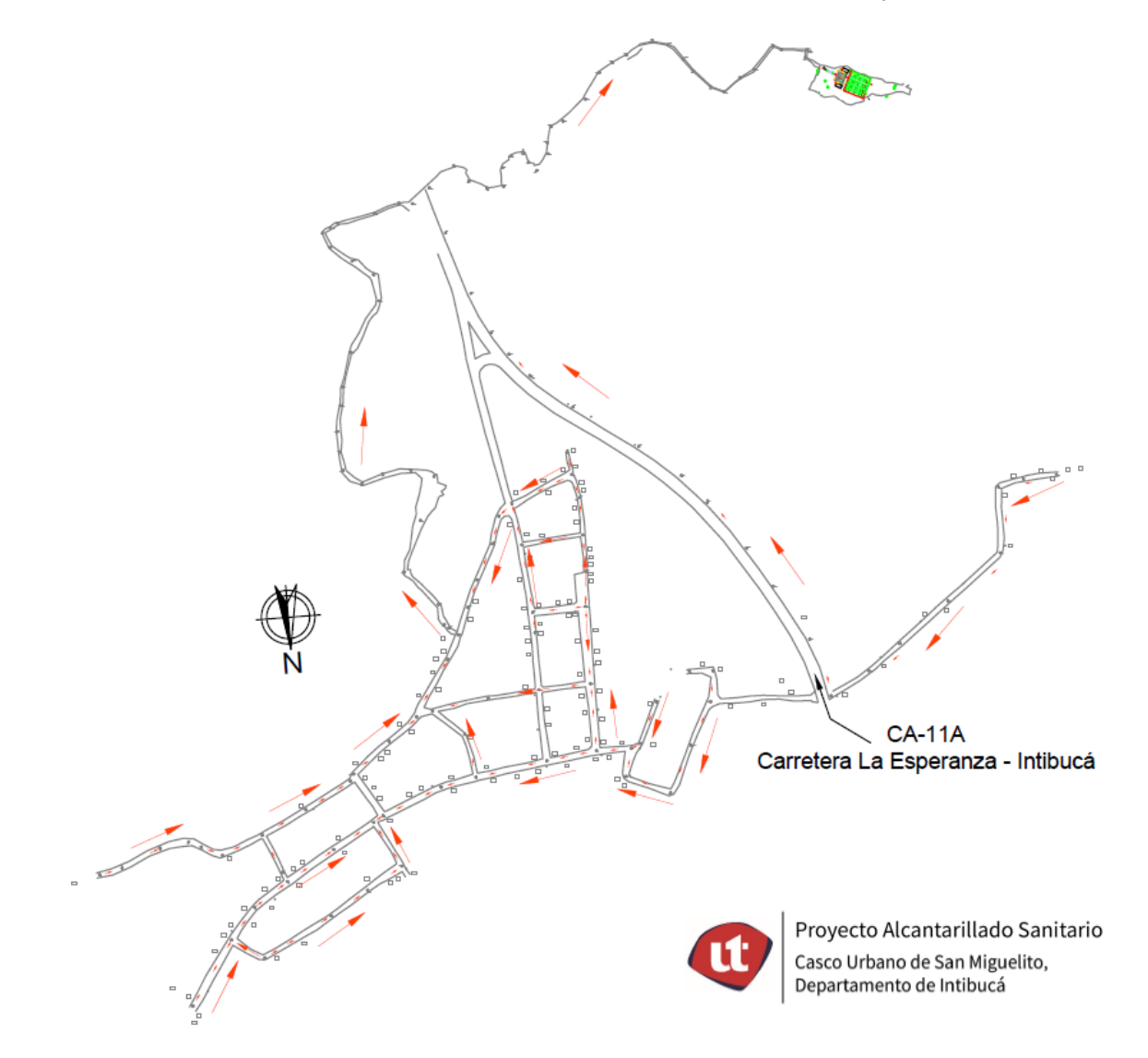

**Ilustración 28: Dirección del flujo de aguas residuales**

#### **5.3 TRAZO DE COLECTORES**

Una vez definida la dirección del flujo se trazaron los colectores que transportarán las aguas residuales desde las viviendas, comercios e instituciones de la comunidad hasta la planta de tratamiento siguiendo la ruta previamente definida. En su mayoría las tuberías se colocaron al centro de las calles, a excepción de la carretera Marcala-La Esperanza (CA-11A) donde las tuberías y los pozos se colocaron a la orilla para ahorrar costos al evitar tener que romper el pavimento. En la imagen presentada a continuación se representa el colector principal en color verde y los colectores secundarios con colores diferentes para su identificación.

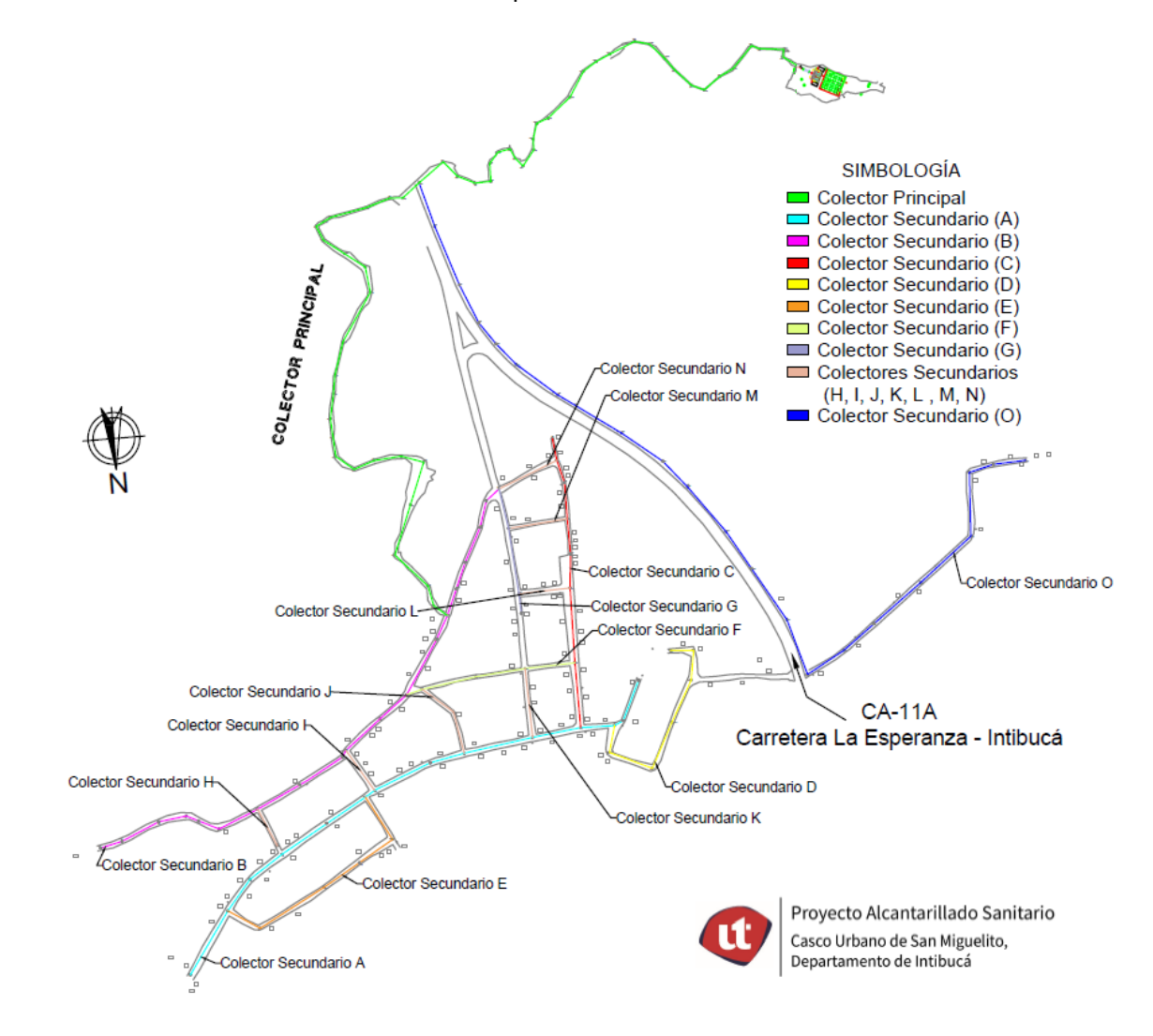

**Ilustración 29: Trazo de tuberías**

#### **5.4 UBICACIÓN DE LOS POZOS**

Después de definir la ruta de evacuación de las aguas residuales y trazar la red, se ubicaron los pozos de inspección en los puntos donde convergieran dos o más tramos, así como en cada cambio de dirección, respetando la distancia máxima entre pozos de 80 metros que establece la normativa. Una vez realizados los cálculos se determinó la altura de cada pozo y se efectuaron las revisiones correspondientes con base en las pendientes, mínima y máxima, para determinar si en algún punto se debía construir un pozo de caída, tal como se observa en la siguiente imagen, donde cada punto rojo representa un pozo.

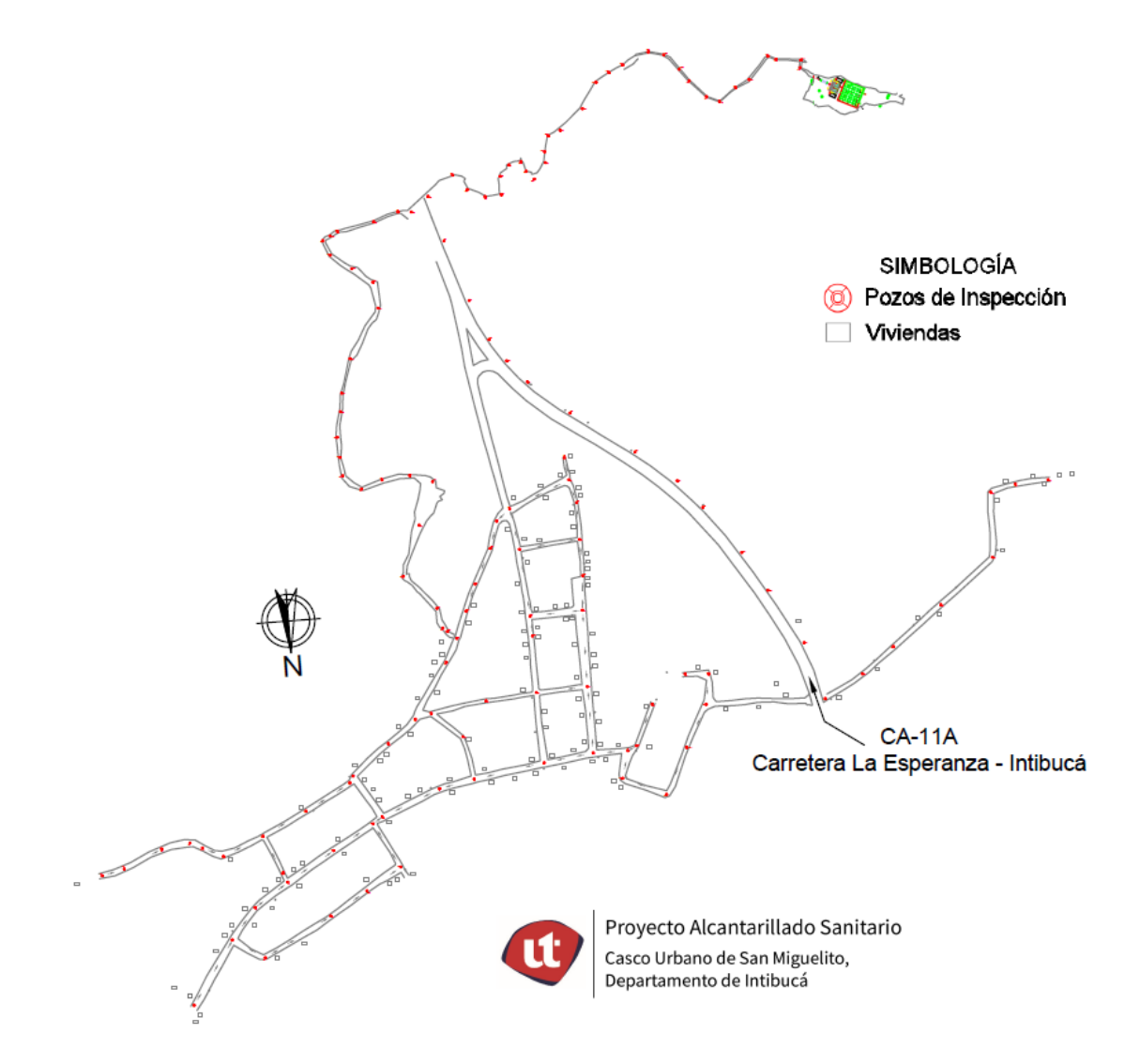

**Ilustración 30: Ubicación de los pozos**

#### **5.5 POBLACIÓN DE DISEÑO**

Al momento de determinar la población de diseño no se dispuso de un censo indicativo de la población del casco urbano de San Miguelito, por lo que se calculó considerando una población de saturación multiplicando el número de viviendas por 6 habitantes, tal como se considera para cada unidad habitacional según la normativa del SANAA.

> $P_{saturation} = n$ úmero de viviendas  $*$  6  $\frac{habitantes}{minends}$ vivienda

El número de viviendas fue contabilizado por Sedecoas y verificado mediante el levantamiento topográfico, resultando un total de 126 unidades. Cabe destacar que el cálculo original de las viviendas del casco urbano de San Miguelito arrojó un total de 129 unidades, pero por motivos de la topografía del sitio, 3 de las 129 viviendas no se podrán conectar al sistema, de donde resulta el dato final de 126 unidades de vivienda, siendo necesario en el futuro diseñar un sistema de evacuación y tratamiento independiente para las aguas residuales de las viviendas excluidas por consideraciones técnicas.

Para calcular la población de saturación se consideraron los datos anteriormente descritos, obteniendo el siguiente resultado:

 $P_{saturation} = 126 \, viviendas * 6 \frac{habitantes}{vivienda} = 756 \, habitantes$ 

### **5.6 CÁLCULO DE CAUDALES**

Para determinar el caudal de diseño del sistema se calcularon las aportaciones de las viviendas, comercios, instituciones públicas, infiltraciones y conexiones ilícitas, en el orden mencionado, tomando en consideración los parámetros correspondientes según lo indicado por la normativa del SANAA. Los caudales de los comercios e instituciones públicas se determinaron como si estos locales fueran viviendas, ya que este cálculo se realiza de forma independiente, considerando la descarga media por persona de cada instalación, únicamente cuando se trata de zonas urbanas. Por otro lado, en el caso de las comunidades rurales como San Miguelito se parte de las siguientes consideraciones:

- a) El flujo de personas en los comercios e instituciones públicas es igual a los habitantes de la comunidad, esto quiere decir que no se considera un flujo adicional al calculado en la población de saturación.
- b) Los locales comerciales e institucionales son relativamente pequeños en comparación con comunidades urbanas, por lo que considerarlos como viviendas no representa cambios importantes en el diseño.

Por lo tanto, en el conteo final de 126 viviendas, considerado para el cálculo de población de saturación se incluyeron los comercios e instituciones públicas de la comunidad.

## 5.6.1 CAUDAL DOMÉSTICO

El caudal doméstico corresponde a las aguas residuales provenientes de las viviendas y en el presente caso por las razones antes mencionadas, también los comercios e instituciones públicas. El caudal doméstico se calculó por medio de la siguiente ecuación obtenida de la normativa del SANAA.

$$
Q_{dom\text{éstico}} = \frac{K * H * D * P_f}{86,400}
$$

Donde:

 $Q =$  caudal (lts/seq)

 $P_f$  = población de saturación = 756 habitantes

 $D =$  dotación de agua por habitante = 120 lts/hab\*día

**Nota:** En la tabla de dotaciones proporcionada por la normativa del SANAA se incluyen dotaciones para comunidades rurales con una población máxima de 5,000 habitantes, por lo que no existe en esta tabla una dotación correspondiente a una comunidad como la de San Miguelito, que para 2019 contaba con una población de 8,706 habitantes según el INE, tal como se muestra en los siguientes rangos:

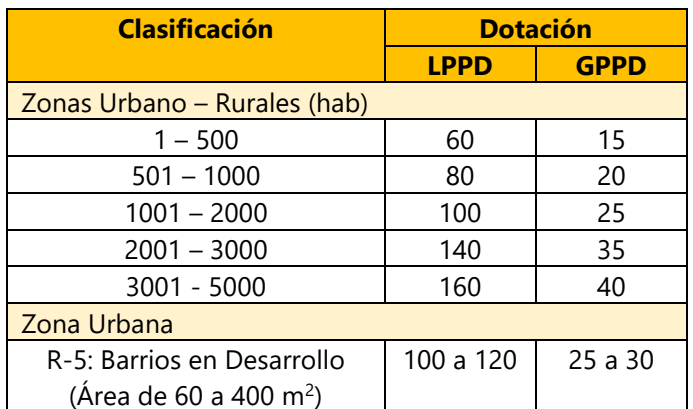

Para solventar la situación se necesitó asesoramiento técnico, de donde se pudo conocer que en estos casos se considera una dotación de 120 lts/hab\*día ya que este valor corresponde a la demanda actual de estas comunidades.

K = coeficiente de retorno

**Nota:** Según la normativa, para K se toma un valor entre un 70%-80% de la dotación, por lo que para el presente proyecto se determinó utilizar un 80% (0.8) para considerar un mayor caudal, con el objetivo de brindar mayor seguridad al diseño.

H = factor de Harmon el cual se calculó mediante la ecuación presentada a continuación

$$
H = 1 + \frac{14}{4 + \left(\frac{P_f}{1000}\right)^{\frac{1}{2}}} = 1 + \frac{14}{4 + \left(\frac{756}{1000}\right)^{\frac{1}{2}}} = 3.88
$$

Por lo tanto,

$$
Q_{doméstico} = \frac{0.8 * 3.88 * 120 * 756}{86,400} = 3.26 \frac{lts}{seg}
$$

## 5.6.2 CAUDAL DE INFILTRACIÓN

Para las aportaciones por infiltración se consideró el ingreso no controlado de agua al sistema según el tipo de tubería, así como por las tapaderas.

### *5.6.2.1 Infiltración según el tipo de tubería*

El diseño del sistema de alcantarillado sanitario se planteó con tubería PVC perfilada helicoidal, a excepción de 13 tramos que se requirió que fueran aéreos, para los cuales se consideró tubería HFD y no se tomaron en cuenta para el cálculo de caudal de infiltración ya que para ello solo se considera la tubería enterrada. Para la tubería PVC se consideró un caudal de infiltración de 1.0

lts/seg\*km tal y como establece la normativa, tomando en cuenta la longitud total de esta tubería que resultó de 4.34 km, de manera tal que la aportación por infiltración se calculó como se muestra a continuación:

$$
Q_{\text{infiltración}} = \text{longitud del sistema en km} * 1 \frac{\text{lts}}{\text{seg} * \text{km}} = 4.34 \text{ km} * 1 \frac{\text{lts}}{\text{seg} * \text{km}} = 4.34 \frac{\text{lts}}{\text{seg} * \text{km}}
$$

## *5.6.2.2 Infiltración por tapadera*

Por otro lado, para calcular las infiltraciones por tapadera se consideró cada pozo y caja de registro de los colectores, como una tapadera. Según la normativa la infiltración a considerar es de 0.004 lts/seg\*tapadera, del siguiente modo:

> $Q_{\rm infinitraction\ por\ tapaderas} = n$ úmero total de tapaderas \*  $0.004\frac{\text{lts}}{\text{cos} + \text{tan}$ seg ∗ tapadera

Se consideraron 121 pozos y 13 cajas de registro a lo largo del sistema, con el propósito de permitir a personal de mantenimiento acceder al sistema desde la superficie para su mantenimiento, obteniendo un total de 134 tapaderas. Por lo tanto,

$$
Q_{\text{infiltración por tapaderas}} = 134 \, \text{tapaderas} \, * \, 0.004 \frac{\text{lts}}{\text{seg} \, * \text{tapadera}} = 0.54 \, \frac{\text{lts}}{\text{seg}}
$$

## 5.6.3 CAUDAL POR CONEXIONES ILÍCITAS

Por otra parte, para el cálculo del caudal por conexiones ilícitas se consideró un 30% del caudal medio, según lo indicado por la normativa del SANAA, la cual a su vez establece que el caudal medio se debe calcular aplicando la siguiente ecuación:

## *5.6.3.1 Caudal medio*

Se conoce como caudal medio la descarga promedio de aguas residuales de una comunidad medida en litros por segundo.

$$
Q_{medio} = \frac{K*D*P_f}{86,400}
$$

Donde:

 $Q =$  caudal (lts/seg)

 $P_f$  = población de saturación = 756 habitantes

 $D =$  dotación de agua por habitante = 120 lts/hab\*día

 $K =$  coeficiente de retorno = 0.8

Para esta ecuación se consideraron los mismos parámetros que los considerados para el cálculo del caudal doméstico, con excepción del factor de Harmon, ya que según la norma no se debe considerar para el caudal medio.

$$
Q_{medio} = \frac{0.8 * 120 * 756}{86,400} = 0.84 \frac{lts}{seg}
$$

## *5.6.3.2 Caudal por conexiones ilícitas*

Una vez calculado el caudal medio, se determinó el caudal por conexiones ilícitas como se muestra a continuación.

$$
Q_{conexiones \textit{ilicitas}} = 0.3 * Q_{medio} = 0.3 * 0.84 \frac{lts}{seg} = 0.25 \frac{lts}{seg}
$$

## 5.6.4 CAUDAL DE DISEÑO

El caudal de diseño se calculó mediante la suma de los caudales previamente calculados, de la siguiente manera:

$$
Q_{dise\|o} = Q_{dom\acute{e}stico} + Q_{infiltración} + Q_{infiltración por tapaderas} + Q_{ilícito}
$$

De donde resultó el caudal de diseño calculado a continuación:

$$
Q_{dise\|o} = 3.26 \frac{\text{lts}}{\text{seg}} + 4.34 \frac{\text{lts}}{\text{seg}} + 0.54 \frac{\text{lts}}{\text{seg}} + 0.25 \frac{\text{lts}}{\text{seg}} = 8.38 \frac{\text{lts}}{\text{seg}}
$$

### **5.7 PARÁMETROS PARA DISEÑO HIDRÁULICO**

A partir del caudal de diseño del sistema calculado en el apartado anterior, se determinó el caudal de diseño para cada tramo individual, así como la longitud y diámetro de la tubería y la pendiente de los tramos, para luego realizar el diseño hidráulico con sus respectivas revisiones. Se programó una hoja de cálculo de Excel como herramienta de apoyo durante el proceso de diseño, en la cual se introdujeron las fórmulas correspondientes para realizar los cálculos.

A continuación, se muestra el desarrollo del procedimiento para el primer tramo del sistema, comprendido entre los pozos 1 y 2. Los cálculos para el resto de los tramos se realizaron utilizando el mismo procedimiento y ecuaciones.

### 5.7.1 ELEVACIÓN INVERTIDA

La elevación invertida es la elevación donde se ubica la tubería en un pozo, medida hasta la parte inferior del tubo. Para calcularla se restó la altura del pozo de la elevación del terreno natural, esta última coincidente con la elevación en la parte superior del pozo, de la siguiente manera:

$$
Elev_{\text{invertida}} = ETN - H_{pozo}
$$

Donde:

Elev.invertida = elevación invertida en un punto (m)

ETN = elevación del terreno natural, igual a la elevación en la parte superior de los pozos = 1,148.00 m en la ubicación del pozo 1 y 1146.47 m en la ubicación del pozo 2

 $H<sub>pozo</sub>$  = altura del pozo = 1.20 m tanto para el pozo 1 como el pozo 2

De modo que la elevación invertida en el pozo 1 se calculó de la siguiente manera:

 $Elev_{invertida} = 1,148.00 \text{ m} - 1.20 \text{ m} = 1,146.80 \text{ m}$ 

Asimismo, la elevación invertida en el pozo 2 se determinó de la misma forma:

 $Elev_{invertida} = 1,146.47 \text{ m} - 1.20 \text{ m} = 1,145.27 \text{ m}$ 

## 5.7.2 LONGITUD INCLINADA

Por medio del cálculo de la longitud inclinada entre pozos se pudo conocer la longitud de la tubería necesaria para el sistema de alcantarillado sanitario, para lo que se empleó el teorema de Pitágoras, considerando la longitud inclinada como la hipotenusa, asimismo, la longitud horizontal de centro a centro de los pozos y la diferencia de elevaciones invertidas entre pozos, como los catetos.

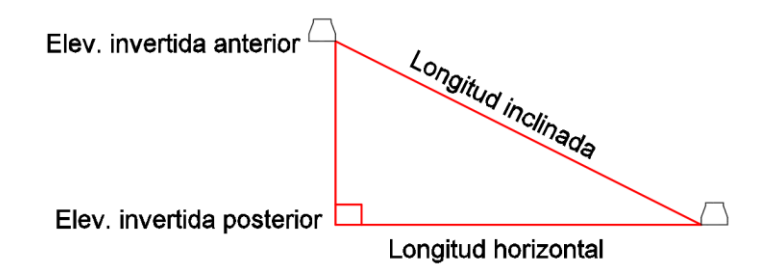

**Ilustración 31: Longitud inclinada**

Long<sub>·inclinada</sub> = 
$$
\sqrt{(Elev_{\text{invertida anterior} - Elev_{\text{invertida posterior}})^2 + (Long_{\text{·horizontal}})^2}
$$

Donde:

Long.inclinada = longitud de la tubería entre pozos (m)

Elev.invertida anterior = elevación invertida en el primer pozo del tramo =1,146.80 m

Elev.invertida posterior = elevación invertida en el segundo pozo del tramo = 1,145.27 m

Long.  $H_{\text{original}} = \text{distance}$  horizontal entre pozos = 71.11 m

En consecuencia,

Long.<sub>inclinada</sub> = 
$$
\sqrt{(1,146.80 - 1,145.27)^2 + (71.11)^2} = 71.13
$$
 m

### 5.7.3 CAUDAL POR VIVIENDA

Al dividir el caudal de diseño entre el número total de viviendas que se conectarán al sistema se obtuvo el caudal por vivienda, tal como se muestra a continuación:

$$
Q_{por\,vivienda} = \frac{Q_{dise\bar{p}o} \frac{lts}{seg}}{n'umero\,de\,viviendas} = \frac{8.38 \frac{lts}{seg}}{126\,viviendas} = 0.067 \frac{lts}{seg * vivienda}
$$

**Nota:** El resultado de este cálculo es el mismo para todas las viviendas del sistema de alcantarillado sanitario, por lo que solo se realizó una sola vez.

#### 5.7.4 CAUDAL DE DISEÑO DEL TRAMO

El caudal de diseño se calculó considerando una aportación según el número de viviendas de cada tramo, delimitado por los pozos que lo contienen:

 $Q_{dise\tilde{n}o\ del\ tramo} = Q_{por\ vivien da} * número\ de\ viviendas\ en\ el\ tramo\ analizado$ 

Como un ejemplo del cálculo, para el tramo 1 se contabilizaron 5 viviendas, de donde el caudal de diseño para ese tramo resultó como se muestra a continuación:

$$
Q_{dise\bar{p}o\ del\ tramo} = 0.067 \frac{lts}{seg * vivienda} * 5 viviendas = 0.33 \frac{lts}{seg}
$$

**Nota:** El diseño hidráulico se trabajó con el caudal de diseño acumulado hasta el tramo analizado, tal como lo indica la normativa del SANAA, que a su vez establece que el valor mínimo de caudal con el que se deben trabajar los cálculos es de 1.5 lts/seg. Por lo tanto, si el caudal de diseño

acumulado es menor a 1.5 lts/seg se debe sustituir por ese valor mínimo. En el primer tramo el caudal de diseño acumulado corresponde al caudal de diseño del tramo, ya que por ser el primero no recibe aporte de tramos anteriores.

$$
0.33 \frac{lts}{seg} < 1.5 \frac{\text{lts}}{\text{seg}}
$$

Por lo tanto, el caudal de diseño acumulado en el primer tramo es de 1.5 lts/seg

### 5.7.5 PENDIENTE DE LOS TRAMOS

La pendiente es la inclinación de la tubería respecto de la horizontal y según la normativa debe ser mayor que 0.5% para evitar obstrucciones y menor que 15% para evitar daños por altas velocidades de escurrimiento de las aguas residuales, en caso de que ocurrieran.

$$
S = \frac{Elev_{\text{invertida anterior} - Elev_{\text{invertida posterior}}}{Long_{\text{horizontal}}}
$$
 \* 100

Donde:

Elev.invertida anterior = elevación invertida en el primer pozo del tramo = 1,146.80 m

Elev.invertida posterior = elevación invertida en el segundo pozo del tramo = 1,145.27 m

Long.  $Horizon tal = distance$  istancia horizontal entre pozos = 71.11 m

Por consiguiente,

$$
S = \frac{1,146.80 - 1,145.27}{71.11} \times 100 = 2.15\%
$$

$$
0.5\% \leq 2.15\% \leq 15\% \therefore
$$
 verificado

La siguiente tabla muestra el código de colores que se utilizó para identificar los diferentes tramos del sistema según su ubicación. El mismo código de colores fue utilizado para el trazo de la red, así como para las tablas de cálculos, de manera que, si existe la necesidad de localizar un tramo en los planos, se pueda ubicar con facilidad.

### **Tabla 10: Leyenda de colectores**

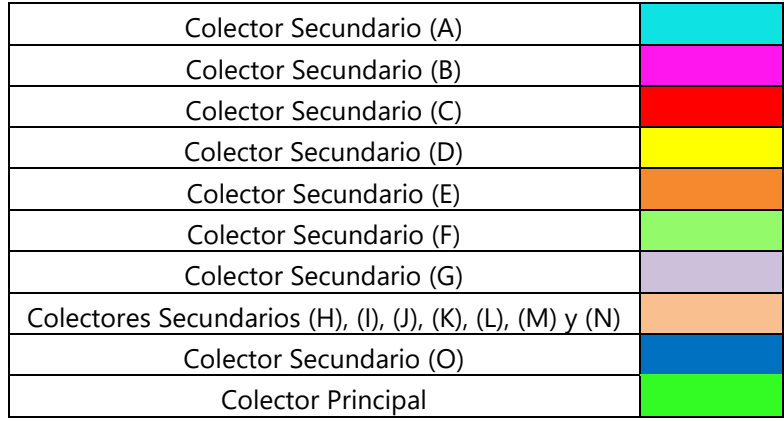

Fuente: Elaboración propia

En la siguiente tabla se muestran los resultados de los cálculos de los parámetros para el diseño hidráulico para todos los tramos del sistema de alcantarillado sanitario del casco urbano de San Miguelito, Intibucá, existiendo una diferenciación entre las celdas grises, en las cuales se introdujeron los datos del levantamiento topográfico determinados a través de AutoCAD, como las longitudes horizontales y elevaciones del terreno natural, así como las alturas propuestas para los pozos y el número de casas por tramo. En las celdas con fondo blanco MS Excel realizó los cálculos correspondientes con las fórmulas programadas.

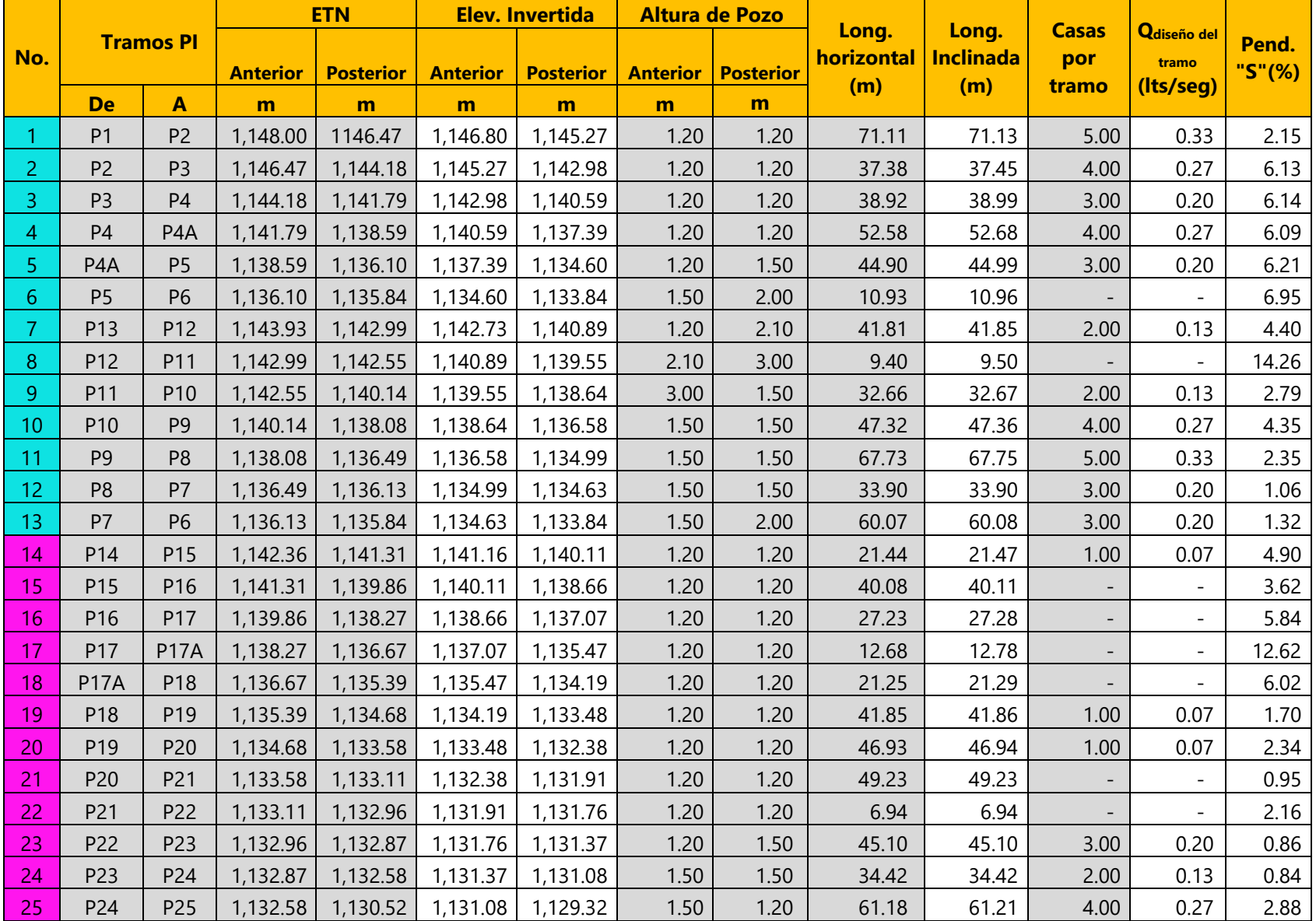

# **Tabla 11: Parámetros para diseño hidráulico**

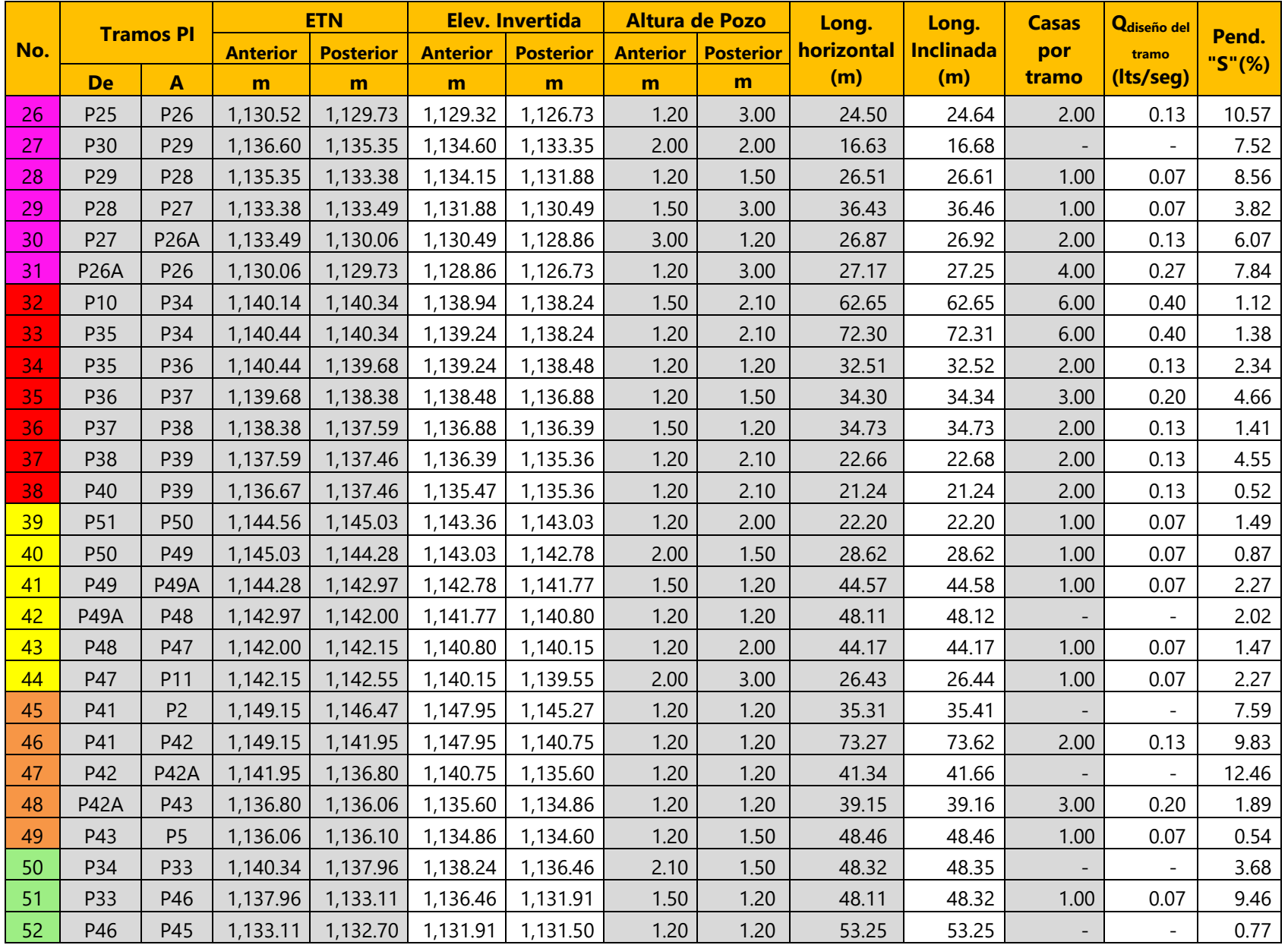

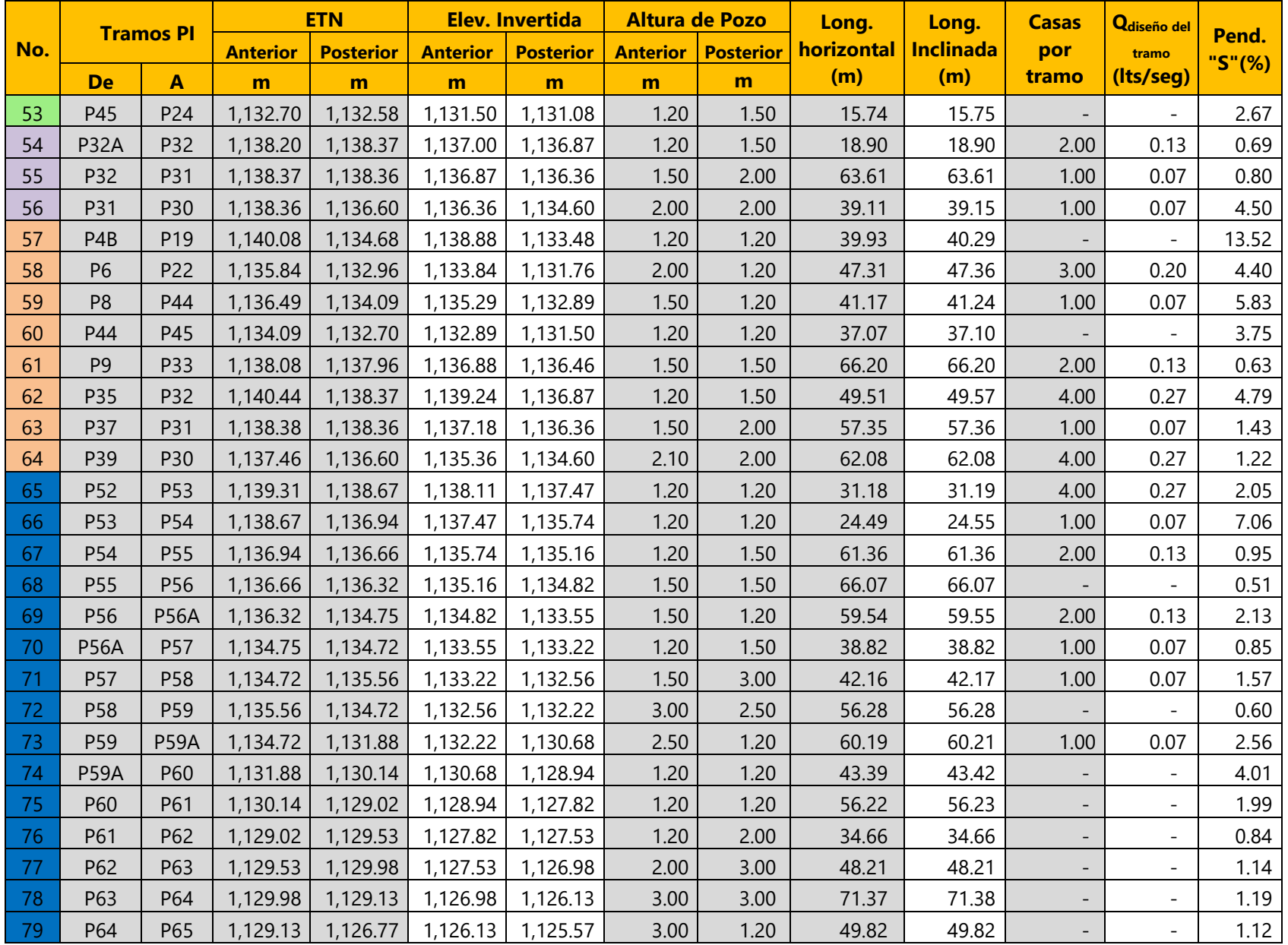

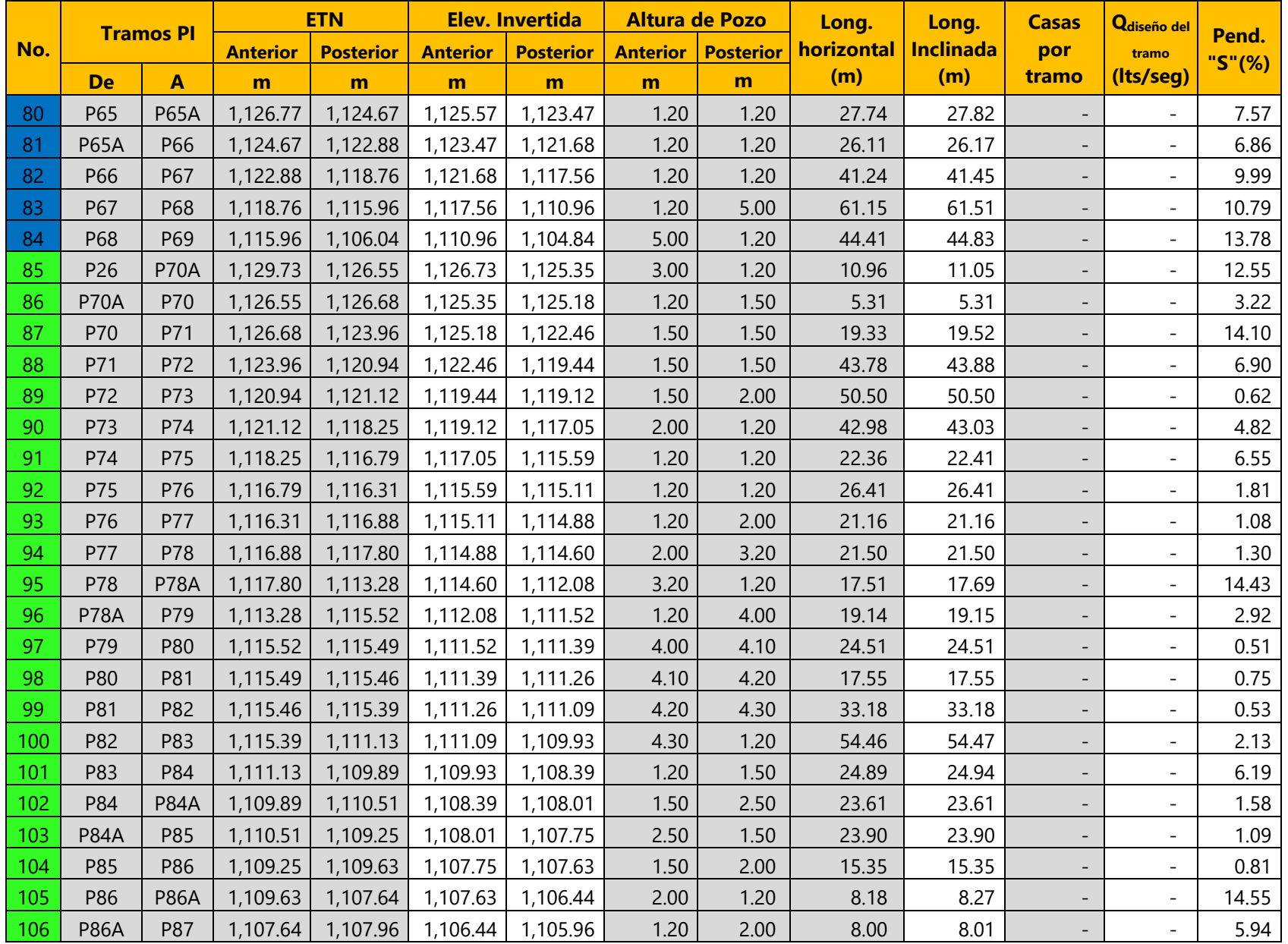

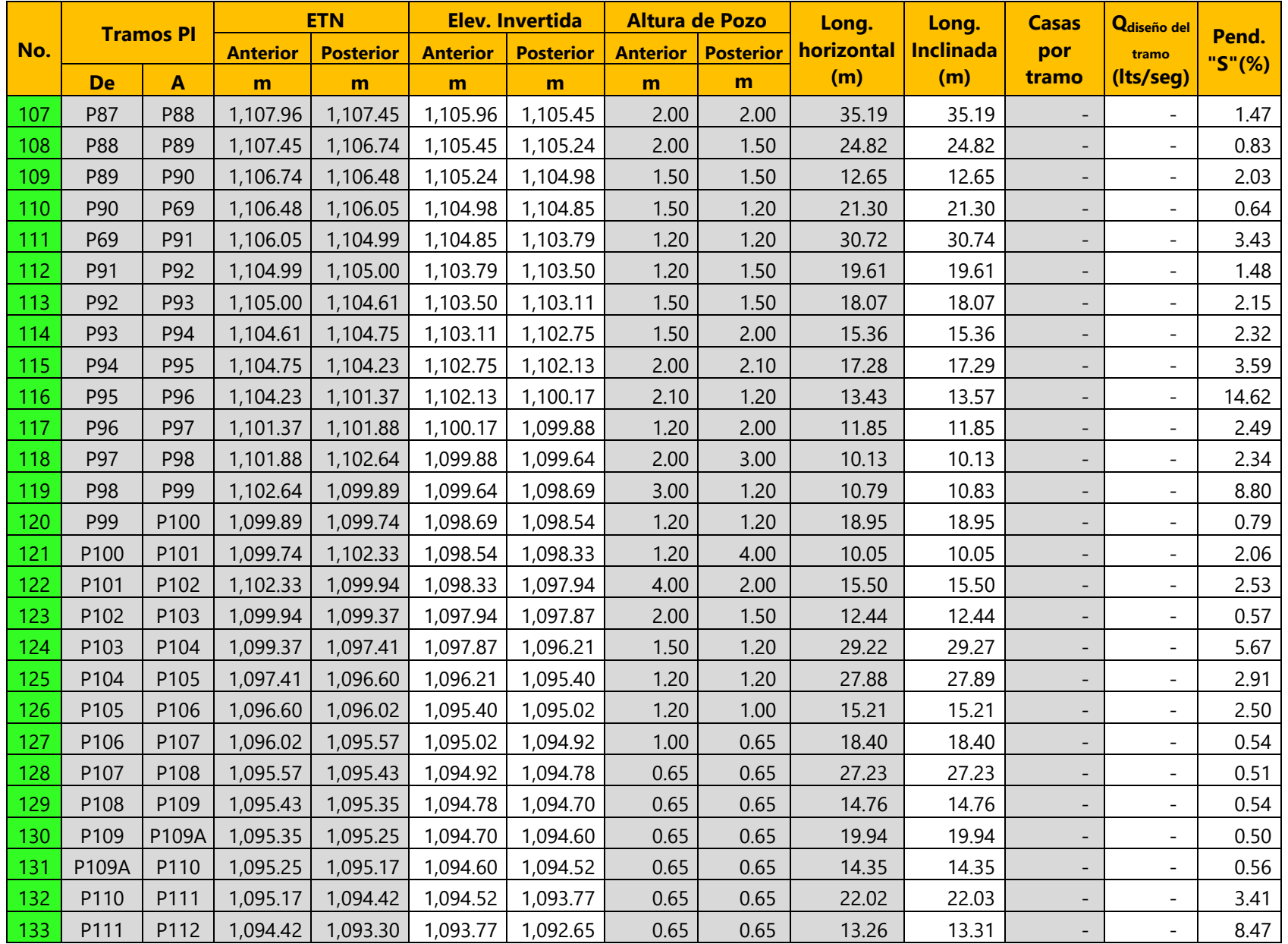

![](_page_94_Picture_158.jpeg)

#### **5.8 DISEÑO HIDRÁULICO**

Una vez calculados los parámetros expuestos en la tabla anterior se procedió a realizar el diseño hidráulico, que se planteó con tubería PVC perfilada helicoidal de diámetro de 6 pulgadas (150 mm) para los colectores secundarios y de 8 pulgadas de diámetro para el colector principal, lo cual se revisó con los cálculos y verificaciones establecidos por la normativa del SANAA.

A continuación, se presentan las fórmulas y análisis realizados para el diseño hidráulico del sistema de alcantarillado sanitario. Al igual que en los cálculos anteriores, las mismas fórmulas se emplearon para todos los tramos, por lo que se muestra su aplicación para el tramo número 1.

## 5.8.1 VELOCIDAD A TUBO LLENO

La velocidad considerando el tubo lleno de agua se calculó con la ecuación que se conoce como fórmula de Manning. Esta es una ecuación empírica que permite determinar la velocidad media de un líquido que fluye en un conducto.

$$
V_{tubo\;lleno}\,=\,\frac{1}{n}*\,\,R^{\frac{2}{3}}*S^{\frac{1}{2}}
$$

Donde:

 $V_{\text{tubo lleno}}$  = velocidad a tubo lleno (m/seg)

 $R =$  radio hidráulico = diámetro/4 = 0.150m/4 = 0.038 m

 $S =$  pendiente del tramo = 2.15% = 0.0215

n = coeficiente de rugosidad = 0.010 para PVC según la tabla 6 incluida en la normativa del SANAA

![](_page_95_Picture_246.jpeg)

Por lo tanto,

$$
V_{tubo\;lleno} = \frac{1}{0.010} * 0.038^{\frac{2}{3}} * 0.0215^{\frac{1}{2}} = 1.64 \frac{\text{m}}{\text{seg}}
$$

### 5.8.2 CAUDAL A TUBO LLENO

El caudal a tubo lleno se calculó con la ecuación de continuidad que establece que el caudal del agua residual ha de permanecer constante en toda la longitud de conducción.

$$
Q_{tubo\;lleno} = A * V_{tubo\;lleno} * 1000
$$

Donde:

 $Q_{\text{tubo} \parallel \text{eno}} = \text{caudal}$  a tubo lleno (lts/seg)

 $V =$  velocidad a tubo lleno = 1.64 m/seg

A = área de la sección transversal del tubo =  $0.018$  m<sup>2</sup>

De tal modo que,

$$
Q_{tubo\; lleno} = 1.64 \frac{\text{m}}{\text{seg}} * 0.018 \, m^2 * 1000 \frac{\text{lts}}{m^3} = 29.04 \frac{\text{lts}}{\text{seg}}
$$

### 5.8.3 VELOCIDAD REAL

Como se mencionó en la sección 5.7.5, la tubería de un sistema de alcantarillado sanitario se proyecta con una pendiente que permita al flujo de aguas residuales cumplir con una velocidad mínima, como mecanismo de autolimpieza, ya que de esta forma se evitan depósitos de sólidos y obstrucciones. Según la normativa del SANAA el flujo de aguas residuales para tuberías de PVC debe cumplir con una velocidad mínima de 0.40 m/s. Para garantizar que se cumpla esta restricción se calculó la velocidad real del flujo con la siguiente ecuación proporcionada por la normativa del SANAA:

$$
V_{real} = V_{tubo\;lleno}*1.0541*\big(\frac{Q_{dise\|o\;acumulado}}{Q_{tubo\;lleno}}\big)^{0.2948}
$$

Donde:

 $V_{\text{real}}$  velocidad real del flujo de aguas residuales (m/s)

 $V =$  velocidad a tubo lleno = 1.64 m/seg

$$
Q_{\text{diseño acumulado}}/Q_{\text{tubo lleno}} = 1.5 \text{ Its/seg} \div 29.04 \text{ Its/seg} = 0.052
$$

De modo que,

$$
V_{real} = 1.64 \frac{\text{m}}{\text{seg}} * 1.0541 * (0.052)^{0.2948} = 0.72 \frac{\text{m}}{\text{seg}}
$$

$$
0.72 \frac{m}{seg} > 0.40 \frac{m}{seg}
$$
  $\therefore$  verification

### 5.8.4 TIRANTE

El tirante es la altura del agua dentro de la tubería. Para calcularlo se aplicó la ecuación proporcionada por la normativa del SANAA, en función del diámetro de la tubería y la relación entre el caudal de diseño acumulado y el caudal a tubo lleno.

> $Y = D * 0.858451597 * ( \frac{Q_{\text{diseño del tramo}}}{O} )$ iseno del tramo<sub>)</sub>0.5896824401<br>Q<sub>tubo lleno</sub>

Donde:

 $Y =$  tirante  $(m)$ 

 $D =$  diámetro de tubo = 0.15 m

 $Q<sub>diseño</sub> accumulated/Q<sub>tubo</sub>  $\mu_{\text{eno}} = 1.5 \text{ lts/seg} \div 29.04 \text{ lts/seg} = 0.052$$ 

De manera que,

$$
Y = 0.15 \text{ m} * 0.858451597 * 0.052^{0.5896824401} = 0.022 \text{ m}
$$

Si la relación Y/D es mayor que 80% se debe cambiar el diámetro del tubo al inmediato superior comercial, como medida de seguridad para que el sistema sea funcional aún ante futuras conexiones que se pudieran presentar.

$$
\frac{Y}{D} = \frac{0.022 \text{ m}}{0.15 \text{ m}} * 100 = 14.96\% < 80\% \therefore \text{ verification}
$$

5.8.5 FUERZA TRACTIVA

La fuerza tractiva es el esfuerzo cortante que actúa en el fondo de la tubería y debe ser como mínimo 0.15 kg/m<sup>2</sup>, debido a la tendencia de los sólidos a depositarse en el fondo de los conductos. Al actuar en el fondo de la tubería la fuerza tractiva actúa sobre los sólidos que puedan estar depositados, arrastrándolos, compensando su tendencia a depositarse. La fuerza tractiva es proporcional a la pendiente de la tubería y al radio hidráulico mojado, tal como se observa a continuación.

$$
F_T = \gamma_w * Rm * S
$$

Donde:

 $F_T$  = fuerza tractiva (kg/m<sup>2</sup>)

$$
\gamma_w
$$
 = peso especifico del agua = 1000 kg/m<sup>3</sup>

$$
S =
$$
pendiente del tramo = 2.15% = 0.0215

Rm = radio hidráulico mojado (m)

El radio hidráulico mojado es la relación que existe entre el área mojada de la tubería, en metros cuadrados y el perímetro mojado, en metros.

$$
Rm = \frac{\text{Área}_{mojada}}{\text{Perímetro}_{mojado}}
$$

Para calcular el área mojada y el perímetro mojado se aplicó la geometría de segmentos circulares. La sección mojada es delimitada por una cuerda que sostiene el ángulo θ, al centro de la tubería, por lo que fue necesario calcularlo para poder determinar el área y el perímetro mojados.

![](_page_98_Figure_7.jpeg)

Aplicando las fórmulas geométricas de segmentos circulares se calculó el ángulo "θ" de la siguiente manera:

$$
\theta = 2\arccos(1 - \frac{2*Y}{D})
$$

Donde:

 $Y =$  tirante = 0.022 m

$$
D =
$$
diámetro del tubo = 0.15 m

Por lo tanto,

$$
\theta = 2\arccos\left(1 - \frac{2 \times 0.022}{0.15}\right) = 1.59 \ rad
$$

Luego, el área mojada de la tubería se calculó empleando la fórmula de área de segmentos circulares que se muestra a continuación.

$$
\text{Area}_{mojada} = \frac{1}{8}(\theta - \sin\theta) * D^2
$$

Donde:

D = diámetro del tubo = 0.15 m

θ = ángulo central = 1.59 rad

Por lo tanto,

$$
Area_{mojada} = \frac{1}{8}(1.59 - \sin 1.59) * 0.15^2 = 0.0017 m^2
$$

Por otro lado, el perímetro mojado del tubo se calculó por medio de la fórmula de longitud de arco.

$$
P_{mojado} = \frac{1}{2} * \theta * D
$$

Donde:

$$
D =
$$
diámetro del tubo = 0.15 m

θ = ángulo central = 1.59 rad

De manera que,

$$
P_{mojado} = \frac{1}{2} * 1.59 * 0.15 \text{ m} = 0.12 \text{ m}
$$

Una vez calculado el área mojada y perímetro mojado se calculó el radio hidráulico mojado.

$$
Rm = \frac{0.0017 \, m^2}{0.12 \, \text{m}} = 0.014 \, \text{m}
$$

Finalmente se calculó la fuerza tractiva con los valores expuestos anteriormente y se verificó que fuera mayor a la mínima permitida por la normativa.

$$
F_T = 1000 \frac{\text{kg}}{m^3} * 0.014 \text{ m} * 0.0215 = 0.30 \frac{\text{kg}}{m^2}
$$
  
0.30  $\frac{\text{kg}}{m^2} > 0.15 \frac{\text{kg}}{m^2}$   $\therefore$  verification

#### **5.9 TRAMOS AÉREOS**

El proyecto cuenta con 140 tramos, de los cuales el número 88 y a partir del número 127 hasta el final de la red requirieron conducción aérea debido, en primera instancia, a que del 127 al 134 el tipo de suelo característico de la zona consiste en roca dura y en segundo lugar, pero no menos importante, a las características del terreno, ya que en el tramo 88 y a partir del tramo 135 hasta el último pozo, en el tramo 140, el terreno natural presenta elevaciones menores que la elevación del terreno considerado por la Alcaldía de San Miguelito para la construcción de la planta de tratamiento, por lo que incluir tramos aéreos se convirtió en una condición de diseño para que el sistema funcionara por gravedad, para lo que se consideró el diseño tipo para tramos aéreos utilizado por el personal técnico de Sedecoas para alturas máximas de 5 metros.

Por razones constructivas se reemplazaron 13 pozos de inspección por cajas de registro de 65cmx65cmx90cm, ubicadas sobre columnas de 30cmX30cm, de altura variable, con 6#4 como acero de refuerzo longitudinal y estribos # 3 a cada 20cm, cimentadas con zapatas aisladas de 80cmx80cmx30cm, con acero de refuerzo consistente en 6#4 en ambos sentidos.

Las columnas entre cajas, o intermedias, poseen la misma sección transversal, con altura variable en función de la elevación del terreno natural, con la diferencia de que en su parte superior se consideró un cubo de concreto para las uniones entre tubos. Las columnas están ubicadas a 5.7 metros de longitud inclinada entre sí, ya que esta es la longitud de un lance de tubería HFD, considerada para tramos aéreos debido a que presenta mayor resistencia a la intemperie en comparación con la tubería PVC, evitando de esta manera la construcción de obras de recubrimiento. Las columnas del tramo 88, se consideraron con punta de diamante, con dimensiones tipo FHIS-Sedecoas, para protegerlas de la presión del agua de la quebrada ubicada en ese sector ya que están expuestas a la presión del agua.

El coeficiente de rugosidad "n" considerado para el diseño hidráulico de los tramos aéreos fue de 0.013, tal como lo establece la normativa del SANAA para tubería HFD.

La tabla 12 contiene el resultado del diseño hidráulico del sistema de alcantarillado sanitario, cuya nomenclatura se encuentra en la tabla 10 de la página 70, ya que es la misma utilizada para la tabla 11.

| $N^{\circ}$    | <b>De</b>       | A              | Qdiseño<br>acumulado | Long.<br>inclinada | Pend.<br>"S" | Diam. | $\mathbf n$ | V <sub>tubo</sub> Ileno | <b>Qtubo lleno</b> | Qdiseño<br>acumulado/Qtubo<br><b>Ileno</b> | <b>V</b> real       | Y     | Y/D      | <b>Fuerza</b><br><b>Tractiva</b> |
|----------------|-----------------|----------------|----------------------|--------------------|--------------|-------|-------------|-------------------------|--------------------|--------------------------------------------|---------------------|-------|----------|----------------------------------|
|                |                 |                | Its/seg              | m                  | %            | m     | ٠           | m/s                     | Its/seg            |                                            | $\geq 0.4$<br>m/seg | m     | $< 80\%$ | $\geq 0.15$<br>kg/m <sup>2</sup> |
| 1              | P <sub>1</sub>  | P <sub>2</sub> | 1.500                | 71.13              | 2.15         | 0.150 | 0.010       | 1.64                    | 29.04              | 0.052                                      | 0.72                | 0.022 | 14.96    | 0.30                             |
| $\overline{2}$ | P <sub>2</sub>  | P <sub>3</sub> | 1.500                | 37.45              | 6.13         | 0.150 | 0.010       | 2.77                    | 49.00              | 0.031                                      | 1.05                | 0.016 | 10.99    | 0.64                             |
| 3              | P <sub>3</sub>  | P <sub>4</sub> | 1.500                | 38.99              | 6.14         | 0.150 | 0.010       | 2.78                    | 49.06              | 0.031                                      | 1.05                | 0.016 | 10.98    | 0.64                             |
| 4              | P <sub>4</sub>  | P4A            | 1.500                | 52.68              | 6.09         | 0.150 | 0.010       | 2.76                    | 48.84              | 0.031                                      | 1.04                | 0.017 | 11.01    | 0.64                             |
| 5              | P4A             | P <sub>5</sub> | 1.500                | 44.99              | 6.21         | 0.150 | 0.010       | 2.79                    | 49.35              | 0.030                                      | 1.05                | 0.016 | 10.94    | 0.64                             |
| $6\phantom{1}$ | P <sub>5</sub>  | P <sub>6</sub> | 1.500                | 10.96              | 6.95         | 0.150 | 0.010       | 2.95                    | 52.21              | 0.029                                      | 1.09                | 0.016 | 10.58    | 0.70                             |
| 7              | P13             | P12            | 1.500                | 41.85              | 4.40         | 0.150 | 0.010       | 2.35                    | 41.53              | 0.036                                      | 0.93                | 0.018 | 12.11    | 0.50                             |
| 8              | P12             | P11            | 1.500                | 9.50               | 14.26        | 0.150 | 0.010       | 4.23                    | 74.75              | 0.020                                      | 1.41                | 0.013 | 8.56     | 1.17                             |
| 9              | P11             | P10            | 1.530                | 32.67              | 2.79         | 0.150 | 0.010       | 1.87                    | 33.05              | 0.046                                      | 0.80                | 0.021 | 14.02    | 0.36                             |
| 10             | P <sub>10</sub> | P <sub>9</sub> | 1.796                | 47.36              | 4.35         | 0.150 | 0.010       | 2.34                    | 41.31              | 0.043                                      | 0.98                | 0.020 | 13.51    | 0.55                             |
| 11             | P <sub>9</sub>  | P <sub>8</sub> | 2.129                | 67.75              | 2.35         | 0.150 | 0.010       | 1.72                    | 30.33              | 0.070                                      | 0.83                | 0.027 | 17.92    | 0.38                             |
| 12             | P <sub>8</sub>  | P7             | 2.329                | 33.90              | 1.06         | 0.150 | 0.010       | 1.15                    | 20.40              | 0.114                                      | 0.64                | 0.036 | 23.87    | 0.22                             |
| 13             | P7              | P <sub>6</sub> | 2.528                | 60.08              | 1.32         | 0.150 | 0.010       | 1.28                    | 22.70              | 0.111                                      | 0.71                | 0.035 | 23.53    | 0.27                             |
| 14             | P14             | P15            | 2.595                | 21.47              | 4.90         | 0.150 | 0.010       | 2.48                    | 43.81              | 0.059                                      | 1.14                | 0.024 | 16.21    | 0.73                             |
| 15             | P15             | P16            | 2.595                | 40.11              | 3.62         | 0.150 | 0.010       | 2.13                    | 37.66              | 0.069                                      | 1.02                | 0.027 | 17.73    | 0.59                             |
| 16             | P16             | P17            | 2.595                | 27.28              | 5.84         | 0.150 | 0.010       | 2.71                    | 47.84              | 0.054                                      | 1.21                | 0.023 | 15.39    | 0.83                             |
| 17             | P17             | <b>P17A</b>    | 2.595                | 12.78              | 12.62        | 0.150 | 0.010       | 3.98                    | 70.33              | 0.037                                      | 1.59                | 0.018 | 12.27    | 1.46                             |
| 18             | <b>P17A</b>     | P18            | 2.595                | 21.29              | 6.02         | 0.150 | 0.010       | 2.75                    | 48.59              | 0.053                                      | 1.22                | 0.023 | 15.25    | 0.85                             |
| 19             | P18             | P19            | 2.661                | 41.86              | 1.70         | 0.150 | 0.010       | 1.46                    | 25.79              | 0.103                                      | 0.79                | 0.034 | 22.50    | 0.34                             |
| 20             | P19             | P20            | 2.728                | 46.94              | 2.34         | 0.150 | 0.010       | 1.72                    | 30.31              | 0.090                                      | 0.89                | 0.031 | 20.75    | 0.44                             |
| 21             | P20             | P21            | 2.728                | 49.23              | 0.95         | 0.150 | 0.010       | 1.09                    | 19.34              | 0.141                                      | 0.65                | 0.041 | 27.04    | 0.22                             |
| 22             | P21             | P22            | 2.728                | 6.94               | 2.16         | 0.150 | 0.010       | 1.65                    | 29.11              | 0.094                                      | 0.86                | 0.032 | 21.25    | 0.41                             |

**Tabla 12: Diseño hidráulico de sistema de alcantarillado sanitario para casco urbano de San Miguelito, Intibucá**

 $\blacksquare$ 

![](_page_102_Picture_480.jpeg)

![](_page_103_Picture_481.jpeg)

![](_page_104_Picture_478.jpeg)

![](_page_105_Picture_478.jpeg)

![](_page_106_Picture_377.jpeg)

### **5.10 PRESUPUESTO**

Se elaboró el presupuesto del alcantarillado sanitario para el casco urbano de San Miguelito, Departamento de Intibucá considerando las actividades propias de la red de alcantarillado sanitario, los pozos de inspección, cajas de registro para el colector principal y domiciliarias, así como las zapatas aisladas, columnas simples, columnas con punta de diamante, tubería PVC, tubería HFD y obras complementarias.

El volumen de excavación se calculó con base en los anchos de zanjo establecidos por la normativa del SANAA, según la profundidad de diseño, para el relleno se consideró tanto con material selecto como material del sitio, así como acarreo de material de desperdicio. De igual manera se consideró la demolición y reposición de 507  $m^2$  de pavimento asfáltico con 5 cm de espesor, existente en las calles del casco urbano de San Miguelito, obra necesaria para la instalación de la tubería y la construcción de los pozos de inspección.

Por otro lado, se consideró una prueba hidrostática para verificar el buen funcionamiento del sistema, lo que involucra calidad de materiales y mano de obra. La prueba consiste en el llenado de la tubería por tramos, para descartar la existencia de fugas antes de poner en funcionamiento el sistema.

Asimismo, se consideró la construcción de 62.94 m de recubrimiento de concreto en los colectores secundarios, donde la tubería no quedaría a una profundidad mínima de 60 cm permitida para comunidades rurales. De igual forma se consideró recubrimiento de concreto para los primeros 40 metros del colector principal, necesario para proteger la tubería del desprendimiento de roca suelta que conforma los taludes de corte de la zona.
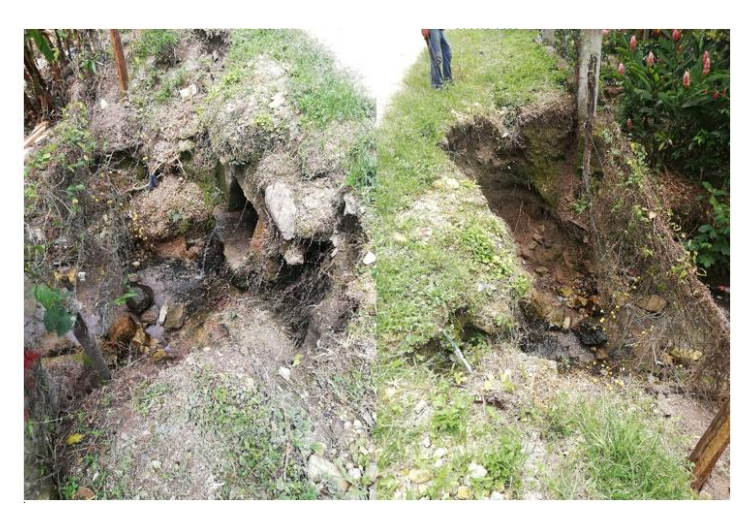

**Ilustración 32: Desprendimiento de suelo en ubicación del colector principal**

Fuente: (Secretaría de Estado en los Despachos de Desarrollo Comunitario, Agua y Saneamiento, 2020)

Las cotizaciones de los materiales utilizadas para la elaboración del presupuesto se encuentran adjuntos en el anexo número 2 en la página 114.

A continuación, se comparte el presupuesto del alcantarillado sanitario para el casco urbano de San Miguelito, Departamento de Intibucá, que incluye un aumento del 10% sobre el costo directo para considerar los gastos generales.

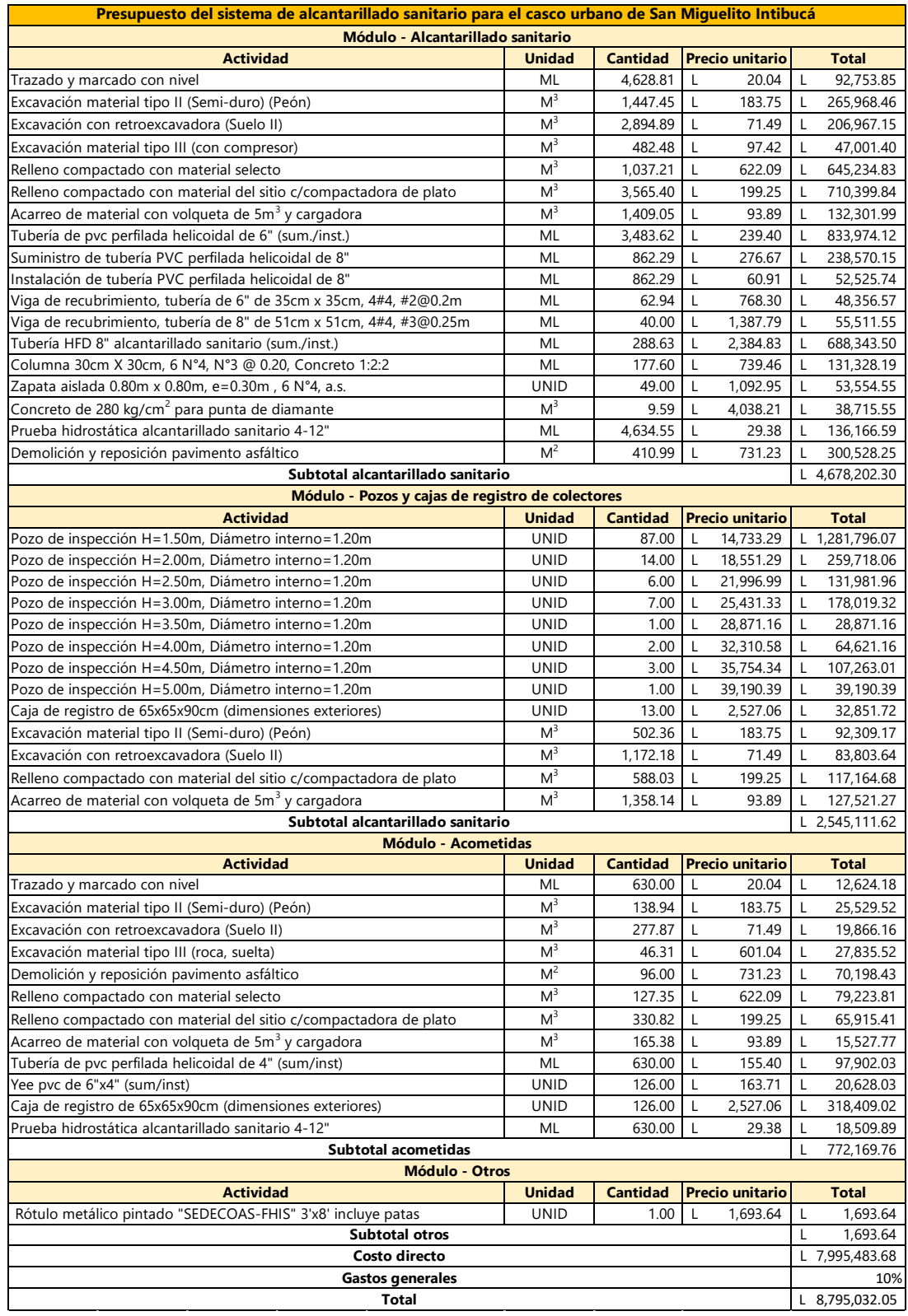

# **Tabla 13: Presupuesto por actividades**

Fuente Elaboración propia

#### **5.11 REVISIÓN DE UBICACIÓN DE PLANTA DE TRATAMIENTO**

El personal técnico de Sedecoas se movilizó hasta el lugar propuesto por la Alcaldía Municipal de San Miguelito para la construcción de la planta de tratamiento, con el objetivo de para realizar el levantamiento topográfico, cuya área resultó de 1,872.41 m<sup>2</sup>. Una vez plasmada la información en los planos se procedió a realizar la revisión de las pendientes del terreno natural, que deberían permitir un flujo por gravedad desde los colectores hasta las estructuras de la planta. Mediante la revisión de las diferencias de elevaciones y la proyección de las secciones transversales se determinó la necesidad de corte, cuyo volumen se calculó empleando el método de las áreas medias, que consiste en multiplicar la distancia entre dos secciones transversales por el promedio de sus áreas, tal como se muestra a continuación:

$$
Vol_{corte} = \frac{1}{2} * (A_1 + A_2) * d
$$

### **Ecuación 27: Método de las áreas medias**

Fuente: (Navarro Hudiel, 2010)

Donde:

Vol.<sub>corte</sub> = volumen entre ambas secciones (m<sup>3</sup>)

 $A_1 = \hat{a}$ rea de la sección 1 (m<sup>2</sup>)

 $A_2 = \hat{a}$ rea de la sección 2 (m<sup>2</sup>)

d = distancia entre las dos secciones (m)

En la siguiente imagen se muestra una representación tridimensional del método de las áreas medias:

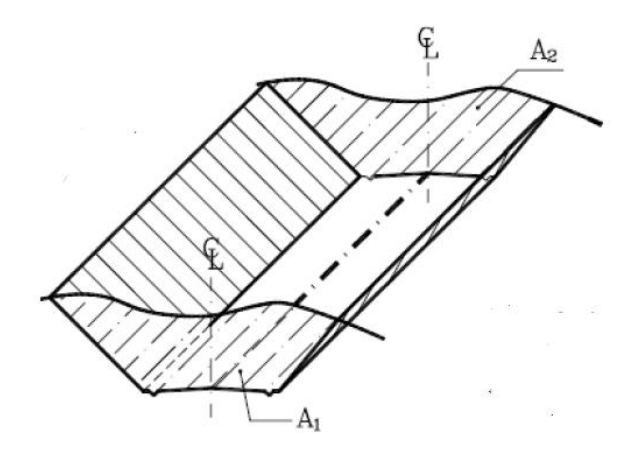

**Ilustración 33: Método de las áreas medias para el cálculo de volúmenes de tierra**

Fuente: (Navarro Hudiel, 2010)

El estacionamiento del proyecto se realizó a cada 10 m para mayor precisión en los cálculos, debido a la irregularidad del terreno. Como muestra se comparte el cálculo del volumen de corte entre la primera y segunda estación del terreno natural del sitio seleccionado por la municipalidad para la planta de tratamiento de aguas residuales, siendo necesario proyectar las secciones transversales para calcular sus áreas, lo que se realizó por medio de AutoCAD.

A continuación, se muestra el área para calcular el volumen de corte a partir de la estación 0+000.00:

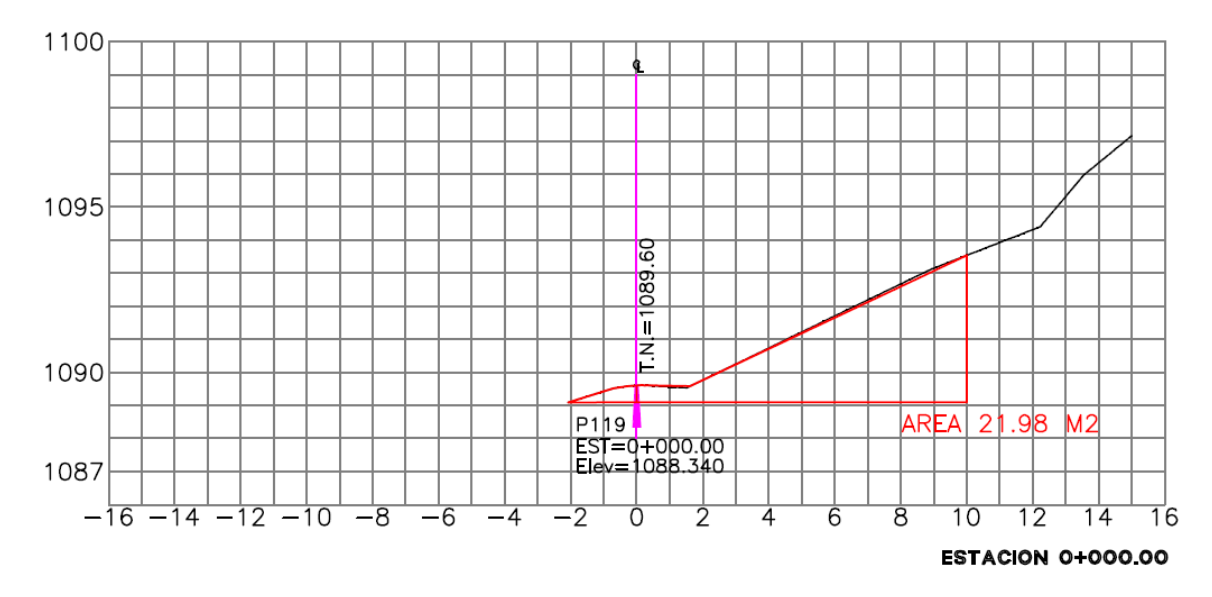

**Ilustración 34: Área para calcular el volumen de corte a partir de la estación 0+000.00**

Fuente: Elaboración propia

En la siguiente imagen se muestra el área para calcular el volumen de corte hasta la estación 0+010.00:

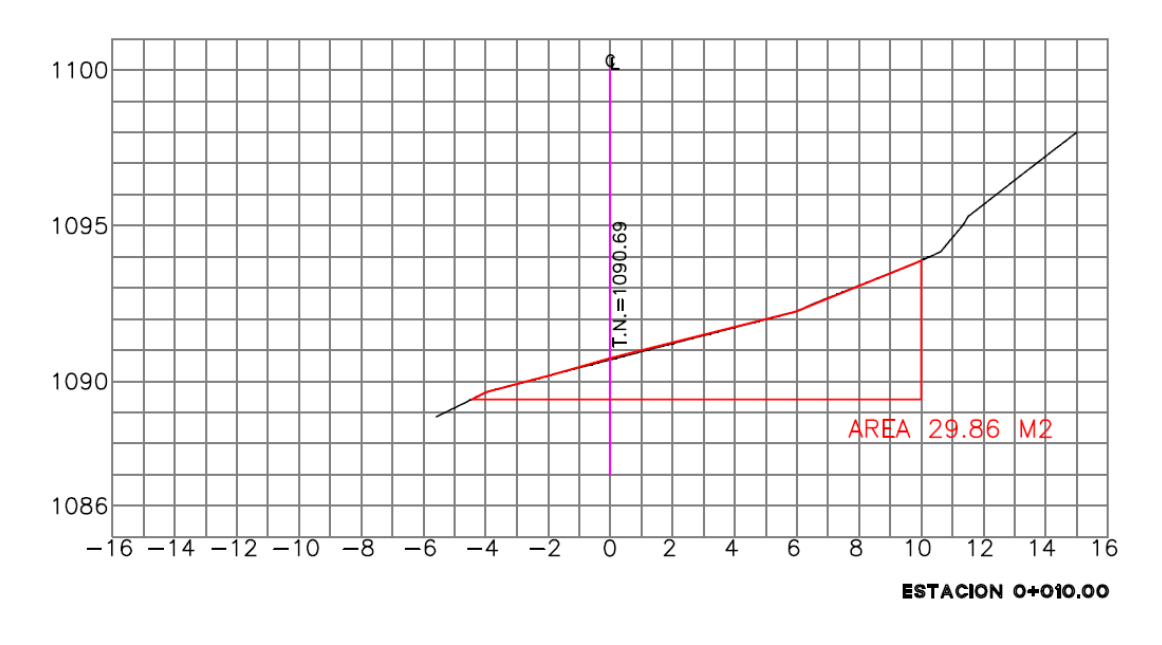

**Ilustración 35: Área para calcular el volumen de corte hasta la estación 0+010.00** Fuente: Elaboración propia

Una vez conocidas las áreas y que la distancia entre estaciones es de 10 m, se procedió a introducir los valores a la fórmula de áreas medias

$$
Vol_{corte} = \frac{1}{2} * (21.98 \, m^2 + 29.86 \, m^2) * 10 \, m = 259.20 \, m^3
$$

La tabla que se muestra a continuación contiene el volumen total de corte, necesario para la conformación del terreno de la planta de tratamiento de aguas residuales para el Casco Urbano de San Miguelito, Intibucá, determinado por medio de la suma de los volúmenes de corte entre todas las estaciones, calculados por medio de las mismas fórmulas y análisis que los empleados para el cálculo mostrado anteriormente.

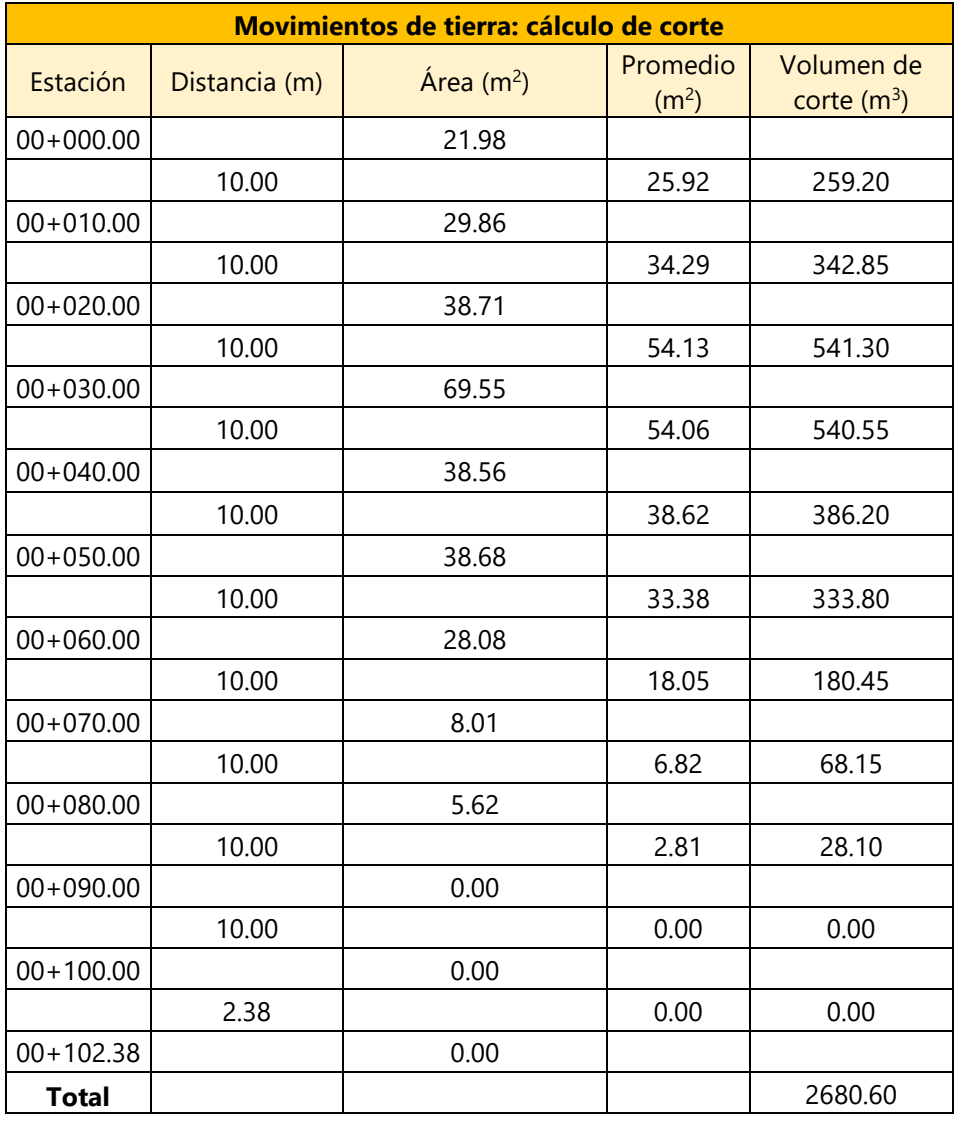

### **Tabla 14: Volumen de corte en la ubicación de la planta de tratamiento de aguas residuales**

Fuente: Elaboración propia

Posteriormente se presupuestaron todas las obras de terracería incluyendo, además del corte previamente calculado, las actividades de trazado y marcado, acarreo, escarificación, compactación y conformación, tal como se muestra a continuación:

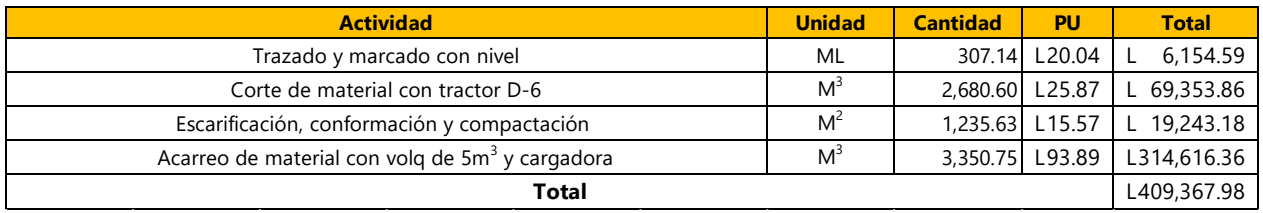

### **Tabla 15: Costos de terracería para construcción de planta de tratamiento**

Fuente: Elaboración propia

Finalmente se discutió con el personal técnico de Sedecoas el resultado del cálculo de las cantidades de obra del movimiento de tierra necesario para la construcción de la planta de tratamiento, llegando a la conclusión de que para el sitio propuesto el costo resulta excesivo debido al volumen de corte necesario, por lo que se recomendó ubicar la planta de tratamiento de aguas residuales en un sitio diferente al propuesto por la municipalidad de San Miguelito Intibucá.

### **VI. CONCLUSIONES**

Se ha elaborado el diseño del sistema de alcantarillado sanitario y se han revisado las características de la zona propuesta por la Alcaldía de San Miguelito para la construcción de la planta de tratamiento de aguas residuales, se han considerado en ambos casos las especificaciones de la normativa del SANAA y se han calculado los presupuestos, que en el caso de la planta de tratamiento corresponde a las obras de terracería necesarias para su construcción. El diseño ha resultado con una longitud de 4345.92 m de tubería PVC perfilada helicoidal y 288.63 m de tubería HFD para los tramos aéreos, para una longitud total de la red de 4.63 km con 121 pozos de inspección y 13 cajas de registro para los colectores, ubicados en cumplimiento de la normativa del SANAA de manera que se cumplan las condiciones necesarias para el mantenimiento periódico al sistema. En apego a lo establecido por la normativa del SANAA se ha diseñado para tubería de 4, 6 y 8 pulgadas de diámetro para las acometidas, colectores secundarios y colector principal, respectivamente. El presupuesto del sistema de alcantarillado sanitario ha resultado de L 8,795,032.05, mismo que será compartido, con el respectivo juego de planos constructivos, a la Dirección de Proyectos del FHIS de manera que sean utilizados para la ejecución del proyecto a través de Sedecoas. En relación con el sitio propuesto para la construcción de la planta de tratamiento de las aguas residuales, luego de las revisiones técnicas y cálculos correspondientes, se ha determinado que debido a la topografía de la zona las obras de terracería implicarían un costo excesivo.

1. Las especificaciones de la normativa vigente del SANAA establecen que en los puntos donde la topografía no permite que la pendiente sea menor que 15% se deben construir pozos de caída, no obstante, esta situación no se ha dado durante el proceso de diseño del sistema de alcantarillado sanitario, ya que en todos los tramos la pendiente ha resultado menor que 15%, por lo que no se ha requerido considerar la construcción de pozos de caída. Sin embargo, del total de 121 pozos de inspección que ha requerido el sistema, 4 han resultado con una altura mayor o igual que 4.5 metros, por lo que se ha determinado que deberán de ser construidos con pared doble hasta un tercio de la altura, tal como indica la normativa.

- 2. Para realizar el diseño se ha considerado la información proporcionada por Sedecoas, consistente en el levantamiento topográfico y datos técnicos de la zona, donde se ha identificado que la carretera La Esperanza-Marcala (CA-11A) atraviesa el casco urbano de San Miguelito, por lo que no ha sido posible considerar el trazo de la tubería en la línea central, tal como lo demanda la normativa para un sistema de alcantarillado convencional cuya construcción se realiza típicamente en las calles de las ciudades, por lo que para evitar la afectación de los costos del proyecto, que se generarían por demolición y reconstrucción de la obra vial, la solución propuesta ha consistido en un colector paralelo a la carretera. Complementariamente, el levantamiento topográfico ha demostrado que en el tramo número 88 y a partir del número 127 hasta el 140, este último coincidente con la zona considerada para la planta de tratamiento, se ha requerido incluir tramos aéreos, lo que se ha debido al tipo de suelo (roca dura) y a que las elevaciones han resultado menores que la elevación requerida para una planta de tratamiento, considerando las características topográficas del casco urbano.
- 3. Dadas las restricciones de movilización establecidas por el Gobierno de la República debido a la pandemia provocada por la presencia del coronavirus COVID-19 en Honduras ha sido necesario determinar la población de saturación a través de los estudios de campo realizados por el personal técnico de Sedecoas, de donde se ha contabilizado que el casco urbano del Municipio de San Miguelito, Departamento de Intibucá cuenta con 122 viviendas, de las cuales 119 se conectarán al sistema de alcantarillado, ya que debido a diferencias de elevación del terreno natural no ha sido posible incluir en el diseño del sistema por gravedad 3 viviendas existentes, para las cuales será necesario un sistema independiente. Adicionalmente, existen 7 edificaciones que no son viviendas, consistentes en una iglesia, la posta policial, un césamo, una bodega, una escuela, el Registro Nacional de las Personas y la Alcaldía Municipal, pero por ser de bajo volumen poblacional en comparación con comunidades urbanas, se han considerado como viviendas, con lo que se ha determinado un total de 126 unidades para el sistema de alcantarillado sanitario. En consecuencia, considerando 6 habitantes por vivienda para el cálculo de la población de saturación según la normativa del SANAA, la población de diseño ha resultado de 756 habitantes.
- 4. El caudal de diseño del sistema se ha calculado para una vida útil de 20 años, para lo que se han considerado las aportaciones por conexones ilícitas, infiltraciones, comercios, instituciones públicas y viviendas. En las comunidades rurales como San Miguelito se considera que los mismos habitantes de la comunidad laboran o hacen uso de los comercios o instituciones públicas, por lo que han sido considerados en el cálculo de la población de saturación. Dado lo anterior, no ha sido necesario calcular los caudales comerciales e institucionales de manera independiente ya que, por las razones antes descritas, han sido incluidos en el cálculo de caudal doméstico.
- 5. Al momento de realizar los cálculos se ha considerado tubería de 6 pulgadas de diámetro para los colectores secundarios, la cual ha cumplido con todas las revisiones correspondientes. Sin embargo, por recomendaciones de la normativa, el colector principal ha sido diseñado considerando tubería de 8 pulgadas de diámetro para garantizar su funcionalidad ante las conexiones futuras a lo largo de la vida útil.
- 6. Se ha calculado el presupuesto para la construcción del sistema de alcantarillado sanitario para el casco urbano de San Miguelito, Departamento de Intibucá, el cual ha resultado de L 8,795,032.05, monto que incluye un incremento de 10% con respecto al costo directo para considerar los gastos generales. Para el cálculo del costo directo del proyecto se han considerado las conexiones domiciliarias, un volumen total de excavación de 6961.29 m<sup>3</sup> con costos unitarios variables según el tipo de suelo, la longitud total de la tubería que ha resultado de 4634.55 m, las características y altura de los 121 pozos de inspección que han resultado variables y se han requerido 13 cajas de registro ubicadas en el colector principal, así como las obras estructurales necesarias para los tramos aéreos, consistentes en 49 columnas de 30cmx30cm con zapatas aisladas de 80cmx80cmx30cm y obras complementarias.
- 7. Se han realizado las revisiones correspondientes para la ubicación propuesta por la Alcaldía de San Miguelito para la planta de tratamiento y se ha determinado que para un flujo transportado por gravedad hacia sus estructuras se requieren obras de terracería que representarían una inversión de L 409,367.98, por lo que se ha concluido que se debe de llevar a cabo un nuevo estudio para definir una diferente ubicación para la planta de tratamiento de aguas residuales, de manera que represente menores costos para los ejecutores del proyecto.

### **VII. RECOMENDACIONES**

Socializar el proyecto con los habitantes del casco urbano de San Miguelito de manera que se comprometan a capacitar a la población acerca del buen uso de un sistema de alcantarillado sanitario como requisito previo a la inversión, de manera que se conforme una junta directiva patronal que se encargue de gestionar la construcción del proyecto y posteriormente, de asegurar el mantenimiento preventivo y correctivo del sistema, para evitar obstrucciones de la tubería de aguas negras desde los servicios sanitarios, evitando desechar desperdicios no recomendados, así como desde los lavaplatos, para lo que se recomienda verter periódicamente agua a temperatura de ebullición, para eliminar residuos de grasa de la tubería de aguas grises.

- 1. Mantener el diseño de las tapaderas de los pozos de manera que puedan ser removibles y permitan ser retiradas por lo menos dos horas previas a realizar labores de mantenimiento, para proveer el oxígeno necesario para el personal que realice las labores dentro de los pozos, con estándares de seguridad y el equipo de protección necesarios para la inspección e indumentaria apropiada y en parejas, de manera que una de las personas pueda ingresar al pozo con un arnés de seguridad, acción que deberá ser supervisada desde el exterior del pozo de inspección. Asimismo, respetar el diámetro de diseño, de manera que sea posible limpiar las tuberías al menos una vez al año, como una tarea rutinaria, ya que la reparación de daños por obstrucciones puede llegar a ser más costosa que las labores de limpieza.
- 2. Aprovechar las características de la zona y el tipo de suelo para asegurar el mínimo volumen de excavación, además de que la tubería sea soportada por una cama uniforme, y el material de relleno sea compactado debidamente, ya que el asentamiento del suelo compactado es una posible causa de falla del sistema de alcantarillado sanitario.
- 3. Verificar previo a la construcción de las obras de alcantarillado sanitario que el número de viviendas que serán conectadas al sistema coincida con la información utilizada para determinar la población de diseño, de manera que las consideraciones de diseño prevalezcan durante la etapa de ejecución, ya que normalmente existe un periodo de tiempo entre la etapa de diseño y la etapa de construcción en el que las condiciones iniciales han sufrido cambios importantes.
- 4. Revisar el caudal de diseño, así como las aportaciones al sistema generadas por infiltraciones, conexiones ilícitas, instituciones públicas y caudales industriales o comerciales en tiempo real, lo que implica una revisión o verificación de las condiciones consideradas para el diseño de alcantarillado sanitario previo a la etapa de construcción, en cumplimiento de las especificaciones de la normativa del SANAA.
- 5. Hacer del conocimiento de los diseñadores de sistemas de alcantarillado sanitario que la tubería HFD, que es cotizada con una longitud de 6 metros por lance solo cuenta con 5.7 metros, ya que es fabricada de manera que pueda ingresar al país dentro de contenedores, lo que obligó a realizar modificaciones de diseño en cuanto al número de columnas para la tubería aérea, ya que originalmente estaban ubicadas a cada 6 metros, siendo necesario adicionar 7 columnas más, resultando un total de 49 columnas y zapatas.
- 6. Considerar posibles variaciones en los precios de agua, arena, grava, material selecto, mano de obra, equipo y herramienta para la construcción del proyecto, ya que al momento de la elaboración del presupuesto se tomó como referencia el boletín estadístico 2020 de la Cámara Hondureña de la Industria de la Construcción (Chico) ante las dificultades existentes para cotizar en el sitio debido a la pandemia provocada por el coronavirus COVID-19, así como los materiales que fueron cotizados fuera de la zona, como el asfalto, el material de base y el Diesel necesario para el funcionamiento de la maquinaria, para el cual se tomó el precio aplicable del 28 de septiembre al 4 de octubre del 2020, e incluir el costo del acarreo de materiales desde las ferreterías de la zona.
- 7. Identificar un nuevo sitio para la planta de tratamiento de las aguas residuales que permita el flujo por gravedad desde los colectores hasta la planta, de manera que no requiera el movimiento de tierra y conformación del sitio propuesto para mantener un costo razonable para el proyecto en su conjunto. El nuevo sitio también debe estar alejado de la comunidad para evitar las molestias por olores, ruidos o insectos que se podrían ocasionar, evitando así, riesgos para la salud de los pobladores.

### **VIII. BIBLIOGRAFÍA**

- 1. Cámara Hondureña de la Industria de la Construcción. (2020). Lista de precios. *Boletín Estadístico*, 46-63.
- 2. Carballo Barcos, M., & Guelmes Valdés, E. L. (2016). Algunas consideraciones acerca de las variables en las investigaciones que se desarrollan en educación. *SciElo*, 141-144.
- 3. Caterpillar Inc. (2016). *Caterpillar Performance Handbook.* Peoria: CAT. Obtenido de https://static1.squarespace.com/static/58877529414fb5283ed14a6b/t/5888f8acbebafbea 448f7094/1485371564893/Fuel+Table+-+Loaders.pdf
- 4. Consejo Nacional de Agua Potable y Saneamiento. (2014). *Plan Nacional de Agua Potable y Saneamiento (PLANASA).* Tegucigalpa: Gobierno de la República.
- 5. Consejo Nacional de Agua Potable y Saneamiento. (2016). *Segundo Informe de Monitoreo de los Avances de País en Agua Potable y Saneamiento - Mapas II.* Tegucigalpa: Balbina Olivera. Obtenido de http://conasa.hn/wp-content/uploads/2017/09/MAPAS-II-Honduras-small-version.pdf
- 6. DICONSA. (14 de Julio de 2019). *DICONSA*. Obtenido de https://diconsa.hn/producto/pvc/
- 7. Diconsa. (25 de Septiembre de 2020). Cotización. Tegucigalpa, Francisco Morazán, Honduras.
- 8. Durman by Aliaxis. (16 de Marzo de 2020). *Tubería RIB LOC y RIB STEEL.* Obtenido de https://www.durman.com/descargas/ribloc/brochure/RIBLOC.pdf
- 9. EATHISA. (05 de Junio de 2017). *EATHISA*. Obtenido de http://eathisa.com/productos/tuberia-de-hierro-fundido-ductil/
- 10. EcuRed contributors. (04 de Agosto de 2019). *Departamento de Intibucá (Honduras)*. Obtenido de https://www.ecured.cu/Departamento\_de\_Intibuc%C3%A1\_(Honduras)
- 11. Engineering Articles. (23 de Mayo de 2015). *Manhole*. Obtenido de http://www.engineeringarticles.org/manhole/
- 12. Ferreteria COFERSAM. (26 de Septiembre de 2020). Cotización. San Juan, Intibucá, Honduras.
- 13. Ferretería El Baratillo. (26 de Septiembre de 2020). Cotización. La Esperanza, Intibucá, Honduras.
- 14. Ferreteria El Carmen. (26 de Septiembre de 2020). Cotización. Jesus de Otoro, Intibucá, Honduras.
- 15. Fisica Práctica. (21 de Septiembre de 2016). *Caudal*. Obtenido de https://www.fisicapractica.com/caudal.php
- 16. Fondo Hondureño de Inversión Social. (2003). *Manual de rendimientos.* Tegucigalpa: FHIS.
- 17. Geólogos del Mundo. (28 de Junio de 2009). *Agua Potable y Saneamiento Básico para Comunidades Indígenas del Departamento de Intibucá, Honduras.* Obtenido de http://www.xeologosdelmundu.org/wp-content/uploads/2015/01/Informe-Ejecutivofinal-sin-Anexos.pdf
- 18. Google LLC. (2020). *Maps*. Obtenido de https://www.google.com/maps/place/San+Miguelito/@14.3452134,- 88.3697319,16z/data=!3m1!4b1!4m5!3m4!1s0x8f6459a77c19e2b9:0x237b5c8a3406ece9! 8m2!3d14.3459601!4d-88.3664257
- 19. Grupo Traber. (14 de Abril de 2018). *Tubos de Concreto*. Obtenido de https://www.grupotraber.com/tubos-concreto/
- 20. Guibo, J. (04 de Noviembre de 2011). *Curso Formulación y Evaluación en Proyectos de Inversión Pública del Sector Saneamiento.* Obtenido de

https://www.mef.gob.pe/contenidos/inv\_publica/docs/capacidades/capac/Formulacion\_S aneamiento.pdf

- 21. Instituto Nacional de Estadística. (03 de Septiembre de 2019). *San Miguelito, Intibucá.* Obtenido de https://www.ine.gob.hn/V3/imag-doc/2019/08/San-Miguelito-Intibuca.pdf
- 22. Jiménez Terán, J. M., García Pacheco, V. H., Lozano Laez, D., Zavala Arreola, O., Ortíz Cedano, A., Castillo Gonzáles, E., & Romero López, R. (01 de Octubre de 2013). *Manual de Apuntes de la Experiencia Educativa de Tuberías y Canales .* Obtenido de https://www.uv.mx/ingenieriacivil/files/2013/09/Manual-de-Hidraulica-de-Tuberias-y-Canales.pdf
- 23. Lacionafo, C. (26 de Abril de 2017). *¿Qué-determina-la-clasificación-SDR-para-los-tubos?* Obtenido de https://www.vempresas.com/single-post/2017/04/26/Qué-determina-laclasificación-SDR-para-los-tubos
- 24. Maquinarias Pesadas. (27 de Septiembre de 2015). *Tablas de rendimiento, consumo, combustible y costo de maquinaria pesada.* Obtenido de https://es.slideshare.net/CorporacionesAmcSac/materialtablasrendimientoconsumocombustiblecostomaquinariapesada
- 25. Ministerio Boliviano de Medio Ambiente y Agua. (2016). *Conexiones Domiciliarias de Agua Potable y Alcantarillado Sanitario.* Sucre: SENASBA.
- 26. Ministerio del agua viceministro de servicios básicos. (2007). *Manual de operación y mantenimiento de sistemas de alcantarillado sanitario en áreas rurales.* La Paz: ABBASE LTDA. Obtenido de http://www.anesapa.org/wpcontent/uploads/2014/07/01MANOpeManSASrural.pdf
- 27. Navarro Hudiel, S. (2010). *Cálculo de volúmenes para movimientos de tierra.* Estelí: Universidad Nacional de Ingeniería.
- 28. Nicoll by Aliaxis. (6 de Agosto de 2019). *Pvc Perfilado Rib Steel Rib Loc*. Obtenido de https://nicoll.com.pe/pvc-perfilado-rib-steel-rib-loc/
- 29. Organización Mundial de la Salud. (14 de junio de 2019). *Saneamiento*. Obtenido de https://www.who.int/es/news-room/fact-sheets/detail/sanitation
- 30. Organización Panamericana de la Salud. (2005). *Guias Para el Diseño de Tecnologias de Alcantarillado.* Lima: Oficina Sanitaria Panamericana, Oficina Regional de la Organización Mundial de la Salud. Obtenido de https://sswm.info/sites/default/files/reference\_attachments/CEPISO~1.PDF
- 31. Organización Panamericana de la Salud. (04 de Noviembre de 2011). *Agua y Saneamiento: Evidencias para políticas públicas con enfoque en derechos humanos y resultados en salud pública.* Obtenido de https://www.paho.org/hq/dmdocuments/2012/AyS-PUB-WEB-20111104.pdf
- 32. Ovical. (13 de Marzo de 2018). *Ovical Alcantarillados y Servicios de Mantenimiento* . Obtenido de https://ovical.com/la-importancia-del-alcantarillado/
- 33. PAVCO. (2020). *Manual Técnico Tubosistemas para alcantarillado NOVAFORT NOVALOC.* Bogotá: Orbia.
- 34. Poder Ejecutivo. (12 de Septiembre de 2019). Decreto Ejecutivo Número PCM-056-2019. *La Gaceta* , págs. 22-23.
- 35. Poder Legislativo. (22 de Agosto de 2014). Acuerdo de Directorio: 25-2014. *La Gaceta*, pág. 2.
- 36. Proceso Digital. (4 de Enero de 2020). *Tabla de precios de los combustibles 2020.* Obtenido de https://proceso.hn/tabla-de-precios-de-los-combustibles-2020/
- 37. Secretaría de Estado en los Despachos de Desarrollo Comunitario, Agua y Saneamiento. (2020). *Fotografías de Colector; San Miguelito, Intibucá.* Tegucigalpa: Gobierno de la República.
- 38. Secretaría de Estado en los Despachos de Desarrollo Comunitario, Agua y Saneamiento. (2020). *IDECOAS-FHIS*. Obtenido de http://fhis.hn/estadisticaxdepto
- 39. Secretaría de Estado en los Despachos de Desarrollo Comunitario, Agua y Saneamiento. (21 de Septiembre de 2020). Rendimientos. Tegucigalpa, Francisco Morazán, Honduras.
- 40. Servicio Autónomo Nacional de Acueductos y Alcantarillados. (2004). *Glosario: Normas de Diseño de Aguas Residuales.* Tegucigalpa: Comité de Revisión y Análisis de Normas de Diseño.
- 41. Servicio Autónomo Nacional de Acueductos y Alcantarillados. (2004). *Normas de Diseño para Alcantarillado Sanitario, Alcantarillado Pluvial y Tratamiento de Aguas Residuales.* Tegucigalpa: Comité de Revisión y Análisis de Normas de Diseño.
- 42. Servicio Autónomo Nacional de Acueductos y Alcantarillados. (25 de Septiembre de 2015). *Operación y Mantenimiento de Sistemas de Alcantarillado Sanitario y Plantas de Tratamiento de Aguas Residuales.* Obtenido de https://www.slideshare.net/joshuasuaz/tipos-alcantarillado-sanitario-ing-elder-josuemartinez-la-paz-honduras
- 43. Servicio Autónomo Nacional de Acueductos y Alcantarillados. (04 de Marzo de 2019). *Historia SANAA*. Obtenido de http://www.sanaa.hn/index.php/nosotros/historia-sanaa
- 44. Steed and Evans Limited. (1 de Septiembre de 2013). *Sand, Stone & Asphalt*. Obtenido de https://steedandevans.ca/homeowners
- 45. Tilley, E., Ulrich, L., Lüthi, C., Reymond, P., & Zurbrügg, C. (2014). *Compendio de Sistemas y Tecnologías de Saneamiento.* Duebendorf: Instituto Federal Suizo de Ciencia y Tecnologías

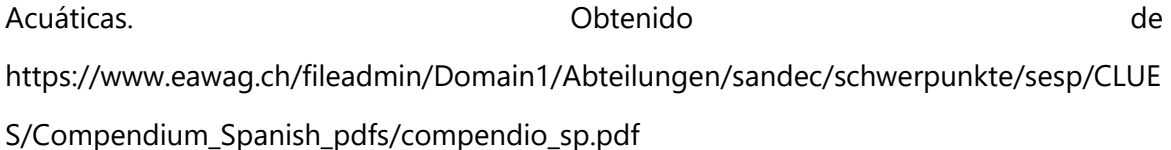

- 46. Universidad de Chile: Facultad de Arquitectura y Urbanismo. (2017). *Sistema de Alcantarillado.* Santiago: Universidad de Chile: Facultad de Arquitectura y Urbanismo. Obtenido de https://docplayer.es/23719187-Sistema-de-alcantarillado.html
- 47. Universidad de la Costa. (23 de Noviembre de 2018). *Hidráulica*. Obtenido de https://hidraulica65.webnode.com.co/paseos/
- 48. Water and Sanitation Program. (2007). *Pobreza y Saneamiento - Un análisis del vínculo pobreza y acceso a saneamiento básico en Honduras.* Tegucigalpa: Xmedia Impresos. Obtenido de http://cidbimena.desastres.hn/docum/Honduras/PobrezaySaneamientoenHonduras.pdf

# **IX.** ANEXOS

### **ANEXO 1 - ASESORÍA TÉCNICA**

A continuación, se muestran las actas de asesoramiento técnico brindado por el ingeniero José Luis Méndez Bendezú durante 8 semanas consecutivas donde se discutieron aspectos técnicos del diseño de alcantarillado sanitario.

En la primera semana del desarrollo del trabajo, se efectuaron los primeros acercamientos con el ingeniero Méndez, donde se le solicito su asesoría durante el desarrollo del proyecto.

Buenas tardes Jorge Pineda.

Claro con gusto estoy a la orden para apoyarlos en lo que necesiten.

Saludos!!

El sáb., 25 jul. 2020 a las 18:52, jorge pineda (<*i\_apt\_15@hotmail.com*>) escribió:

Buenas tardes Ingeniero Mendez,

Por este medio quería hacer de manera formal la propuesta de ser nuestro asesor para Proyecto de Graduación ya que estamos trabajando en la rama de aguas con el "Proyecto de Alcantarillado Sanitario y Planta de Tratamiento en San Miguelito, Intibucá". Estaré pendiente de su respuesta. Sin otro particular, Atte

Jorge A. Pineda 11741466

### **Ilustración 36: Aceptación asesor temático**

Mensaje original -De: Jose Luis Mendez Bendezu <jlmendezbendezu@gmail.com> Fecha: 25/7/20 20:15 (GMT-06:00) A: jorge pineda <j\_apt\_15@hotmail.com> Asunto: Re: Propuesta de asesor para proyecto de graduación

En la segunda semana se obtuvo formalmente el primer asesoramiento técnico de parte del ingeniero Méndez, quien recomendó visitar el lugar de ser posible, así como recopilar la información necesaria para el cálculo de población futura y caudal de diseño.

3.1.3. ACTA DE ASESORAMIENTO TÉCNICO

NOMBRE DEL PROYECTO:

Diseño de Alcantarillado Sanitario para el Casco Urbano de San Miguelito, Departamento de Intibucá

INTEGRANTES:

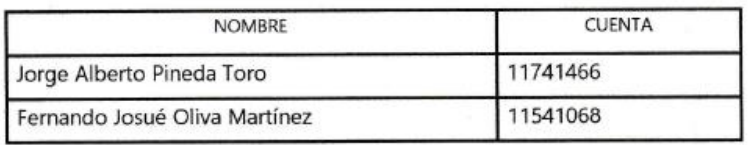

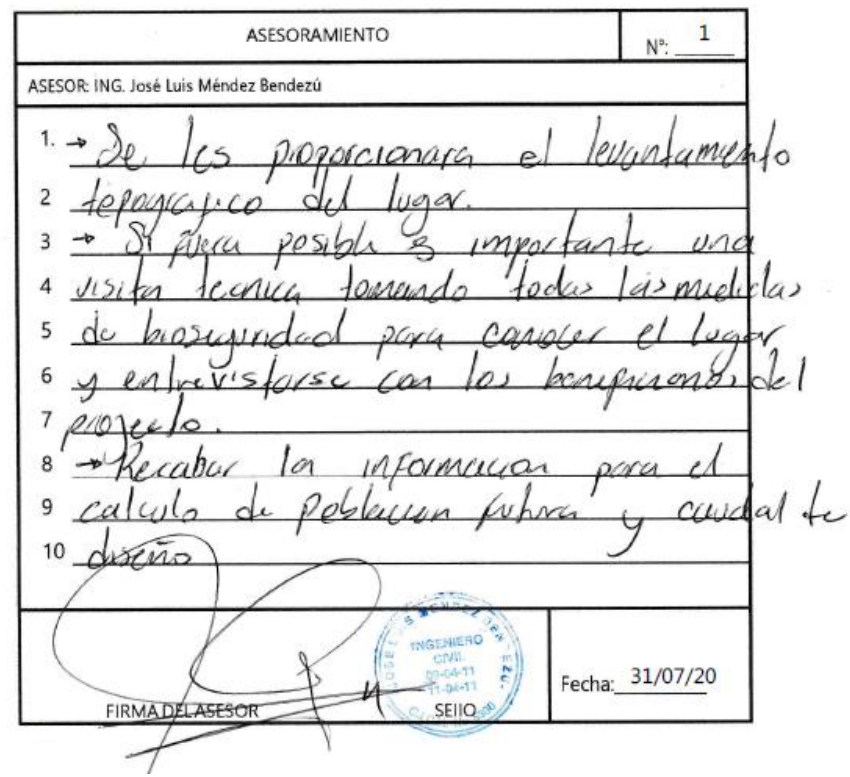

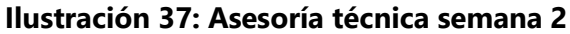

# Durante la tercera semana se discutieron aspectos relacionados al cálculo de caudales y ubicación

de los pozos.

3.1.3. ACTA DE ASESORAMIENTO TÉCNICO

NOMBRE DEL PROYECTO:

Diseño de Alcantarillado Sanitario para el Casco Urbano de San Miguelito, Departamento de Intibucá

**INTEGRANTES:** 

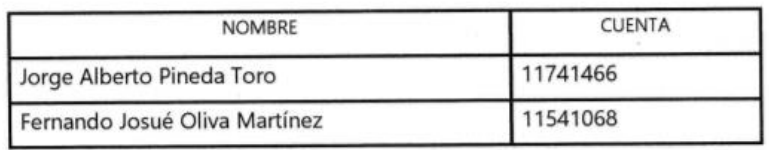

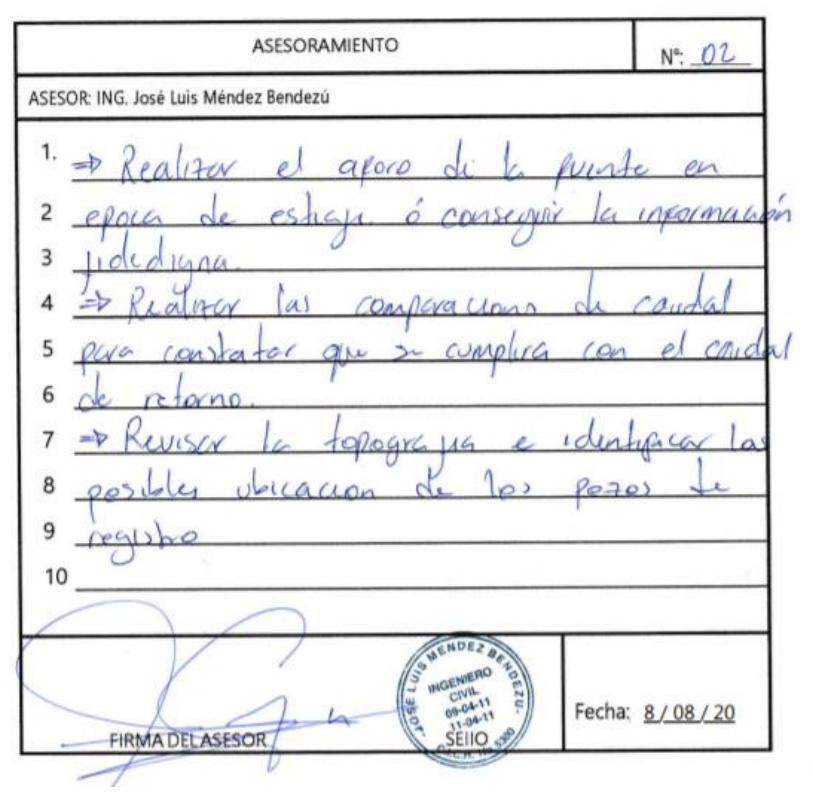

**Ilustración 38: Asesoría técnica semana 3**

En la cuarta semana se discutieron consideraciones para el ajuste de las estructuras de la planta de tratamiento de aguas residuales, así como las obras complementarias y la elaboración del presupuesto.

3.1.3. ACTA DE ASESORAMIENTO TÉCNICO

NOMBRE DEL PROYECTO:

Diseño de Alcantarillado Sanitario para el Casco Urbano de San Miguelito, Departamento de Intibucá

INTEGRANTES:

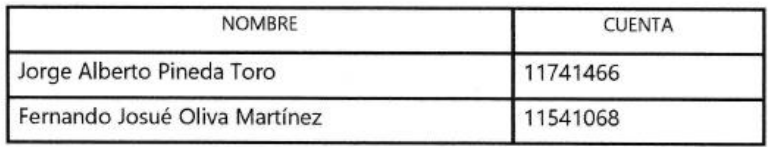

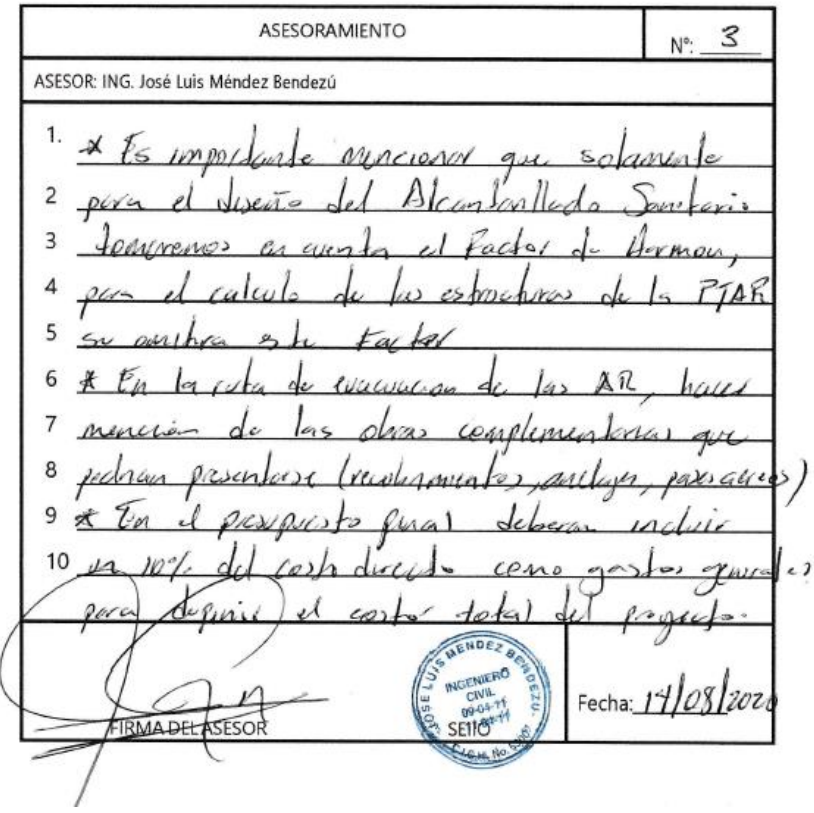

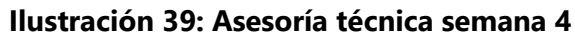

En la quinta semana se trataron aspectos relacionados a los pozos de inspección, así como el cálculo de caudal de diseño. Si bien es cierto, en primera instancia se recomendó calcular el caudal de las instalaciones de la Alcaldía Municipal de manera independiente, en conversaciones posteriores con el personal técnico de Sedecoas que se movilizó al sitio del proyecto, se pudo conocer que se trata de un edificio pequeño con un máximo de 4 baños por lo que finalmente se consideró como una vivienda más.

3.1.3. ACTA DE ASESORAMIENTO TÉCNICO

NOMBRE DEL PROYECTO:

Diseño de Alcantarillado Sanitario para el Casco Urbano de San Miguelito, Departamento de Intibucá

**INTEGRANTES:** 

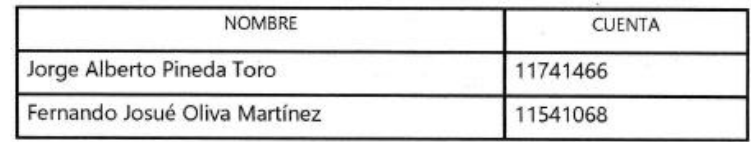

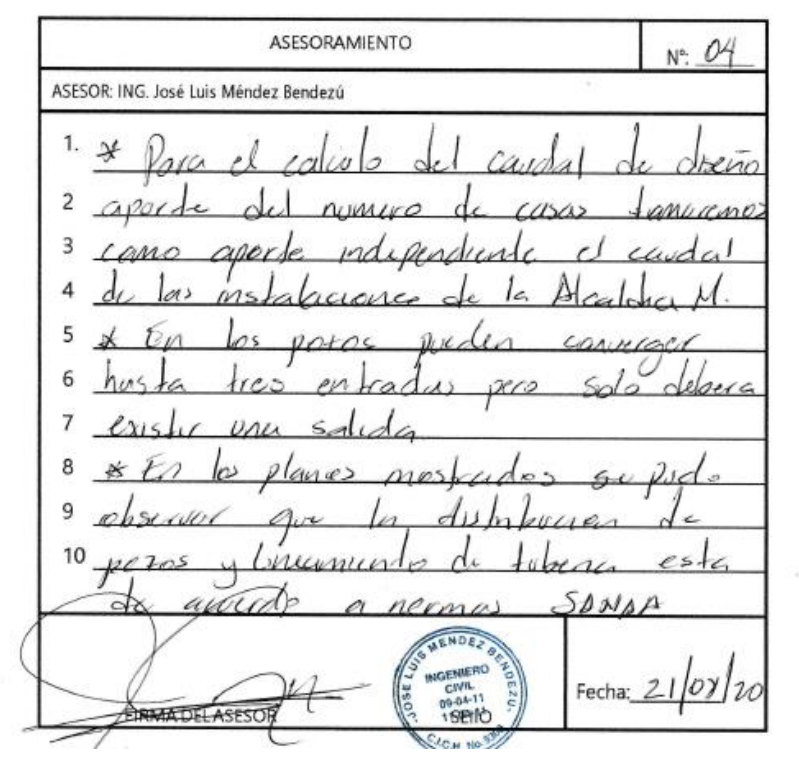

**Ilustración 40: Asesoría técnica semana 5**

Durante la sexta semana se discutió el tipo de tratamiento típicamente empleado en comunidades

rurales, así como las 3 viviendas que no se podrán conectar al sistema.

3.1.3. ACTA DE ASESORAMIENTO TÉCNICO

NOMBRE DEL PROYECTO:

Diseño de Alcantarillado Sanitario para el Casco Urbano de San Miguelito, Departamento de Intibucá

**INTEGRANTES:** 

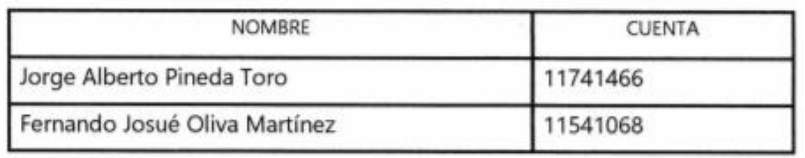

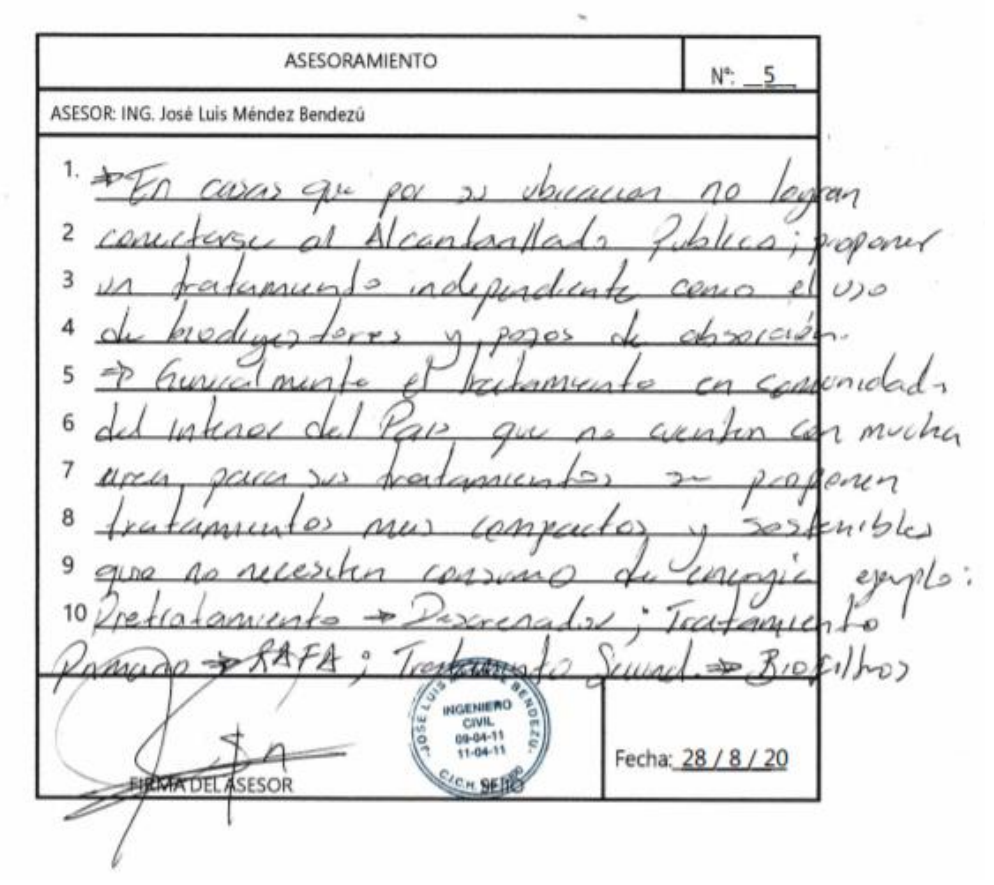

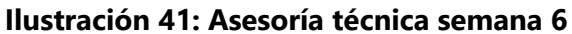

En la séptima semana el ingeniero Méndez proporcionó asesoramiento respecto a los tramos aéreos y la profundidad mínima de la tubería aceptada para comunidades rurales.

3.1.3. ACTA DE ASESORAMIENTO TÉCNICO

NOMBRE DEL PROYECTO:

Diseño de Alcantarillado Sanitario para el Casco Urbano de San Miguelito, Departamento de Intibucá

INTEGRANTES:

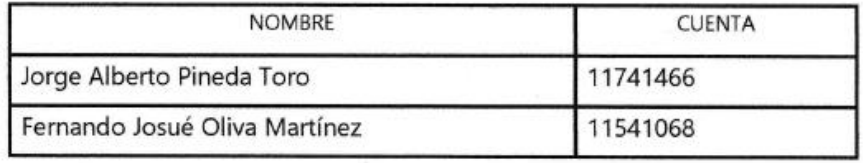

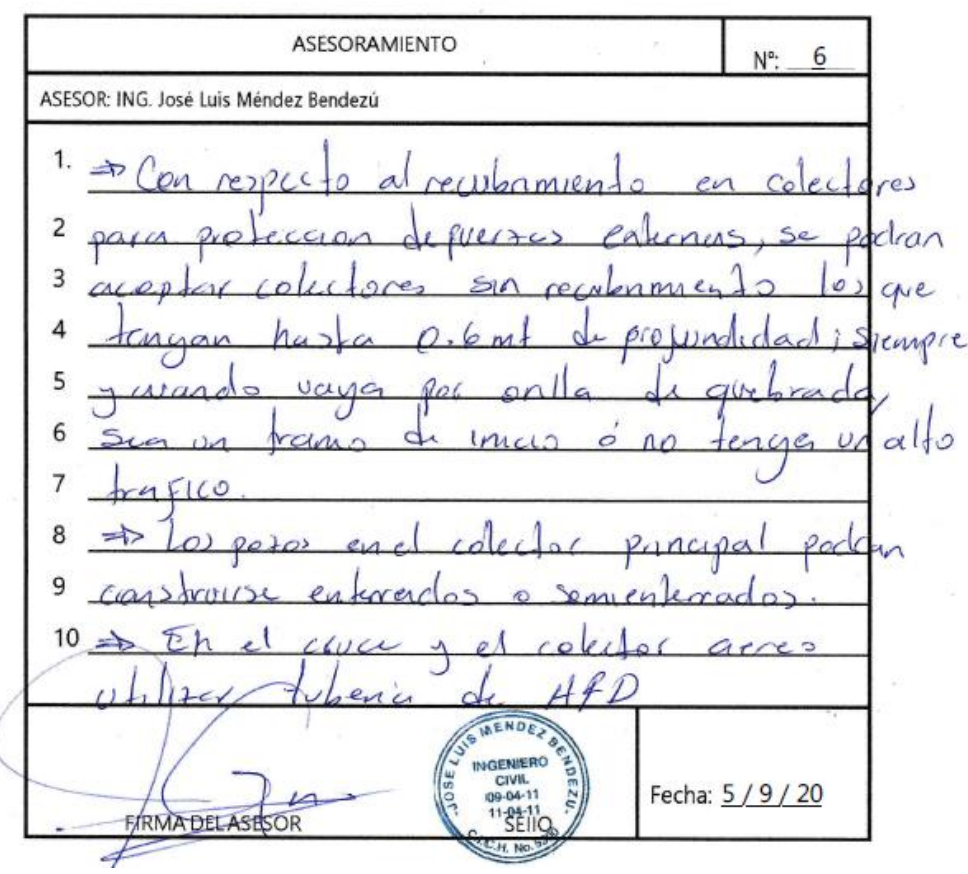

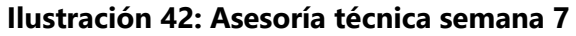

En el asesoramiento final, correspondiente a la octava semana, se proporcionaron recomendaciones para la presentación final de los planos.

3.1.3. ACTA DE ASESORAMIENTO TÉCNICO

NOMBRE DEL PROYECTO:

Diseño de Alcantarillado Sanitario para el Casco Urbano de San Miguelito, Departamento de Intibucá

**INTEGRANTES:** 

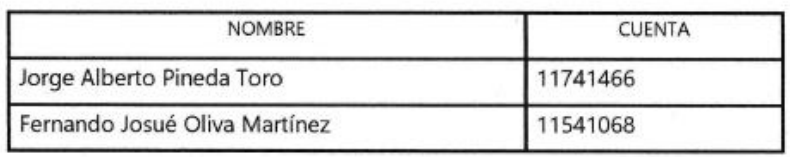

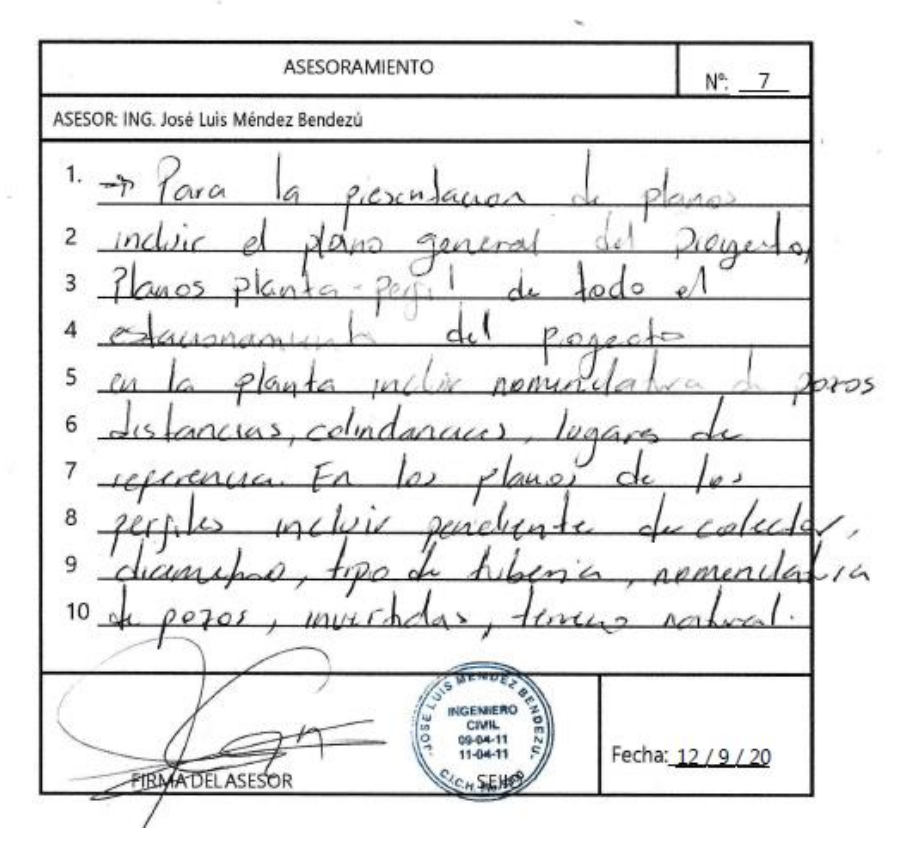

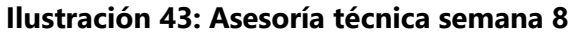

### **ANEXO 2 – COTIZACIÓN DE MATERIALES**

Para la elaboración del presupuesto se cotizaron en el departamento de Intibucá la mayoría de los materiales requeridos para la ejecución del proyecto, a excepción del agua, arena, grava, y material selecto que al no encontrarse disponible en las ferreterías de Intibucá se utilizaron como referencia los precios establecidos por el boletín estadístico 2020 de la Chico. Asimismo, la tubería HFD, el material de base y la mezcla asfáltica se cotizaron en el Municipio del Distrito Central.

Al momento de elaborar el presupuesto, se utilizó principalmente la cotización proporcionada por la ferretería "El Carmen" ubicada en el municipio de Jesús de Otoro, departamento de Intibucá, ya que ahí se encontraron la mayoría de los materiales (59%) y a un mejor precio que las demás cotizaciones realizadas, incluyéndose en la cotización mostrada a continuación, los costos de envió de los materiales hasta San Miguelito.

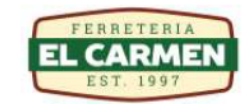

**INVIERTA BIEN | AHORRE** 

RTN:131719690000 Siguatepeque, Comaya Calle 21 de Agosto Tel/Fax:2773-2429, Cel 9802-5990,3283info@ferrecarmen.com

26/09/2020 Fecha Nº Cotizació 19089 226605 Codig FERNANDO OLIVA 9457-2005 Cliente Dirección Teléfon

**COTIZACIÓN** 

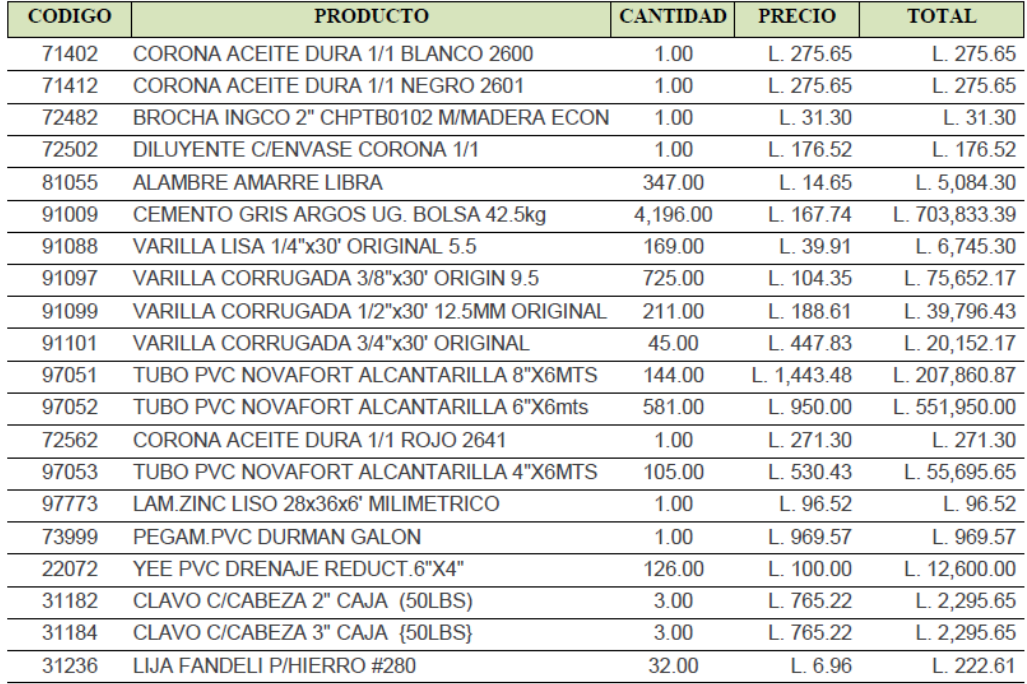

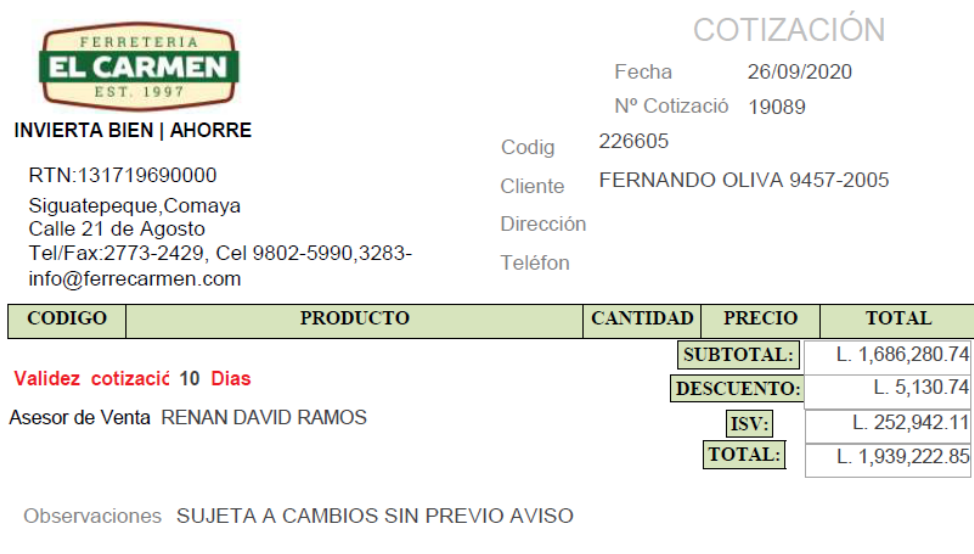

**GRACIAS POR CONFIAR EN NOSOTROS** FERRETERIA EL CARMEN

**ACEPTADO** 

**Ilustración 44: Cotización de materiales en ferretería "El Carmen"**

Fuente: (Ferreteria El Carmen, 2020)

Los precios de la brocha y diluyente necesarios para la elaboración del rotulo del proyecto, así como la madera rustica de pino y los ladrillos, no disponibles en la ferretería "El Carmen", se determinaron por medio de la cotización proporcionada por la ferretería "COFERSAM" ubicada en Barrio El Centro, calle principal, San Juan, Intibucá. A continuación, se muestra la cotización antes mencionada, proporcionada a través del número telefónico +504 9899-3491, la cual incluye precios de envió hasta San Miguelito, a excepción de la madera que únicamente se entrega en San Juan.

|         | Item            | Insumo                                    | <b>Unidad</b>  | <b>Cantidad real</b> |                                        |
|---------|-----------------|-------------------------------------------|----------------|----------------------|----------------------------------------|
|         |                 | <b>Materiales</b>                         |                |                      |                                        |
|         |                 | $1$ Agua                                  | M <sup>3</sup> | 942.00               |                                        |
|         |                 | 2 <sup>1</sup><br>Alambre de amarre       | <b>LB</b>      | 347.00               | 7.90                                   |
|         |                 | $\overline{3}$<br>Arena de río            | M <sup>3</sup> | 350.00               |                                        |
|         |                 | Brocha de 2"<br>4                         | <b>UNID</b>    | 1.00                 | $25 -$                                 |
|         | 5               | Carpeta asfáltica de 5cm                  | M <sup>2</sup> | 507.00               |                                        |
|         | 6               | Cemento gris tipo Portland                | <b>BOLSA</b>   | 4196.00              | 190.                                   |
|         | $\overline{7}$  | Clavos de 2"                              | <b>LB</b>      | 149.00               | 17.                                    |
|         | 8               | Clavos de 3"                              | <b>LB</b>      | 149.00               | $17-$                                  |
|         | $\overline{9}$  | Diésel                                    | <b>GLN</b>     | 1822.50              |                                        |
|         | 10              | Diluyente                                 | <b>GLN</b>     | 1.00                 | 170.                                   |
|         | 11              | Grava de río                              | M <sup>3</sup> | 102.00               |                                        |
|         | 12 <sub>1</sub> | Ladrillo rafón rústico                    | <b>UNID</b>    | 93913.00             |                                        |
|         | 13 <sub>1</sub> | Lámina lisa de zinc de 3'x8' cal. 29.5    | <b>UNID</b>    | 1.00                 | $6.50\%$                               |
|         | 14              | Lija de agua No. 280                      | <b>UNID</b>    | 32.00                |                                        |
| $\star$ | 15              | Madera rústica de pino                    | <b>PIET</b>    | 4481.00              | $\frac{10}{15.8}$                      |
|         | 16              | Material de base                          | M <sup>3</sup> | 16.00                |                                        |
|         | 17              | <b>Material Selecto</b>                   | M <sup>3</sup> | 1715.00              |                                        |
|         | 18              | Papel manila 36x24                        | <b>PLIEG</b>   | 5.00                 |                                        |
|         | 19              | Pegamento para PVC Resistol 4045          | <b>GLN</b>     | 17.00                |                                        |
|         | 20 <sub>1</sub> | Pintura de aceite blanca                  | <b>GLN</b>     | 1.00                 |                                        |
|         | 21 <sub>1</sub> | Pintura de aceite negra                   | <b>GLN</b>     | 1.00                 | $\frac{360}{360}$<br>$\frac{360}{360}$ |
|         | 221             | Pintura de aceite roja                    | <b>GLN</b>     | 1.00                 |                                        |
|         | 23              | Tubería PVC perfilada helicoidal de 4"    | LANCE          | 105.00               |                                        |
|         | 24              | Tubería PVC perfilada helicoidal de 6"    | LANCE          | 581.00               |                                        |
|         | 25              | Tubería PVC perfilada helicoidal de 8"    | LANCE          | 144.00               |                                        |
|         | 26              | Tubo HFD 8"x5.7m ISO 7186                 | LANCE          | 45.00                |                                        |
|         | 27              | Varilla de hierro corrug. de 1/2"X30" LEG | LANCE          | 211.00               | 225.                                   |
|         | 28              | Varilla de hierro corrug. de 3/4"X30" LEG | LANCE          | 45.00                |                                        |
|         | 29              | Varilla de hierro corrug. de 3/8"X30" LEG | LANCE          | 725.00               |                                        |
|         | 30              | Varilla de hierro lisa de 1/4"X30" LEG    | LANCE          | 169.00               | 120.<br>50.                            |
|         | 31              | Yee PVC de 6" x 6" x 4"                   | <b>UNID</b>    | 126.00               |                                        |
|         |                 |                                           |                |                      |                                        |

**Ilustración 45: Cotización en ferretería "COFERSAM"**

Fuente: (Ferreteria COFERSAM, 2020)

En la siguiente imagen se observa la cotización de la tubería HFD realizada en "Diconsa", empresa ubicada en la carretera al 1er Batallón de Infantería, Calle Los Alcaldes, frente a Colonia Ciudad Nueva, Comayagüela, la cual se dedica a brindar soluciones en sistemas y materiales de riego, agua potable, saneamiento residual y pluvial.

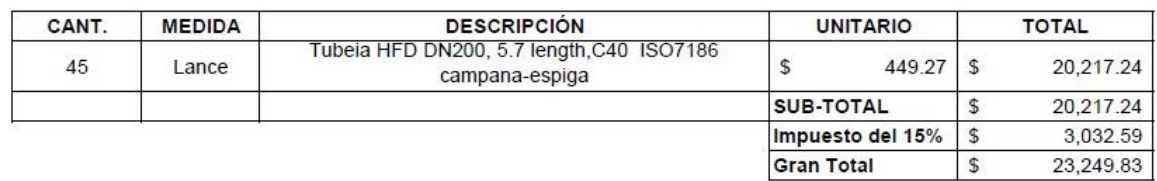

Forma de Pago: A negociar Lugar de Entrega : Bodegas del proyecto en Siguatepeque Tiempo de Entrega: 60 dias despues de recibir orden de compra Validez de la oferta: 10 dias

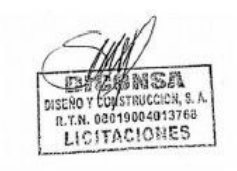

### **Ilustración 46: Cotización de tubería HFD en "Diconsa"**

Fuente: (Diconsa, 2020)

Al convertir el costo total de \$ 23,249.83 a lempiras con una tasa de cambio de L 24.6304 por cada dólar correspondiente al 25 de septiembre del 2020, fecha en que se recibió la cotización, se obtiene un total de L. 572,652.90 que resulta en un costo unitario de L 12,725.62 por lance de tubería HFD, valor que incluye el costo de envío hasta el Municipio de San Miguelito.

Por otro lado, el material de base y la mezcla asfáltica se cotizaron en el plantel I de "Santos y Compañía" ubicado en la Colonia Altos de Toncontín, carretera a represa "La Concepción", Tegucigalpa. Para ello se contactó al número +504 9450-0758 donde se conoció que el material de base tiene un precio de L 397.85 por metro cúbico. Además, se conoció que el precio de una tonelada de mezcla asfáltica es de L 2,989. A continuación, se muestra el cálculo del precio de 1  $m<sup>2</sup>$  de carpeta asfáltica de 5 cm de espesor, requerido para determinar el costo unitario de la actividad de demolición y reposición de pavimento asfáltico y calculado a partir del precio proporcionado por "Santos y Compañía" por tonelada de mezcla.

De acuerdo a Steed and Evans Limited (2013), se requieren de 2.5 toneladas de mezcla asfáltica por metro cúbico de pavimentacion. Por lo tanto, el precio de la mezcla por metro cúbico se calculó de la siguiente manera:

$$
2.5 \frac{ton}{m^3} \times 2,989 \frac{L}{ton} = 7,472.50 \frac{L}{m^3}
$$

**Ecuación 28: Precio de mezcla asfáltica por metro cubico**

Fuente: Elaboración propia

La carpeta asfáltica que se demolerá y reconstruirá en el casco urbano de San Miguelito Intibucá cuenta con un espesor de 5 cm, por lo tanto, un metro cuadrado de carpeta equivale a 0.05 m<sup>3</sup> de mezcla, valor que se determinó al multiplicar un metro de longitud por un metro de ancho por el espesor de 0.05 m.

Finalmente, conociendo el precio de mezcla asfáltica por metro cubico se pudo determinar el precio de un metro cuadrado de carpeta asfáltica de 5 cm de espesor de la siguiente manera:

$$
7,472.50 \frac{L}{m^3} * \frac{0.05 m^3}{1 m^2} = 373.63 \frac{L}{m^2}
$$

# **Ecuación 29: Precio de un metro cuadrado de carpeta asfáltica con espesor de 5 cm** Fuente: Elaboración propia

De modo complementario se adjunta una cotización adicional realizada en la ferretería "El Baratillo" ubicada en Barrio El Centro a la par de Farmacia "El Ahorro", al frente de Banco de Occidente, La Esperanza, Intibucá.

# COMERCIAL Y FERRETERIA EL BARATILLO

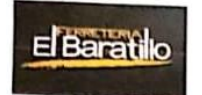

**ISOMOS CALIDAD; ISOMOS VARIEDAD;** LE OFRECE UN SURTIDO COMPLETO EN FERRETERIA: TUBERIAS PVC Y HG, BICILETA, LAMPARAS Y MUCHO MAS BARRIO EL CENTRO, CALLE DEL COMERCIO, LA ESPERANZA, INTIBUCA TELEFONO: 2783-0281, FAX: 2783-3222

Señores:

### **COTIZACION**

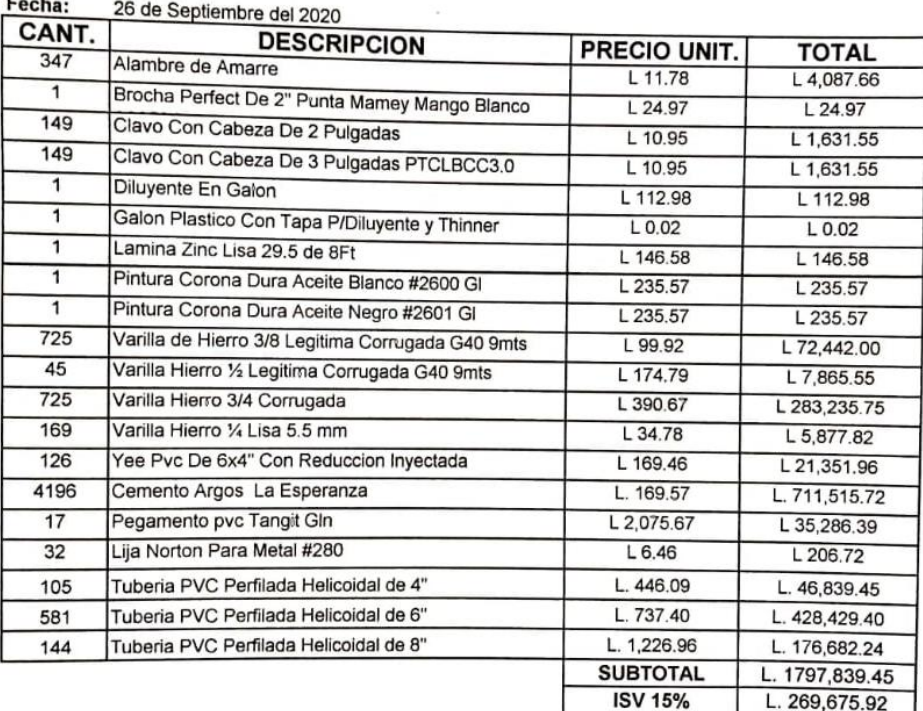

Nota: El Material se entregara en el lugar hasta donde tenga acceso la rastra.

GERENTE

**TOTAL** 

L. 2067,515.37

### **Ilustración 47: Cotización en ferretería "El Baratillo"**

Fuente: (Ferretería El Baratillo, 2020)

### **ANEXO 3 – FICHAS DE COSTO UNITARIO**

A continuación, se comparten las fichas de costo unitario correspondiente al módulo de "alcantarillado sanitario" consistente principalmente en las actividades necesarias para la colocación de las tuberías del sistema de alcantarillado.

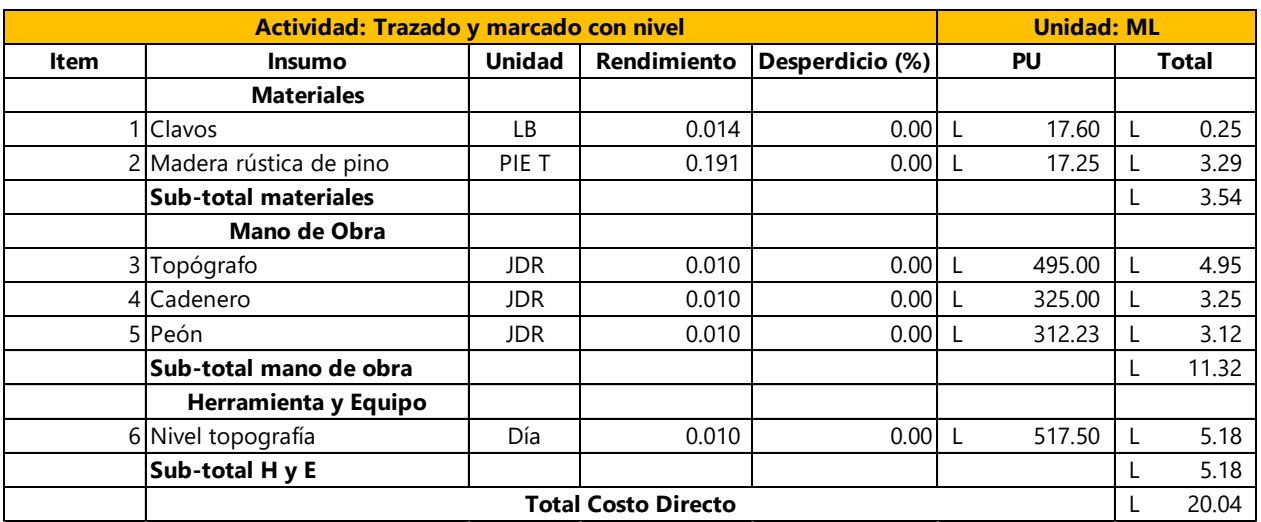

### **Tabla 16: Ficha de trazado y marcado de alcantarillado sanitario**

Fuente: (Fondo Hondureño de Inversión Social, 2003)

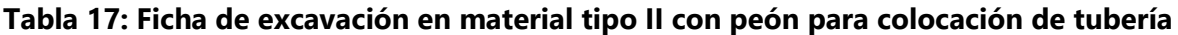

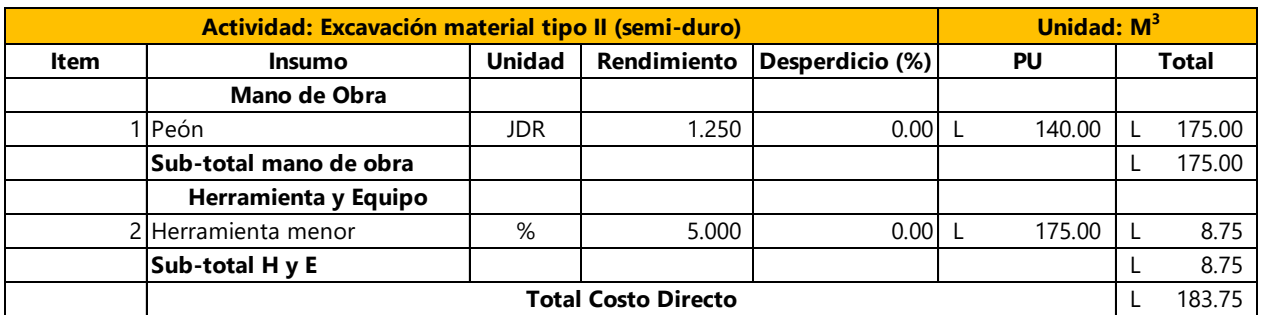

Fuente: (Fondo Hondureño de Inversión Social, 2003)

# **Tabla 18: Ficha de excavación en material tipo II con retroexcavadora para colocación de**

### **tubería**

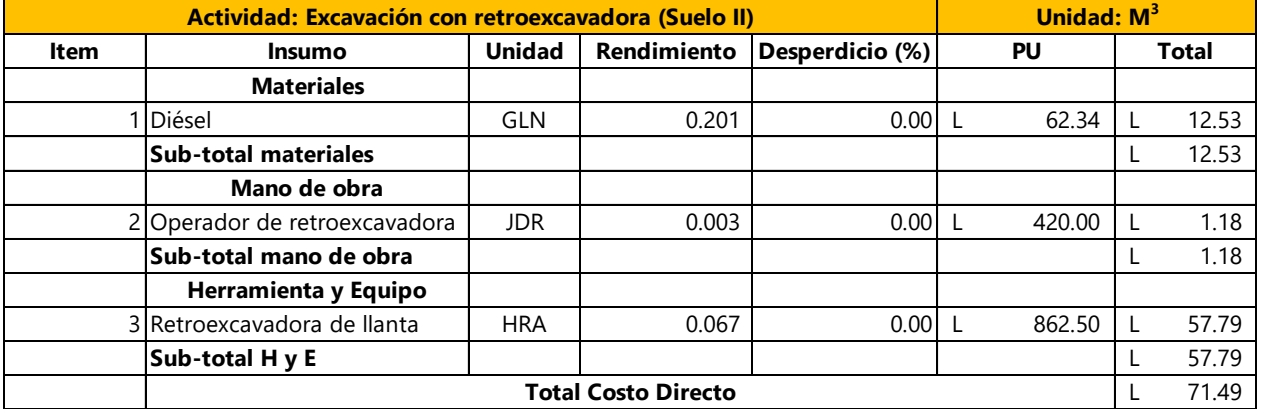

Fuente: (Fondo Hondureño de Inversión Social, 2003)

# **Tabla 19: Ficha de relleno compactado con material selecto en excavaciones para la tubería**

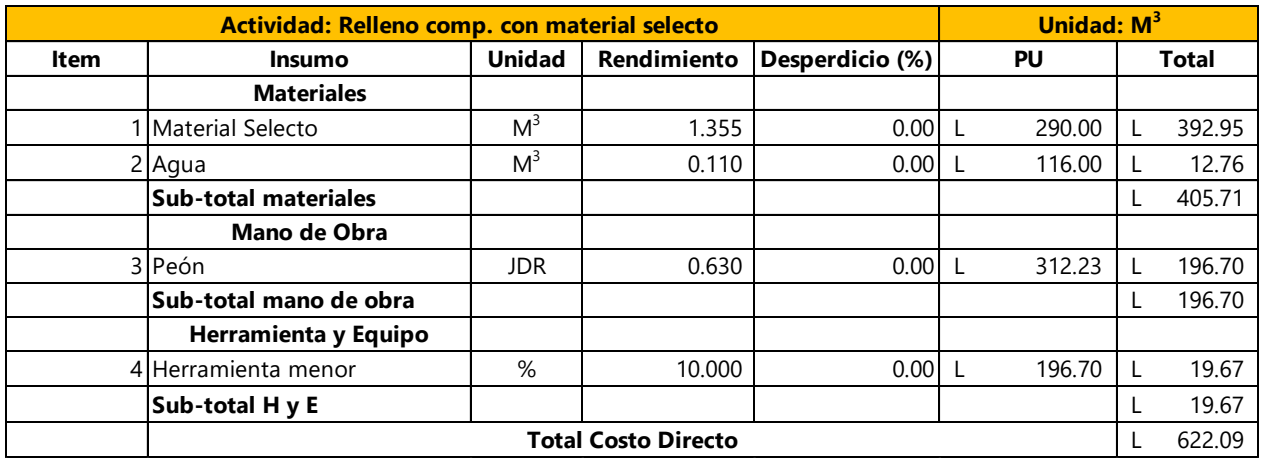

Fuente: (Fondo Hondureño de Inversión Social, 2003)

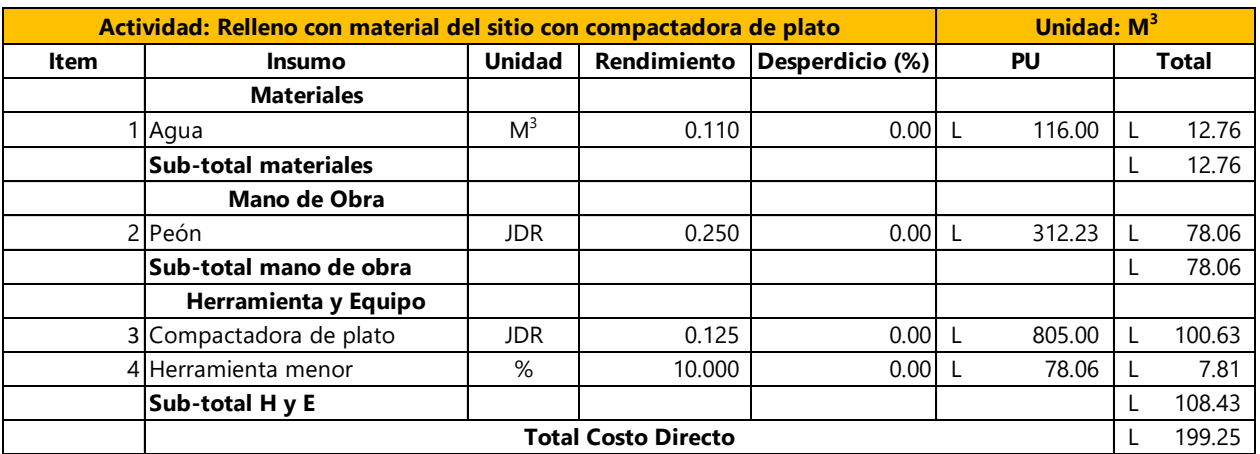

# **Tabla 20: Ficha de relleno con material del sitio en excavaciones para la tubería**

Fuente: (Fondo Hondureño de Inversión Social, 2003)

### **Tabla 21: Ficha de acarreo de desperdicio (alcantarillado sanitario)**

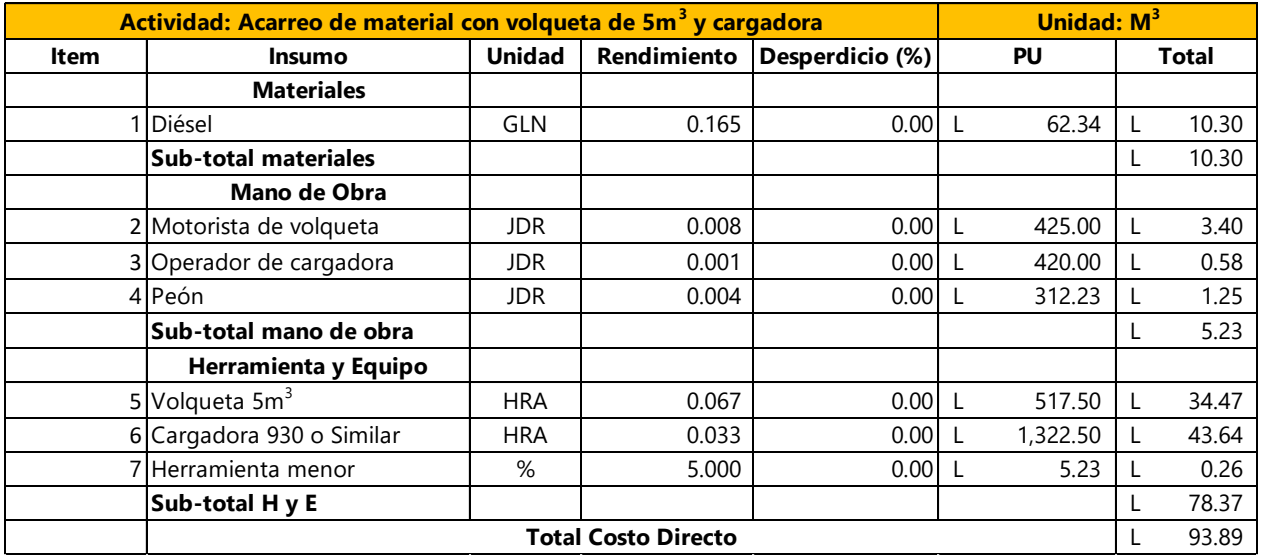

Fuente: (Secretaría de Estado en los Despachos de Desarrollo Comunitario, Agua y Saneamiento, 2020)

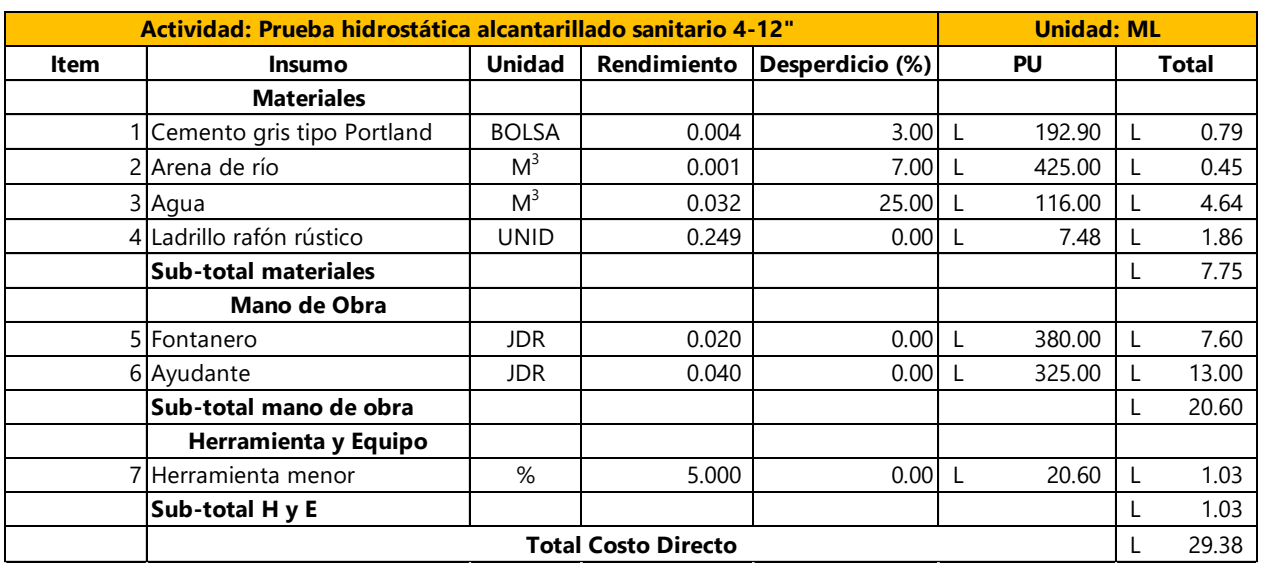

# **Tabla 22: Ficha de prueba hidrostática en colectores**

Fuente: (Fondo Hondureño de Inversión Social, 2003)

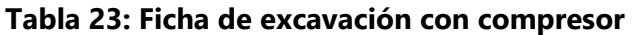

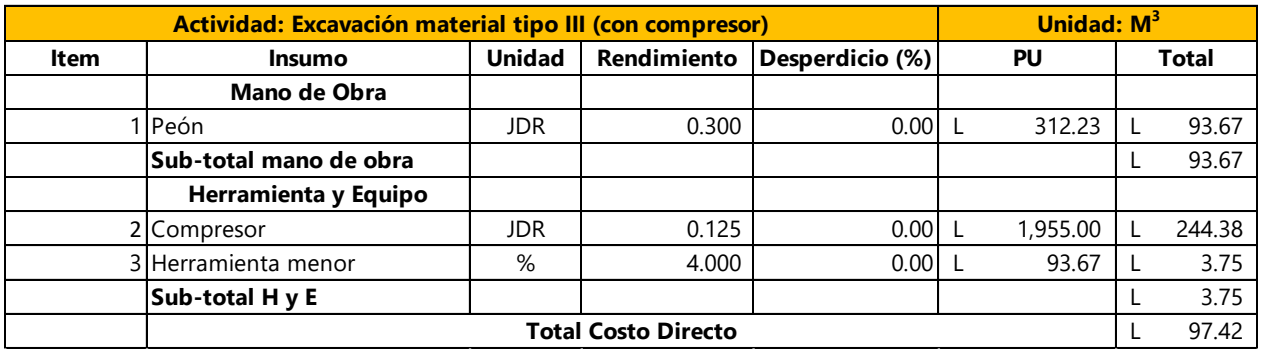

Fuente: (Fondo Hondureño de Inversión Social, 2003)
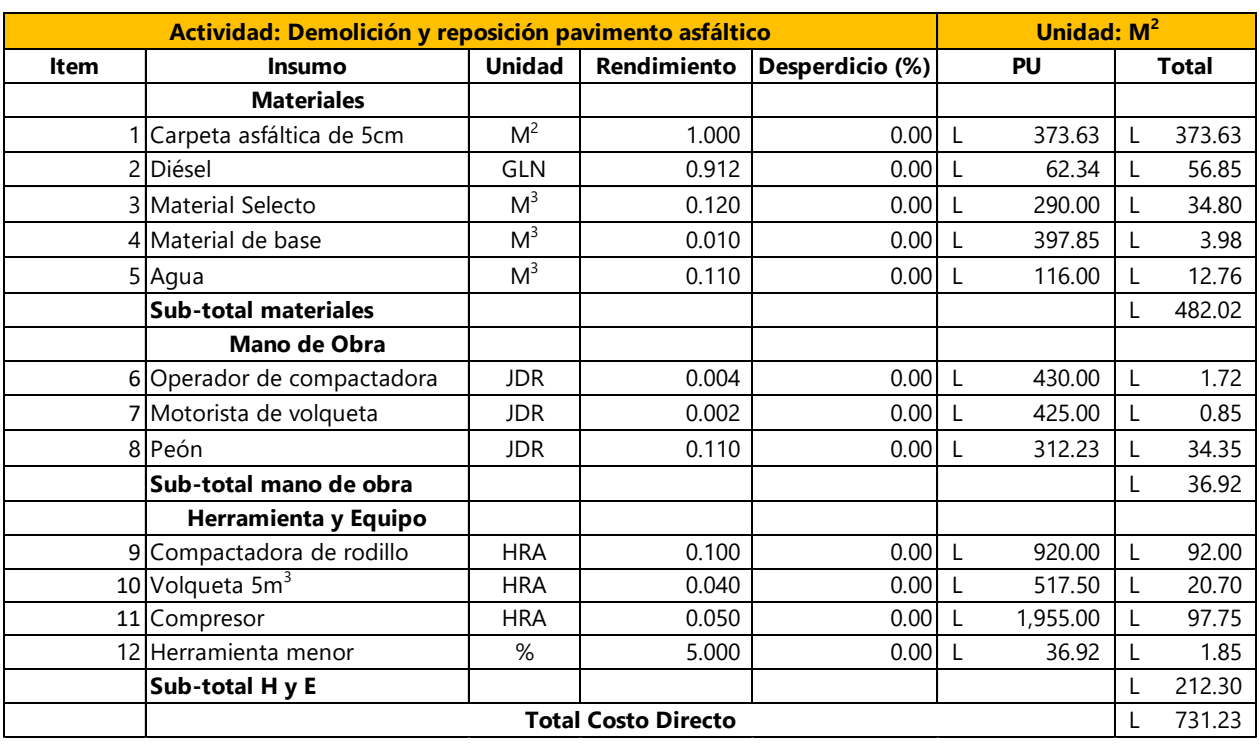

# **Tabla 24: Ficha de demolición y reposición de pavimento para colectores**

Fuente: (Secretaría de Estado en los Despachos de Desarrollo Comunitario, Agua y Saneamiento, 2020)

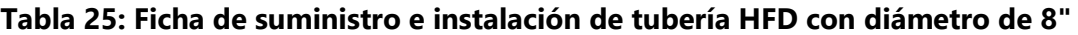

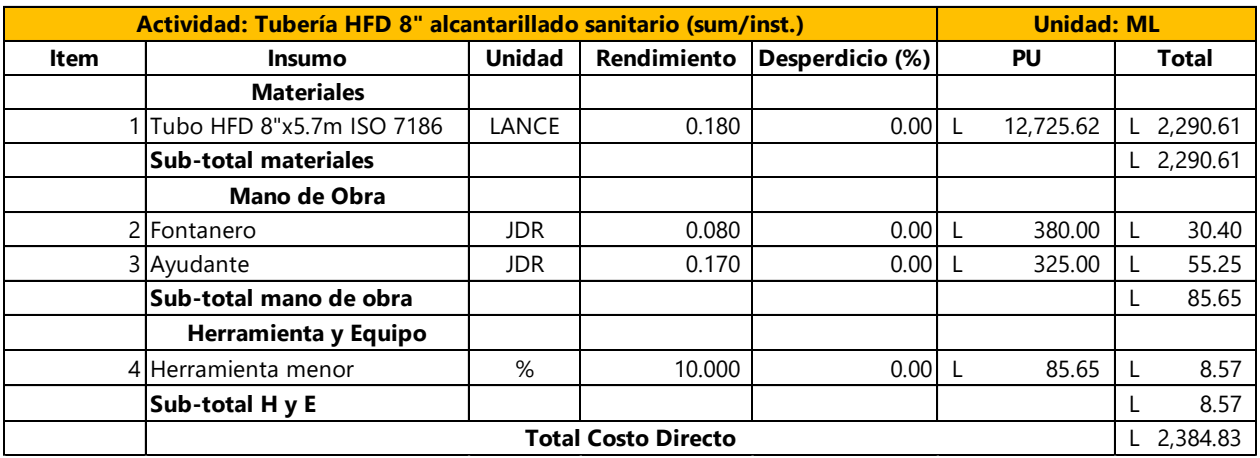

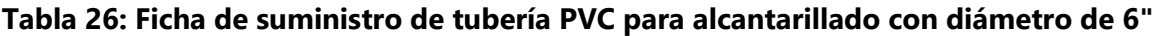

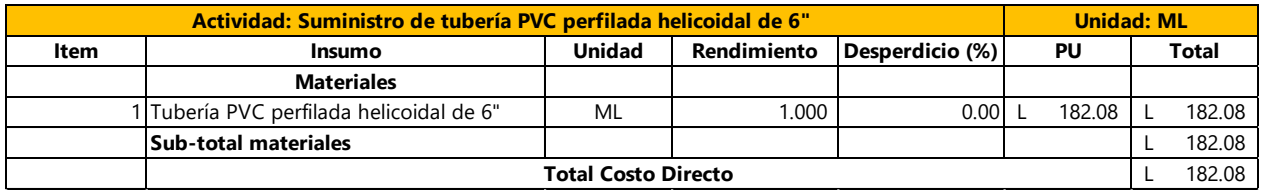

Fuente: (Fondo Hondureño de Inversión Social, 2003)

### **Tabla 27: Ficha de instalación de tubería PVC para alcantarillado con diámetro de 6"**

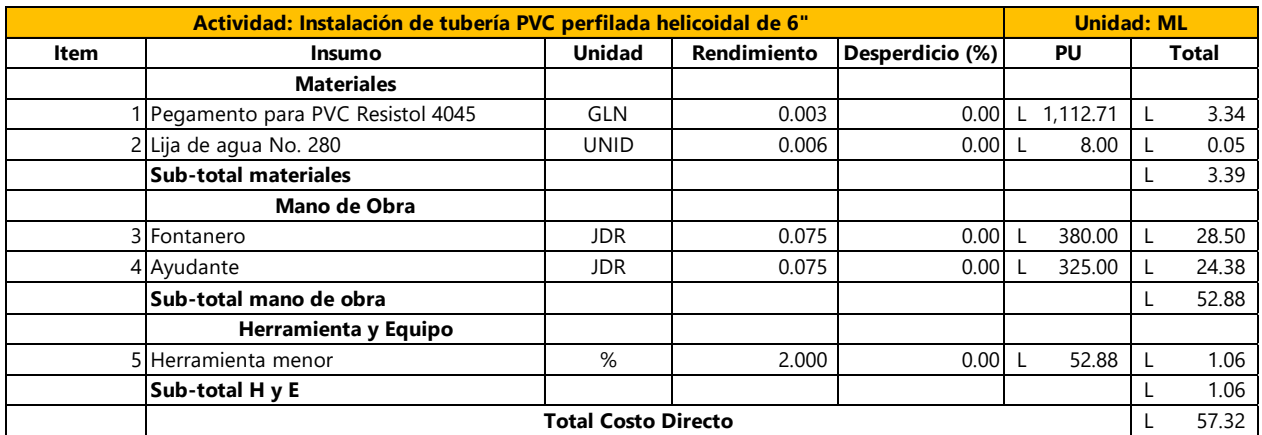

Fuente: (Fondo Hondureño de Inversión Social, 2003)

#### **Tabla 28: Ficha de suministro de tubería PVC para alcantarillado con diámetro de 8"**

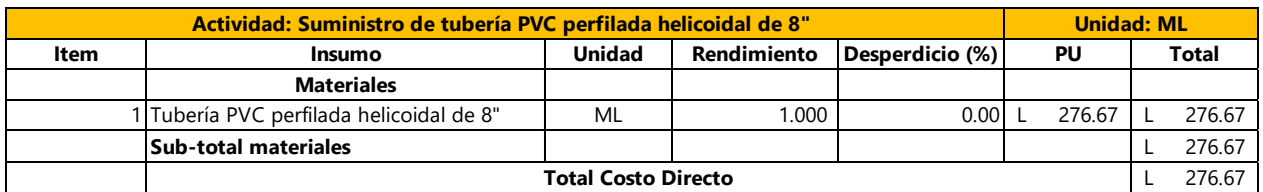

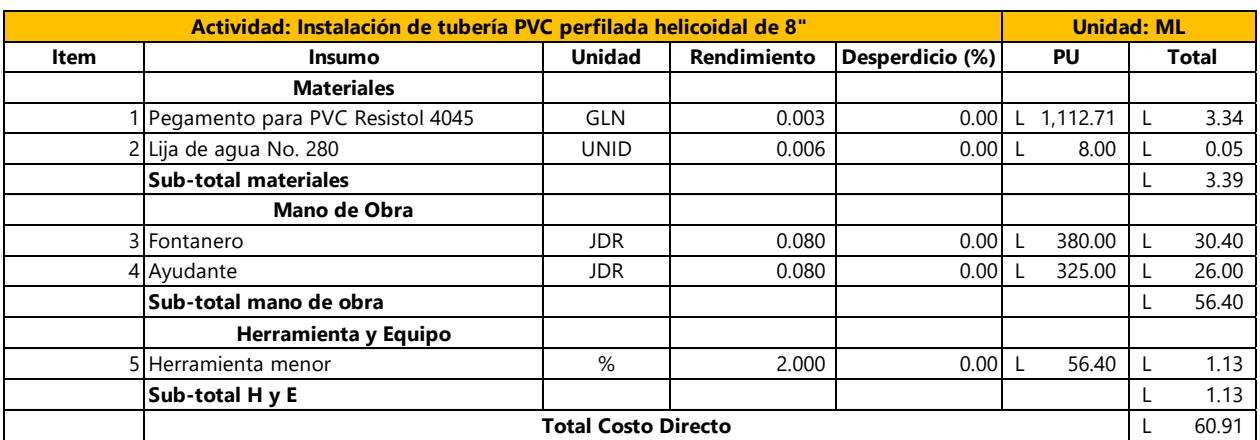

# **Tabla 29: Ficha de instalación de tubería PVC para alcantarillado con diámetro de 8"**

Fuente: (Fondo Hondureño de Inversión Social, 2003)

#### **Tabla 30: Ficha de recubrimiento para tubería de 6"**

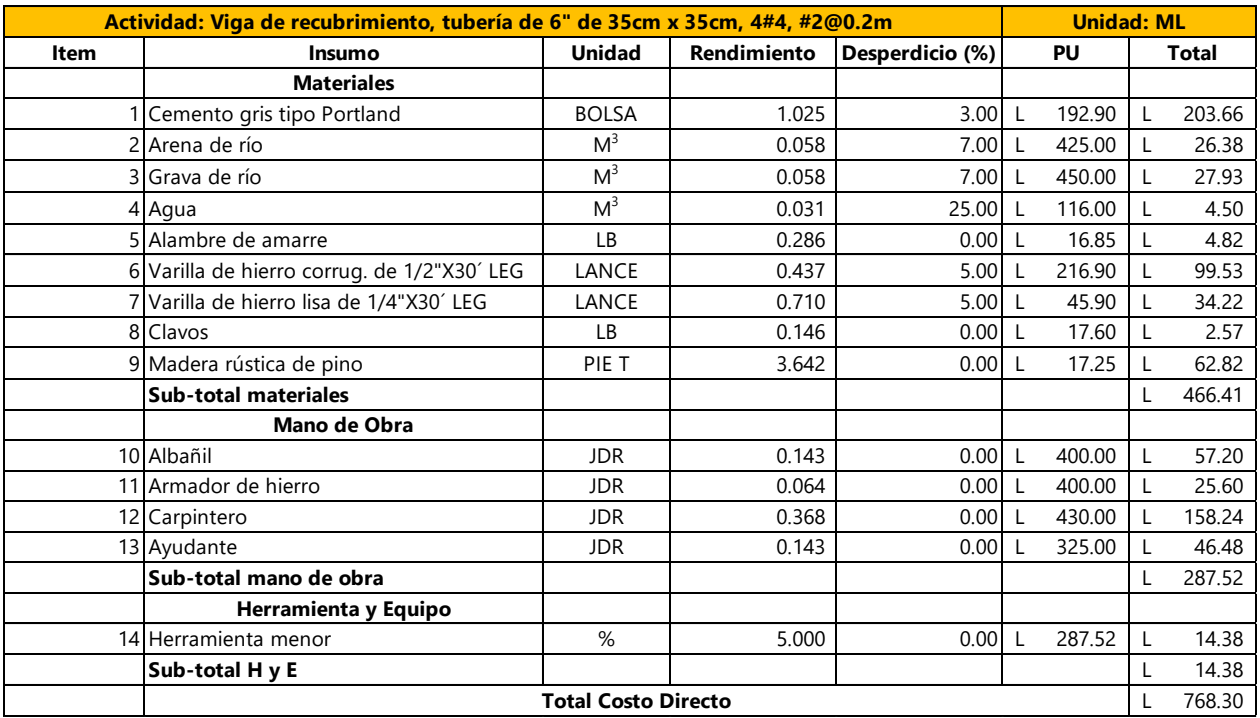

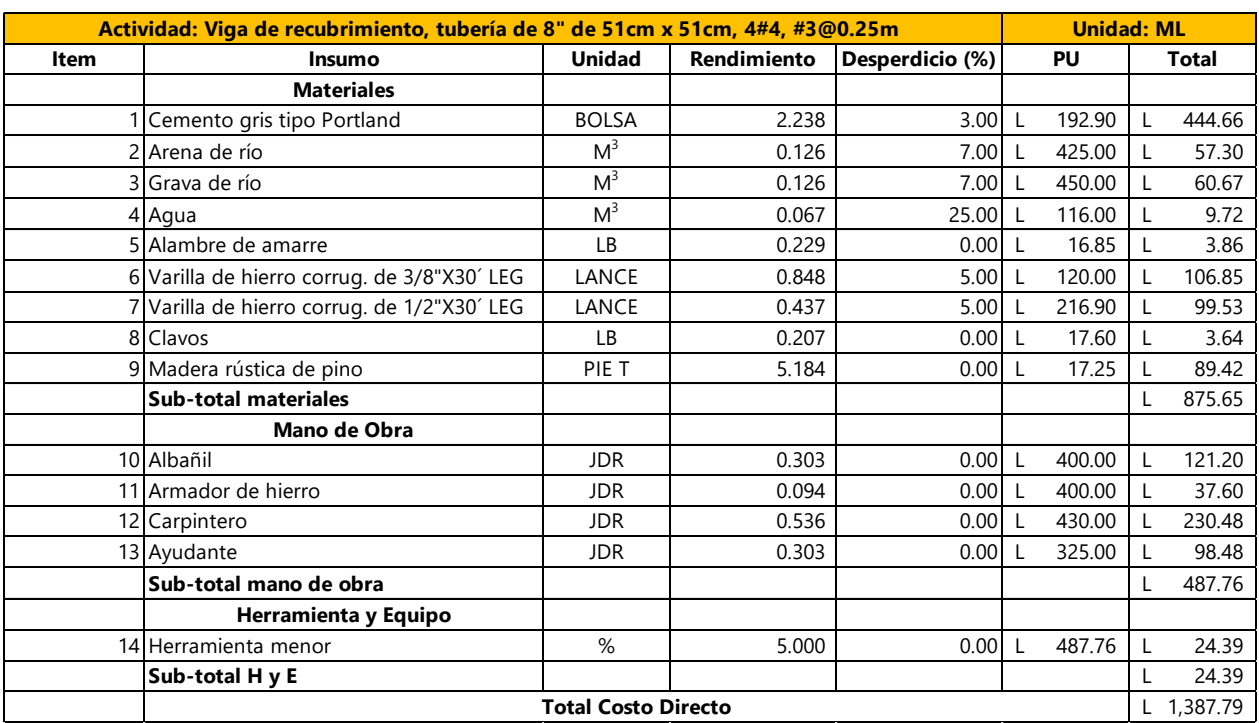

# **Tabla 31: Ficha de recubrimiento para tubería de 8"**

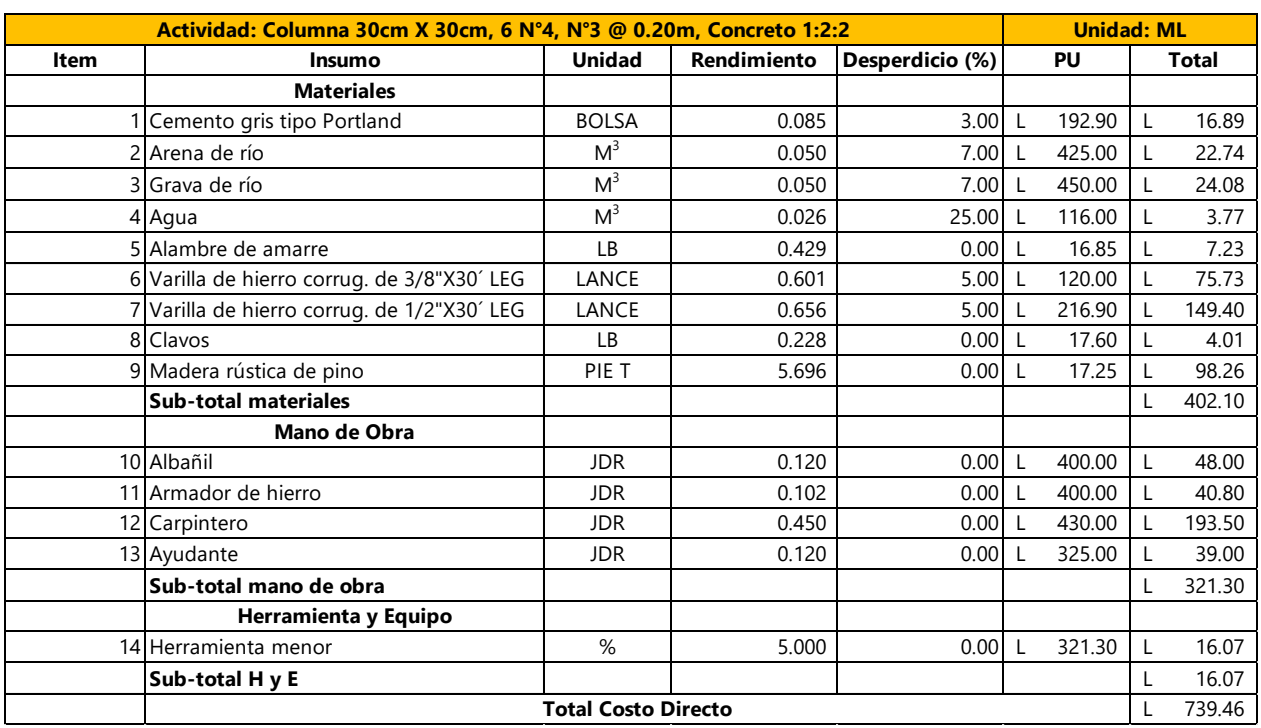

# **Tabla 32: Ficha de columna para los tramos aéreos**

Fuente: (Fondo Hondureño de Inversión Social, 2003)

#### **Tabla 33: Ficha de zapata aislada para tramos aéreos**

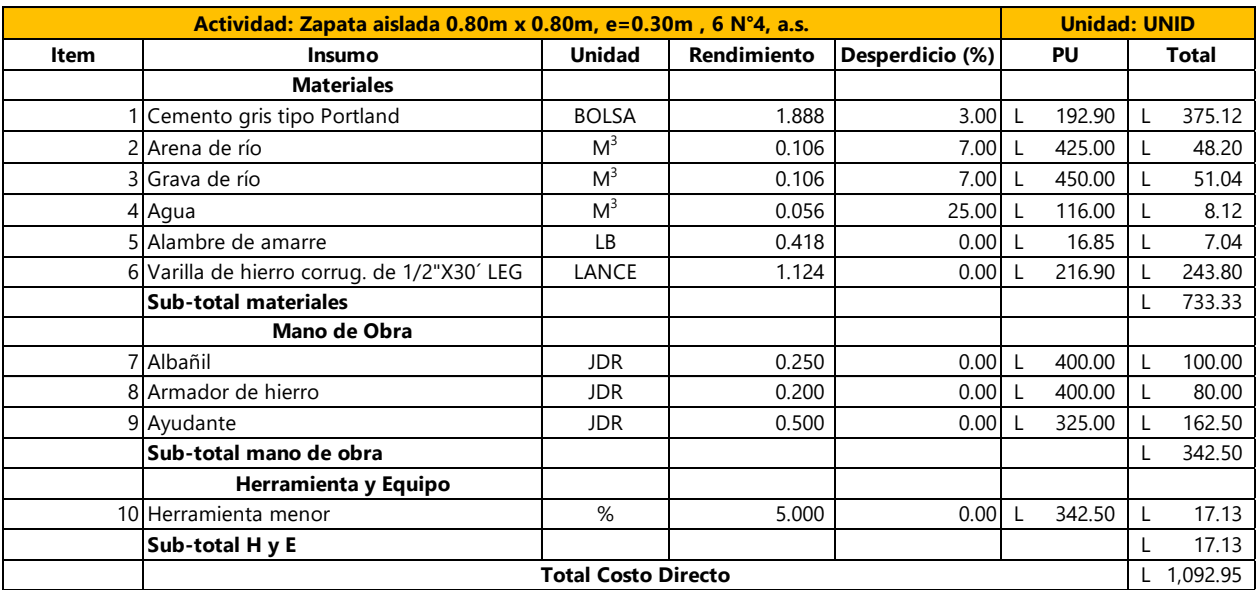

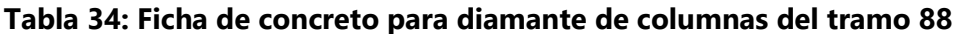

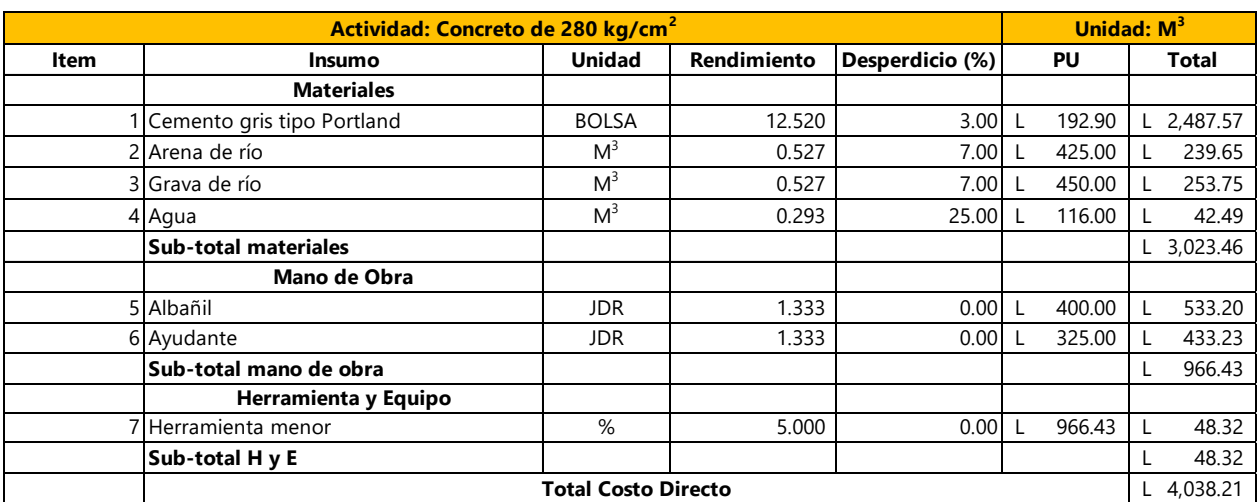

A continuación, se presentan las fichas de costo unitario correspondientes al módulo de "pozos y cajas de registro de colectores".

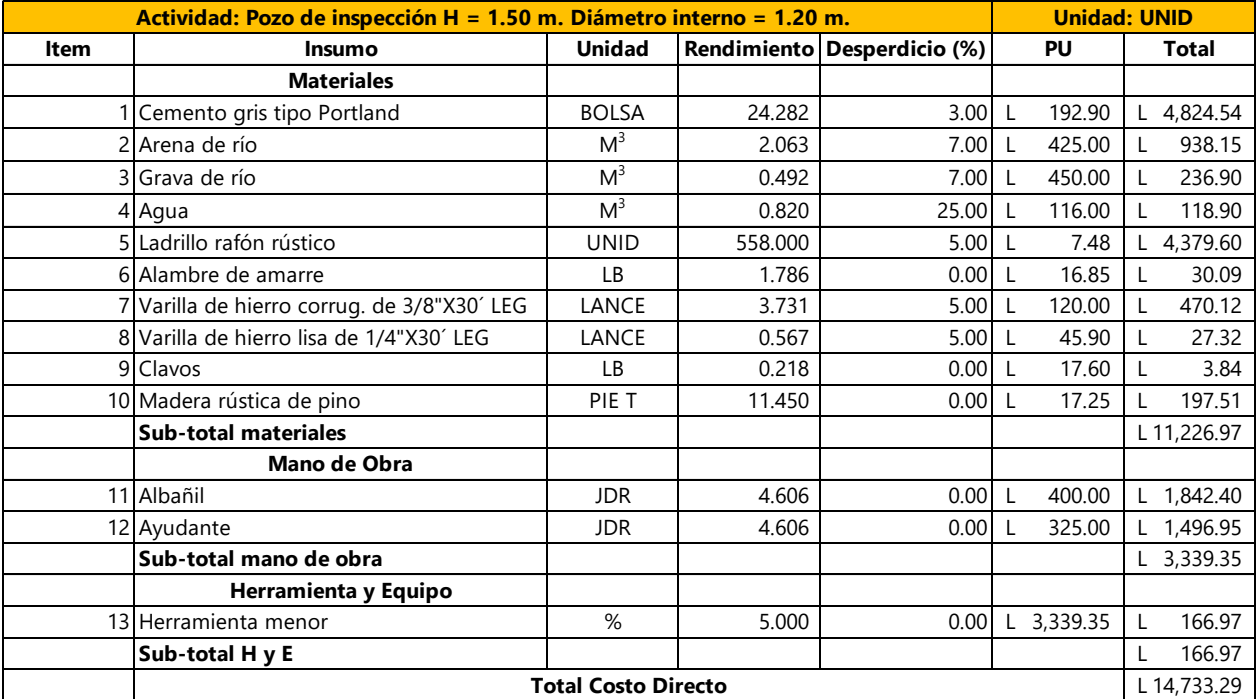

### **Tabla 35: Ficha de pozo con altura de 1.50m**

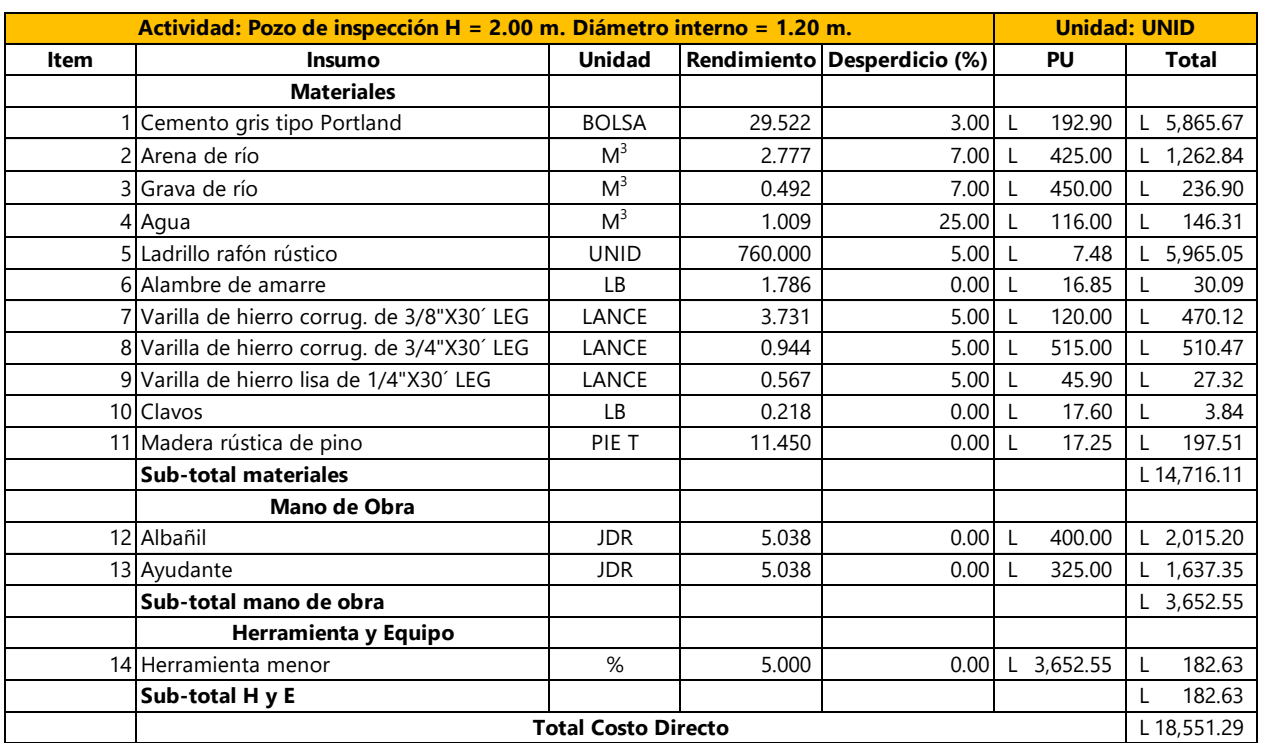

# **Tabla 36: Ficha de pozo con altura de 2.00m**

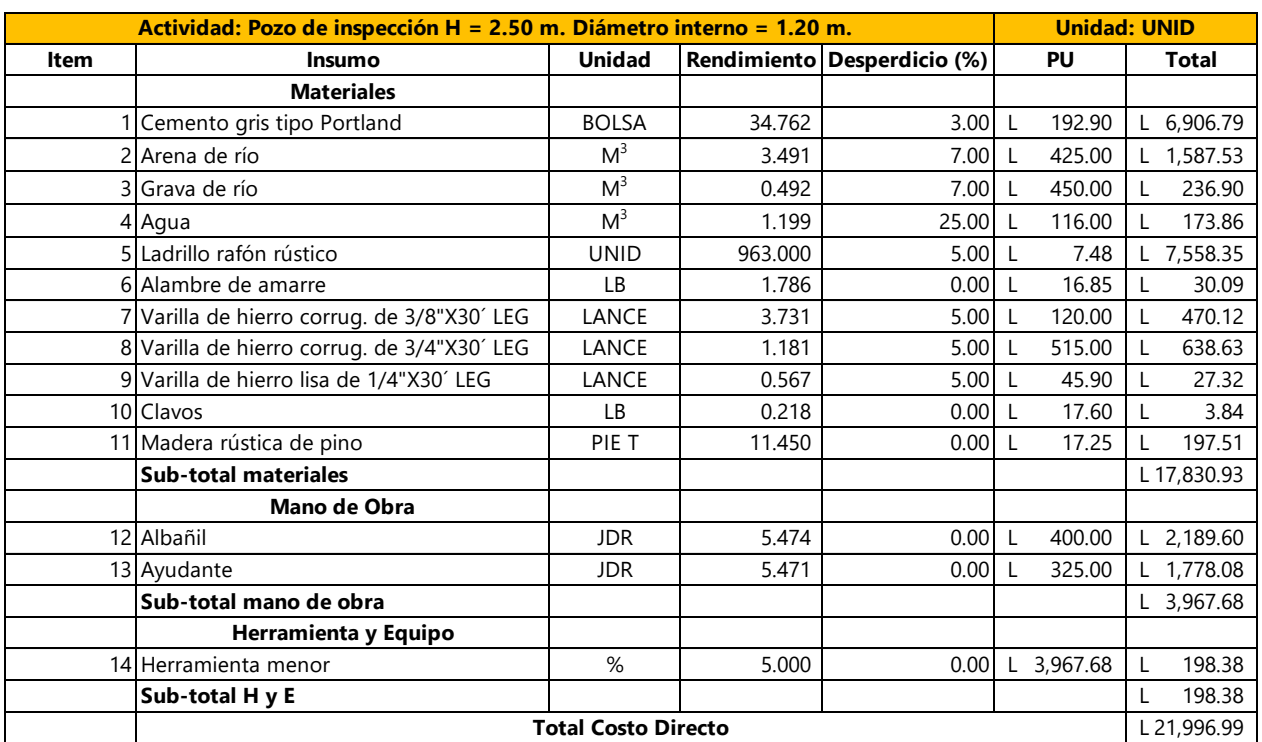

# **Tabla 37: Ficha de pozo con altura de 2.50m**

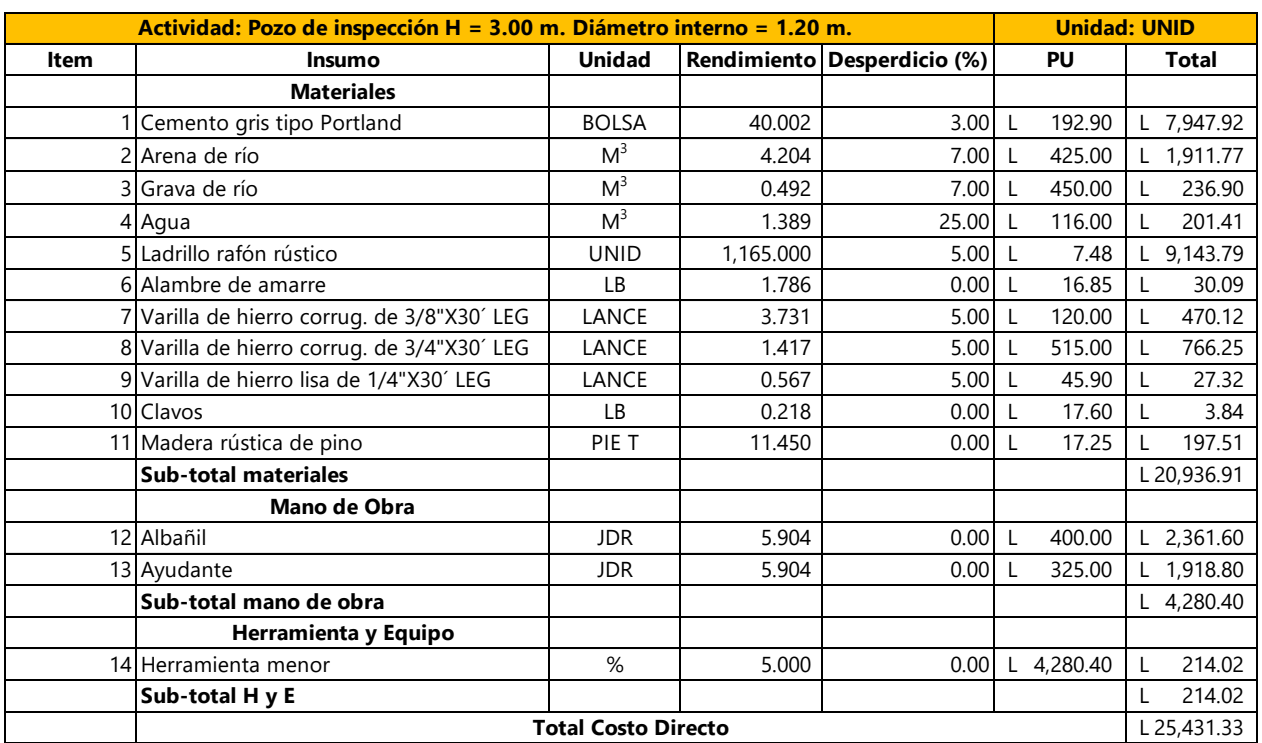

# **Tabla 38: Ficha de pozo con altura de 3.00m**

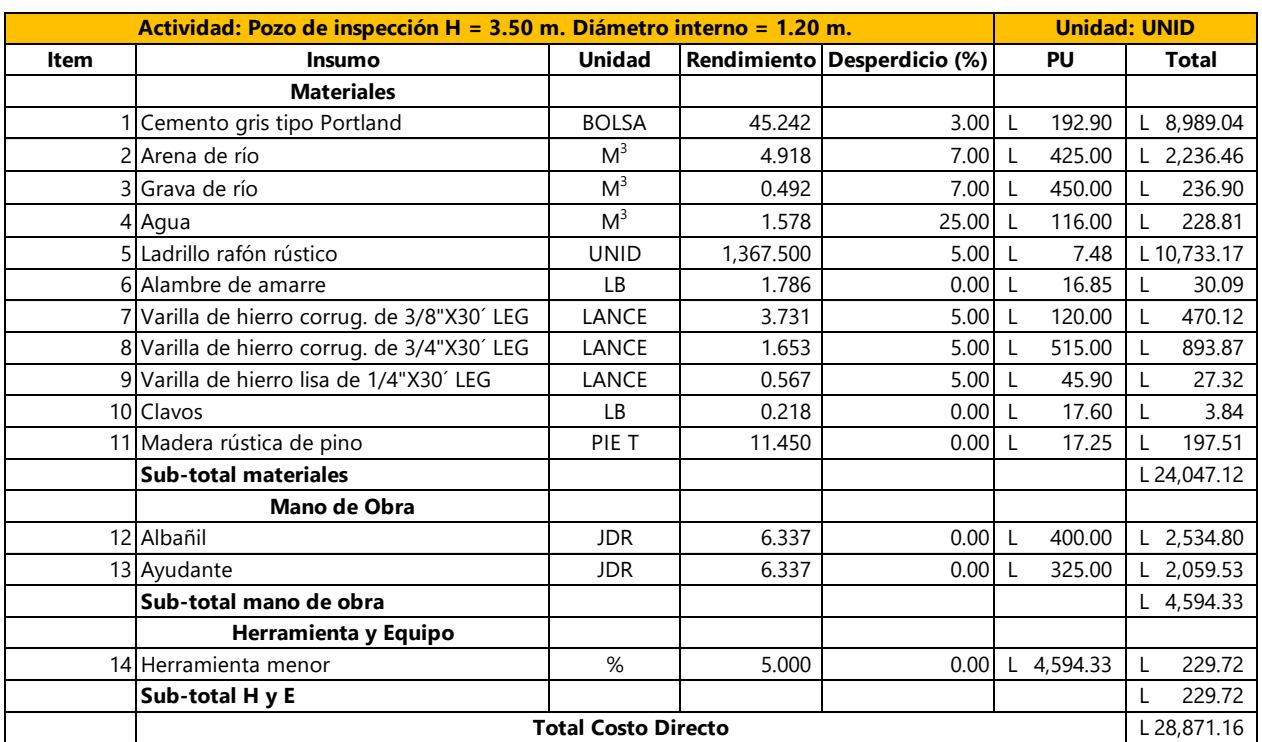

# **Tabla 39: Ficha de pozo con altura de 3.50m**

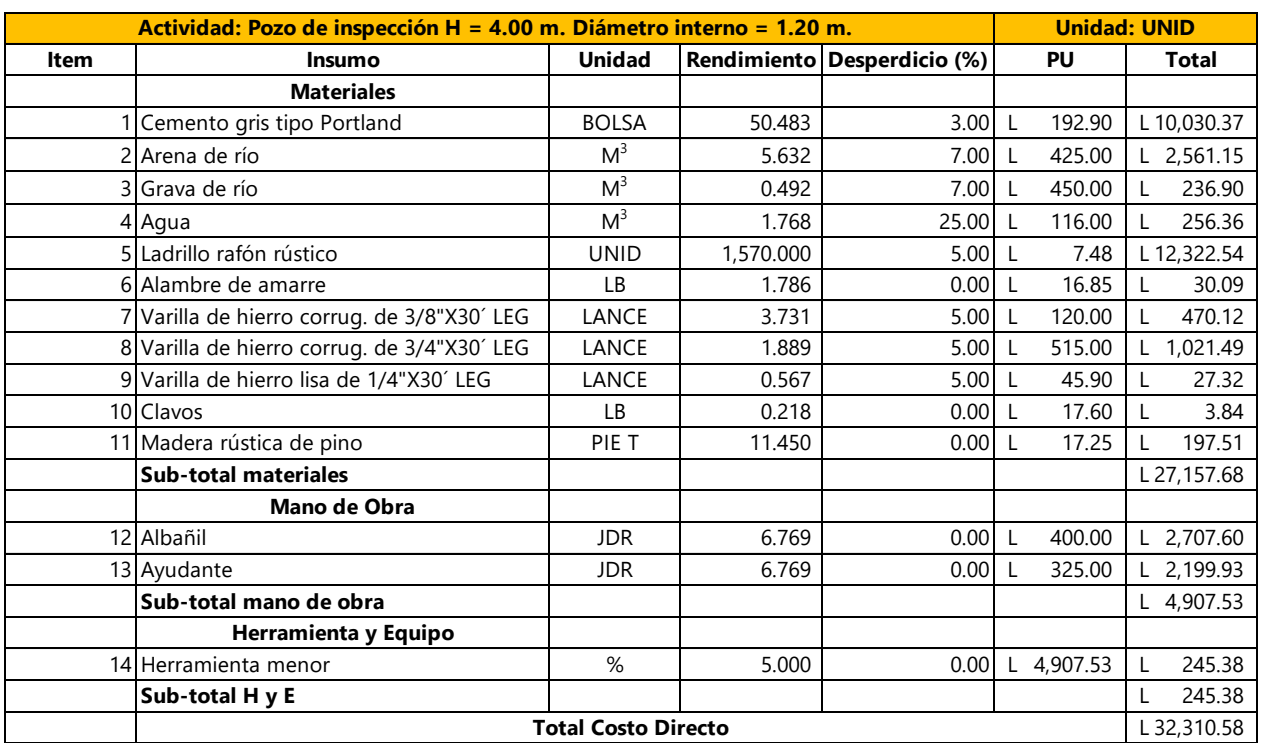

# **Tabla 40: Ficha de pozo con altura de 4.00m**

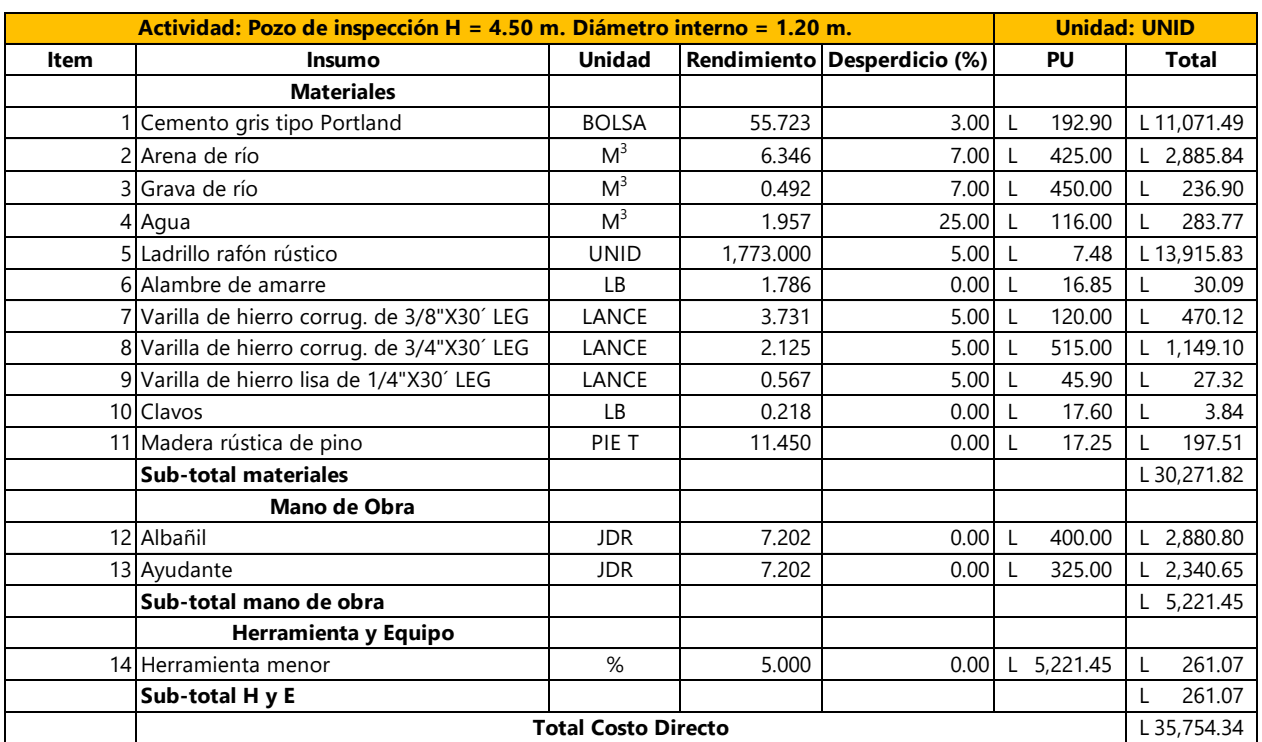

# **Tabla 41: Ficha de pozo con altura de 4.50m**

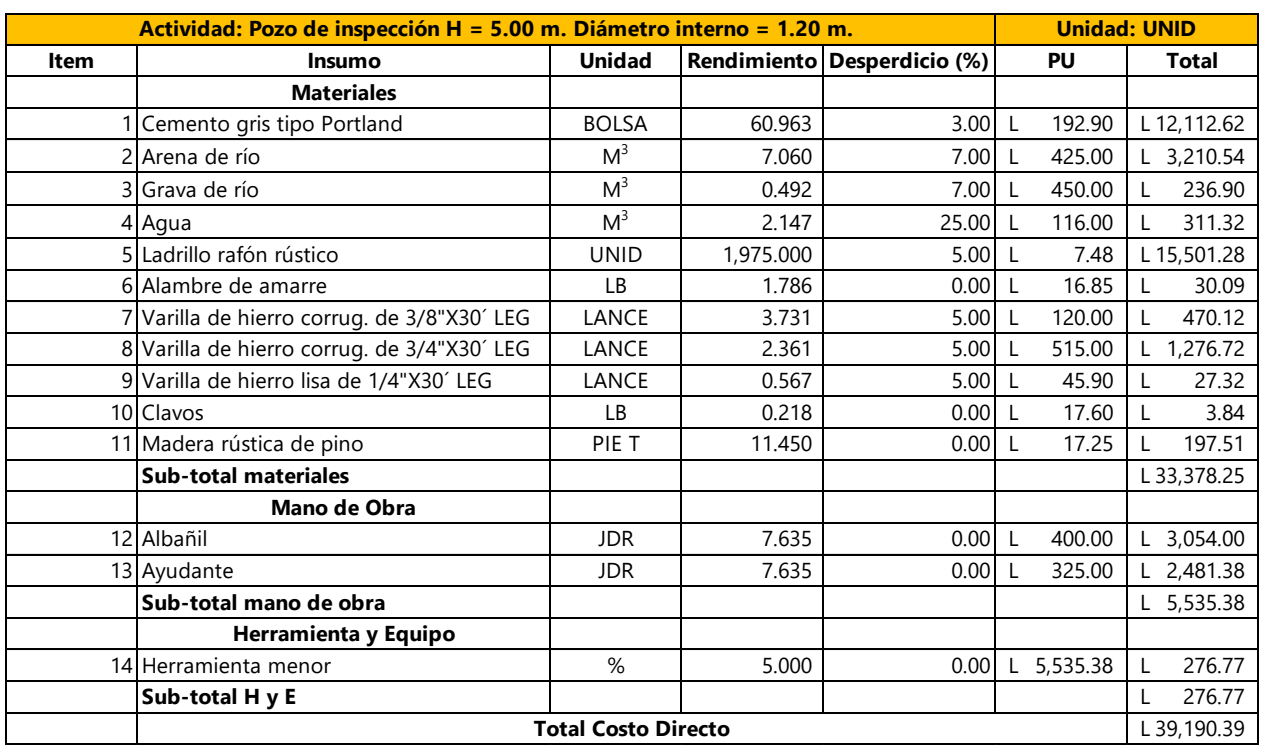

# **Tabla 42: Ficha de pozo con altura de 5.00m**

Fuente: (Secretaría de Estado en los Despachos de Desarrollo Comunitario, Agua y Saneamiento, 2020)

#### **Tabla 43: Ficha de excavación en material tipo II con peón para construcción de pozos**

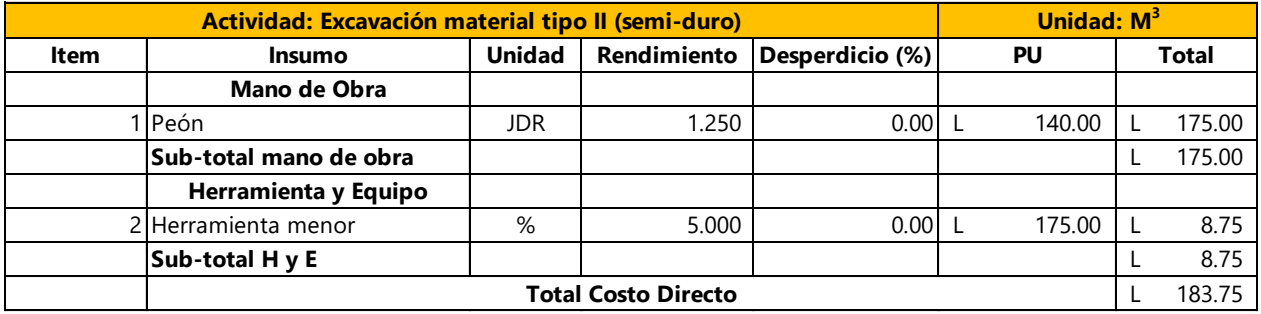

# **Tabla 44: Ficha de excavación en material tipo II con retroexcavadora para construcción de**

#### **pozos**

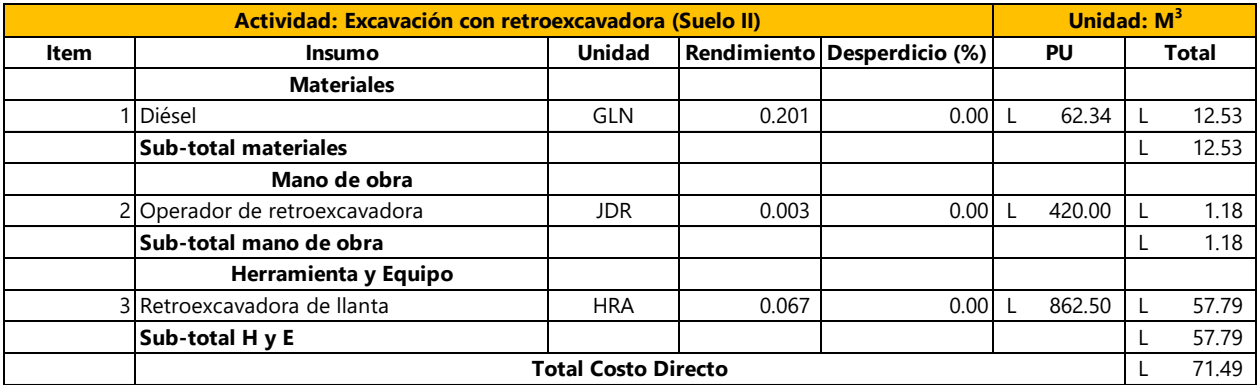

Fuente: (Fondo Hondureño de Inversión Social, 2003)

#### **Tabla 45: Ficha de relleno con material del sitio en excavaciones para los pozos**

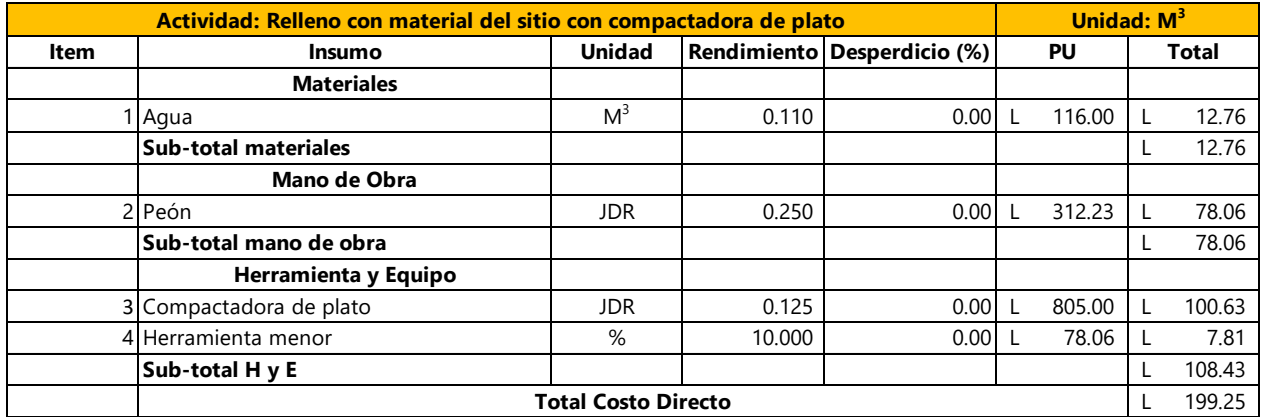

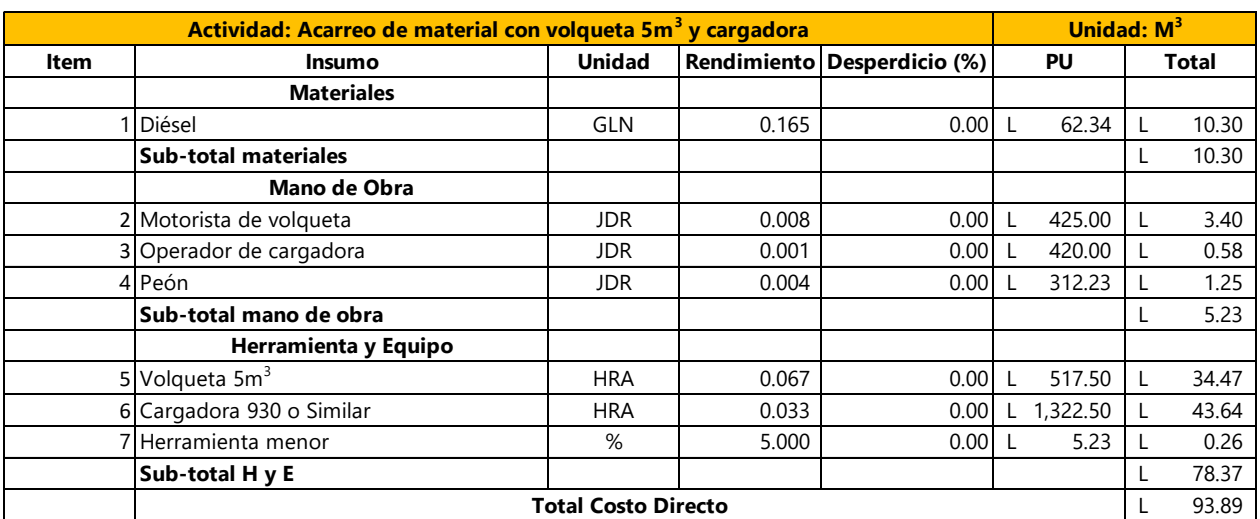

# **Tabla 46: Ficha de acarreo de desperdicio (pozos de inspección)**

Fuente: (Secretaría de Estado en los Despachos de Desarrollo Comunitario, Agua y Saneamiento, 2020)

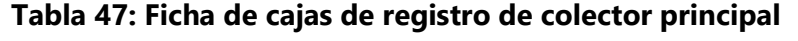

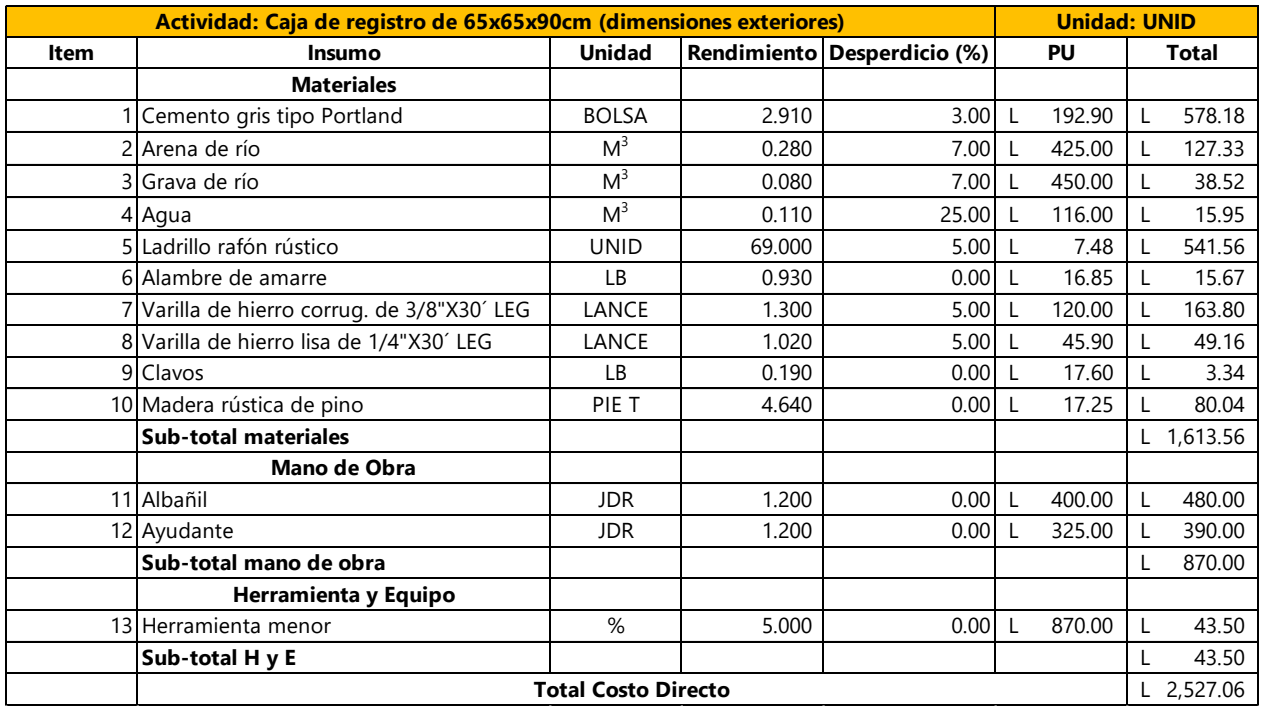

Las fichas que se presentan a continuación, corresponden a las actividades necesarias para la construcción de las acometidas.

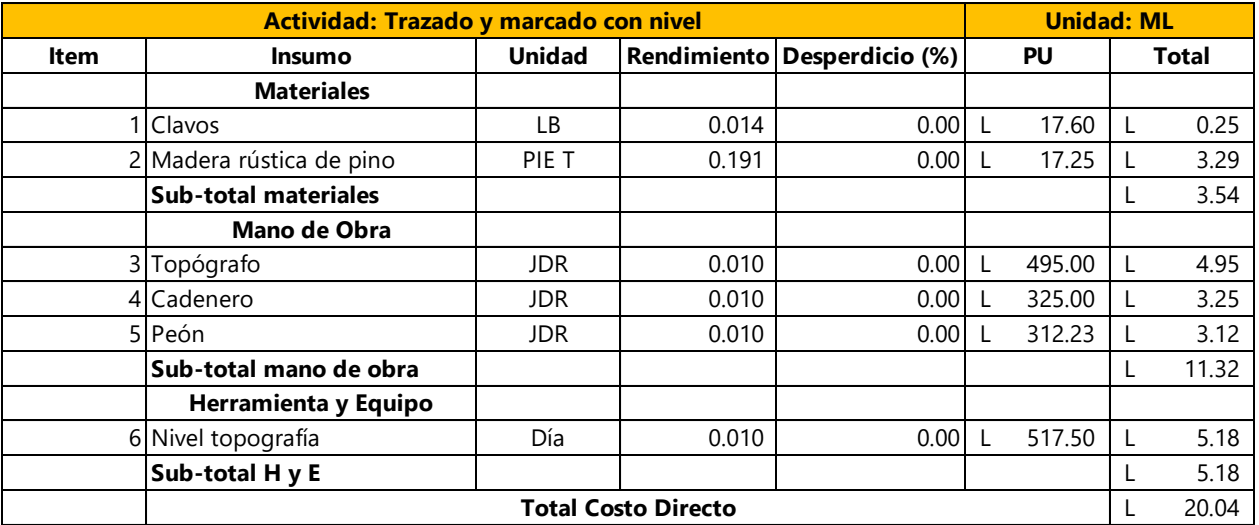

### **Tabla 48: Ficha de trazado y marcado para acometidas**

Fuente: (Fondo Hondureño de Inversión Social, 2003)

### **Tabla 49: Ficha de excavación en material tipo II con peón para acometidas**

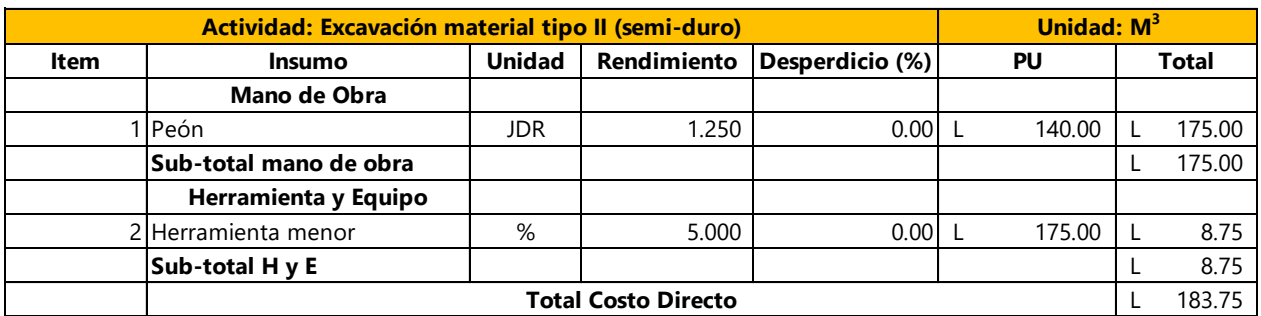

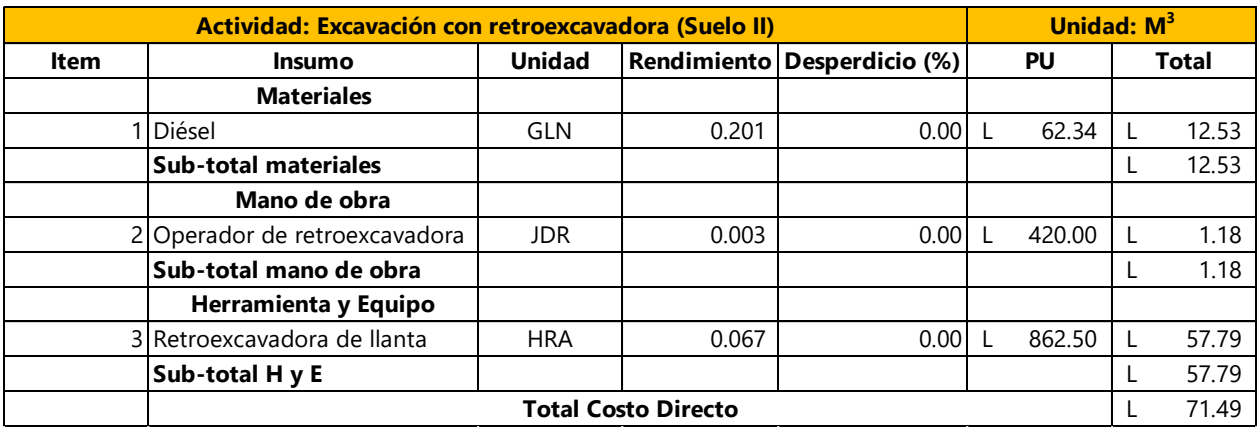

## **Tabla 50: Ficha de excavación en material tipo II con retroexcavadora para acometidas**

Fuente: (Fondo Hondureño de Inversión Social, 2003)

## **Tabla 51: Ficha de relleno con material selecto en excavaciones para las acometidas**

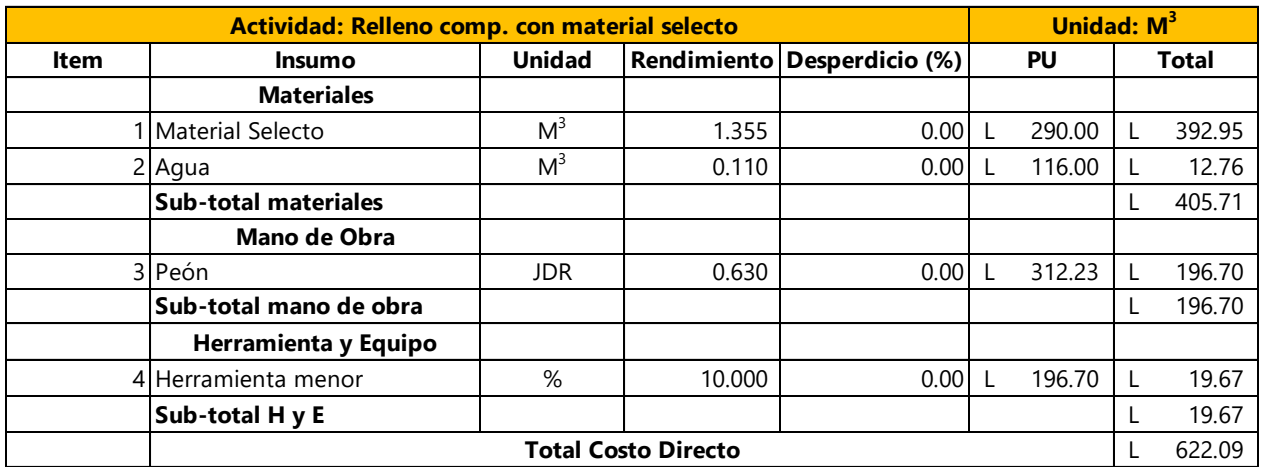

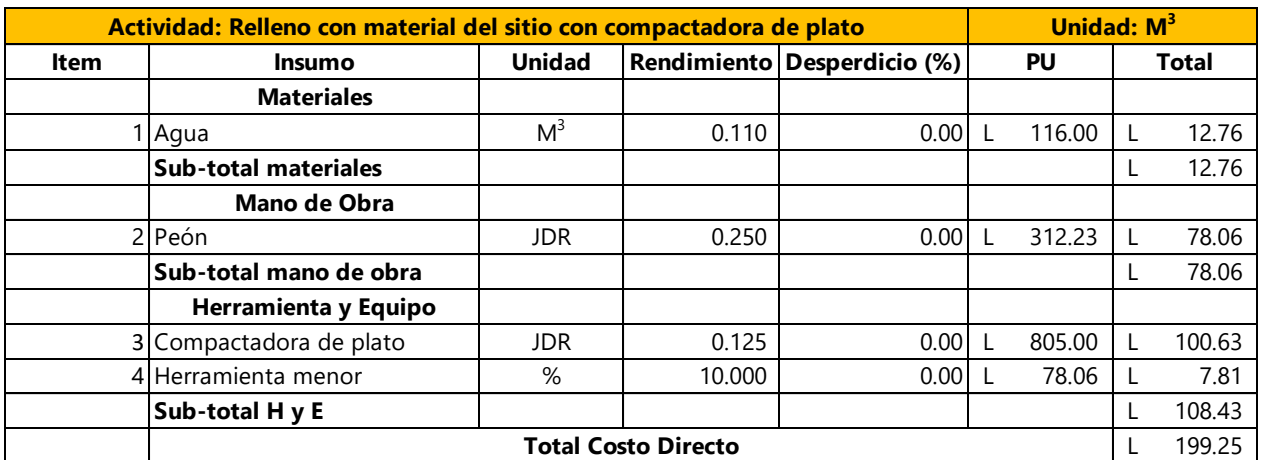

### **Tabla 52: Ficha de relleno con material del sitio en excavaciones para las acometidas**

Fuente: (Fondo Hondureño de Inversión Social, 2003)

### **Tabla 53: Ficha de acarreo de desperdicio (acometidas)**

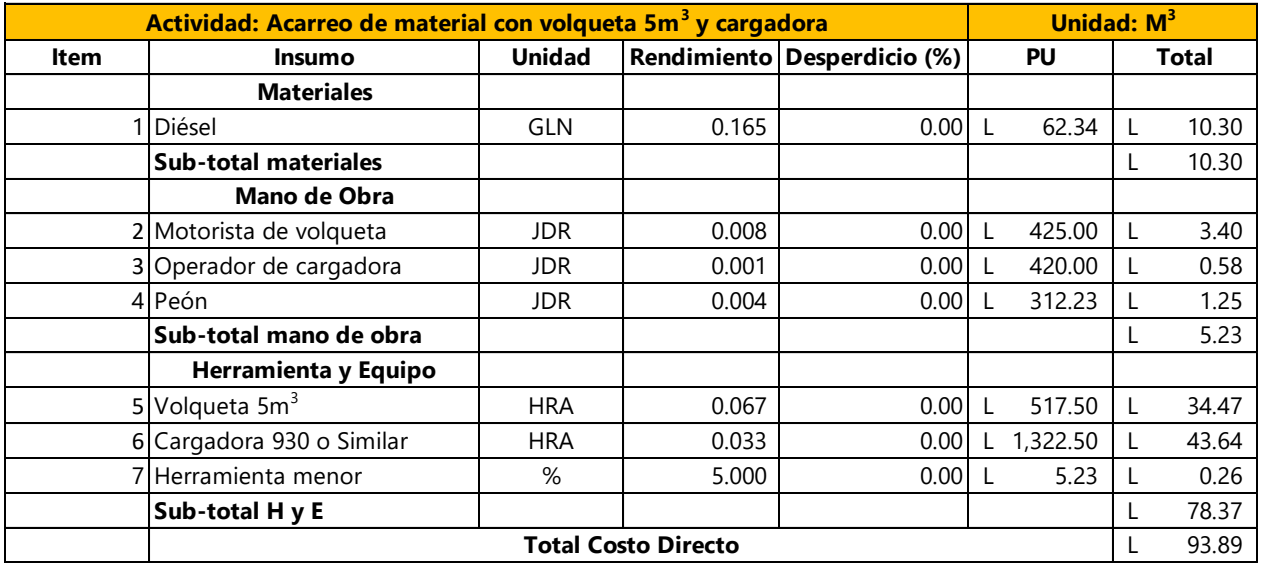

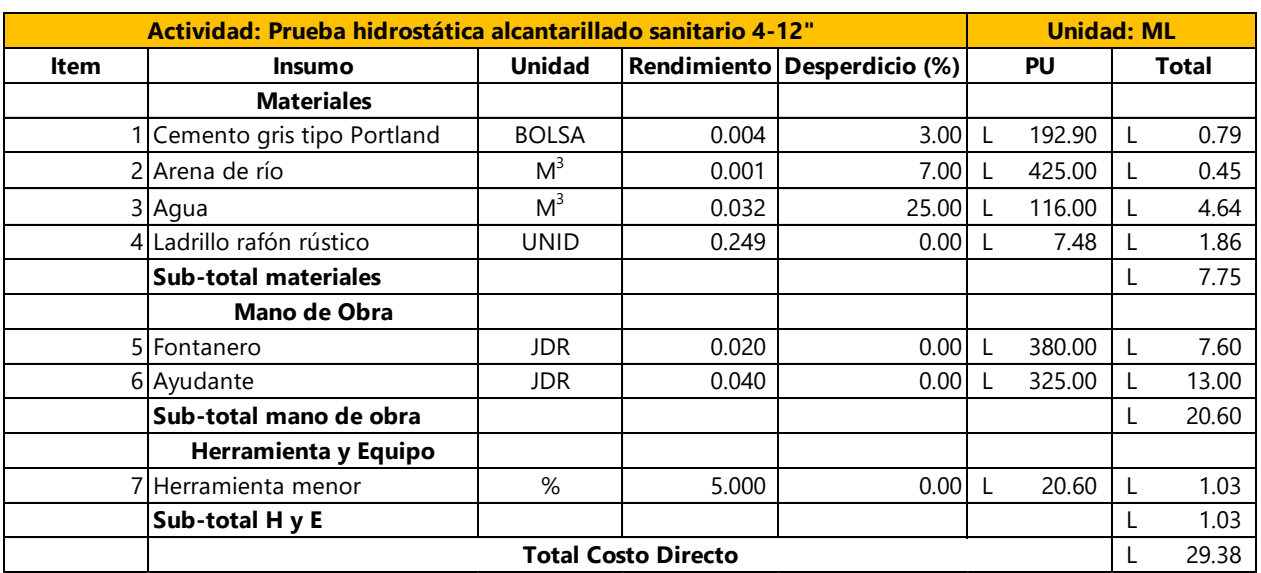

### **Tabla 54: Ficha de prueba hidrostática en acometidas**

Fuente: (Fondo Hondureño de Inversión Social, 2003)

#### **Tabla 55: Ficha de demolición y reposición de pavimento para acometidas**

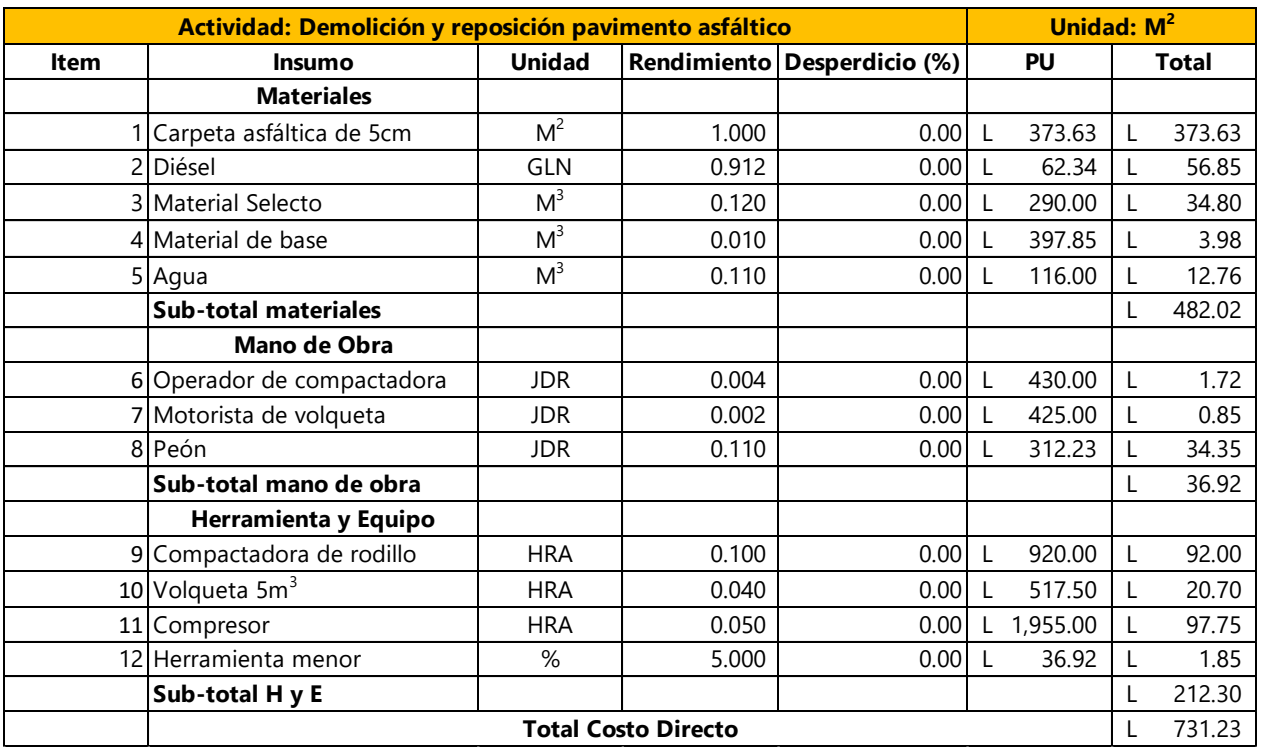

#### **Tabla 56: Ficha de excavación en roca suelta**

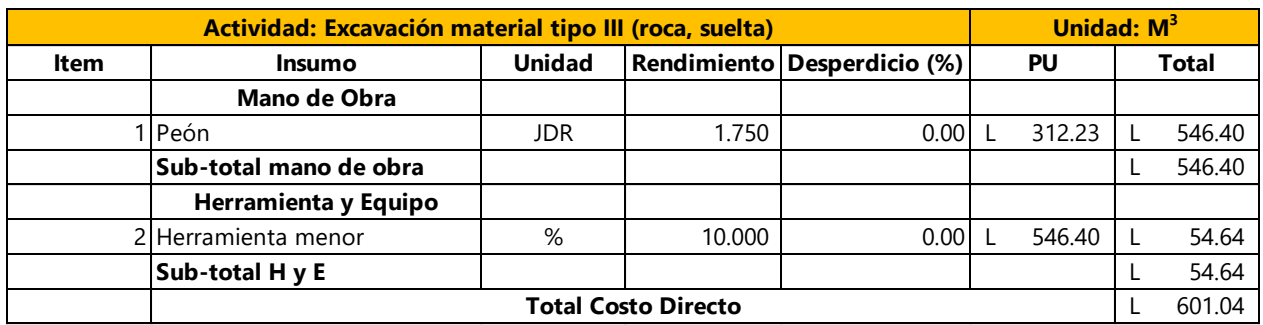

Fuente: (Fondo Hondureño de Inversión Social, 2003)

# **Tabla 57: Ficha de suministro de tubería PVC para alcantarillado con diámetro de 4"**

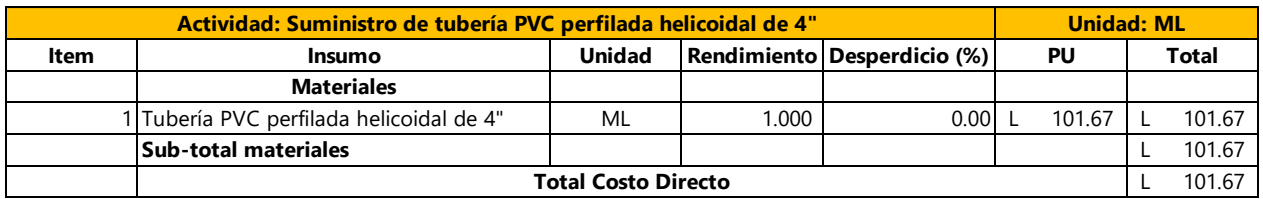

Fuente: (Fondo Hondureño de Inversión Social, 2003)

#### **Tabla 58: Ficha de instalación de tubería PVC para alcantarillado con diámetro de 4"**

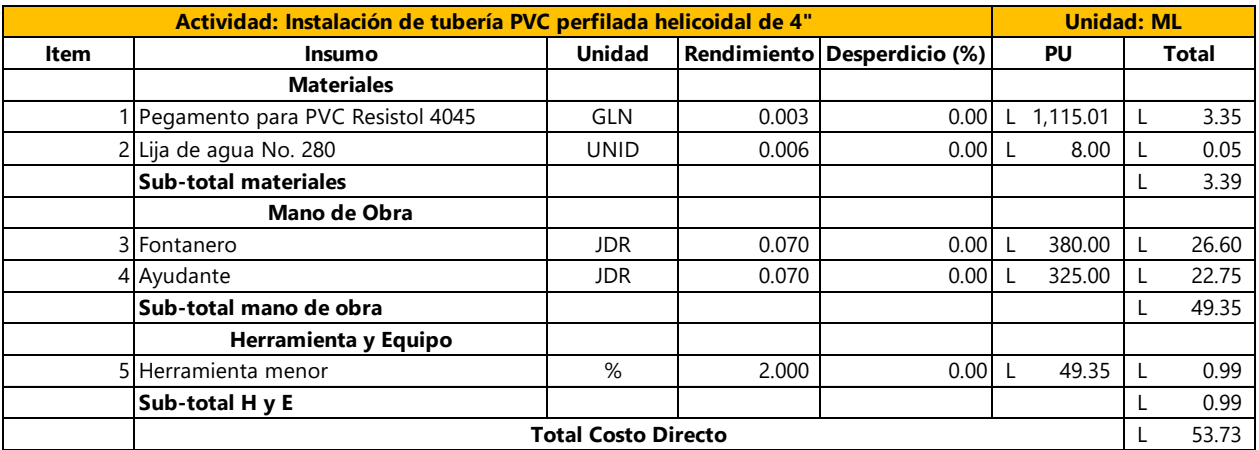

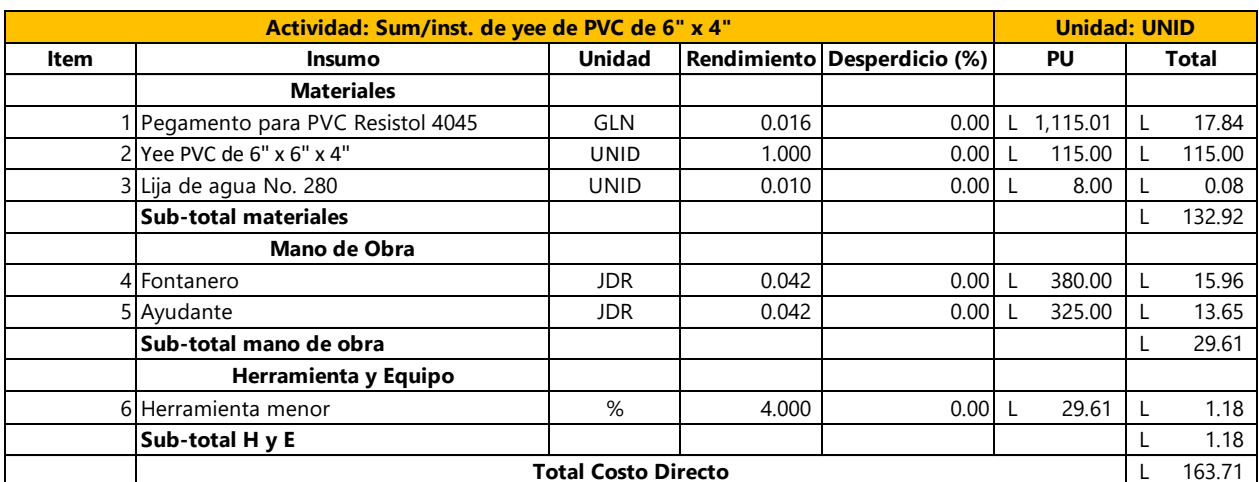

# **Tabla 59: Ficha de suministro e instalación de yee de pvc**

Fuente: (Fondo Hondureño de Inversión Social, 2003)

# **Tabla 60: Ficha de cajas de registro domiciliarias**

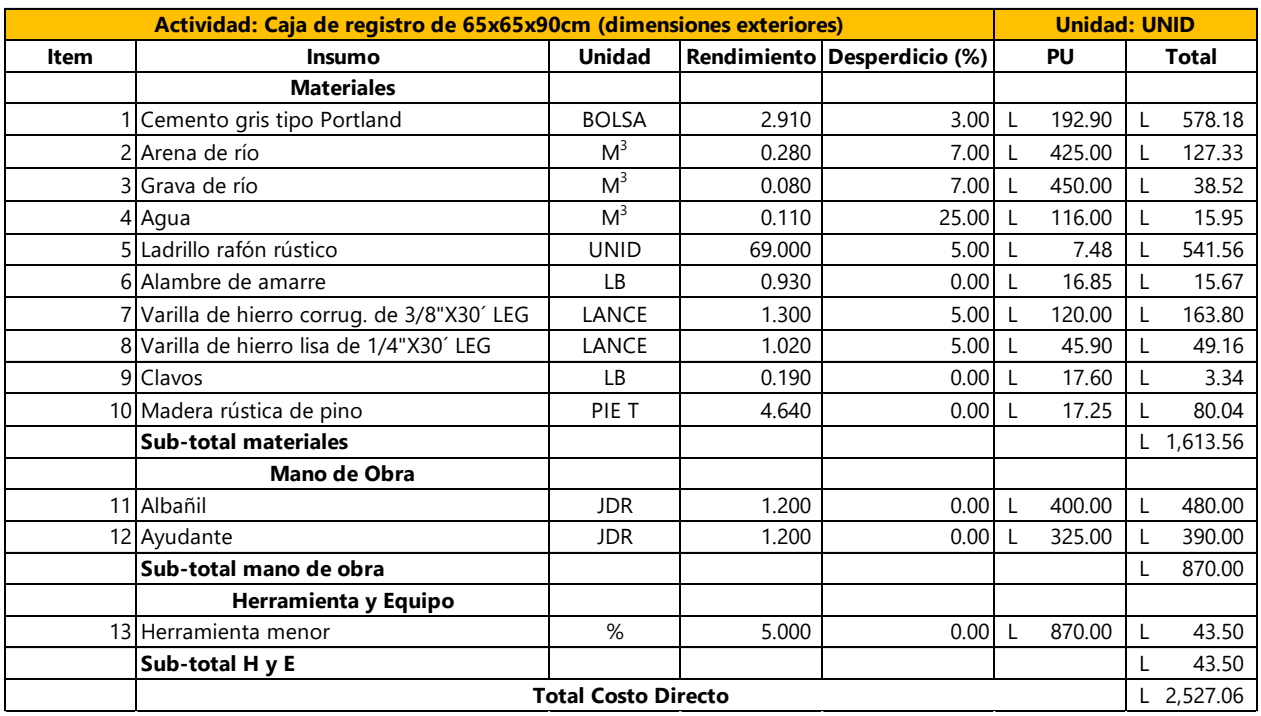

La última ficha de costo unitario del sistema de alcantarillado sanitario corresponde a la elaboración del rotulo pintado con las palabras "Sedecoas-FHIS".

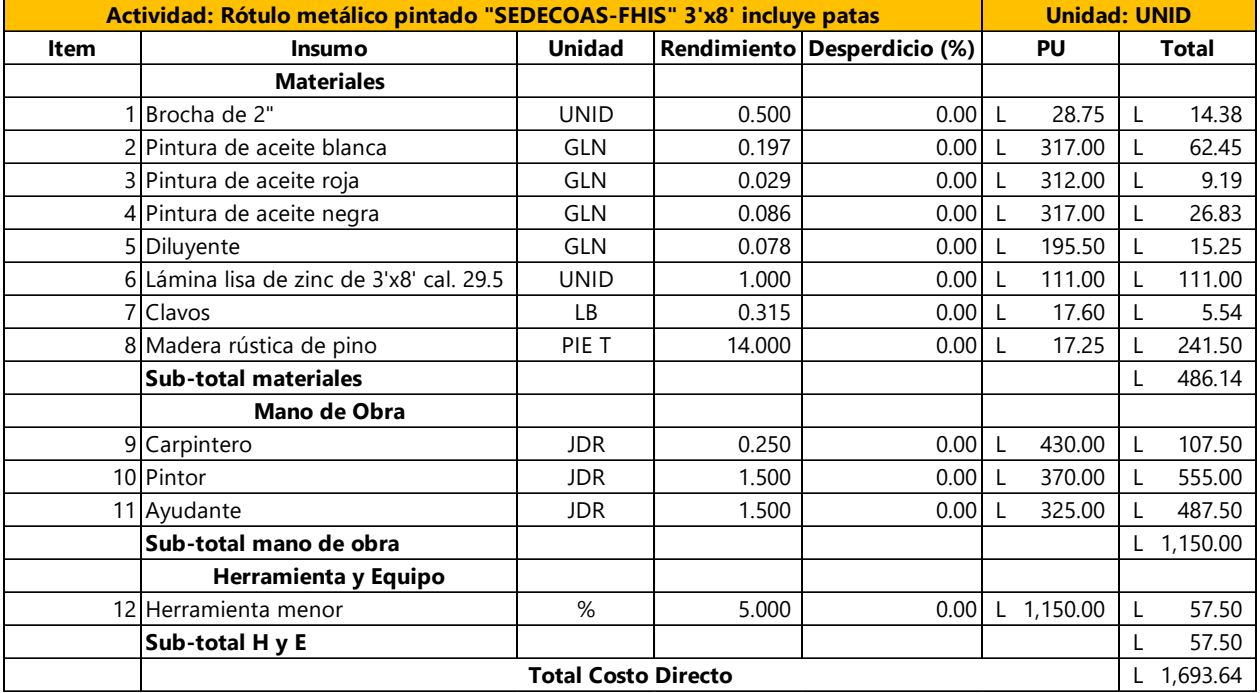

### **Tabla 61: Ficha de rotulo metálico**

A continuación, se muestran las fichas de costo unitario de las obras de terracería para la construcción de la planta de tratamiento en el sitio propuesto por la Alcaldía Municipal de San Miguelito

| Actividad: Trazado y marcado con nivel |                             |            |       |                                    |           | <b>Unidad: ML</b> |              |       |  |
|----------------------------------------|-----------------------------|------------|-------|------------------------------------|-----------|-------------------|--------------|-------|--|
| <b>Item</b>                            | <b>Insumo</b>               |            |       | Unidad Rendimiento Desperdicio (%) | <b>PU</b> |                   | <b>Total</b> |       |  |
|                                        | <b>Materiales</b>           |            |       |                                    |           |                   |              |       |  |
|                                        | Clavos                      | LB         | 0.014 | 0.00                               |           | 17.60             | L            | 0.25  |  |
|                                        | 2 Madera rústica de pino    | PIE T      | 0.191 | 0.00                               |           | 17.25             |              | 3.29  |  |
|                                        | <b>Sub-total materiales</b> |            |       |                                    |           |                   | L            | 3.54  |  |
|                                        | Mano de Obra                |            |       |                                    |           |                   |              |       |  |
|                                        | 3 Topógrafo                 | <b>JDR</b> | 0.010 | 0.00                               |           | 495.00            | L            | 4.95  |  |
|                                        | 4 Cadenero                  | JDR        | 0.010 | 0.00                               |           | 325.00            |              | 3.25  |  |
|                                        | 5 Peón                      | JDR.       | 0.010 | 0.00                               |           | 312.23            |              | 3.12  |  |
|                                        | Sub-total mano de obra      |            |       |                                    |           |                   | L            | 11.32 |  |
|                                        | Herramienta y Equipo        |            |       |                                    |           |                   |              |       |  |
|                                        | 6 Nivel topografía          | Día        | 0.010 | 0.00                               |           | 517.50            | L            | 5.18  |  |
|                                        | Sub-total Hy E              |            |       |                                    |           |                   | L            | 5.18  |  |
| <b>Total Costo Directo</b>             |                             |            |       |                                    |           |                   |              | 20.04 |  |

**Tabla 62: Ficha de trazado y marcado con nivel para la planta de tratamiento**

Fuente: (Fondo Hondureño de Inversión Social, 2003)

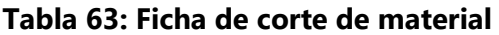

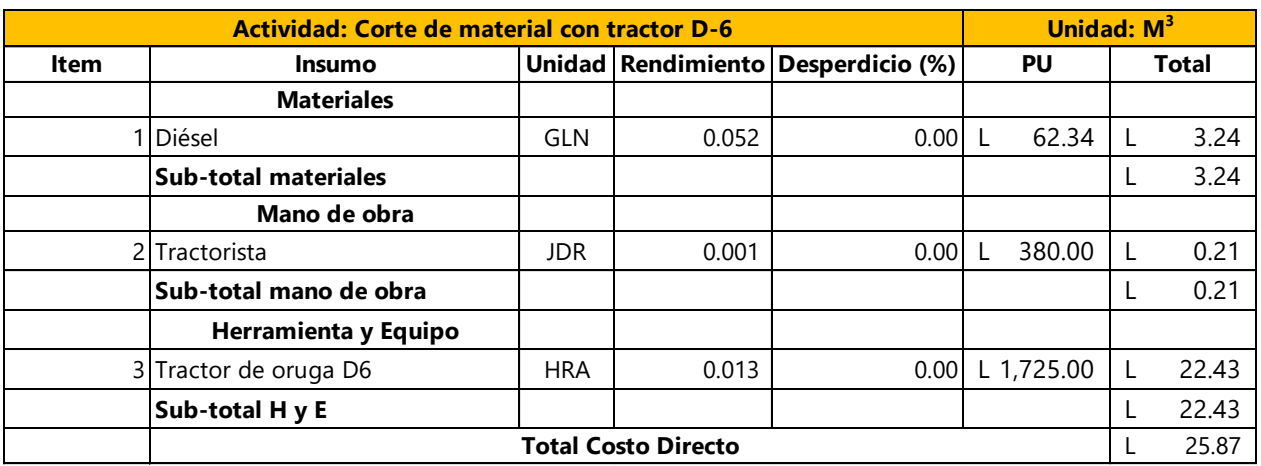

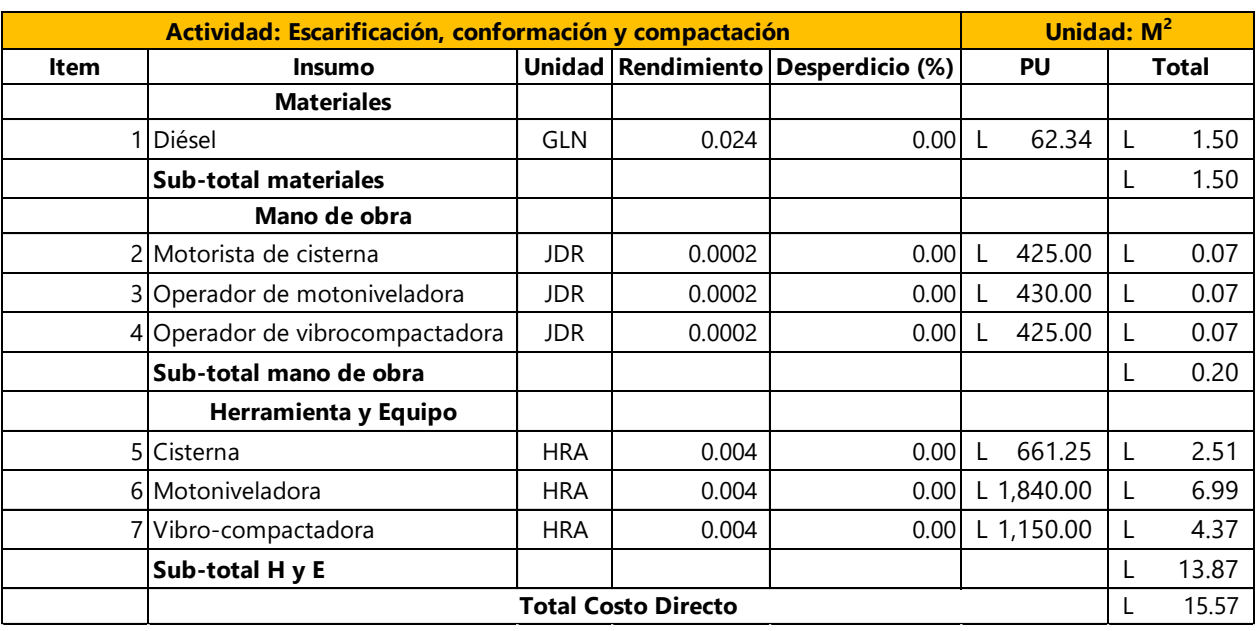

## **Tabla 64: Ficha de escarificación, conformación y compactación del suelo**

Fuente: (Secretaría de Estado en los Despachos de Desarrollo Comunitario, Agua y Saneamiento, 2020)

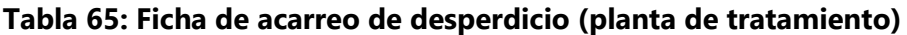

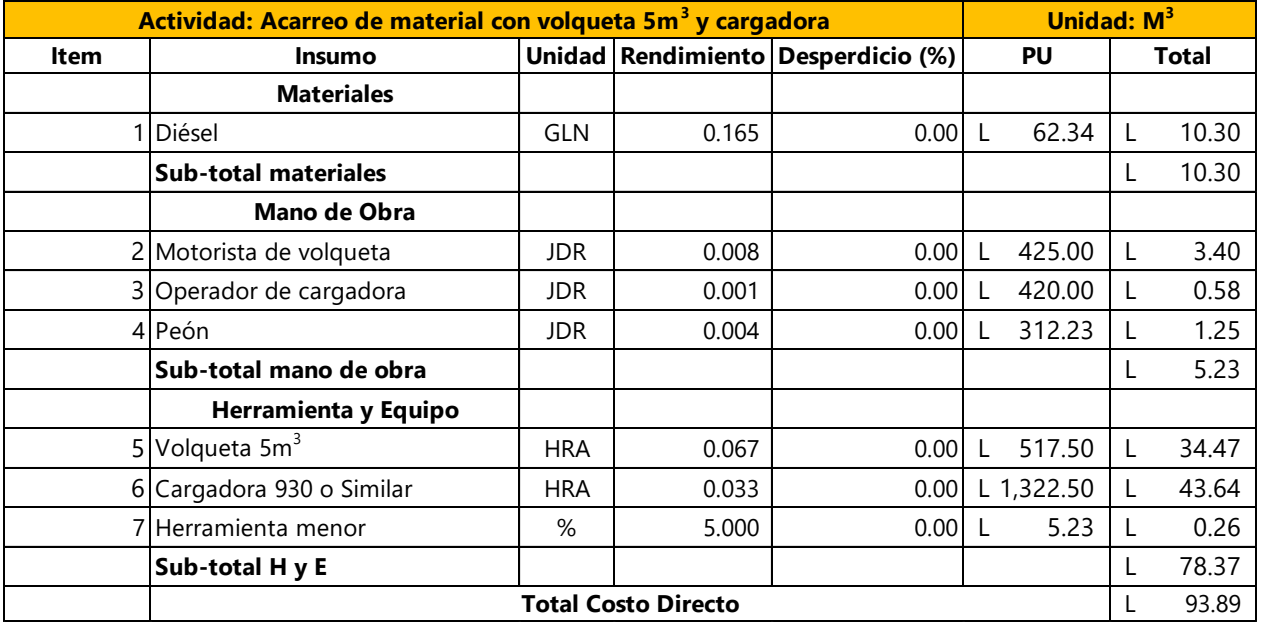

#### **ANEXO 4 – EXPLOSIÓN DE INSUMOS**

A continuación, se presenta el detalle de los materiales requeridos para la construcción del sistema

de alcantarillado sanitario para el casco urbano de San Miguelito, Intibucá

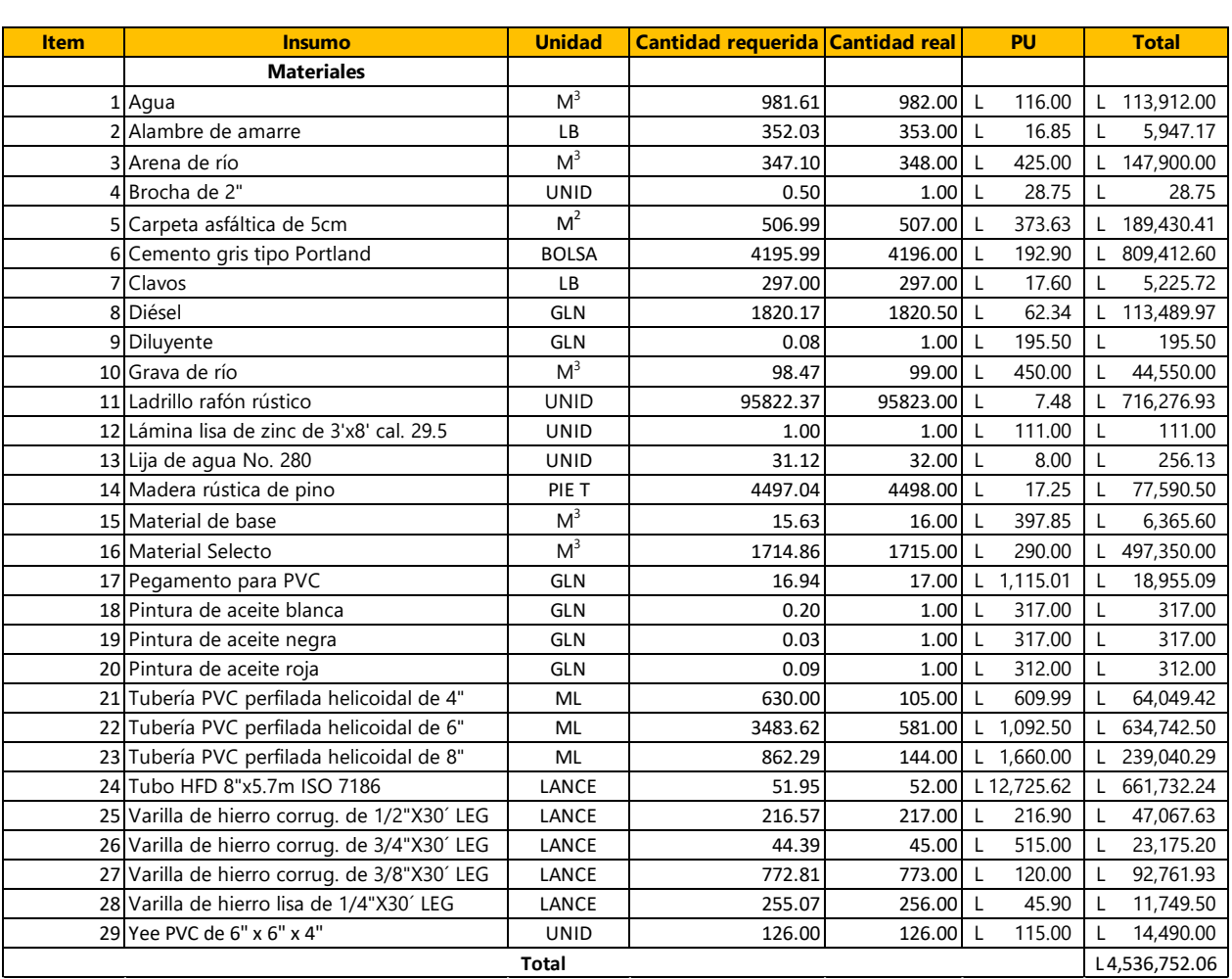

#### **Tabla 66: Explosión de insumos**

Fuente: Elaboración propia

**Nota:** Las cantidades reales y precio unitario de las tuberías PVC perfilada helicoidal están expresadas en lances de 6 metros, pero para fines de la elaboración de las fichas de costo unitario se consideró el precio por metro de tubería.

# **ANEXO 5 – PLANOS**

En el anexo número 5 se comparten los planos constructivos del sistema de alcantarillado sanitario para el casco urbano del municipio de San Miguelito, departamento de Intibucá.